# **МІНІСТЕРСТВО ОСВІТИ І НАУКИ УКРАЇНИ**

# **ХАРКІВСЬКИЙ НАЦІОНАЛЬНИЙ ЕКОНОМІЧНИЙ УНІВЕРСИТЕТ ІМЕНІ СЕМЕНА КУЗНЕЦЯ**

# **ПРИКЛАДНА ЕКОНОМЕТРИКА**

# **Навчальний посібник У двох частинах**

**Частина 1**

**Харків ХНЕУ ім. С. Кузнеця 2016**

### УДК 330.43(075) П 75

Рецензенти: д-р екон. наук, професор кафедри економіко-математичного моделювання ДВНЗ «Київський національний економічний університет імені Вадима Гетьмана» *О. В. Піскунова*; д-р екон. наук, професор кафедри економічної теорії Харківського національного університету ім. В. Н. Каразіна *В. О. Бабенко*.

### **Рекомендовано до видання рішенням вченої ради Харківського національного економічного університету імені Семена Кузнеця.**

Протокол № 11 від 21.06.2016 р.

*Самостійне електронне текстове мережеве видання*

**Авторський колектив:** д-р екон. наук, доцент Л. С. Гур'янова – розділи 1, 2, 6; д-р екон. наук, професор Т. С. Клебанова – розділи 1, 2; канд. екон. наук, доцент С. В. Прокопович – розділи 2, 3, 6; канд. екон. наук, доцент Л. О. Чаговець – розділ 1; канд. екон. наук, доцент О. В. Івахненко – розділ 4; канд. екон. наук, доцент О. А. Сергієнко – розділ 5; канд. екон. наук, доцент Г. С. Ястребова – розділ 6.

 П 75 Частина 1 : [Електронне видання] / Л. С. Гур'янова, Т. С. Клебанова, **Прикладна** економетрика : навч. посіб. : у двох частинах. С. В. Прокопович та ін. – Харків : ХНЕУ ім. С. Кузнеця, 2016. – 235 с. ISBN 978-966-676-667-3

Розглянуто особливості прикладного економетричного моделювання, найбільш поширені розділи базової та «просунутої» економетрики. Подано теоретичний матеріал і демонстраційні приклади, що дозволяють засвоїти змістовність і методику застосування економетричних методів і моделей для дослідження економічних процесів.

Рекомендовано для студентів економічних спеціальностей, аспірантів, які проводять дослідження, пов'язані із завданнями економетричного моделювання.

#### **УДК 330.43(075)**

- © Л. С. Гур'янова, Т. С. Клебанова, С. В. Прокопович та ін., 2016
- © Харківський національний економічний ISBN 978-966-676-667-3 університет імені Семена Кузнеця, 2016

### **Вступ**

Сучасні тенденції розвитку виробничо-економічних систем (ВЕС) різного рівня ієрархії (макро-, мезо-, мікрорівня), підвищення складності, динамізма, невизначеності їх зовнішнього та внутрішнього середовищ обумовлюють потребу в нових прикладних економетричних модельних конструкціях, які дозволяють розробляти найбільш ймовірні сценарії розвитку ситуації, прогнозувати реакцію ВЕС на «шоки» й управлінські впливи, формувати ефективну економічну політику. До прикладів управлінських рішень, обґрунтування яких неможливе без знання прикладної економетрики, можна віднести прогнозування темпів економічного зростання країни та її регіонів, оцінювання трендів у динаміці інвестицій та міграційних потоків, обґрунтування величини податкового навантаження, прогнозування місткості ринку та вибір цільового сегмента, формування ефективної рекламної кампанії, прогнозування вартості фінансових активів, визначення оптимальної структури інвестиційного портфеля, стресс-тестування діяльності банку тощо. Отже, сучасний економіст-аналітик, здатний продукувати нові знання для підтримки прийняття рішень, повинен знати та вміти використовувати в повсякденній роботі економетричні методи та моделі, сучасні пакети прикладних програм економетричного моделювання для оцінювання й аналізу різноманітних складних соціальноекономічних процесів та явищ, що дозволить підвищити ефективність використання наявних ресурсів різних рівнів та узгодженість управлінських рішень. У зв'язку із цим навчальна дисципліна *«Прикладна економетрика»* є однією з базових дисциплін економіко-математичного циклу.

*Метою* вивчення навчальної дисципліни є формування системи фундаментальних знань зі застосування сучасного економетричного апарата, побудова адекватних економетричних моделей та прогнозування поведінки соціально-економічних систем. *Завданням* навчальної дисципліни є засвоєння студентами принципів, методів та інструментарію з постановки задач економетричного моделювання, методів їх розв'язування й аналізу з метою широкого використання для обґрунтування управлінських рішень в економічних системах різного призначення та рівнів ієрархії.

*Пререквізитами дисципліни «Прикладна економетрика»* є індустріальна й аграрна економіка, глобальна економіка, макро-, мікроекономіка-2, теорія ймовірностей і математична статистика, теорія випадкових процесів. Навчальна дисципліна «Прикладна економетрика» забезпечує вивчення таких дисциплін, як «Багатомірний статистичний аналіз»,

«Моделювання та оптимізація економічних систем», «Економічна динаміка» та інших дисциплін економіко-математичного циклу.

Вивчення навчальної дисципліни *«Економетрика»* передбачає формування у студентів таких *компетентностей,* як здатність проводити якісний аналіз причинно-наслідкових зв'язків об'єкта дослідження; застосовувати сучасні економетричні методи для побудови моделей аналізу та прогнозування соціально-економічних процесів; застосовувати економетричні моделі для аналізу часових і просторових ефектів розвитку соціально-економічних систем, накопичення інформації для прийняття ефективного рішення.

Навчальний посібник складено відповідно до робочої програми дисципліни за такими змістовими модулями:

*Змістовий модуль 1 «Економетричні моделі зі специфічними змінними в дослідженні систем»*, який включає такі теми, як «Роль економетричних досліджень в економіці. Особливості економетричного моделювання», «Множинна лінійна регресія. Побудова моделей в умовах мультиколінеарності незалежних змінних», «Методи оцінки коефіцієнтів моделей з нестандартними помилками», «Нелінійна регресія. Вибір і порівняння регресійних моделей», «Економетричні моделі на основі системи структурних рівнянь», «Моделі з дискретними змінними»;

*Змістовий модуль 2 «Динамічні економетричні моделі аналізу систем»,* який включає такі теми, як «Моделі панельних даних», «Моделі розподіленого лага», «*VAR*- та *ECM*-моделі».

Навчальний посібник видано в двох частинах, кожна із яких містить матеріал відповідних змістових модулів дисципліни. У рамках кожної теми поданий теоретичний матеріал і демонстраційні приклади, що дозволяють засвоїти змістовність і методику застосування економетричних методів і моделей для дослідження економічних процесів; запитання для самодіагностики; тести; задачі для самостійного розв'язання; ключові слова. Особливу увагу приділено програмним засобам економетричного моделювання. Друга частина навчального посібника містить лабораторний практикум з попереднього аналізу даних; побудови й аналізу множинної лінійної економетричної моделі; побудови моделей в умовах мультиколінеарності, автокореляції, гетероскедастичності; різних типів нелінійних економетричних моделей; систем одночасових рівнянь; моделей із дискретними змінними, з обмеженими залежними змінними; моделей панельних даних; моделей розподіленого лага; *VAR*- та *ECM*-моделей за допомогою пакетів прикладних програм *Statistica*, *Eviews.*

# **Розділ 1. Особливості економетричного моделювання.**

### **Роль економетричних досліджень в економіці**

*1.1. Визначення економетрики (економетрії), прикладної економетрики (економетрії).* 

*1.2. Поняття та класифікація економетричних моделей.* 

*1.3. Роль економетричних досліджень в управлінні соціальноекономічними системами.*

*1.4. Характеристики прикладних програм економетричного моделювання.*

**Ключові слова:** прикладна економетрика; об'єкт прикладної економетрики; предмет прикладної економетрики; економетрична модель; класифікація економетричних моделей; етапи побудови економетричної моделі.

## **1.1. Визначення економетрики (економетрії), прикладної економетрики (економетрії)**

Термін «економетрія» (*oekonometrie*) вперше був використаний в 1910 р. польським бухгалтером П. Сіомпою, який позначив мету економетрії як математичний опис рядів економічних даних та їх відображення в графічній формі. Передумовами виникнення економетрії є розробка кількісних методів в економіці, накопичення статистичної інформації та створення сучасної макро- та мікроекономіки.

У самостійний науковий напрям економетрика виділилася наприкінці 20 – 30-х рр. XX ст. Науковими школами пропонувалися різні назви цієї науки. Й. Шумпетер використовував назву «економетрика», оскільки буквально вона означає «вимір економіки» (рис. 1.1).

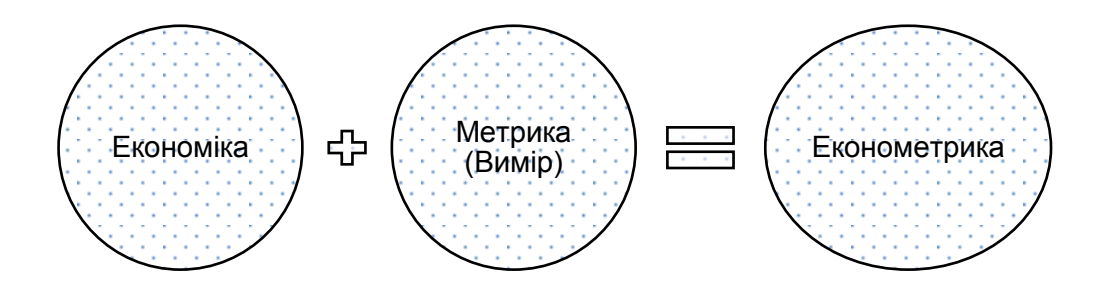

Рис. 1.1. **Декомпозиція терміну «економетрика»**

А. Л. Вайнштейн пов'язував назву нового наукового напряму із грецьким словом «метрія», що привело до появи поняття «Економетрія». Таким чином, історично склалися дві назви цього наукового напряму, який має міждисциплінарний характер і поєднує економіку, статистику та математику. Однак у світовій практиці більш розповсюджений термін «Економетрика« (*econometrics*). Останній був введений норвезьким економістом, лауреатом Нобелівської премії з економіки Р. Фрішем на засіданні Американської асоціації розвитку науки в США в грудні 1930 р., на якому було створене економетричне суспільство.

Як зазначають сучасні вчені Я. Р. Магнус, П. К. Катишев, А. А. Пересецький, «одна з відповідей на запитання, що таке економетрика, може звучати так: це наука, пов'язана з емпіричним виведенням економічних законів. Тобто ми використовуємо дані або «спостереження» (просторові, часові, просторово-часові) для того, щоб отримати кількісні залежності для економічних відносин. Економетрика як наука розташована між економікою, статистикою та математикою» (рис. 1.2) [36].

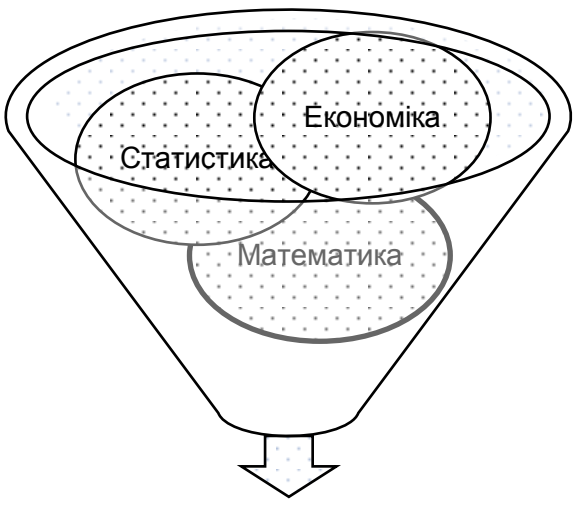

Економетрика

#### Рис. 1.2. **Економетрика як міждисциплінарний напрям**

Міждисциплінарний характер економетрики підкреслював і Р. Фріш. У 1933 р. у першому номері журналу «Економетрика» він визначає економетрику таким чином: «Економетрика - це ні в якому разі не те ж саме, що й економічна статистика. Вона зовсім не ідентична тому, що називається загальною економічною теорією, хоча значна частка цієї теорії має виражено кількісний характер. Також економетрика не повинна сприйматися як синонім застосування математики в економіці. Досвід показує,

що і статистика, і економічна теорія, і математика, взяті окремо, є необхідними, але недостатніми для дійсного розуміння кількісних відносин у сучасному економічному просторі. Саме об'єднання всіх трьох частин дає потужний ефект. Саме це об'єднання і складає економетрику» [59].

Починаючи з 20 – 30-х рр. XX ст. економетрика набула розвитку. Однією з найпопулярніших економетричних моделей є розроблена у 1928 р. Ч. Коббом і П. Дугласом виробнича функція. У 1930 -1939 рр. Я. Тінбергеном розпочато макроекономічне моделювання, яке спиралося на теорію Дж. Кейнса та розробку системи національних рахунків у США й інших країн. У 1955 р. Л. Клейном і А. Голдбергером була побудована одна з перших комплексних економетричних моделей.

У 1969 р. Р. Фріш і Я. Тінберген стали першими дослідниками, які отримали Нобелівську премію з економіки за створення та застосування динамічних моделей до аналізу економічних процесів. У 1980 р. другу економетричну Нобелівську премію з економіки отримав Л. Клейн за створення економічних моделей і їх застосування до аналізу коливань економіки й економічної політики. Розробка методів оцінювання параметрів системи одночасових рівнянь Т. Хаавельмо, Т. Купмансом, Т. Андерсоном, Л. Клейном та іншими науковцями ознаменувала остаточне створення спеціальних економетричних методів.

Водночас активно розвивалася не тільки макро-, але і мікро- економетрика. Засновниками цього напряму є Д. Хекман і Д. Макфадден, які розробили теорію та методи, які широко використовуються в статистичному аналізі поведінки індивідуумів і домогосподарств. Так, Дж. Хекман вирішив проблему зсуву вибірки через селективність даних. Основний внесок Д. Макфаддена полягає у розвитку методів для аналізу дискретного вибору. У 1974 р. він розробив логіт-аналіз, який був визнаний фундаментальним досягненням економічної науки; економетричні методи для оцінювання виробничих технологій і дослідження факторів, що формують попит фірм на капітал і робочу силу.

Вирішальною подією для розвитку економетрики стала поява комп'ютерів. Завдяки їм потужний розвиток отримав статистичний аналіз часових рядів. Дж. Бокс і Г. Дженкінс створили ARIMA-модель у 1970 р., а К. Сімс та інші *VAR*-моделі на початку 1980-х рр.

Розвиток фінансових ринків і похідних фондових інструментів призвів до виникнення спеціальних методів аналізу часових рядів. У 1970-х рр. були створені моделі лінійної фільтрації. Наступним кроком стала розробка методів, спрямованих на виявлення «шоків», тестування рядів на стаціонарність, дослідження коінтегрованості часових рядів, розроблення моделей із мінливою в часі волатильністю тощо. У цій області слід відмітити заслуги Р. Інгла та К. Гренджера, які стали лауреатами Нобелівської премії в 2003 р.

Значний внесок у становлення економетрики доклали такі видатні вчені, як К. Жугляр, Дж. Китчин, М. Кондратьев, С. Кузнець, які досліджували циклічність розвитку. С. Кузнець є нашим співвітчизником. З 1918 р. до 1921 р. він навчався в Харківському комерційному інституті (сьогодні – Харківський національний економічний університет імені Семена Кузнеця). У 1926 р. вчений отримує докторський ступінь у Колумбійському університеті за дослідження «Циклічні коливання: розробка й оптова торгівля у США: 1919 – 1925 рр.». Пізніше С. Кузнець займався дослідженням проблем, пов'язаних з національним доходом, економічними циклами й економічним зростанням. У 1971 р. стає лауреатом [Нобелівської премії](https://uk.wikipedia.org/wiki/%D0%9D%D0%BE%D0%B1%D0%B5%D0%BB%D1%96%D0%B2%D1%81%D1%8C%D0%BA%D0%B0_%D0%BF%D1%80%D0%B5%D0%BC%D1%96%D1%8F_%D0%B7_%D0%B5%D0%BA%D0%BE%D0%BD%D0%BE%D0%BC%D1%96%D0%BA%D0%B8)  [з економіки](https://uk.wikipedia.org/wiki/%D0%9D%D0%BE%D0%B1%D0%B5%D0%BB%D1%96%D0%B2%D1%81%D1%8C%D0%BA%D0%B0_%D0%BF%D1%80%D0%B5%D0%BC%D1%96%D1%8F_%D0%B7_%D0%B5%D0%BA%D0%BE%D0%BD%D0%BE%D0%BC%D1%96%D0%BA%D0%B8) за «емпірично обґрунтоване тлумачення економічного зростання, яке привело до нового, глибшого розуміння економічної та соціальної структури та процесу розвитку в цілому». Значну роль у розвитку економетричних методів відіграв Є. Слуцький, випускник Імператорського університету ім. Св. Володимира (сьогодні – Київський національний університет імені Тараса Шевченка). На основі теорії зв'язаних рядів Є. Слуцький побудував методику прогнозу випадкових процесів. Цю роботу вважають однією з перших, присвячених прогнозуванню випадкових процесів [52].

Із сучасних позицій економетрику можна розглядати як науку про моделювання економічних явищ, що дозволяє пояснювати та прогнозувати їх розвиток, виявляти та вимірювати визначальні чинники.

На основі економічної теорії розробляються концепції розвитку досліджуваних процесів; за допомогою статистики ці процеси виражаються в статистичних показниках; математико-статистичні методи дозволяють будувати моделі досліджуваних процесів, оцінювати їх параметри, ступінь відповідності реальним даним і, нарешті, прогнозувати розвиток досліджуваного явища.

*Економетрика* – один із напрямів економіко-математичних методів аналізу, який полягає в статистичному вимірюванні (оцінюванні) параметрів математичних виразів, що характеризують деяку економічну концепцію про взаємозв'язок і розвиток об'єкта, явища, що необхідно для

отримання конкретних економічних висновків на основі економетричних моделей. Теоретична економетрика розглядає статистичні властивості оцінок, тоді як прикладна економетрика займається застосуванням економетричних методів для оцінювання економічних теорій. Основні складові економетрики як наукового напряму подані на рис. 1.3.

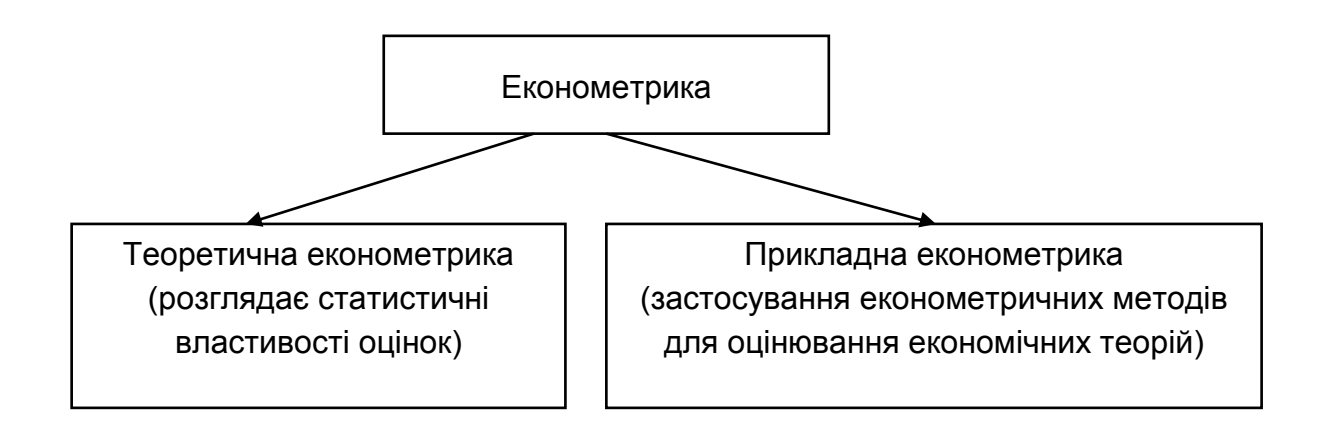

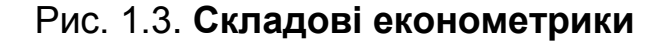

Сьогодні економетричні методи застосовуються в різних галузях прикладної економіки, починаючи з дослідження витрат домашніх господарств і підприємницьких інвестицій і закінчуючи організацією виробництв, ринків праці, ефектів державної політики. Економетричні дослідження ведуться в усіх значущих наукових центрах, що займаються проблемами економіки. Проте не слід вважати, що економетричні моделі розробляються тільки з теоретичною метою. Достатньо високим є попит на спеціалістів у галузі економетричних досліджень від бізнес-сектора. Це пов'язано насамперед з тим, що економетричні методи формують математичне забезпечення сучасних систем бізнес-аналітики (BI). Так, за даними компанії «Прогноз» [75], яка є одним із розробників прикладного програмного забезпечення бізнес-аналітики, для ринку BI-платформ характерними є тренди (рис. 1.4).

Як видно з рис. 1.4, одним зі «зрілих» трендів, який характеризується високою популярністю та середнім рівнем проникнення на ринок, є «просунута аналітика», сутність якої полягає у формуванні відповідей на запитання: «Що трапилось?» (описова аналітика), «Чому це трапилось?» (діагностична аналітика), «Що може трапитися?» (передбачувальна аналітика), «Як ми можемо це здійснити?» (пропонувальна аналітика).

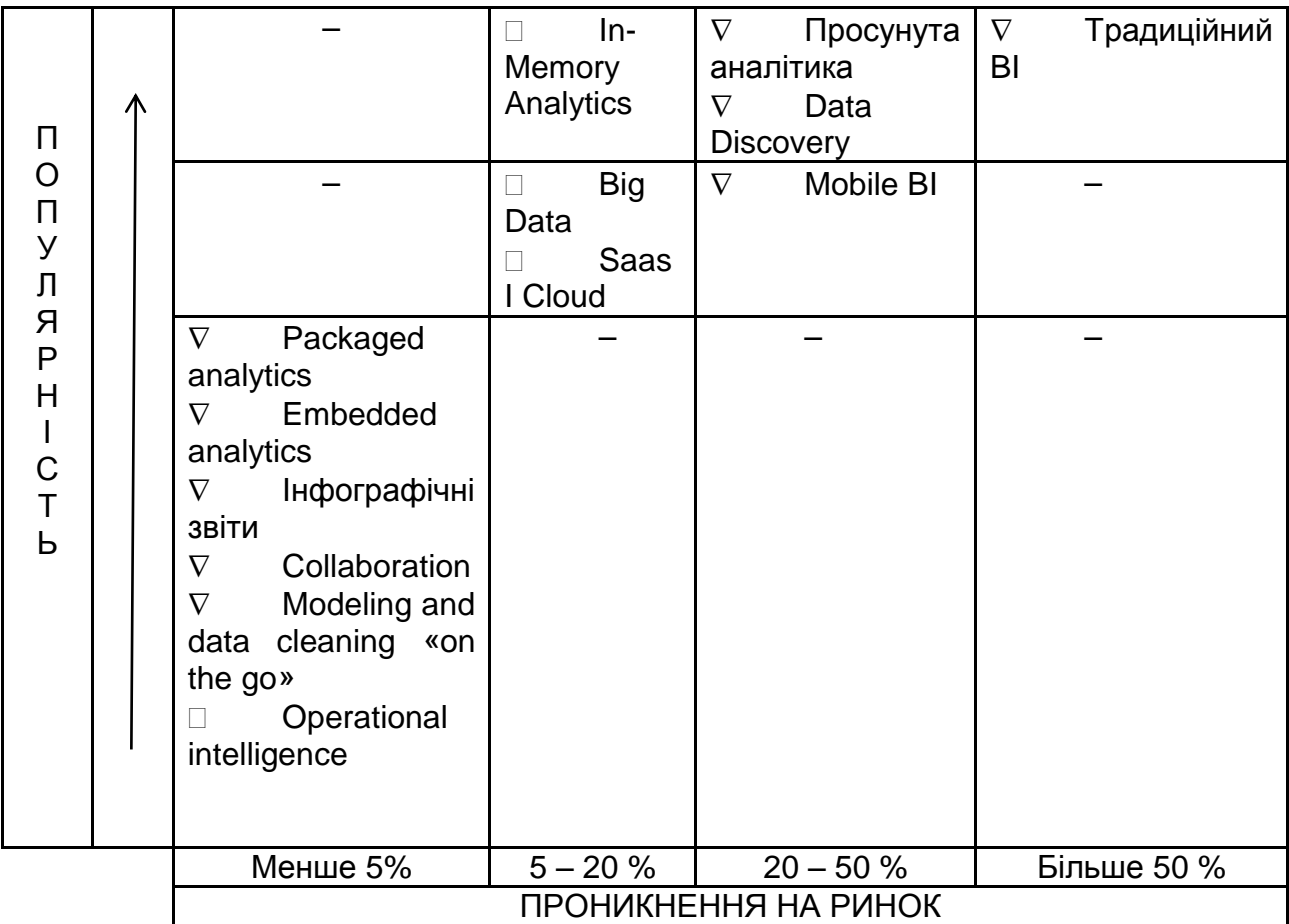

 $\nabla$  – бізнес-тренд;

– технологічний тренд

### Рис. 1.4. **Розподіл трендів розвитку BI-платформ**

До найбільш затребуваних методів просунутої аналітики, за даними компанії «Прогноз», належать економетричні методи: панельні дані, просторова економетрика, регресійний аналіз, аналіз часових рядів (табл. 1.1).

Таблиця 1.1

### **Найбільш затребувані методи «просунутої аналітики»**

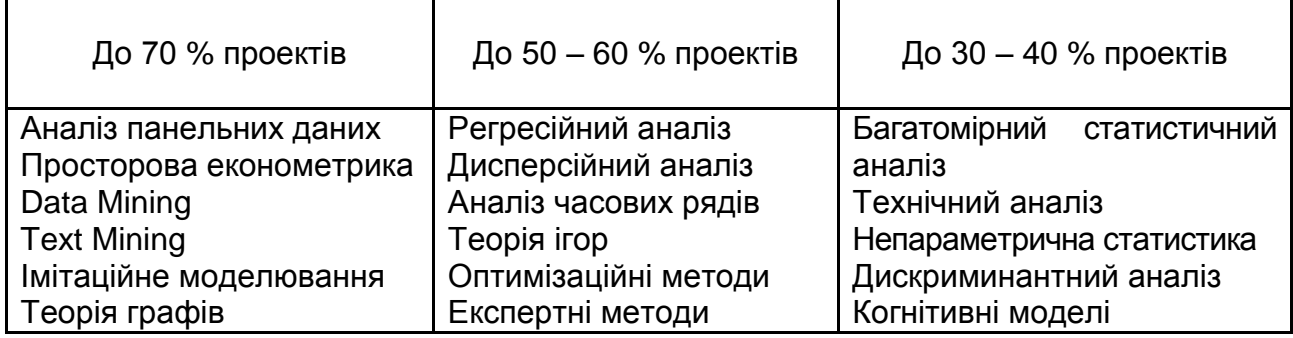

Упровадження систем бізнес-аналітики в діяльність компаній дозволяє підвищити прибутковість і продуктивність, відповідно, на 6 і 5 %. Водночас спостерігається швидка окупність цих систем: 45 % компаній отримують перші відчутні результати в перші шість місяців. Тобто застосування економетричних методів, зокрема у системах контролінгу, дає значний економічний ефект, що підтверджується як вітчизняною, так і міжнародною практикою [52; 57].

**Метою** вивчення дисципліни «Прикладна економетрика» є формування системи фундаментальних знань щодо застосування сучасного економетричного апарата; побудова адекватних економетричних моделей та прогнозування поведінки економічних систем на підставі використовування програмного забезпечення.

**Об'єктом** навчальної дисципліни «Прикладна економетрика» є сукупність різних соціально-економічних процесів, що відбуваються в економічній системі.

**Предметом** навчальної дисципліни «Прикладна економетрика» є методологічні та методичні інструменти економетричних досліджень соціально-економічних явищ і процесів; кількісні й якісні методи аналізу закономірностей еволюції економічних систем, що розвиваються в умовах стохастичної невизначеності.

#### **1.2. Поняття та класифікація економетричних моделей**

Слід зазначити, що у більшості випадків економічні закони виражаються у відносно простій математичній формі. Наприклад, модель кризи платіжного балансу може бути подана в такий спосіб [59]:

$$
y_{it} = v_i(s_{it}) + \beta_x x_{t-1} + u_{it}, \qquad (1.1)
$$

де  $y_{it}$  – залежна змінна, яка сигналізує про кризу;

 $v_i(s_{it})$  – відображає раціональні очікування серед учасників ринку;

 $x_{t-1}$  – фундаментальні змінні, зміна яких є сигналом до наближення кризи.

Це рівняння дозволяє визначити ймовірність виникнення кризи платіжного балансу, яка супроводжується стрімким пониженням курсу національної валюти. Воно описує в середньому чутливість ймовірності

виникнення кризи до зміни фундаментальних факторів (приріст реального ВВП, відношення кредитів до ВВП і т. ін.). Після оцінювання параметрів цієї моделі  $\beta_{x}$  на підставі набору спостережень можна досліджувати та визначати механізми розвитку кризових процесів з метою їх попередження.

Однак це не єдине завдання, яке вирішує економетрист. До питань, які включені в сферу економетричного дослідження, належать такі: чи немає змінних, які варто додати до моделі (наприклад, змінних, які відображають ефект «інфікування» кризою через канал реального та фінансового секторів економіки); чи не варто виключити з моделі фундаментальні фактори (тобто кризу платіжного балансу можна спровокувати спекулятивними «атаками»); чи модель лінійна; чи є модель повною (у цьому випадку не враховують фактори стабільності зовнішньоекономічного сектора; можливо, модель слід подати у вигляді системи одночасових рівнянь); чи достатньо вивчення макроекономічного рівняння або необхідно вивчати мікродані, що описують поведінку різних економічних агентів на валютному ринку; чи наведена модель є динамічною. Можливо, більш доцільною була б просторово-динамічна модель? Економетрика розглядає всі питання, пов'язані з коректним оцінюванням параметрів моделей, можливістю застосування розроблених моделей у практичній діяльності, всебічного аналізу моделей. Синтез математики, економіки та статистики зробив економетрію потужним інструментом для теоретичного та прикладного аналізу соціально-економічних систем.

Соціально-економічна система може бути подана нескінченністю структурних і функціональних інваріантів, що відображають взаємозв'язки між різними процесами, які відбуваються в цій системі (економічними, соціальними, екологічними, демографічними тощо). Опис системи проводиться за допомогою її якісних і кількісних характеристик, іменованих параметрами. Параметри є основою мов опису систем, а під час формалізації ототожнюються з незалежними змінними математичного опису процесу їх функціонування.

У ході побудови економетричної моделі реалізується метод моделювання за принципом «чорного ящика», коли досліднику не відомий механізм процесів, що відбуваються у системі, вивчити який можна за вхідними та вихідними характеристиками системи. Вхідні та вихідні характеристики системи часто ототожнюють з екзогенними й ендогенними змінними. У кореляційно-регресійному аналізі вживають терміни «незалежні (факторні) змінні», або ознаки, і «залежні (результівні) змінні», або ознаки. Графічно принцип «чорного ящика» зображений на рис.1.5.

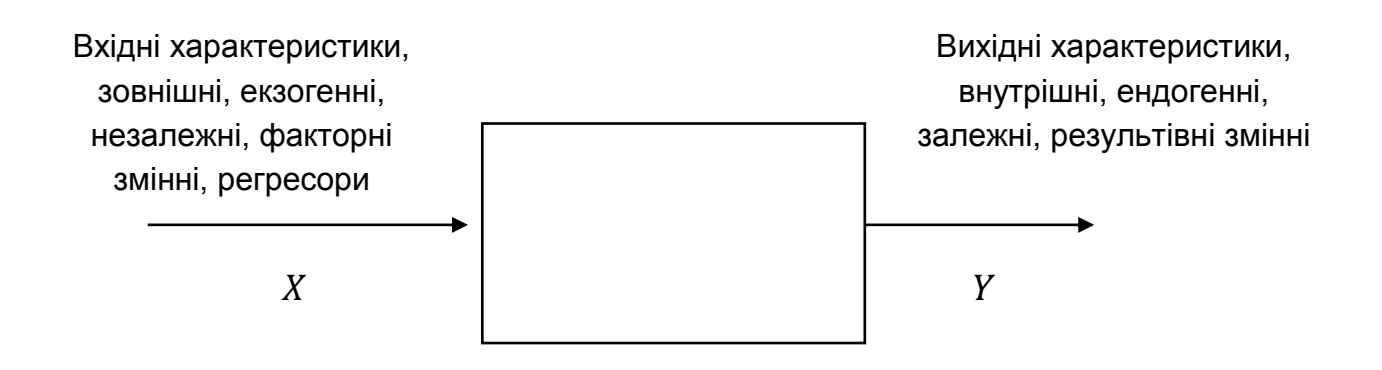

#### Рис. 1.5. **Дослідження системи за принципом «чорного ящика»**

Досліднику необхідно виділити вхідні та вихідні характеристики та на підставі економетричних методів визначити характер причиннонаслідкових зв'язків, закладених в основу механізму функціонування соціально-економічної системи. Заключним етапом у процедурі послідовної формалізації опису процесів функціонування соціально-економічних систем є вираження залежності у вигляді деяких математичних співвідношень (функцій, систем рівнянь тощо), що відображають зв'язок між певними явищами.

*Економетрична модель* це особливий клас економіко-математичних моделей, в яких дослідник вирішує цілу низку завдань:

вибір форми математичної залежності, яка описує поведінку економічного об'єкта, на основі системи спостережень;

оцінювання параметрів даної моделі різними методами (метод найменших квадратів, метод максимальної правдоподібності тощо);

перевірка статистичної значущості моделі.

Часто економетрична модель у загальному вигляді подається як система лінійних рівнянь:

$$
BY = AX + E, \tag{1.2}
$$

де  $B$  – матриця коефіцієнтів при ендогенних змінних;

- $Y$  вектор ендогенних змінних;
- $A$  матриця коефіцієнтів при екзогенних змінних;
- $X$  вектор екзогенних змінних;
- $E$  вектор випадкових збурень (помилок, відхилень).

Економетричні моделі включають різні класи моделей. Наведемо одну з класифікацій економетричних моделей (рис. 1.6).

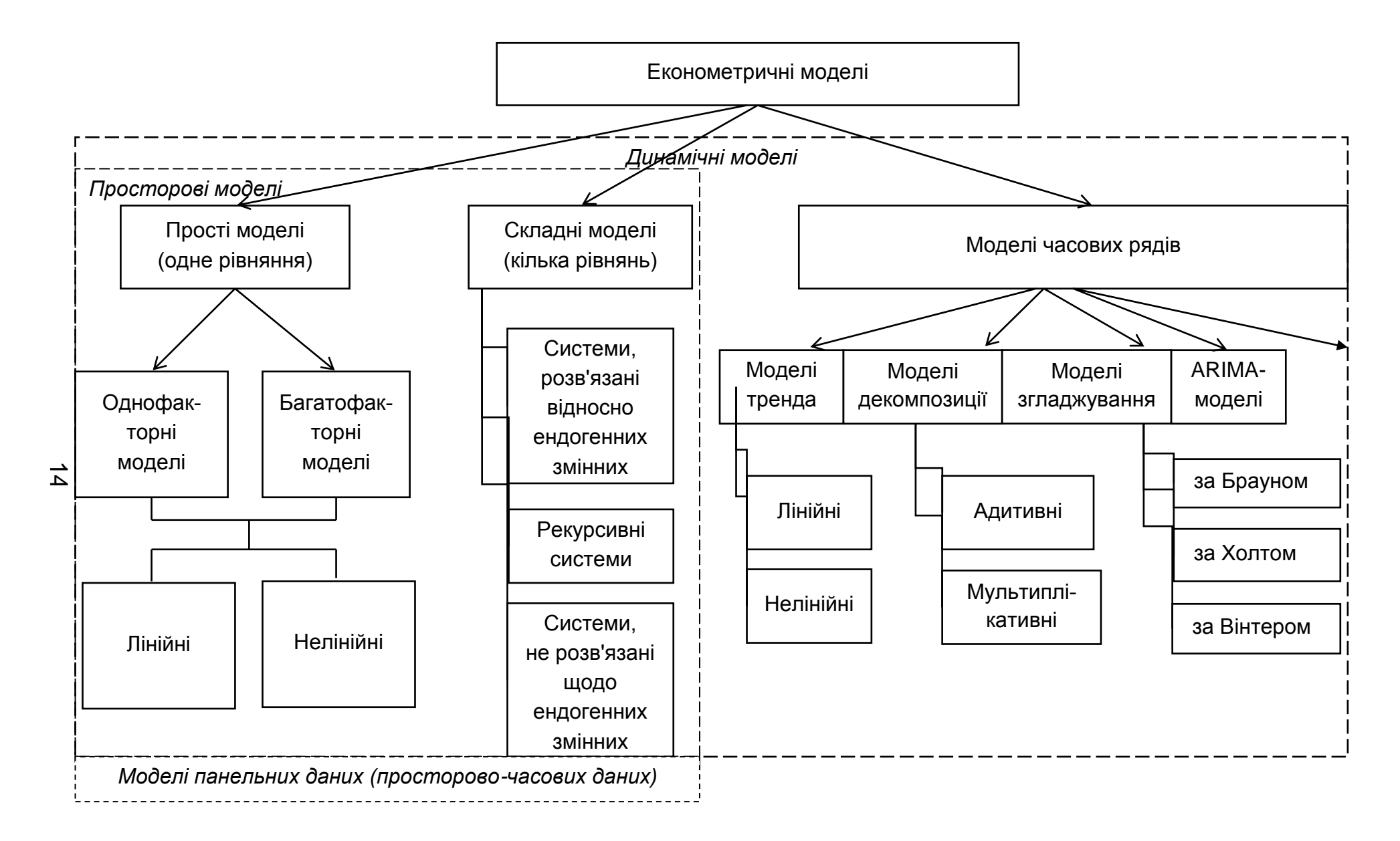

Рис. 1.6. **Класифікація економетричних моделей**

*За способом математичного уявлення* економетричні моделі можна умовно розподілити на *прості* та *складні*. *Прості економетричні моделі* подані одним рівнянням, однією залежністю; складні - кількома рівняннями, кількома залежностями. *За кількістю факторних ознак*, що включаються в модель, прості економетричні моделі можна розподілити на *однофакторні* та *багатофакторні.* Однофакторні моделі містять одну незалежну ознаку, багатофакторні моделі дві та більше незалежних ознак. Однофакторні та багатофакторні моделі можуть бути представлені *лінійними* та *нелінійними* функціями. *Складні економетричні моделі* можуть бути подані трьома видами систем одночасових рівнянь, залежно від форми включення в праву частину ендогенних змінних. Зазвичай виділяють три види систем: *системи, вирішені щодо ендогенних змінних; рекурсивні системи; системи, невирішені щодо ендогенних змінних.* Залежно від наявності (відсутності) в моделі фактора часу розрізняють *динамічні* та *статичні* моделі. Прикладами динамічних моделей є такі моделі часових рядів, як: *трендові*; *згладжування; декомпозиції часового ряду; авторегресії-ковзного середнього.*

## **1.3. Роль економетричних досліджень в управлінні соціально-економічними системами**

Побудова економетричної моделі проводиться в кілька основних етапів.

*Етап 1.* Якісний аналіз (постановка мети аналізу; визначення сукупності об'єктів дослідження; визначення результівних і факторних ознак; вибір періоду, за який проводиться аналіз; вибір методу аналізу).

*Етап 2.* Попередній аналіз модельованої сукупності (перевірка однорідності сукупності, виключення аномальних спостережень, уточнення необхідного обсягу ознак, установлення законів розподілу ознак).

*Етап 3.* Побудова економетричної моделі (встановлення переліку чинників, розрахунок оцінок параметрів рівнянь регресії, перебір конкурентних варіантів моделі).

*Етап 4.* Оцінювання адекватності моделі (перевірка статистичної значущості рівняння залежності в цілому і його окремих параметрів; перевірка відповідності формальних властивостей оцінок завданням дослідження).

*Етап 5.* Економічна інтерпретація та практичне використання моделі для аналізу та прогнозування.

Таким чином, кінцевою метою побудови економетричної моделі є розробка прогнозу. Економетрична модель дозволяє розробляти як пошукові, так і нормативні прогнози [40]. Пошуковий прогноз – це визначення можливих станів соціально-економічної системи в майбутньому. Він заснований на використанні принципу інерційності розвитку, за якого орієнтація прогнозу походить від сьогодення до майбутнього. Такий прогноз відповідає на запитання: що найімовірніше відбудеться за умови збереження наявних тенденцій? Нормативний прогноз є визначенням шляхів і термінів досягнення можливих станів явища, прийнятих у якості мети. Такий прогноз відповідає на запитання: якими шляхами досягти бажаного? Орієнтація нормативного прогнозу в часі - від майбутнього до сьогодення. Наприклад, на підставі інформації про зростання споживання продуктів харчування пошуковий прогноз дозволяє визначити, наскільки воно зросте за даний період. За допомогою нормативного прогнозу досліджують шляхи зміни тенденції за рахунок інтенсифікації виробництва, поліпшення його структури, підвищення продуктивності праці тощо. Прогнози залежно від періоду попередження, природи об'єкта, масштабності, складності підрозділяються на певні типи (табл. 1.2).

Таблиця 1.2

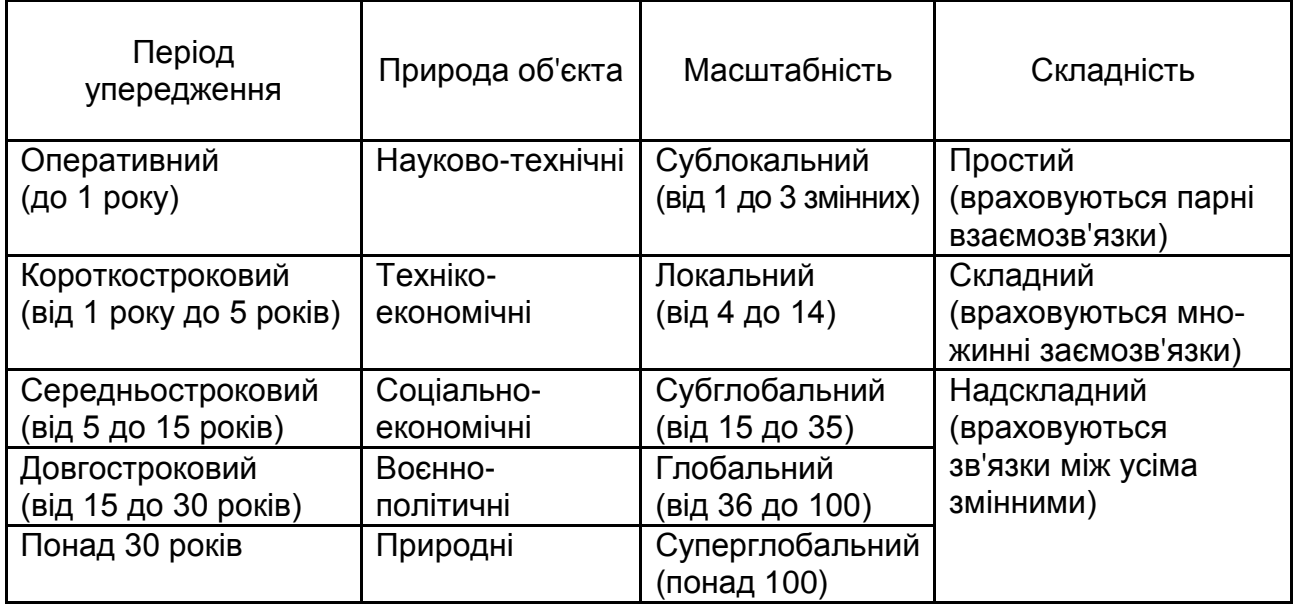

#### **Класифікація прогнозів**

Узагальнена схема використання прогнозів в управлінні наведена на рис. 1.7.

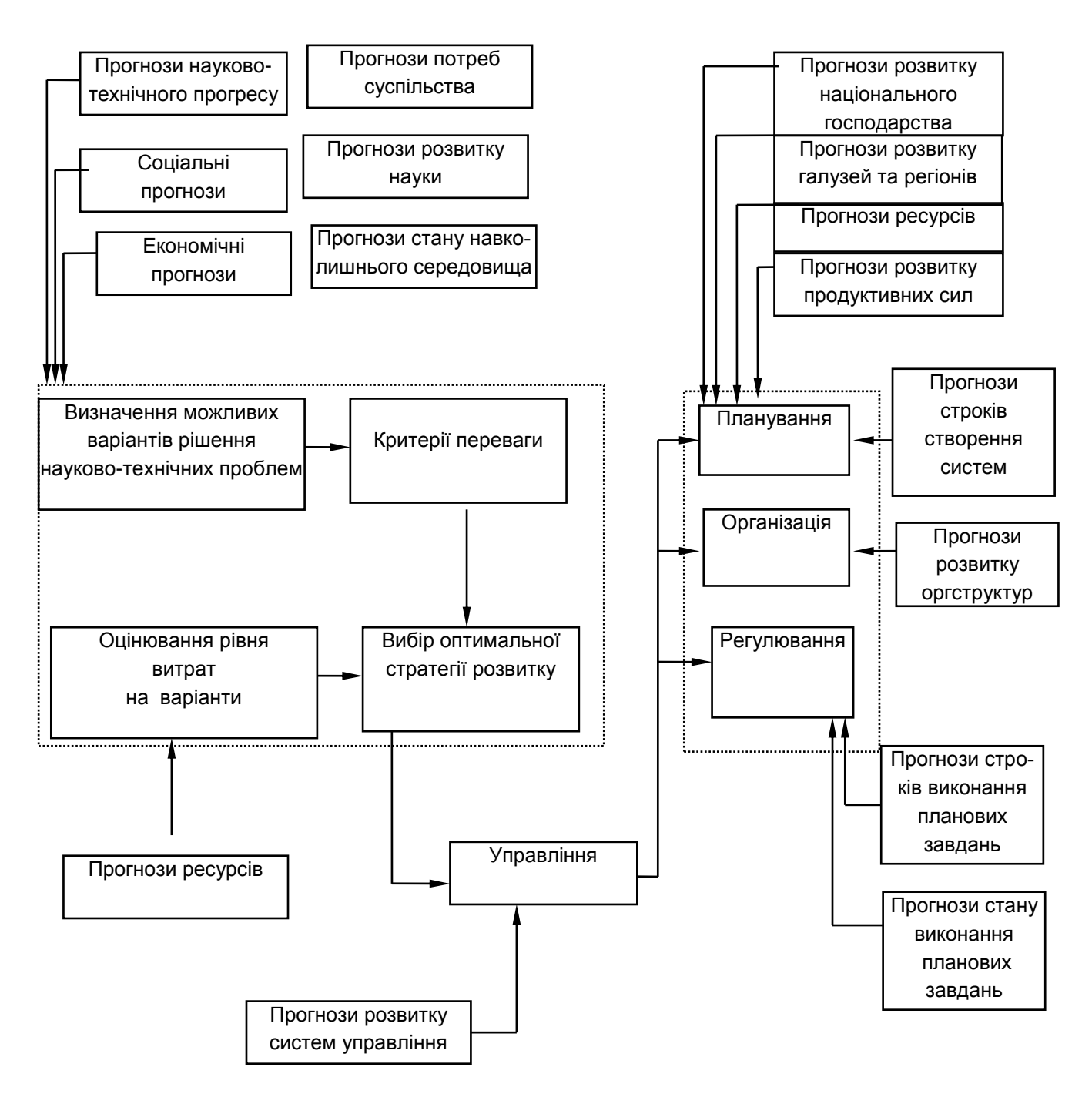

#### Рис. 1.7. **Узагальнена схема використання прогнозів**

Застосування прогнозів дозволяє розв'язати такі основні завдання:

визначити можливі соціально-економічні цілі, які суспільство може поставити та розв'язати протягом прогнозованого періоду;

виявити тенденції науково-технічного прогресу і його соціальноекономічні наслідки;

виявити альтернативи розвитку науки, економіки, техніки, культури, обрати та сформувати доцільні шляхи розвитку;

визначити трудові, матеріальні, природні ресурси, якими буде володіти суспільство.

Пошукові прогнози в системах управління дають можливість визначити перспективні умови розвитку, формують обмеження у ресурсах, а нормативні прогнози визначають рівень потреб.

### **1.4. Характеристики прикладних програм економетричного моделювання**

Розроблення економетричної моделі для прогнозування економічних процесів є достатньо складним процесом, який вимагає значних розрахунків, проведення численних обчислювальних експериментів. Це неможливо без використання сучасних пакетів прикладних програм (ППП), що реалізовують відповідні технології. Серед таких пакетів, зокрема, можна виділити: *SPSS, STATISTICA, Prognoz Platform, Eviews* і *Stata.* Зазначені пакети прикладних програм можна умовно підрозділити на два класи: професійне прикладне програмне забезпечення (ПЗ) статистичного моделювання та вузькоспеціалізоване ПЗ.

До ПЗ першого класу належать насамперед *SPSS* і *STATISTICA*. Дані програмні засоби є електронними таблицями із системою меню, які орієнтовані на роботу як із часовими рядами, так і просторовими даними. Цей клас ПЗ має гнучкий користувацький інтерфейс, відрізняється швидкодією, широкими графічними можливостями, легким імпортом/експортом даних в електронні та текстовий процесори, наявністю функцій автоматичного формування звіту з результатами моделювання. *SPSS* і *Statistica* підтримують такі базові модулі економетричного моделювання:

*Basic Statistics / Tables* (Основні статистики / Таблиці);

*Nonparametrics / Distributions* (Непараметричні методи та підгонка розподілів);

*Multiple Regression* (Множинна регресія);

*Time Series / Forecasting* (Часові ряди / Прогнозування (адаптивні методи прогнозування, моделі з лаговими змінними, моделі декомпозиції часового ряду, спектральний аналіз, моделі авторегресії-проінтегрованого ковзного середнього);

*Nonlinear estimation* (Нелінійне оцінювання);

Structural Equation Modeling (Структурне моделювання).

Крім зазначених методів економетричного моделювання, в *SPSS* і *Statistica* реалізовані такі методи багатомірного статистичного аналізу даних, як:

*ANOVA* (Дисперсійний аналіз); *Cluster Analysis* (Кластерний аналіз); *Factor Analysis* (Факторний аналіз); *Canonical Analysis* (Канонічні кореляції); *Classification Trees* (Дерева класифікацій); *Multidimensional Scaling* (Багатовимірне шкалування); *Discriminant Analysis* (Дискримінантний аналіз).

На відміну від названих пакетів, *Eviews* і *Stata* є вузькоспеціалізованим ПЗ економетричного моделювання. Крім базових модулів економетричного моделювання, ці системи дозволяють працювати з такими методами просунутої економетрики, як методи аналізу панельних даних, векторні авторегресійні технології, моделі корекції помилок, моделі з дискретними залежними змінними, моделі з умовною авторегресійною гетероскедастичністю. *Eviews* і *Stata* мають легкий в освоєнні командний синтаксис та інтерфейс, характеризуються швидкодією, легкою відтворюваністю модулів і створення графіків. Як недоліки цих ППП слід зазначити утрудненість експорту/імпорту даних, обмежені базові графічні можливості аналізу даних.

*Prognoz Platform* є комерційною інтегрованою платформою, спрямованою на забезпечення процесів бізнес-аналітики. Вона містить набір методів для базової економетрики й деякі методи просунутої економетрики. Перевагами платформи є підтримка технологій «хмарних обчислень» (*Cloud Computing*). За недоліки приймаються низька швидкість роботи та довге завантаження сервісу, утрудненість імпорту/експорту даних, неповний вивід результатів тестування.

У подальших розділах розглядаються приклади реалізації економетричних моделей за допомогою ППП як загального призначення (*Statistica*), так і вузькоспеціалізованого пакета економетричного моделювання (*Eviews*), наведені функціональні можливості ПЗ, поданий порядок роботи в цих системах.

### **Завдання для самостійного опрацювання**

### **Контрольні запитання для самодіагностики**

1. Дайте визначення поняттям «економетрика» (економетрія), «прикладна економетрика» (прикладна економетрія). Що є передумовами для розвитку економетрики?

2. Дайте визначення соціально-економічної системи. Приведіть приклади.

3. Сформулюйте визначення поняття «математична модель».

4. У чому полягають особливості економетричного моделювання?

5. Сформулюйте визначення поняття «економетрична модель».

6. Наведіть класифікацію економетричних моделей.

7. Назвіть основні класи динамічних економетричних моделей. У чому їх особливості?

8. Назвіть етапи побудови економетричних моделей.

9. Які методи використовують для побудови й аналізу економетричних моделей?

10. Наведіть приклади використання економетричних моделей для вивчення економічних процесів.

#### **Тести**

*1. Прикладна економетрика це:*

а) науковий напрям, що вивчає можливості застосування економетричних методів для оцінювання економічних теорій;

б) наукова дисципліна, що застосовує математичні методи в економіці.

*2. Предметом прикладної економетрики як наукової дисципліни є:*

а) методи та моделі, що дозволяють визначати та вивчати кількісні взаємозв'язки між соціально-економічними явищами;

б) моделі, які дозволяють вивчати загальні властивості економіки;

в) моделі, які дозволяють досліджувати жорсткі функціональні зв'язки між економічними змінними.

*3. Економетрична модель є:*

- а) стохастичною;
- б) детермінованою;
- в) концептуальною;
- г) структурною.

*4. У загальному вигляді економетрична модель може бути подана таким чином:*

- a)  $BY = AX + E$ ;
- $6) BX = AY + E$ ;
- $B) BX = AX + E.$

*5. Ендогенні змінні це:*

- а) результівні змінні;
- б) факторні (незалежні) змінні;

в) специфічні змінні, які вводяться в модель для врахування якісних характеристик економічних процесів.

*6. Виберіть правильну послідовність етапів побудови економетричної моделі:*

а) якісний аналіз; попередній аналіз; оцінювання параметрів моделі; оцінювання адекватності моделі; практичне використання моделі;

б) практичне використання моделі; якісний аналіз; оцінювання адекватності моделі;

в) попередній аналіз; якісний аналіз; оцінювання параметрів моделі; оцінювання адекватності моделі; практичне використання моделі.

*7. Серед наведених моделей виберіть ту, яка належить до моделей часових рядів:*

a)  $y = a_0 + a_1 \cdot t + a_2 \cdot t^2 + \varepsilon;$ 

6) 
$$
y = a_0 + a_1 \cdot x + a_2 \cdot x^2 + \varepsilon
$$
;

B)  $y = a_0 + a_1 \cdot x_{t-1} + a_2 \cdot x_{t-2} + \varepsilon$ .

*8. Перевірка однорідності сукупності здійснюється на етапі:*

а) якісного аналізу;

б) попереднього аналізу;

в) оцінювання параметрів моделі;

г) оцінювання адекватності моделі.

*9. Серед наведених моделей виберіть ту, яка належить до складних економетричних моделей:*

a) 
$$
y = a_0 + a_1 \cdot x_1^{b_1} + a_2 \cdot x_2^{b_2} + \varepsilon
$$
;  
\n
$$
\begin{cases}\ny_1 = a_1 \cdot x_1 + a_2 \cdot y_3 + \varepsilon_1 \\
y_2 = a_3 \cdot x_1 + a_4 \cdot y_1 + \varepsilon_2 \\
y_3 = a_5 \cdot x_2 + a_6 \cdot y_2 + \varepsilon_3\n\end{cases}
$$

B)  $y = a_0 + a_1 \cdot x_1 + a_2 \cdot x_2 + a_3 \cdot x_3 + \varepsilon.$ 

*10. Формування гіпотези про склад факторних ознак економетричної моделі здійснюється на етапі:*

- а) попереднього аналізу;
- б) якісного аналізу;
- в) оцінювання адекватності моделі.

*11. Серед наведених моделей виберіть ту, яка належить до нелінійних багатофакторних моделей:*

$$
a) y = a_0 + a_1 \cdot x + a_2 \cdot x^2 + \varepsilon;
$$

6) 
$$
y = a_0 \cdot x_1^{a_1} \cdot x_2^{a_2} + \varepsilon;
$$

B)  $y = k + a_0 \cdot a_1^x + \varepsilon$ .

*12. Перевірка статистичної значущості рівняння залежності в цілому і його окремих параметрів здійснюється на етапі:*

а) якісного аналізу;

- б) інтерпретації рівняння регресії;
- в) оцінювання адекватності моделі.

*13. Серед наведених складних економетричних моделей виберіть ту, яка належить до класу рекурсивних систем:*

a) 
$$
\begin{cases} y_1 = a_1 \cdot x_1 + a_2 \cdot x_3 + \varepsilon_1 \\ y_2 = a_3 \cdot x_4 + a_4 \cdot y_1 + \varepsilon_2 \\ y_3 = a_5 \cdot x_2 + a_6 \cdot y_2 + \varepsilon_3 \end{cases}
$$
 b) 
$$
\begin{cases} y_1 = a_1 \cdot x_1 + a_2 \cdot y_3 + \varepsilon_1 \\ y_2 = a_3 \cdot x_4 + a_4 \cdot y_1 + \varepsilon_2 \\ y_3 = a_5 \cdot x_2 + a_6 \cdot y_2 + \varepsilon_3 \end{cases}
$$

*14. Якщо економічні твердження відбивають статичний взаємозв'язок змінних, які включені в модель, то значення таких змінних прийнято називати:*

а) просторовими даними;

б) часовими рядами;

в) панельними даними.

*15. Серед наведених економетричних моделей виберіть ту, яка належить до класу моделей розподіленого лага:* 

a)  $y_t = \alpha + \beta_0 x_t + \beta_1 x_{t-1} + \beta_2 x_{t-2} + \beta_3 x_{t-3} + \varepsilon_t;$ 

 $(6)$   $y_t = \alpha + \beta_0 x_t + \beta_1 x_{1,t-1} + \beta_2 x_{2,t-1} + \beta_3 x_{3,t-1} + \varepsilon_t$ 

#### **Практичне завдання**

На підставі даних Державної служби статистики України [\(www.ukrstat.gov.ua\)](http://www.ukrstat.gov.ua/) створити базу даних за показником ВРП на душу населення регіонів України за останні п'ять років. Розрахувати статистичні характеристики варіаційних рядів (середнє, дисперсію, середнє квадратичне відхилення, моду, медіану, розмах варіації, коефіцієнти асиметрії й ексцесу). Побудувати гістограму та полігон розподілу, зробити висновки щодо характеру закону розподілу. Провести аналіз угрупування регіонів за величиною відповідного показника.

# **Розділ 2. Множинна лінійна регресія. Побудова моделей в умовах мультиколінеарності незалежних змінних**

*2.1. Побудова множинної лінійної регресії*.

*2.2. Оцінювання тісноти та значущості зв'язку між змінними в рівнянні множинної регресії*.

*2.3. Стандартизована форма моделі множинної регресії*.

*2.4. Поняття мультиколінеарності. Методи оцінювання ступеня мультиколінеарності*.

*2.5. Методи виключення мультиколінеарності*.

**Ключові слова:** парна лінійна регресія; множинна лінійна регресія; метод найменших квадратів (МНК); оцінювання значущості параметрів; критерій Стьюдента; оцінювання значущості моделі; критерій Фішера; ефективність оцінювання; обґрунтованість оцінювання; незміщеність оцінювання; довірчі інтервали; коефіцієнт еластичності; стандартна помилка прогнозу; точковий прогноз; інтервальний прогноз; рівняння регресії в стандартизованому вигляді; оцінювання параметрів через коефіцієнти парних кореляцій; коефіцієнт детермінації; коефіцієнт множинної кореляції; коефіцієнт парної кореляції; мультиколінеарність; повна (екстремальна) мультиколінеарність; часткова (недосконала, стохастична) мультиколінеарність; визначник матриці  $X^T X$ ; метод Фаррара — Глобера; методи виключення змінних моделі; ридж-регресія; методи перетворення даних; метод головних компонент.

### **2.1. Побудова множинної лінійної регресії**

Одним з основних завдань під час побудови економетричної моделі є вибір форми математичної залежності, яка описує поведінку економічного об'єкта на основі системи спостережень. Спостерігаючи статистичний зв'язок між ознаками, можна наближено подати значення результівної ознаки у вигляді деякої функції від величини одного або декількох факторних ознак, прагнучи, щоб спостережувані дані якомога чіткіше відтворювалися взятою функцією.

*Функція, що відображає статистичний зв'язок між ознаками, називається рівнянням регресії.* Модель, що описує кореляційнорегресійний зв'язок між економічними показниками, називається загальною. Якщо рівняння регресії пов'язує лише дві ознаки, це *рівняння парної регресії:*

$$
Y=f(x).
$$

Функція може бути як лінійною  $\hat{y} = a_0 + a_1 \cdot x$ , так і нелінійною, наприклад,  $\hat{y} = a_0 + a_1 \cdot x + a_2 \cdot x^2$  ,  $\hat{y} = a_0 \cdot a_1^x$ ,  $\hat{y} = \frac{k}{1+a_0}$  $\frac{\kappa}{1+a_1a_2^x}$  тощо.

Під час дослідження економічних явищ необхідно вивчати не тільки окремий вплив кожного фактора на результівну ознаку, але й ефект спільного впливу деякої групи факторів на досліджуваний показник.

Наприклад:

$$
\begin{array}{ccc}\nX_1 \\
X_2 \\
\vdots \\
X_m\n\end{array}\n\Big\}
$$
незалежні фактори  $\Longrightarrow Y$  залежний фактор.  
\n
$$
\begin{array}{ccc}\nX_1 \\
\vdots \\
X_m\n\end{array}
$$
 (екзогенні) (ендогенний)

*Модель множинної регресії* це рівняння, що відображає кореляційний зв'язок між результатом і декількома факторами:

$$
Y = f(x_1, x_2, \ldots, x_m).
$$

Існують особливості формування сукупності спостережень (вибірки) під час побудови регресійних рівнянь. Дані вибірки можуть бути отримані за об'єктами: страховими компаніями, інвестиційними компаніями, банками, фірмами, регіонами, країнами тощо на певний момент часу. Це так звані *просторові вибірки* (*cross-sectional data*). А можуть бути сформовані як *часові (динамічні) ряди* (*time-series data*) послідовності спостережень, упорядкованих у часі. *Просторово-часова вибірка* є комбінацією просторової та часової вибірок

Під час проведення кореляційно-регресійного аналізу передбачається, що спостереження були отримані з однієї сукупності одиниць.

Тобто механізм впливу факторів приблизно однаковий. Для забезпечення статистичної достовірності моделі кількість спостережень має бути у 8 10 разів більшою кількості факторів, включених у модель. У процесі побудови економетричної моделі передбачається, що фактори впливають на результат, причому вплив одного фактора не залежить від впливу інших. В іншому випадку зміна одного з факторів призведе як до прямого, так і опосередкованого (через інші фактори) впливу, що спричинить за собою помилки в інтерпретації результатів регресійного аналізу.

Найбільш часто передбачається, що між групою незалежних (екзогенних) змінних і залежним показником (ендогенною змінною), існує лінійний зв'язок, який можна подати у вигляді

$$
\hat{y} = a_0 + a_1 \cdot x_1 + a_2 \cdot x_2 + \dots + a_m \cdot x_m.
$$

Оскільки лінійний зв'язок між ознаками  $X$  і  $Y$  – теоретичний, то над  $Y = f(x)$  ставиться знак  $\wedge$ . Завдання полягає в тому, щоб, вибравши зазначену (лінійну) форму залежності, визначити параметри рівняння  $a_0$ ,  $a_1$ , ...,  $a_m$  так, щоб відхилення спостережуваних (реальних) значень ознаки  $Y_i$  від теоретичних значень  $\widehat{Y}_i$  були мінімальними. Ці відхилення також називають *збуреннями, похибками, залишками (residuals)*.

Існує багато методів визначення оцінок параметрів моделі. Деякі методи обчислення оцінок на практиці використовують через їх простоту та наочність. Однак ці методи не завжди приводять до отримання «хороших» оцінок. Найбільш результівним підходом отримання оцінок параметрів є запропонований І. Фішером метод максимальної правдоподібності (ММП), заснований на функції правдоподібності. Сутність ММП можна роз'яснити на такому прикладі [25].

Нехай відомі істинні значення параметрів  $a_j\;\;(j=\overline{0,m})$  і модель  $y = f(X, a_0, ..., a_m)$ . Тоді можна отримати теоретичні значення  $\widehat{y} = f(X, a_0, ..., a_m)$ , обчислені за моделлю. Маючи модель, можна отримати відхилення  $e_i = y_i - \widehat{y}_i$ .

Оскільки  $\widehat y_i$  залежать від параметрів  $a_j$ , то й відхилення будуть залежати від параметрів. Припустимо, нам відома функція щільності ймовірності для  $\varepsilon_{\it i}$ . Виникає запитання: якими мають бути значення параметрів, щоб отримані відхилення мали задані характеристики? Згідно з методом І. Фішера, на безлічі відхилень будується функція правдоподібності, а параметри підбираються з умови максимізації цієї функції.

Окремим випадком методу правдоподібності є метод найменших квадратів (*МНК, Least Square Method*). Історично склалося так, що цей метод був розроблений і отримав теоретичне обґрунтування раніше, ніж метод максимальної правдоподібності. Тому в літературі та практичних застосуваннях МНК описується як самостійний метод визначення оцінок параметрів.

Слід розглянути сутність *методу найменших квадратів (МНК)*. У методі найменших квадратів оцінки знаходять з умови мінімізації суми квадратів відхилень фактичних значень результівної змінної від теоретичних, обчислених за моделлю. Обґрунтуванням вибору такої умови для визначення оцінок параметрів є теорема Гаусса, яка формулюється таким чином.

**Теорема Гаусса.** Якщо помилки  $\varepsilon_t$  некорельовані, тобто  $cov(\varepsilon_j, \varepsilon_k) = 0$  у разі  $j \neq k$  мають нульове математичне очікування  $M(\varepsilon_{t})$  і однакову постійну дисперсію  $\sigma^{2}$ , то оптимальними вибірковими оцінками параметрів є значення  $a_i$ , що мінімізують суму квадратів відхилень між спостережуваними значеннями  $y_i$  і значеннями, отриманими за моделлю  ${\color{black} y_i = f(X, a_0, ..., a_m)}$ , тобто суму квадратів:

$$
F(a_0, ..., a_m) = \sum_{i=1}^n (y_i - f(X, a_0, ..., a_m))^2.
$$

Для знаходження невідомих коефіцієнтів рівняння моделі використовують методи регресійного аналізу, базовані на припущеннях, які називають обмеженнями Гаусса - Маркова.

У класичній моделі регресійного аналізу передбачаються виконаними такі припущення (передумови регресійного аналізу).

*Умова 1.* Величини  $\varepsilon_i$  є випадковими.

*Умова 2.* Математичне сподівання залишків дорівнює нулю:  $M(\varepsilon_i)=0.$ 

*Умова 3.* Залишки  $\varepsilon_j$  та  $\varepsilon_k$  некорельовані:  $M\big(\varepsilon_j, \varepsilon_k\big)=0,$   $j\neq k.$ 

*Умова 4.* Дисперсія залишків постійна для кожного спостереження  $j\colon\thinspace D\big(\varepsilon_j\big)=\sigma^2.$  Ця умова називається умовою гомоскедастичності. Порушення цієї умови називається гетероскедастичністю.

Умова 5. Величини  $\varepsilon_i$  взаємно незалежні зі значеннями пояснювальних змінних.

Умова 6. Спільний розподіл випадкових величин  $\varepsilon_1, \dots, \varepsilon_n$  є нормальним.

Отримавши оцінки за допомогою МНК, треба перевірити здійсненність зазначених умов для відхилень:

$$
e_i = y_i - (a_0 + a_1x_{i1} + a_2x_{i2} + \cdots + a_mx_{im}).
$$

Математичне сподівання відхилень  $e_i$  завжди дорівнюватиме нулю через специфіку методу найменших квадратів. Перевірку сталості дисперсії можна провести за допомогою критерію Фішера. Нормальність розподілу помилок за умови великої кількості спостережень перевіряється за допомогою відомих із математичної статистики методів, використовуючи критерій  $\chi^2$  або критерій Колмогорова. У разі малої кількості спостережень надійну перевірку нормальності розподілу помилок зробити не можна, і припущення про нормальність розподілу помилок доводиться брати на віру.

Оцінки параметрів (коефіцієнти регресії)  $\hat{a}$  є вибірковими характеристиками сили зв'язку, що мають певні властивості (рис. 2.1) [75].

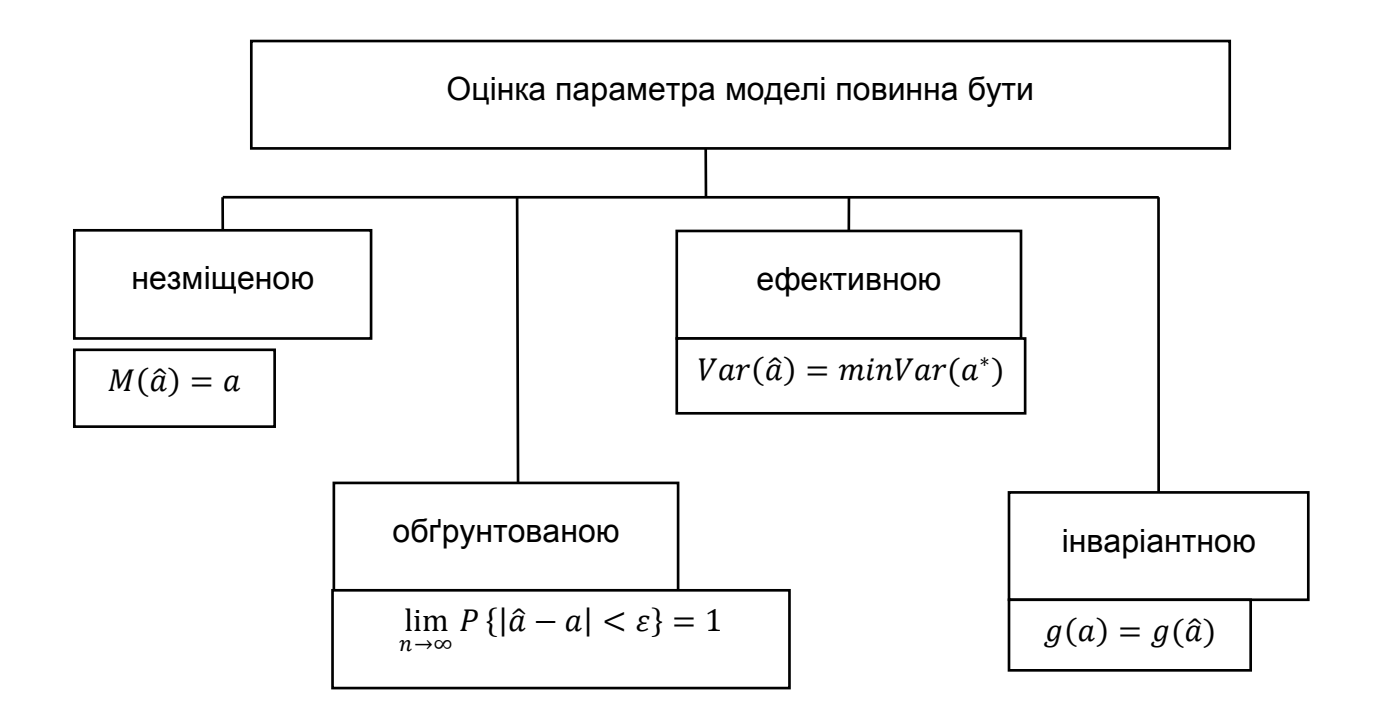

Рис. 2.1. **Властивості оцінок параметрів моделі**

*Незміщеністю* вибіркової оцінки  $\hat{a}$  параметрів *а* називають таку властивість, яка відповідає умові:

$$
M(\hat{a})=a.
$$

Тобто знайдена оцінка параметра моделі  $a_i$  може розглядатися як середнє значення з можливої великої кількості незміщених оцінок. Якщо оцінки мають властивість незміщеності, то їх можна порівнювати за різними дослідженнями.

Друга властивість оцінок – *ефективність* пов'язана зі значенням дисперсії оцінок і відповідає умові:

$$
Var(\hat{a}) = minVar(a^*),
$$

де  $Var(\hat{a})$  – дисперсія оцінок  $\hat{a}$  згідно з МНК;  $Var(a^*)$  – дисперсія оцінок  $\hat{a}$ , визначених іншими методами.

Оцінки вважаються ефективними, якщо вони характеризуються найменшою дисперсією. У практичних дослідженнях це означає можливість переходу від точкового прогнозу до інтервального.

Оцінки є *обґрунтованими***,** якщо під час збільшення кількості спостережень  $(n \to \infty)$  вони будуть прагнути до істинних значень параметрів, тобто якщо для як завгодно малої величини  $\varepsilon$  ( $\varepsilon > 0$ ) виконується співвідношення  $\lim_{n\to\infty} P\left\{|\hat{a}-a|<\varepsilon\right\}=1.$ 

Обґрунтованість оцінок характеризує збільшення їхньої точності зі збільшенням обсягу вибірки.

*Інваріантність* оцінки базується на тому, що в разі перетворення параметрів  $a$  за допомогою деякої функції  $g$  таке саме перетворення, виконане щодо  $\hat{a}$ , дає оцінку  $q(\hat{a})$  нового параметра.

Для коректного використання МНК необхідно, щоб виконувалися всі умови відносно помилок моделі. За цих умов МНК дає незміщені, обґрунтовані й ефективні оцінки параметрів.

Слід скласти функцію  $F(a_0, ..., a_m)$ , дорівнену сумі квадратів відхилень  $e_i$ :

$$
F(a_0,...,a_m)=\sum_{i=1}^n e_i^2=\sum_{i=1}^n (y_i-a_0-a_1x_{i1}-a_2x_{i2}-\cdots-a_mx_{im})^2\to min.
$$

З необхідних умов мінімуму функції декількох змінних буде отримана система рівнянь:

$$
\frac{\partial F}{\partial a_i} = 0, i = 0, 1, ..., m.
$$

Узявши частинні похідні від правої частини вираження для функції  $\emph{F}$  за параметрами  $\emph{a}_{i}$  і перетворивши отримувані рівняння, приходимо до наступної системи нормальних рівнянь:

$$
\begin{cases}\n n \cdot a_0 + a_1 \cdot \sum_{i=1}^n x_{i1} + a_2 \cdot \sum_{i=1}^n x_{i2} + \dots + a_m \cdot \sum_{i=1}^n x_{im} = \sum_{i=1}^n y_i \\
 a_0 \cdot \sum_{i=1}^n x_{i1} + a_1 \cdot \sum_{i=1}^n x_{i1}^2 + \dots + a_m \cdot \sum_{i=1}^n x_{i1} \cdot x_{im} = \sum_{i=1}^n x_{i1} \cdot y_i \\
 a_0 \cdot \sum_{i=1}^n x_{im} + a_1 \cdot \sum_{i=1}^n x_{i1} \cdot x_{im} + \dots + a_m \cdot \sum_{i=1}^n x_{im}^2 = \sum_{i=1}^n x_{im} \cdot y_i.\n\end{cases}
$$

Під час запису системи рівнянь для знаходження параметрів рівняння множинної регресії можна керуватися таким простим правилом: перше рівняння є сумою *n* рівнянь регресії; друге та подальші – як сума *n*  рівнянь регресії, всі члени якої помножені на  $x_1$ , потім на  $x_2$  і так далі.

Введемо позначення

$$
X = \begin{pmatrix} 1 & x_{11} & x_{12} & \dots & x_{1m} \\ 1 & x_{21} & x_{22} & \dots & x_{2m} \\ \dots & \dots & \dots & \dots & \dots \\ 1 & x_{n1} & x_{n2} & \dots & x_{nm} \end{pmatrix}, X^{T} = \begin{pmatrix} 1 & 1 & 1 & \dots & 1 \\ x_{11} & x_{21} & x_{31} & \dots & x_{n1} \\ \dots & \dots & \dots & \dots & \dots \\ x_{1m} & x_{2m} & x_{3m} & \dots & x_{nm} \end{pmatrix},
$$

$$
a = \begin{pmatrix} a_{0} \\ a_{1} \\ \dots \\ a_{m} \end{pmatrix}, Y = \begin{pmatrix} y_{1} \\ y_{2} \\ \dots \\ y_{n} \end{pmatrix}.
$$

У матричній формі система нормальних рівнянь записується таким чином:

$$
X^T \cdot X \cdot a = X^T \cdot Y.
$$

Для того щоб знайти вектор оцінок  $a$ , тобто щоб система мала розв'язання, необхідно, щоб матриця  $X^TX$  була *неособливою (невиродже-* $H$ ою), тобто  $|X^TX|\neq 0.$  Для цього вектори значень пояснювальних змінних (тобто стовпці матриці X) мають бути лінійно незалежні, тобто ранг матриці має дорівнювати числу її стовпців  $r(X) = m + 1$ .

Крім того, має бути виконана умова  $n > m + 1$ . Іншими словами, кількість наявних спостережень кожної з пояснювальних змінних повинна принаймні на одиницю перевершувати кількість пояснювальних змінних. Таким чином, якщо матриця  $X^TX$  невироджена, то розв'язком системи рівнянь є вектор  $a=(a_0,a_1,...,a_m)^T$ :

$$
a = (X^T \cdot X)^{-1} \cdot X^T \cdot Y.
$$

Особливе значення для перевірки статистичної значущості множинної лінійної регресії мають *залишки* (різниці між істинними значеннями показника та значеннями, обчисленими за рівнянням лінійної регресії):

$$
e_i = y_i - \hat{y}_i, i = 1, \ldots, n.
$$

**Приклад 2.1.** Необхідно для п'ятнадцяти великих областей України дослідити залежність ВРП у фактичних цінах (Y) (млрд грн) від таких змінних: зайняте населення у віці 15 – 70 років,  $(X_1)$  (млн осіб), інвестиції в основний капітал  $(X_2)$  (млрд грн) на основі вихідних даних за 2011 р. (табл. 2.1).

Таблиця 2.1

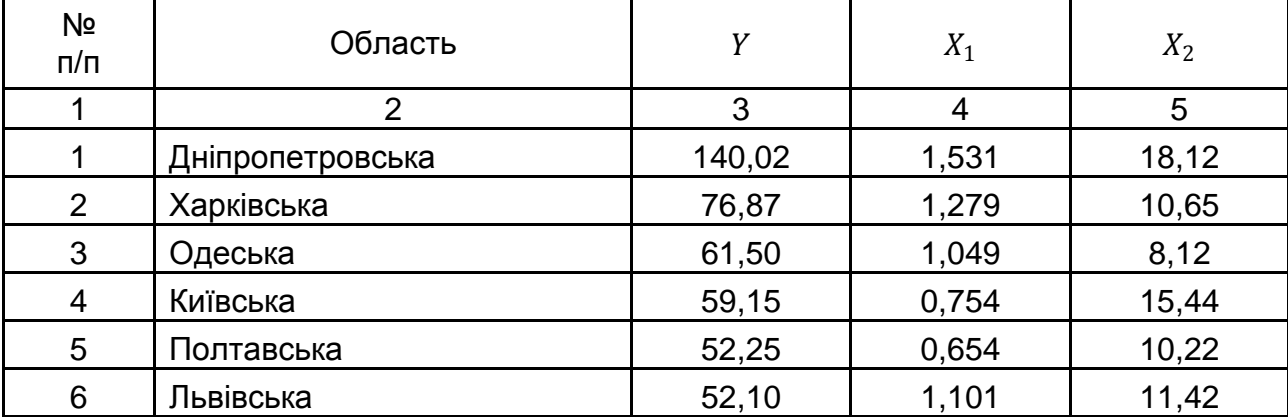

#### **Вихідні дані для завдання** [83]

### Закінчення табл. 2.1

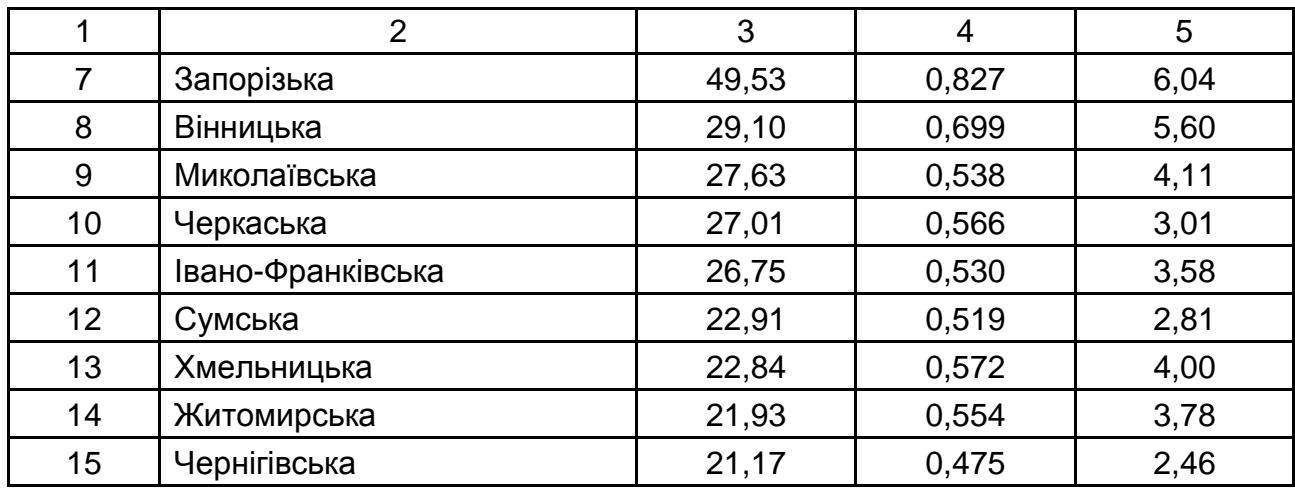

Розглядається двофакторна лінійна регресійна модель:  $\hat{y}_i = a_0 +$  $+a_1 \cdot x_{i1} + a_2 \cdot x_{i2}$ . Оцінки параметрів можна отримати на основі МНК за таким алгоритмом.

1. Незалежні змінні записати у вигляді матриці  $X$ :

$$
X = \left(\begin{array}{cccc} 1 & 1,153 & 18,12 \\ 1 & 1,279 & 10,65 \\ 1 & 1,049 & 8,12 \\ 1 & 0,754 & 15,44 \\ 1 & 0,654 & 10,22 \\ 1 & 1,101 & 11,42 \\ 1 & 0,827 & 6,04 \\ 1 & 0,699 & 5,60 \\ 1 & 0,538 & 4,11 \\ 1 & 0,566 & 3,01 \\ 1 & 0,530 & 3,58 \\ 1 & 0,519 & 2,81 \\ 1 & 0,572 & 4,00 \\ 1 & 0,554 & 3,78 \\ 1 & 0,475 & 2,46 \end{array}\right)
$$

2. Обчислити матрицю  $B = X^T X$  і вектор  $X^T Y$ , де  $X^T$  – транспонована матриця  $X$ ,  $Y$  – вектор спостережень залежної змінної.

 = = = 1 1 1 1 1 1 1 1 1 1 1 1 1 1 1 1,15 1,28 1,05 0,754 0,65 1,10 0,83 0,7 0,54 0,57 0,53 0,52 0,57 0,55 0,48 18,1 10,7 8,12 15,44 10,2 11,4 6,04 5,6 4,11 3,01 3,58 2,81 4,0 3,78 2,46<sup>∙</sup>

$$
\begin{pmatrix}\n1 & 1,153 & 18,12 \\
1 & 1,279 & 10,76 \\
1 & 1,049 & 8,12 \\
1 & 0,754 & 15,44 \\
1 & 0,654 & 10,22 \\
1 & 1,101 & 11,42 \\
1 & 0,827 & 6,04 \\
1 & 0,699 & 5,60 \\
1 & 0,538 & 4,11 \\
1 & 0,566 & 3,01 \\
1 & 0,530 & 3,58 \\
1 & 0,519 & 2,81 \\
1 & 0,572 & 4,00 \\
1 & 0,475 & 2,46\n\end{pmatrix} = \begin{pmatrix}\n15 & 11,648 & 109,36 \\
11,648 & 10,481 & 102,511 \\
109,36 & 102,511 & 1131,80\n\end{pmatrix}
$$

∙

 $X^TY =$  $=$   $\left($ 1 1 1 1 1 1 1 1 1 1 1 1 1 1 1 1,15 1,28 1,05 0,754 0,65 1,10 0,83 0,7 0,54 0,57 0,53 0,52 0,57 0,55 0,48 ↑<br>18,1 10,7 8,12 15,44 10,2 11,4 6,04 5,6 4,11 3,01 3,58 2,81 4,0 3,78 2,46

$$
\begin{pmatrix}\n140,02 \\
76,87 \\
61,50 \\
59,15 \\
52,25 \\
52,10 \\
49,53 \\
29,10 \\
27,63 \\
27,01 \\
26,75 \\
22,91 \\
22,84 \\
21,93\n\end{pmatrix} = \begin{pmatrix}\n690,76 \\
666,13 \\
6940,92\n\end{pmatrix}
$$

3. Обчислити зворотну матрицю  $B^{-1}~=~(X^TX)^{-1}.$ 

$$
B^{-1} = \frac{1}{\det B} \begin{pmatrix} A_{11} & A_{12} & A_{13} \\ A_{21} & A_{22} & A_{23} \\ A_{31} & A_{32} & A_{33} \end{pmatrix}^T,
$$

де  $\det B$  – визначник матриці  $B$ ;

 $A_{ij}$  – алгебраїчне доповнення елемента  $b_{ij}$  матриці  $B$ .

det  $B = b_{11} \cdot b_{22} \cdot b_{33} + b_{13} \cdot b_{21} \cdot b_{32} + b_{12} \cdot b_{23} \cdot b_{31} - b_{13} \cdot b_{22} \cdot b_{31} - b_{11} \cdot b_{23}$  $\cdot b_{32} - b_{12} \cdot b_{21} \cdot b_{33} = 5529.93.$ 

$$
A_{ij} = (-1)^{i+j} \cdot M_{ij},
$$

де  $\quad_{ij}\,$  – мінор для елемента  $\,b_{ij}$ , тобто визначник матриці, отриманої з вихідної шляхом викреслення і-го рядка й ј-го стовпця.

Матриця  $B^{-1}$  буде мати вигляд:

$$
B^{-1} = \frac{1}{2563,72} \begin{pmatrix} 1353,848 & -1972,59 & 47,8482 \\ -1972,59 & 5017,33 & -263,836 \\ 47,8482 & -263,836 & 21,5384 \end{pmatrix} = \begin{pmatrix} 0,5281 & -0,7694 & 0,0187 \\ -0,7694 & 1,9571 & -0,1029 \\ 0,0186 & -0,1029 & 0,0084 \end{pmatrix}.
$$

4. Обчислити параметри моделі за формулою:

$$
\hat{a} = B^{-1} \cdot X^T \cdot Y = \begin{pmatrix} 0.5281 & -0.7694 & 0.0187 \\ -0.7694 & 1.9571 & -0.1029 \\ 0.0186 & -0.1029 & 0.0084 \end{pmatrix} \cdot \begin{pmatrix} 690.76 \\ 666.13 \\ 6940.92 \end{pmatrix} = \begin{pmatrix} -18.214 \\ 57.856 \\ 2.652 \end{pmatrix}.
$$

Таким чином, теоретична лінійна залежність між ВРП і зайнятістю населення й інвестиціями в основні фонди має вигляд:

$$
\hat{y}_i = -18,214 + 57,856 \cdot x_{i1} + 2,652 \cdot x_{i2}.
$$

### **2.2. Оцінювання тісноти та значущості зв'язку між змінними в рівнянні множинної регресії**

Оскільки оцінювання параметрів лінійної множинної економетричної моделі здійснювалося за даними спостережень, то природно, що ці оцінки будуть відхилятися від істинних значень відповідних параметрів. Оцінювання середньоквадратичних відхилень параметрів обчислюються за формулою:

$$
\sigma_{a_j} = \sqrt{\sigma_e^2 \cdot B_{jj}^{-1}}, \qquad \hat{\sigma}_e = \sqrt{\frac{\sum_{i=1}^n (y_i - \hat{y}_i)^2}{n-m-1}},
$$

де  $B_{jj}^{-1}$  – діагональний елемент матриці  $B^{\,-1}.$ 

Щоб визначити істотність лінійного зв'язку між  $Y$  і  $X_j$ , потрібно перевірити гіпотезу про дорівненість нулю коефіцієнта  $H_0: a_j = 0$  для всіх  $j = 1, 2, ..., m$  проти відповідних альтернативних гіпотез  $\boldsymbol{\mathrm{H}}_1 \colon\thinspace a_j \,\neq\, 0$  для всіх  $j = 1, 2, ..., m$ . Для цього скористаємося критерієм Стьюдента для оцінювання  $a_j$ :

$$
t_{a_j} = \frac{a_j}{\sigma_{a_j}}.
$$

Для оцінювання підібраноі лінійної множинної моделі та ступеня її адекватності реальному економічному процесу використовують коефіцієнт множинної кореляції:

$$
R = \sqrt{1 - \frac{\sum_{i=1}^{n} (y_i - \widehat{y}_i)^2}{\sum_{i=1}^{n} (y_i - \overline{y})^2}}.
$$

Він характеризує тісноту зв'язку всіх пояснювальних змінних зі залежною. Значення  $R$  знаходиться у діапазоні від 0 до 1. Чим ближчий коефіцієнт  $R$  до 1, тим краще підібрана модель для опису залежності між досліджуваними економічними явищами.

Коефіцієнт детермінації  $R^2$  також застосовують для оцінювання адекватності множинної регресії. Однак  $R^2$  зростає під час додавання кожного регресора, хоча це не обовязково віповідає зростанню якості моделі. Тому проводять «корекцію»  $R^2$  на число ступенів свободи та розраховують скоректований або адаптований (*adjusted*) коефіцієнт детермінації за формулою:

$$
R_{adj}^2 = 1 - \frac{\sum_{i=1}^n (y_i - \hat{y}_i)^2}{\sum_{i=1}^n (y_i - \bar{y})^2} \cdot \frac{(n-1)}{(n-m-1)} = 1 - (1 - R^2) \frac{(n-1)}{(n-m-1)}.
$$

Чим більша кількість регресорів, включених до моделі, тим менше  $R^2_{adj}\,$  порівняно з  $R^2.$  На відміну від  $R^2$  скоректований коефіцієнт детермінації може зменшуватися під час включення до моделі додаткової пояснювальної змінної, якщо вона несуттєво впливає на залежну змінну.

Під час аналізу та вивчення тенденцій розвитку досліджуваних економічних явищ множинну лінійну модель використовують для отримання прогнозних значень залежного фактора  $Y$  від деякого набору передбачуваних значень незалежних факторів  $X_1, ..., X_m$ :

$$
Y_{\text{np}} = a_0 + a_1 \cdot X_{1 \text{ np}} + a_2 \cdot X_{2 \text{ np}} + \dots + a_m \cdot X_{m \text{ np}}.
$$

У ході цього, оскільки на процес побудови моделі істотно впливає обсяг спостережень, необхідно використовувати не тільки точкову оцінку прогнозу  $Y_{\text{m}}$ , але і знайти довірчі інтервали:

$$
Y_{\text{rp}} - \Delta Y_{\text{rp}} \le \tilde{Y}_{\text{rp}} \le Y_{\text{rp}} + \Delta Y_{\text{rp}},
$$
  

$$
\Delta Y_{\text{rp}} = t_{\text{ra6},\pi} \cdot \sigma_e \cdot \sqrt{X_{\text{rp}}^T \cdot B^{-1} \cdot X_{\text{rp}}}; \ \ X_{\text{rp}}^T = (1, \ X_{1 \text{ rp}}, \ X_{2 \text{ np}}, \ X_{m \text{ rp}}).
$$

**Приклад 2.2.** За даними прикладу 2.1 оцінити статистичну значущість підібраного рівняння регресії. Знайти прогнозне значення ВРП, якщо прогнозні значення для деякого регіону чисельності зайнятого населення у віці 15 – 70 років  $X_{1 \text{ mp}} = 1,45$  млн осіб, інвестицій в основні фонди  $X_{2 \text{ np}} = 17.2$  млрд грн.

Для оцінки статистичної значущості параметрів моделі використовуємо критерій Стьюдента. Проміжні розрахунки наведені в табл. 2.2.

Таблиця 2.2

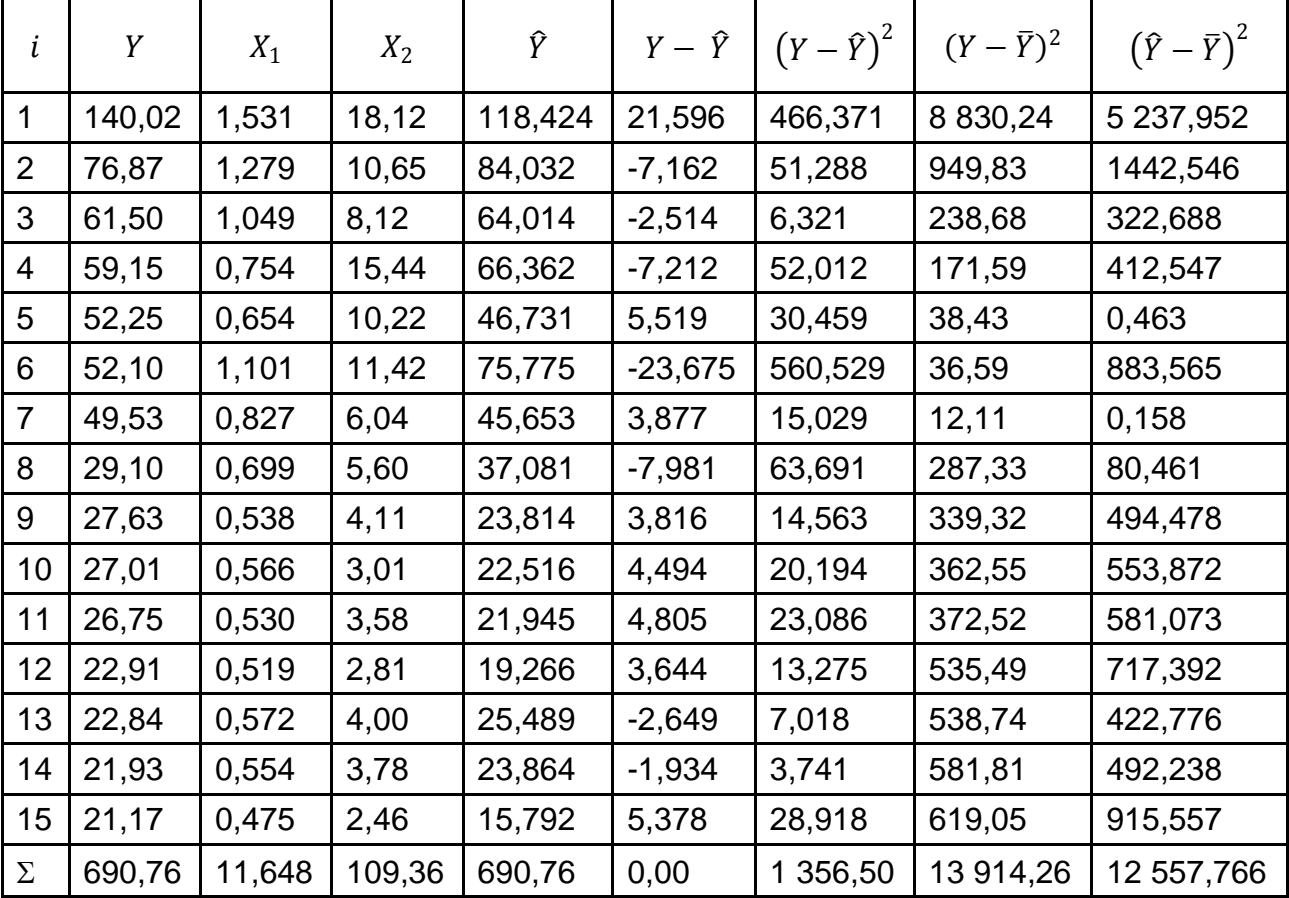

#### **Вихідні дані для завдання та проміжні розрахунки**

Слід розрахувати дисперсію похибок:

$$
\hat{\sigma}_e^2 = \frac{\sum_{i=1}^n (y_i - \hat{y}_i)^2}{n - m - 1} = \frac{1 \, 356.5}{15 - 2 - 1} = 113.041,
$$

середньоквадратичні похибки оцінок параметрів:

$$
\sigma_{a_0} = \sqrt{\sigma_e^2 \cdot B_{11}^{-1}} = \sqrt{113,041 \cdot 0,5281} \approx 7,726,
$$
  

$$
\sigma_{a_1} = \sqrt{\sigma_e^2 \cdot B_{22}^{-1}} = \sqrt{113,041 \cdot 1,9571} \approx 14,874,
$$
$$
\sigma_{a_2} = \sqrt{\sigma_e^2 \cdot B_{33}^{-1}} = \sqrt{113,041 \cdot 0,0084} \approx 0,975.
$$

Для оцінювання істотності впливу факторів визначимо критерій Стьюдента:

$$
t_{a_0} = \frac{a_0}{\sigma_{a_0}} = \frac{-18,214}{7,726} \approx -2,357; \quad t_{a_1} = \frac{a_1}{\sigma_{a_1}} = \frac{57,856}{14,874} \approx 3,89; \n t_{a_2} = \frac{a_2}{\sigma_{a_2}} = \frac{2,652}{0,975} \approx 2,72.
$$

Отримані значення треба порівняти із критичним значенням  $t_{\text{rad}}$ для числа ступенів свободи  $k = n-m-1 = 12$  і рівня значущості  $\alpha = 0.05$  $(t_{\text{rad}} = 2,179)$ .

Оскільки значення  $\vert t_{a_1}\vert$  і  $\vert t_{a_2}\vert$  більше  $t_{\text{ra}6\pi}$ , робимо висновок, що отримані значення для коефіцієнтів  $a_1$  і  $a_2$  статистично значущі, тобто зайнятість населення й інвестиції в основні фонди істотно впливають на величину ВРП.

Оскільки  $\vert t_{a_0}\vert > t_{\scriptscriptstyle \rm ra6 {\scriptscriptstyle I}}$ , то можна говорити про те, що вплив інших факторів, що не були враховані у моделі, також є суттєвим.

Для перевірки адекватності отриманої моделі необхідно обчислити коефіцієнт детермінації:

$$
R^{2} = 1 - \frac{\sum_{i=1}^{n} (y_{i} - \hat{y}_{i})^{2}}{\sum_{i=1}^{n} (y_{i} - \bar{y})^{2}} = 1 - \frac{1\,356.5}{13\,914.26} = 0.9025.
$$

У цьому випадку 90,25 % загальної зміни ВРП пояснюється змінами зайнятості населення у віці 15 – 70 років та інвестицій в основні фонди, тоді як на інші фактори припадає лише 9,75 % зміни.

Скоректований коефіцієнт детермінації слід обчислити за формулою:

$$
R_{adj}^2 = 1 - (1 - R^2) \frac{(n-1)}{(n-m-1)} = 1 - (1 - 0.9025) \frac{14}{12} = 0.8863.
$$

Його значення досить високе, щоб стверджувати про адекватність моделі.

Коефіцієнт множинної кореляції є мірою тісноти зв'язку всіх пояснювальних змінних із залежною, він визначається:

$$
R = \sqrt{1 - \frac{\sum_{i=1}^{n} (y_i - \hat{y}_i)^2}{\sum_{i=1}^{n} (y_i - \bar{y})^2}} = \sqrt{1 - \frac{1\,356,5}{13\,914,26}} = 0.95.
$$

Зв'язок між досліджуваними економічними явищами тісний, оскільки  $R > 0.9$ .

Слід перевірити статистичну значущість моделі у цілому (зв'язку між залежною змінною Y і незалежними змінними  $X_1$  і  $X_2$ ) за допомогою критерію Фішера:

$$
F = \frac{\sum_{i=1}^{n} (\widehat{Y}_i - \overline{Y})^2}{m} / \frac{\sum_{i=1}^{n} (Y_i - \widehat{Y}_i)^2}{n - m - 1} = \frac{12\,557,766}{2} / \frac{1\,356,5}{12} = 55,55.
$$

Розраховане значення статистики Фішера необхідно порівняти з табличним для числа ступенів свободи  $k_1 = 2$ ,  $k_2 = 15 - 2 - 1 = 12$ , рівня значущості  $\alpha = 0.05$  ( $F_{0.05}$  (2; 12) = 3,88). Оскільки 55,55 > 3,88, то приймається гіпотеза, що побудована модель є статистично значущою, тобто зв'язок між залежною та пояснювальними змінними істотний.

Оскільки побудована множинна лінійна економетрична модель є адекватною та статистично значущою, то отримане рівняння залежності ВРП від витрат трудових ресурсів та основних фондів може бути використане для прогнозу. Точкова оцінка прогнозу має вигляд:

 $Y_{\text{np}} = -18,214 + 57,856 \cdot 1,45 + 2,652 \cdot 17,2 = 1176,04$  (млрд грн).

Довірчі інтервали прогнозу:

$$
\Delta Y_{\rm np} = 2{,}179 \cdot 10{,}632 \cdot
$$

$$
\cdot \begin{pmatrix} 0.5281 & -0.7694 & 0.0187 \\ 1.45 & 17.2 \end{pmatrix} \cdot \begin{pmatrix} 0.5281 & -0.7694 & 0.0187 \\ -0.7694 & 1.9571 & -0.1029 \\ 0.0186 & -0.1029 & 0.0084 \end{pmatrix} \cdot \begin{pmatrix} 1 \\ 1.45 \\ 17.2 \end{pmatrix} = 14.755.
$$

Інтервальний прогноз має вигляд:

$$
1 176,04 - 14,755 \le Y_{\rm np} \le 1 176,04 + 14,755,
$$
  

$$
1 161,285 \le Y_{\rm np} \le 1 190,795.
$$

Таким чином, якщо чисельність зайнятого населення у віці 15 – 70 років для деякого регіону складе 1,45 млн осіб, а інвестиції в основні фонди – 17,2 млрд грн, то ВРП з ймовірністю 95 % складе від 1 161,285 до 1 190,795 млрд грн.

# **2.3. Стандартизована форма моделі множинної регресії**

Слід розглянути метод оцінювання параметрів множинної моделі в стандартизованому вигляді. Нехай  $X(n \times m)$  – матриця спостережень, що містить  $n$  значень, над  $m$  факторами, що описують деякий економічний процес (або явище). Рівняння множинної лінійної економетричної моделі може бути подано у стандартному вигляді за умови, що значення вихідних факторів необхідно центрувати та нормувати, тобто:

$$
x_{i1} = \frac{X_{i1} - \bar{X}}{\sigma_1}, x_{i2} = \frac{X_{i2} - \bar{X}}{\sigma_2}, x_{i3} = \frac{X_{i3} - \bar{X}}{\sigma_3}.
$$

Рівняння в стандартному вигляді виглядатиме так:

$$
\hat{y} = \beta_1 \cdot x_1 + \beta_2 \cdot x_2 + \dots + \beta_m \cdot x_m.
$$

Основні етапи оцінювання параметрів множинної лінійної економетричної моделі в стандартному вигляді пов'язані з використанням парних коефіцієнтів кореляції. Слід подати їх більш докладно.

1. Обчислюємо матрицю парних коефіцієнтів кореляції для всіх ознак:

$$
r_{yx_i} = \frac{\sum (x_i - \bar{x})(y_i - \bar{y})}{\sqrt{\sum (x_i - \bar{x})^2 (y_i - \bar{y})^2}}, \qquad r_{x_ix_j} = \frac{\sum (x_i - \bar{x}_i)(x_j - \bar{x}_j)}{\sqrt{\sum (x_i - \bar{x})^2 (x_j - \bar{x}_j)^2}}.
$$

### 2. Складаємо систему рівнянь для визначення  $\beta$ -коефіцієнтів:

$$
\begin{cases}\n\beta_1 + \beta_2 \cdot r_{12} + \beta_3 \cdot r_{13} + \dots + \beta_m \cdot r_{1m} = r_{1y} \\
\beta_1 \cdot r_{21} + \beta_2 + \beta_3 \cdot r_{23} + \dots + \beta_m \cdot r_{2m} = r_{2y} \\
\vdots \\
\beta_1 \cdot r_{m1} + \beta_2 \cdot r_{m2} + \beta_3 \cdot r_{m3} + \dots + \beta_m = r_{my},\n\end{cases}
$$

де  $\quad r_{_{iy}}^{}$  – коефіцієнт парної кореляції  $i$ -го фактора та результівної ознаки.

Різними методами треба вирішити дану систему рівнянь і знайти коефіцієнти  $\beta_j$   $(j=\overline{1,m})$ .  $\beta_j$  показує, на яку частину свого квадратичного відхилення зміниться залежна змінна  $Y$ , якщо незалежна змінна  $x_i$  зміниться на одне значення свого середньоквадратичного відхилення.

2. Обчислимо коефіцієнти регресії:

$$
a_j = \beta_j \cdot \frac{\sigma_y}{\sigma_j},
$$
  
\n
$$
a_0 = \bar{y} - \sum_{j=1}^m b_j \cdot \bar{x}_j.
$$

4. Множинний коефіцієнт кореляції  $R_{1,2,...,m}$  обчислюється таким чином:

$$
R_{1,2,...,m} = \sqrt{\beta_1 \cdot r_{1y} + \beta_2 \cdot r_{2y} + \dots + \beta_2 \cdot r_{my}}.
$$

Перевірити істотність множинного коефіцієнта кореляції можна за допомогою перетворення Фішера:

$$
z = \frac{1}{2} \cdot \ln\left(\frac{1+R}{1-R}\right).
$$

Розподіл величини  $z$  близький до нормального та має середню  $E(z)$ і середньоквадратичне відхилення  $\sigma_z$ :

$$
\sigma_z = \frac{1}{\sqrt{n-m-2}}.
$$

Слід порівняти величину  $t=\frac{z}{z}$  $\frac{2}{\sigma_{\scriptscriptstyle Z}}$ з критичним  $t_{\scriptscriptstyle \rm Ta6{\scriptscriptstyle J}I}$  для відповідних  $\alpha$ та  $k = n - m - 2$ . Якщо  $t > t_{\text{rad}}$ , то можна вважати, що між залежним і вибраними незалежними факторами є лінійний статистичний зв'язок.

# **2.4. Поняття мультиколінеарності. Методи оцінювання ступеня мультиколінеарності**

Однією з передумов класичної регресійної моделі виступає незалежність стовпців  $\mathit{X}_{j}$  ,  $j=1,...,m$  вихідної матриці незалежних чинників моделі (регресорів). Число стовпців матриці регресорів дорівнює  $m$ , отже, число лінійно-незалежних стовпців також повинно дорівнювати  $m$ , тобто рангу матриці:

$$
rank(X) = rank(X^T X) = m.
$$

Якщо серед стовпців матриці є лінійно-залежні, то:

$$
rank(X) = rank(X^T X) < m,
$$

а отже, визначник такої матриці буде дорівнювати нулю:

$$
det(X^TX)=0,
$$

тобто матриця є виродженою та не має оберненої матриці. Знайти МНКоцінки параметрів моделі у цьому випадку неможливо.

Тому під час побудови множинної регресії необхідно перевіряти відсутність тісних зв'язків між чинниками  $X_1, X_2, \ldots, X_m$ .

*Мультиколінеарність (multicollinearity)* – наявність тісних лінійних зв'язків між включеними до множинної економетричної моделі екзогенними змінними.

Існує повна і часткова мультиколінеарність.

*Повна (екстремальна) мультиколінеарність* виникає тоді, коли всі регресори пов'язані лінійною залежністю, що не дозволяє виокремити внесок окремої екзогенної змінної  $(X_i)$  в залежну змінну  $Y$ . Повна колінеарність призводить до невизначеності значень параметрів. Якщо розглянути тривимірний простір коефіцієнтів, то в ньому вектор дійсних коефіцієнтів у даному випадку не єдиний, а є цілою прямою лінією! Будьяка точка цієї прямої – істинний вектор коефіцієнтів.

Слід проілюструвати випадок повної мультиколінеарності на прикладі двофакторної множинної регресії.

Нехай специфікація економетричної моделі має вигляд:

$$
Y = a_0 + a_1 X_1 + a_2 X_2 + \varepsilon. \tag{2.1}
$$

І нехай між регресорами існує строга лінійна залежність:

$$
X_2 = \alpha_0 + \alpha_1 X_1. \tag{2.2}
$$

Якщо підставити в рівняння (2.1) вираз (2.2), то буде отримано:

$$
Y = a_0 + a_1 X_1 + a_2 (\alpha_0 + \alpha_1 X_1) + \varepsilon, \text{ a60}
$$
  
 
$$
Y = (a_0 + a_2 \alpha_0) + (a_1 + a_2 \alpha_1) X_1 + \varepsilon.
$$

Введемо відповідні позначення для параметрів моделі, отримаємо специфікацію рівняння парної регресії вигляду:

$$
Y = b_0 + b_1 X_1 + \varepsilon,
$$
  
\n
$$
b_0 = a_0 + a_2 a_0,
$$
  
\n
$$
b_1 = a_1 + a_2 a_1.
$$
\n(2.3)

За оцінками параметрів  $b_0$  і  $b_1$  не можна однозначно визначити параметри регресії (2.1), оскільки в системі (2.3) невідомих більше, ніж початкових даних.

На практиці повна мультиколінеарність зустрічається рідко.

*Часткова (недосконала, стохастична) мультиколінеарність* характерна для випадків, коли частина екзогенних чинників  $(X_1, X_2, \ldots, X_m)$ знаходиться в кореляційному зв'язку або утворює різні лінійні комбінації вигляду  $X_i = \alpha_1 X_1 + \alpha_2 X_2 + \ldots + \alpha_m X_m$ . Вона характеризується коефіцієнтами кореляції між незалежними змінними моделі  $r_{ij}$  Фактори  $X_i$  і  $X_j$  можуть бути визнані колінеарними, якщо  $r_{X_i,X_j} > 0,$ 8. Якщо між регресорами є високий ступінь мультиколінеарності, тобто  $\left|r_{ij}\right|\approx 1$ , то матриця  $X^TX$ має повний ранг, але близька до виродженої, тобто  $det(X^TX) \approx 0$ . Тому в разі поганої обумовленості матриці  $(X^T X)^{-1}$  МНК-оцінки, оцінки залежної змінної  $Y$  можуть бути отримані, але виявляться незмістовними та нестійкими. Оцінка називається нестійкою, якщо невелика зміна вихідних

даних (додавання або виключення одного-двох спостережень) буде призводити до значної її зміни. Нестійкість виражається у збільшенні статистичної невизначеності – дисперсії оцінок. Це означає, що конкретні результати оцінювання можуть сильно відрізнятися для різних вибірок незважаючи на те, що вибірки однорідні. Таким чином, оцінки параметрів є неточними, а значить, складно дати інтерпретацію впливу тих чи інших факторів на результівну змінну.

Причини виникнення часткової мультиколінеарності:

1) використання малої сукупності спостережень під час побудови моделі;

2) досліджувані факторні ознаки характеризують один аспект явища або процесу (наприклад, показники обсягу виробленої продукції та середньорічної вартості основних фондів одночасно включати в модель не рекомендується, оскільки обидва характеризують розмір підприємства) [58];

3) використання в якості факторних ознак таких, сумарне значення яких є постійною величиною (наприклад, коефіцієнт придатності та коефіцієнт зносу основних фондів);

4) факторні ознаки, що є елементами один одного (наприклад, витрати на виробництво продукції та собівартість одиниці продукції);

5) факторні ознаки, за економічним змістом дублюють одна одну (наприклад, прибуток і рентабельність продукції);

6) факторні ознаки можуть мати загальний часовий тренд, щодо якого вони здійснюють малі коливання;

7) значення однієї з факторних ознак є лаговим значенням другої, тобто між зв'язком показників існує зрушення в часі.

Наслідки часткової мультиколінеарності у регресійній моделі:

1) збільшення дисперсій оцінок параметрів. Це розширює інтервальні оцінки та погіршує їх точність;

2) оцінки мають великі стандартні похибки та малу значущість (тобто відбувається зменшення t-статистики), тоді як модель у цілому є значущою (спостерігається високе значення коефіцієнта детермінації та відповідної F-статистики) Це призводить до невиправданого висновку про статистичну незначущість регресорів;

3) оцінки параметрів мають невиправдано великі значення або хибні знаки. Невелика зміна початкових даних (наприклад, додавання нових спостережень) призводить до істотної зміни оцінок параметрів моделі.

Таким чином, перший і третій наслідки мультиколінеарності не дозволяють проводити аналіз економічної проблеми на основі такого регресійного рівняння, але адекватність і статистична значущість моделі в цілому дозволяють її використання для короткострокового прогнозування.

Для визначення наявності мультиколінеарності в регресійній моделі використовують такі способи [61].

1. Величина визначника матриці  $(X^T X)$ .

Якщо  $det(X^TX) = 1$ , то мультиколінеарність відсутня. Чим ближче  $\det(X^T X)$  до нуля, тим більший ступінь мультиколінеарності між включеними до моделі факторними ознаками. Цей показник вважають точковою мірою мультиколінеарності.

2. Мінімальне власне число матриці  $(X^TX)$ . Власні числа (характеристичні корені)  $\lambda_i$  знаходять через розв'язання характеристичного рівняння матриці  $(X^TX)$ :

$$
det(X^TX - E\lambda) = 0.
$$

Мінімальне власне число визначається як:

$$
\lambda_{min} = \min_i(\lambda_i).
$$

Значення  $\lambda$  впливають на дисперсії оцінок параметрів. Чим менше  $\lambda_{min}$  , тим сильніше мультиколінеарність.

3. Міра обумовленості матриці  $(X^T X)$  за Нейманом – Гольдштейном:

$$
\frac{\lambda_{max}}{\lambda_{min}},
$$

де  $\quad \lambda_{max} \, = \max_i (\lambda_i)$  – максимальне власне число матриці  $(X^T X).$ 

Чим ближче  $\frac{\lambda_{max}}{\lambda_{max}}$  $\lambda_{min}$ до нескінченності, тим сильніша мультиколінеарність. Існує деяка шкала для даного відношення, що дозволяє провести якісне оцінювання ступеня мультиколінеарності за величиною міри Неймана – Гольдштейна: якщо це відношення більше 30, то мультиколінеарність середнього ступеня, якщо більше 100 – мультиколінеарність велика.

*4. Максимальна зв'язаність.* Для побудови цього показника розраховується регресія змінної  $i$  на решту незалежних змінних з номерами 1, 2, ...,  $i$  - 1,  $i$  + 1, ...,  $m$ , визначається коефіцієнт детермінації  $R_i^2$  у регресії  $X_i$  на  $X_1, X_2, ..., X_{i-1}, X_{i+1}, ..., X_m$ . Як міра зв'язаності використовується величина  $\max_i(R_i^2)$ . Якщо значення  $\max_i(R_i^2)$  близьке до 1, то сукупність незалежних змінних схильна до значного впливу ефекту мультиколінеарності.

5. *Метод Фаррара – Глобера (Farrar – Glauber Test).* Даний метод заснований на застосуванні трьох видів статистичних критеріїв:

1) усього масиву незалежних змінних (критерій  $\chi^2$ );

2) кожної незалежної змінної з усіма іншими ( $F$ -критерій);

3) кожної пари незалежних змінних  $(t)$ -критерій).

Порівнявши ці критерії з їх критичними значеннями, можна зробити висновок щодо наявності чи відсутності мультиколінеарності між незалежними змінними.

Розглянемо покроковий алгоритм методу Фаррара – Глобера.

**I крок.** Обчислити парні коефіцієнти кореляції для вихідних екзогенних змінних  $X_1, X_2, \ldots, X_m$  за формулою:

$$
r_{ij} = \frac{\sum_{k=1}^{n} (x_{ki} - \bar{x}_i)(x_{kj} - \bar{x}_j)}{\sqrt{\sum_{k=1}^{n} (x_{ki} - \bar{x}_i)^2 \sum_{k=1}^{n} (x_{kj} - \bar{x}_j)^2}},
$$

де  $\quad r_{ij} \,$  – парний коефіцієнт кореляції між екзогенноими змінними  $X_i$  і  $X_j$ , що характеризує щільність звязку між ними;

 $x_{ki}$  – значення екзогенної змінної  $X_i$  для  $i$  – го спостереження  $(k = \overline{1, n})$ :

 $\bar{x_i}$ ,  $\bar{x_j}$  – середні значення, відповідно, для  $X_i$  і  $X_j$ .

Слід зауважити, якщо кількість екзогенних змінних більше двох, то на основі високих значень парних коефіцієнтів кореляції не можна стверджувати, що отриманий зв'язок є явищем мультиколінеарності. Необхідна подальша перевірка.

**II крок.** З отриманих значень парних коефіцієнтів кореляції побудувати кореляційну матрицю  $\ R=(r_{ij})$ , тобто матрицю моментів нормалізованої системи нормальних рівнянь:

$$
R = (r_{ij}) = \begin{pmatrix} 1 & r_{12} & \dots & r_{1m} \\ r_{21} & 1 & \dots & r_{2m} \\ \dots & \dots & \dots & \dots \\ r_{m1} & r_{m2} & \dots & 1 \end{pmatrix}.
$$

**III крок.** Розрахувати визначник  $det(R)$  кореляційної матриці  $R$ та обчислити критерій  $\chi^2$  за формулою:

$$
\chi^2 = -\left[n - 1 - \frac{1}{6}(2m + 5)\right]\ln(\det(R)).
$$

Порівняти отримане значення  $\chi^2$  з табличним з 0,5 $m(m$ -1) ступенями свободи і рівні значущості  $\alpha$ . Якщо  $\chi^2 \geq \chi^2_{\mathit{ma6}n}$ , то в масиві незалежних змінних існує загальна мультиколінеарність.

**IV крок.** Визначити матрицю похибок Z, обернену до матриці  $R = (r_{ij})$ :

$$
Z = R^{-1} = \begin{pmatrix} z_{11} & z_{12} & \dots & z_{1m} \\ z_{21} & z_{22} & \dots & z_{2m} \\ \dots & \dots & \dots & \dots \\ z_{m1} & z_{m2} & \dots & z_{mm} \end{pmatrix}.
$$

**V крок.** Визначити множинні коефіцієнти кореляції  $R_i$   $(i=\overline{1,m})$ , що характеризують тісноту зв'язку кожної змінної з іншими змінними:

$$
R_i = \sqrt{1 - \frac{1}{z_{ii}}}.
$$

**VI крок.** Перевірити статистичну значущість зв'язку кожної змінної з іншими змінними на основі  $F$ -критерію:

$$
F_i = \frac{(z_{ii} - 1)(n - m)}{m - 1},
$$

де  $z_{ii}$  – діагональні елементи матриці Z.

Значення  $F_i$  порівняти з табличними значеннями з  $(m - 1)$  і  $(n - m)$ ступенями свободи та рівні значущості  $\alpha$ . Якщо  $F_i \geq F_{\text{rad}_{\text{II}}}$ , то відповідна -та незалежна змінна мультиколінеарна з іншими.

**VII крок.** Знайти частинні коефіцієнти кореляції, які змінюються в межах (-1; 1) і характеризують щільність зв'язку між двома змінними за умови, що інші змінні не впливають на цей зв'язок, тобто досліджується існування парної мультиколінеарності:

$$
r_{ij}^{\mathrm{q}} = \frac{-z_{ij}}{\sqrt{z_{ii} \cdot z_{jj}}},
$$

де  $z_{ij}$  – елементи матриці Z, що розміщені в *i*-му рядку та *j*-му стовпці,  $i = \overline{1, m}, j = \overline{1, m}$ ;

 $z_{ii}$  і  $z_{jj}\,$  – діагональні елементи матриці  $Z.$ 

Однак якщо порівняти конкретні числові значення частинних і парних коефіцієнтів, то можна побачити, що перші значно відрізняються від останніх. Тому на основі знання коефіцієнтів кореляції висновок про мультиколінеарність однозначно зробити не можна.

**VIII крок.** Перевірити статистичну значущість зв'язку між кожними двома змінними на основі розрахунку  $t$ -критерію за формулою:

$$
t_{ij} = |r_{ij}^{\mathrm{q}}| \frac{\sqrt{n-m}}{\sqrt{1-(r_{ij}^{\mathrm{q}})^2}}.
$$

Розрахункові значення *t*-статистик порівнюємо з табличними з  $(n-m)$  ступенями свободи та рівні значущості  $\alpha$ . Якщо  $t_{ij} \geq t_p (\alpha, \ n-m),$ то між незалежними змінними  $X_i$  і  $X_j$  існує мультиколінеарність.

**Приклад 2.3.** На рівень соціально-економічного розвитку регіонів впливає низка чинників, серед яких середньомісячна заробітна платня робітників (грн), чисельність працездатного населення (осіб на 1 000 населення), обсяг виробництва товарів народного вжитку на душу населення (грн). Перш ніж будувати множинну регресію, необхідно перевірити наявність мультиколінеарності у масиві екзогенних змінних. Вихідні дані наведені в табл. 2.3.

# Таблиця 2.3

# **Вихідні дані**

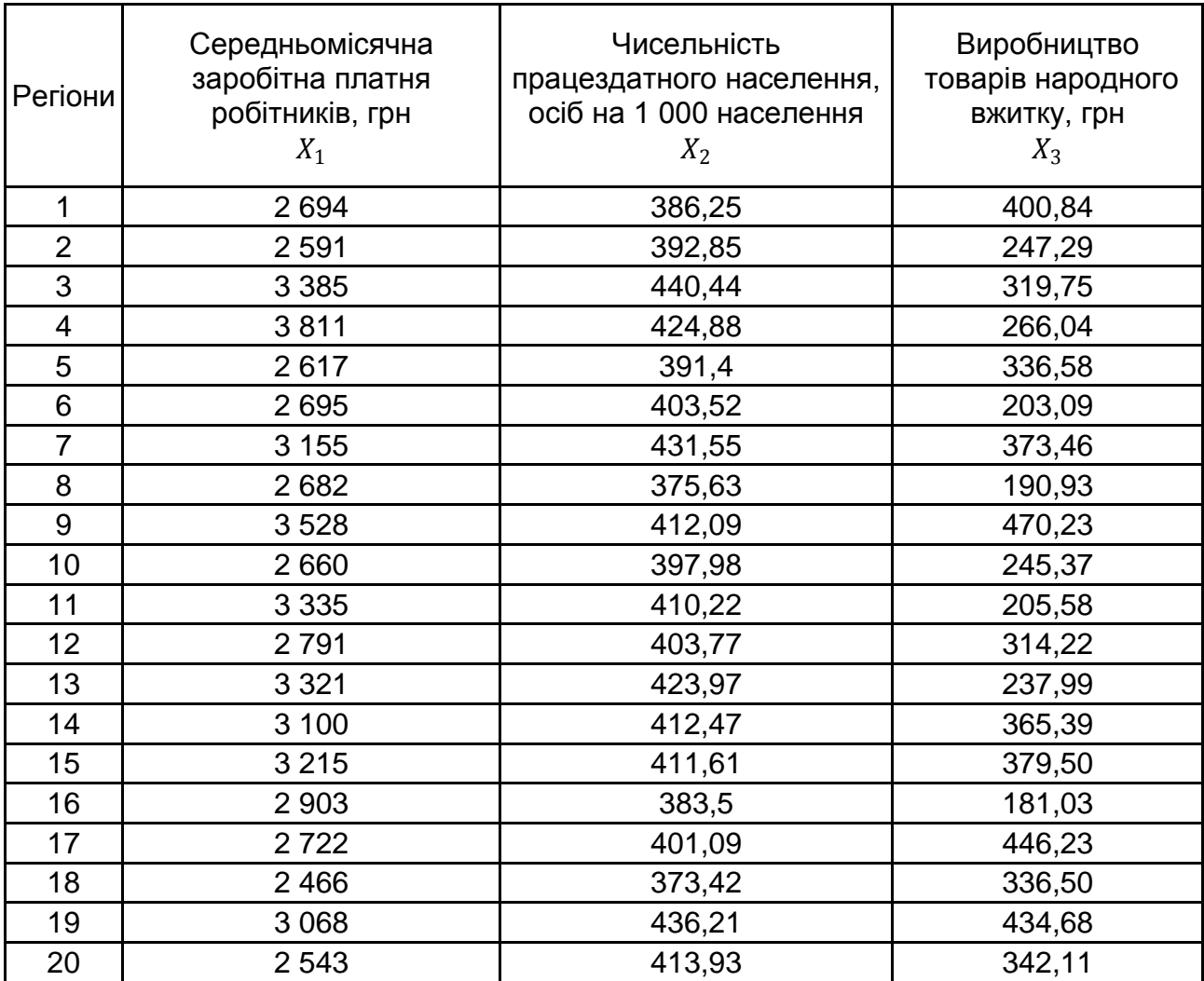

Перевіримо наявність мультиколінеарності за допомогою алгоритму Фаррара – Глобера.

**I крок.** Розрахуємо парні коефіцієнти кореляції між факторами за формулою:

$$
r_{ij} = \frac{\sum_{k=1}^{n} (X_{ki} - \bar{X}_i)(X_{kj} - \bar{X}_j)}{\sqrt{\sum_{k=1}^{n} (X_{ki} - \bar{X}_i)^2 \sum_{k=1}^{n} (X_{kj} - \bar{X}_j)^2}}.
$$

Для цього спочатку знайдемо середні значення для кожного з регресорів:

$$
\bar{X}_1 = \frac{\sum_{k=1}^{20} X_{k1}}{20} = \frac{59\ 282}{20} = 2964.1;
$$
\n
$$
\bar{X}_2 = \frac{\sum_{k=1}^{20} X_{k2}}{20} = \frac{8\ 126.78}{20} = 406.339;
$$
\n
$$
\bar{X}_3 = \frac{\sum_{k=1}^{20} X_{k3}}{20} = \frac{6\ 296.81}{20} = 314.84.
$$

Подальші розрахунки простіше вести у табличній формі, як це показано в табл. 2.4.

Отримаємо такі парні коефіцієнти кореляції між регресорами:

$$
r_{12} = \frac{95\ 021,5}{\sqrt{2\ 700\ 827,8\cdot 6\ 985,492}} \approx 0,6918,
$$
  

$$
r_{13} = \frac{61\ 927,3}{\sqrt{2\ 700\ 827,8\cdot 150\ 410,52}} \approx 0,0972,
$$
  

$$
r_{23} = \frac{9\ 507,28}{\sqrt{6\ 985,492\cdot 150\ 410,52}} \approx 0,2933.
$$

Як бачимо, жоден із цих коефіцієнтів не перевищує 0,8. Але говорити про відсутність мультиколінеарності зарано.

**II крок.** Сформуємо кореляційну матрицю:

$$
R = (r_{ij}) = \begin{pmatrix} 1 & 0.6918 & 0.0972 \\ 0.6918 & 1 & 0.2933 \\ 0.0972 & 0.2933 & 1 \end{pmatrix}.
$$

**III крок.** Розраховуємо визначник кореляційної матриці  $\det[\mathbb{R}$ )=0,4654 та обчислюємо критерій  $\chi^2$  за формулою:

$$
\chi^2 = -\left[n - 1 - \frac{1}{6}(2m + 5)\right]\ln(\det(R)) = -\left[20 - 1 - \frac{1}{6}(2 \cdot 3 + 5)\right]\ln(0,4654) \approx 13,13.
$$

Табличне значення критерію  $\chi^2$  із числом ступенів свободи  $k = 0.5m(m - 1) = 3$  і рівні значущості  $\alpha = 0.95$  дорівнює  $\chi^2_{\text{rad}}(\alpha; 0, 5m(m-1)) = 7,81.$ 

### Таблиця 2.4

#### Регіон  $X_1 - \bar{X}_1$  $X_2 - \bar{X}_2$  $\bar{X}_2$   $\bar{X}_3 - \bar{X}_3$  $(X_1 - \bar{X}_1)^2$  $(X_2 - \bar{X}_2)^2$  $(X_3 - \bar{X}_3)^2$  $(X_1 - \overline{X}_1) \times$  $\times (X_2 - \bar{X}_2)$  $(X_1 - \overline{X}_1) \times$  $\times (X_3 - \bar{X}_3)$  $(X_2 - \bar{X}_2) \times$  $\times (X_3 - \bar{X}_3)$ 1 | –270,1 | –20,089 | 86,00 | 72 954,01 | 403,568 | 7 396,000 | 5 426,04 | –23 228,6 | –1727,65 2 | –373,1 | –13,489 | –67,55 | 139 203,61 | 181,953 | 4 563,003 | 5 032,75 | 25 202,9 | 911,18 3 | 420,9 | 34,101 | 4,91 | 177 156,81 | 1162,88 | 24,108 | 14 353,1 | 2 066,6 | 167,44 4 | 846,9 | 18,541 | –48,80 | 717 239,61 | 343,769 | 2 381,440 | 15 702,4 | –41 328,7 | –904,80 5 | –347,1 | –14,939 | 21,74 | 120  478,41 | 223,174 | 472,628 | 5  185,33 | –7  546 | –324,77 6 | –269,1 | –2,819 | –111,75 | 72 414,81 | 7,947 | 12 488,06 | 758,59 | 30 071,9 | 315,02 7 | 190,9 | 25,211 | 58,62 | 36  442,81 | 635,595 | 3  436,304 | 4  812,78 | 11  190,6 | 1  477,87 8 | –282,1 | –30,709 | –123,91 | 79 580,41 | 943,043 | 15 353,69 | 8 663,01 | 34 955 | 3 805,15 9 | 563,9 | 5,751 | 155,39 | 317  983,21 | 33,074 | 24  146,05 | 3  242,99 | 87  624,4 | 893,65 10 | –304,1 | –8,359 | –69,47 | 92 476,81 | 69,873 | 4 826,081 | 2 541,97 | 21 125,8 | 580,70 11 | 370,9 | 3,881 | –109,26 | 137 566,81 | 15,062 | 11 937,75 | 1 439,46 | –40 524,5 | –424,04 12 | –173,1 | –2,569 | –0,62 | 29 963,61 | 6,600 | 0,384 | 444,69 | 107,3 | 1,59 13 | 356,9 | 17,631 | –76,85 | 127 377,61 | 310,852 | 5 905,923 | 6 292,5 | –27 427,8 | –1 354,94 14 | 135,9 | 6,131 | 50,55 | 18 468,81 | 37,589 | 2 555,303 | 833,2 | 6 869,7 | 309,92 15 | 250,9 | 5,271 | 64,66 | 62  950,81 | 27,783 | 4  180,916 | 1  322,49 | 16  223,2 | 340,82 16 | –61,1 | –22,839 | –133,81 | 3 733,21 | 521,620 | 17 905,12 | 1 395,46 | 8 175,8 | 3 056,09 17 | –242,1 | –5,249 | 131,39 | 58  612,41 | 27,552 | 17  263,33 | 1  270,78 | –31  809,5 | –689,67 18 | –498,1 | –32,919 | 21,66 | 248 103,61 | 1 083,66 | 469,156 | 16 396,9 | –10 788,8 | –713,03 19 | 103,9 | 29,871 | 119,84 | 10 795,21 | 892,277 | 14 361,63 | 3 103,6 | 12 451,4 | 3 579,74 20 | –421,1 | 7,591 | 27,27 | 177 325,2 | 57,623 | 743,653 | -3 196,57 | –11 483,4 | 207,01 Сума | 0,0 | 0,0 | 0,0 | 2 700 827,8 | 6 985,492 | 150 410,52 | 95 021,50 | 61 927,3 | 9 507,28

### **Проміжні розрахунки**

Оскільки  $\chi^2 \geq \chi^2_{\rm ra6{\rm\scriptscriptstyle J}},$  то в масиві незалежних змінних існує загальна мультиколінеарність і дослідження необхідно продовжити.

**IV крок.** Визначаємо матрицю похибок Z, обернену до матриці  $R = (r_{ij})$ :

$$
Z = R^{-1} = \begin{pmatrix} 1,9639 & -1,4253 & 0,2272 \\ -1,4253 & 2,1285 & -0,4858 \\ 0,2272 & -0,4858 & 1,1204 \end{pmatrix}.
$$

**V крок.** Визначаємо множинні коефіцієнти кореляції  $R_i$ , що характеризують тісноту зв'язку кожної змінної з іншими змінними:

$$
R_1 = \sqrt{1 - \frac{1}{1,9639}} \approx 0,70; \quad R_2 = \sqrt{1 - \frac{1}{2,1285}} \approx 0,73;
$$

$$
R_3 = \sqrt{1 - \frac{1}{1,1204}} \approx 0,33.
$$

Як бачимо, перший та другий регресори мають тісний зв'язок з іншими регресорами.

**VI крок.** Перевіряємо статистичну значущість зв'язку кожної змінної з іншими змінними на основі  $F$ -критерію:

$$
F_1 = \frac{(1,9639 - 1)(20 - 3)}{3 - 1} \approx 8,19;
$$
  
\n
$$
F_2 = \frac{(2,1285 - 1)(20 - 3)}{3 - 1} \approx 9,59;
$$
  
\n
$$
F_3 = \frac{(1,1204 - 1)(20 - 3)}{3 - 1} \approx 1,02.
$$

Табличне значення  $F$ -статистики з рівнем значущості  $\alpha = 0.95$ і ступенями свободи  $k_1 = (m - 1) = 3 - 1 = 2$  і  $k_2 = (n - m) = 20 - 3 = 17$ дорівнює  $F_{\text{rad}}(0.95; 2; 17) = 3.59$ .

Оскільки розрахункові значення  $F_1 > F_{\text{ra6,n}}$  і  $F_2 > F_{\text{ra6,n}}$ , то, відповідно, регресори  $X_1$  і  $X_2$  мультиколінеарні з іншими.

**VII крок.** Знаходимо частинні коефіцієнти кореляції:

$$
r_{12}^{\mathrm{q}} = \frac{-(-1.4253)}{\sqrt{1.9639 \cdot 2.1285}} \approx 0.6971,
$$
  

$$
r_{13}^{\mathrm{q}} = \frac{-(0.2272)}{\sqrt{1.9639 \cdot 1.1204}} \approx -0.1532,
$$
  

$$
r_{23}^{\mathrm{q}} = \frac{-(-0.4858)}{\sqrt{2.1285 \cdot 1.1204}} \approx 0.3146.
$$

Між регресорами  $X_1$  і  $X_2$  існує тісний зв'язок.

Цікаво порівняти отримані значення частинних і парних коефіцієнтів кореляції. Зазвичай перші значно менші за останні. Але в даному випадку частинні коефіцієнти, які характеризують щільність зв'язку між двома змінними за умови, що інші змінні не впливають на цей зв'язок, за абсолютним значенням більші, ніж парні. Більш того – для регресорів  $X_1$  і  $X_3$ відбулась навіть зміна напрямку зв'язку з прямого на зворотний. Таким чином, можна зробити висновок, що інші змінні досить суттєво впливають на зв'язок між досліджуваними показниками.

**VIII крок.** Перевіряємо статистичну значущість зв'язку між кожними двома змінними на основі розрахунку  $t$ -критерію за формулою:

$$
t_{12} = |r_{12}^{\mathrm{q}}| \frac{\sqrt{n-m}}{\sqrt{1 - (r_{12}^{\mathrm{q}})^2}} = 0,6971 \cdot \frac{\sqrt{20 - 3}}{\sqrt{1 - (0,6971)^2}} \approx 4,0;
$$
  

$$
t_{13} = |-0,1532| \cdot \frac{\sqrt{20 - 3}}{\sqrt{1 - (-0,1532)^2}} \approx 0,639;
$$
  

$$
t_{23} = 0,3146 \cdot \frac{\sqrt{20 - 3}}{\sqrt{1 - (0,3146)^2}} \approx 1,366.
$$

Розрахункові значення t-статистик порівнюємо з табличними зі ступенем свободи  $k = n - m = 20 - 3 = 17$  і рівнем значущості  $\alpha = 0.95$ . Оскільки  $t_{12} \ge t_p(0.95; 17) = 2.11$ , то між незалежними змінними  $X_1$  і  $X_2$ існує статистично значуща мультиколінеарність.

# **2.5. Методи виключення мультиколінеарності**

### **2.5.1. Методи виключення змінних моделі**

Одним із найбільш поширених способів усунення мультиколінеарності є виключення незалежних чинників із моделі. Розглянемо найбільш поширені методи.

## *2.5.1.1. Метод додаткової регресії*

Для виявлення списку залежних регресорів будується додаткова регресія, тобто регресія кожного регресора  $\c{X_j}\; (j=\overline{1,m})$  на регресори, що залишилися (так само, як під час визначення максимальної зв'язаності). На основі F-статистики перевіряється статистична значущість коефіцієнтів детермінації додаткових регресійних моделей:

$$
F_j = \frac{R_j^2}{1 - R_j^2} \cdot \frac{n - m}{m - 1}
$$

де  $n -$  кількість спостережень (обсяг вибірки);

 $m$  — кількість регресорів у первинній специфікації моделі.

Статистика  $F_i$  має розподіл Фішера із числом ступенів свободи  $k_1 = (m - 1)$ ,  $k_2 = (n - m)$ . Якщо коефіцієнт статистично незначущий, то регресор не приводить до мультиколінеарності і його залишають у списку змінних моделі. Інакше – його слід виключити з моделі.

### *2.5.1.2. Метод виключення одного з двох сильно зв'язаних чинників*

Для визначення кореляційно залежних чинників розраховують матрицю парних коефіцієнтів кореляції та визначають регресори, які мають значення коефіцієнтів, близькі до одиниці. Вибір регресора, який необхідно виключити з моделі, здійснюється за критерієм мінімального впливу регресора на незалежний чинник  $Y$ .

У лінійних моделях коефіцієнти кореляції між факторами можуть бути додатними або від'ємними. У першому випадку збільшення одного фактора супроводжується збільшенням іншого фактора. У другому випадку за умови підвищення одного фактора відбувається зниження іншого. Виходячи з цього, можна встановити припустиму або неприпустиму мультиколінеарність.

*Неприпустима мультиколінеарність* буде тоді, коли між факторами  $X_{i}$  і  $X_{j}$  існує значна додатна кореляція і вплив кожного фактора на кореляційний зв'язок з  $Y$  односпрямований, тобто збільшення обох факторів  $X_i$  і  $X_j$  веде до збільшення або зниження  $Y: \frac{r_{yi}}{r_{yi}}$  $\langle r_{yj}^{}>0$ . Іншими словами,

обидва фактори діють на  $Y$  однаково, і значна додатна кореляція між ними може дозволити виключити один із них.

*Припустима мультиколінеарність* така, за якої фактори діють на  $Y$  неоднаково. Тут можливі два випадки:

а) у разі значної додатної кореляції між факторами вплив кожного з них на кореляційний зв'язок з  $Y$  різноспрямований, тобто збільшення одного фактора веде до зростання значень  $Y$  ( $r_{vi} > 0$ ), а збільшення іншого фактора призводить до зменшення  $Y$  ( $r_{yj} <$  0):  $\frac{r_{yi}}{r_{yj}} <$  0;

б) за умови значної від'ємної кореляції між факторами збільшення одного фактора супроводжується зменшенням іншого. Це робить фактори різнозначними, тому можливий будь-який знак впливу факторів на функцію  $Y: \frac{r_{yi}}{y}$  $/r_{yj} > < 0.$ 

У разі наявності неприпустимої мультиколінеарності виключення одного з факторів проводиться в наступній послідовності (цей же підхід корисний для перевірки наявності припустимої мультиколінеарності) [28]:

1) з двох факторів, пов'язаних значною кореляцією, виключається фактор переважно на підставі теоретичних міркувань. Якщо такий підхід не дає результату, то виключається той фактор, якому відповідає менший коефіцієнт кореляції з функцією;

2) після видалення фактора економетричній моделі повинен відповідати більший коефіцієнт множинної кореляції, ніж до видалення фактора. Тоді це підтверджує наявність неприпустимої мультиколінеарності між розглянутими факторами та правильність видалення одного з них.

### *2.5.1.3. Метод коефіцієнта детермінації*

Обчислюються коефіцієнти детермінації для регресії  $Y$  на регресори  $X_1, X_2, ..., X_m$  і розраховується їх статистична значущість на основі  $F$ -статистики. У регресії залишають той набір регресорів, який забезпечує максимальне значення коефіцієнта детермінації. Даний метод реалізований в статистичних пакетах прикладних програм у вигляді методу послідовного включення/виключення незалежних змінних моделі.

*Метод включення факторів.* Метод полягає в тому, що фактори в модель включаються почергово та в певній послідовності. На першому кроці в модель вводиться той фактор, який має найбільший коефіцієнт кореляції з залежною змінною. На другому та наступних кроках до моделі включається фактор, який має найбільший коефіцієнт кореляції із залишками моделі. Після включення кожного фактора до моделі розраховують її характеристики та перевіряють адекватність моделі.

Побудова моделі закінчується, якщо модель перестає задовільняти певним умовам (наприклад,  $k < n/3$ ,  $S_{\varepsilon,k-1} - S_{\varepsilon,k} > \zeta$ , де  $n - k$ ількість спостережень;  $k$  – число включених до моделі факторних чинників;  $\zeta$  – деяке задане мале число;  $S_{\varepsilon,k}$  – середньоквадратична помилка;  $S_{\varepsilon,k-1}$  – середньоквадратична помилка моделі, яка отримана на попередньому кроці та включає  $k-1$  змінних)

*Метод виключення факторів.* Метод полягає в тому, що до моделі включаються всі фактори. Потім після побудови рівняння регресії з моделі виключають фактор, коефіцієнт при якому незначущий і має найменше значення  $t$ -критерію. Після цього отримують нове рівняння регресії і знову проводять оцінювання значущості решти коефіцієнтів регресії.

Процес виключення факторів продовжується до того часу, поки модель почне відповідати певним умовам і всі коефіцієнти регресії будуть значущі.

# **2.5.2. Методи, що використовують зовнішню інформацію**

Під зовнішньою інформацією розуміють теоретичні обмеження (тобто деякі обмеження щодо параметрів моделі чи деякого зв'язку між ними) та зовнішні емпіричні оцінки (наприклад, отримані з перехресних статистичних даних з інших вибірок).

Збільшення кількості спостережень призводить до зменшення мультиколінеарності, що, у свою чергу, веде до зменшення теоретичних дисперсій коефіцієнтів регресії.

#### **2.5.3. Перехід до зміщених методів оцінювання**

В умовах мультиколінеарності дисперсії зміщених оцінок можуть виявитися дуже великими. Тому іноді доцільно відмовитися від вимоги незміщеності. Одним із таких підходів є «ридж-регресія» (гребенева регресія). Він заснований на «коректуванні» МНК-оцінок за допомогою такого перетворення:

$$
\hat{b}_{\tau} = (X^T X + \tau E_m)^{-1} X^T Y = D^{-1} X^T Y,
$$

де  $\tau$  – деяке невелике додатне число;

 $E_m$  – одинична матриця розмірністю  $m \times m$ .

Додавання до діагональних елементів матриці  $X^TX$  «гребеня»  $\tau$ призводить до зміщеності оцінок. Але в результаті таких перетворень замість погано обумовленої матриці обертається добре обумовлена матриця  $(X^T X + \tau E_m)$ . Універсальних рекомендацій щодо значень  $\tau$  немає, зазвичай використовують  $\tau$  у діапазоні від 0.1 до 0.4.

#### **2.5.4. Методи перетворення даних**

Замість абсолютних значень вихідних змінних можна перейти до використання, наприклад, приростів, темпів зростання, темпів приросту змінних. Під час дослідження ефекту мультиколінеарності може виявитися, що це явище пов'язане з наявністю у складі змінних лінійних або нелінійних трендів.

$$
Y_t = Y(t) + \eta_t, \quad t = \overline{1, T},
$$
  

$$
X_{it} = X_i(t) + \zeta_{it}, \quad i = \overline{1, m}.
$$

У цьому випадку рекомендується спочатку виділити та виключити тренди, а потім визначити параметри регресії на залишках, тобто:

$$
\eta_t = \varphi(\zeta_{1t}, \zeta_{2t}, \dots, \zeta_{mt}) + \varepsilon_t.
$$

Після цього будуть виконуватися передумови застосування МНК, зокрема математичне сподівання похибок дорівнюватиме 0 ( $M\varepsilon_t = 0$ ), дисперсія буде сталою ( $D\varepsilon_t = \sigma^2$ ).

### **2.5.5. Метод головних компонент**

Якщо зазначеними методами не вдається усунути мультиколінеарність, то для оцінювання параметрів багатовимірної моделі доцільно застосовувати метод головних компонент.

Алгоритм методу головних компонент містить такі кроки:

**I крок**. Нормалізація змінних  $X_1, X_2, \ldots, X_m$  регресійної моделі шляхом такого перетворення:

$$
x_{ij}^* = \frac{x_{ij} - \bar{x}_j}{\sigma_{x_j}},
$$

де  $x_{ij}$  – значення змінної  $X_i$  для спостереження  $i$ ;

 $n$  – кількість спостережень  $(i = \overline{1, n})$ ;

 $m$  – кількість незалежних змінних  $(i = \overline{1, m})$ ;

 $\bar{x}_i$  – середнє арифметичне *ј*-ї незалежної змінної;

 $\sigma_{\scriptstyle \mathcal{X}_j}$  – середньоквадратичне відхилення  $j$ -ї незалежної змінної.

 **крок. Побудова матриці**  $X^*$ **, елементами якої є нормалізовані не**залежні змінні.

**III крок**. Визначення кореляційної матриці (матриці моментів нормалізованої системи рівнянь) за формулою:

$$
R = \frac{1}{n} (X^{*T} X^*) = \begin{pmatrix} 1 & r_{12} & \dots & r_{1m} \\ r_{21} & 1 & \dots & r_{2m} \\ \dots & \dots & \dots & \dots \\ r_{m1} & r_{m2} & \dots & 1 \end{pmatrix}.
$$

Недіагональні елементи матриці  $R$  характеризують щільність зв'язку однієї незалежної змінної з іншою, тобто є парними коефіцієнтами кореляції.

**IV крок**. Визначення характеристичних (власних) чисел матриці  $R$ , тобто визначення коренів  $\lambda_1, \lambda_2, ...$  ,  $\lambda_m$  з наступного рівняння:

$$
det(R-\lambda E)=0,
$$

де  $E$  – одинична матриця розмірності  $m \times m$ .

**V крок.** Ранжування значень  $\lambda_1, \lambda_2, ..., \lambda_m$  за абсолютним внеском кожного головного компонента в загальну дисперсію.

**VI крок.** Розв'язання системи рівнянь такого виду:

$$
(R-\lambda E)a=0,
$$

та обчислення власних векторів  $a_k$   $(k=\overline{1,m})$  за умови, що вони відповідають таким співвідношенням:

$$
a_k^T a_j = \begin{cases} 1, & j = k, \\ 0, & j \neq k. \end{cases}
$$

**VII крок**. Визначення головних компонент векторів  $F_k = Xa_k$ ,  $(k = \overline{1, m})$ , які задовільнюють умови:

$$
\sum_{i=1}^{n} f_{ik} = 0,
$$
  

$$
\frac{1}{n} F_k^T F_k = \lambda_k, \qquad (k = \overline{1, m});
$$
  

$$
F_j^T F_k = 0, \qquad (j = \overline{1, m}), \qquad j \neq k.
$$

**VIII крок**. Визначення параметрів моделі  $\hat{Y} = F\hat{P}$  за умови, що  $\hat{P} = F^{-1}Y.$ 

**IX крок.** Визначення параметрів моделі  $\hat{Y} = F\hat{B}$  за умови, що  $\hat{B} = a\hat{P}$ 

Треба підкреслити той факт, що метод головних компонент доцільно застосовувати, по-перше, для оцінювання параметрів моделей з великою кількістю факторів, по-друге, для моделей, у яких незалежні змінні мають однакові одиниці вимірювання.

# **Завдання для самостійного опрацювання**

# **Контрольні запитання для самодіагностики**

1. Сформулюйте особливості лінійної економетричної моделі.

2. Які вимоги висуваються до обсягу спостережень, необхідного для побудови багатофакторної регресійної моделі?

3. Поясніть сутність методу найменших квадратів для оцінювання параметрів лінійних економетричних моделей.

4. Запишіть різні форми системи нормальних рівнянь для множинної лінійної моделі. Якими методами може бути розв'язана система нормальних рівнянь у даному випадку?

5. У чому полягає сутність понять «незміщеність», «обґрунтованість» і «ефективність оцінок»? Яким гіпотезам повинні задовільнювати відхилення в моделі, щоб оцінки параметрів моделі, отримані за допомогою МНК, мали властивості незміщеності, обґрунтованості й ефективності?

6. У зв'язку з чим необхідно перевіряти статистичну значущість оцінок параметрів моделі?

7. У чому полягає сутність критерію Стьюдента? Як визначається статистична значущість оцінок параметрів моделі?

8. Як визначаються довірчі інтервали для оцінок параметрів?

9. Що таке адекватність моделі? Назвіть методи визначення адекватності моделі.

10. У чому полягає сутність коефіцієнта множинної кореляції? Якими методами можна його розрахувати?

11. Як здійснюється розрахунок прогнозних значень за множинною економетричною моделлю?

12. Чим розрізняються рівняння регресії в натуральному та стандартизованому виглядах?

13. Дайте визначення поняття «мультиколінеарність».

14. Поясніть різницю між повною та частковою мультиколінеарністю.

15. Чим відрізняються припустима та неприпустима мультиколінеарності?

16. Які наслідки наявності мультиколінеарності у моделі?

17. Назвіть основні ознаки наявності мультиколінеарності у моделі.

18. Назвіть методи оцінювання ступеня мультиколінеарності.

19. Для чого і яким чином застосовують метод Фаррара – Глобера?

20. Чим відрізняються парний і частинний коефіцієнти кореляції між факторними змінними?

21. Назвіть основні способи усунення негативного ефекту мультиколінеарності.

22. Опишіть метод додаткової регресії.

23. Як застосовується алгоритм виключення зайвих факторів?

24. У чому полягають методи, що використовують зовнішню інформацію?

25. Які методи перетворення даних можна застосовувати для подолання негативних наслідків мультиколінеарності?

26. У чому полягає метод ридж-регресії?

27. Охарактеризуйте метод головних компонентів.

# **Тести**

*1. Регресійні рівняння описують:*

а) структурний зв'язок між показниками економічних процесів;

б) функціональний зв'язок між економічними процесами;

в) кореляційний зв'язок між економічними показниками.

*2. Для оцінювання параметрів економетричної моделі використовують:*

а) критерій Стьюдента;

б) метод найменших квадратів;

в) критерій Фішера.

*3. У випадку парної лінійної регресії від знака коефіцієнта кореляції:*

а) залежить напрям кореляційного зв'язку факторів і показника;

б) не залежить напрям кореляційного зв'язку факторів і показника.

*4. Оцінки параметрів моделі називають незміщеними, якщо:* 

а) математичне сподівання оцінок параметрів збігається з істинними значеннями цих параметрів;

б) оцінки параметрів сходяться за імовірністю до істинних значень параметрів;

в) у класі лінійних оцінок оцінки параметрів моделі мають мінімальні дисперсії.

*5. Однією з передумов методу найменших квадратів є:*

а) дисперсія збурень є постійною величиною;

б) сума залишків моделі, відмінна від нуля.

*6. Критерій Стьюдента використовують для оцінювання статистичної значущості:*

а) параметрів моделі;

б) коефіцієнта кореляції;

в) як параметрів моделі, так і коефіцієнта кореляції.

*7. Коефіцієнт детермінації вимірює:*

а) варіацію незалежної змінної;

б) нахил лінії регресії;

в) перетинання лінії регресії.

г) загальну варіацію залежної змінної, яка пояснюється регресією.

*8. Щоб перевірити значущість окремого параметра, використовують:*

а) F-тест;

б) t-тест;

в)  $\chi^2$ -тест.

*9. Для перевірки значущості одночасно всіх параметрів використовують:*

а) F-тест;

б) t-тест;

в)  $x^2$ -тест.

*10. Оцінки параметрів моделі називають ефективними, якщо:* 

а) математичне сподівання оцінок параметрів збігається з істинними значеннями цих параметрів;

б) оцінки параметрів сходяться за імовірністю до істинних значень параметрів;

в) у класі лінійних оцінок оцінки параметрів моделі мають мінімальні дисперсії.

*11. Довірчі інтервали функції регресії визначають за допомогою:*

а) t-тесту та стандартної похибки моделі;

б) t-тесту та стандартної похибки оцінки параметрів моделі.

*12. Оцінки параметрів моделі називають обґрунтованими, якщо:* 

а) математичне сподівання оцінок параметрів збігається з істинними значеннями цих параметрів;

б) оцінки параметрів сходяться за імовірністю до істинних значень параметрів;

в) у класі лінійних оцінок оцінки параметрів моделі мають мінімальні дисперсії.

*13. З урахуванням співвідношення між дивідендними виплатами (y, ум. грош. од.) і прибутком підприємства (x, ум. грош. од.): y = 10,2 + 0,5x, за умови збільшення прибутку підприємства на 1 ум. грош. од. можна очікувати такі додаткові дивідендні виплати:*

а) 10,2;

б) 0,5;

в) 10,7.

*14. Точковий прогноз – це:*

а) прогнозні значення залежного фактора, знайдені за моделлю, у разі деякого набору передбачуваних значень незалежних факторів;

б) нижня та верхня межі довірчого інтервалу, в якому із заданою ймовірністю буде перебувати прогнозне значення залежної змінної.

*15. Коефіцієнт детермінації розраховують за формулою:*

a) 
$$
R^2 = 1 - \frac{\sum_{i=1}^{n} (Y_i - \widehat{Y}_i)^2}{\sum_{i=1}^{n} (Y_i - \overline{Y})^2}
$$
;  
6)  $R^2 = 1 - \frac{\sum_{i=1}^{n} (\widehat{Y}_i - \overline{Y})^2}{\sum_{i=1}^{n} (Y_i - \overline{Y})^2}$ .

*16. Під мультиколінеарністю розуміють лінійну залежність:* 

а) ендогенної змінної з одним або декількома регресорами;

б) між двома або декількома регресорами;

в) між регресорами та похибками моделі.

17. За умови мультиколінеарності матриця  $(X^T X)$ :

а) близька до виродженої;

б) є виродженою;

в) є невиродженою.

*18. Наявність часткової мультиколінеарності призводить до зменшення:*

а) МНК-оцінок параметрів моделі;

б) дисперсій МНК-оцінок параметрів моделі;

в) *t*-статистик МНК-оцінок параметрів моделі.

*19. Частинний коефіцієнт кореляції змінюється в межах:*

а) від 0 до 1;

б) від -1 до 0;

в) від -1 до 1.

*20. Для усунення мультиколінеарності використовують:*

а) метод оцінювання максимальної зв'язаності;

б) метод Фаррара – Глобера;

в) метод ридж-регресії.

21. *У разі мультиколінеарності всі оцінки параметрів моделі або їх більша частина будуть статистично:*

а) значущими за умови високого значення коефіцієнта множинної кореляції;

б) незначущими за умови високого значення коефіцієнта множинної кореляції;

в) значущими за умови низького значення коефіцієнта множинної кореляції.

*22. Ступінь мультиколінеарності тим більший, чим більше:*

а) визначник матриці коефіцієнтів системи нормальних рівнянь  $(\mathrm{X}^\mathrm{T}\mathrm{X})$ ;

б) мінімальне власне число матриці  $(X^TX)$ ;

в) міра Неймана – Гольдштейна для матриці  $(\mathrm{X}^\mathrm{T}\mathrm{X})$ .

*23. Для визначення наявності мультиколінеарності використовують:*

а) звичайний метод найменших квадратів;

б) метод Фаррара – Глобера;

в) метод регресії на головних компонентах і метод гребеневої регресії.

*24. Найбільш повну перевірку наявності мультиколінеарності дає змогу провести:*

а) визначник матриці  $(\boldsymbol{\mathrm{X}}^\mathrm{T} \boldsymbol{\mathrm{X}})$ ;

б) метод Фаррара – Глобера;

в) метод оцінювання максимальної зв'язаності.

*25. За значної від'ємної кореляції між двома факторами, що входять до складу множинної регресії, напрямок зв'язку між кожним з них і залежною змінною:*

а) має значення;

б) не має значення.

# **Практичні завдання**

1. Перед маркетинговим відділом підприємства поставлене завдання проаналізувати залежність обсягу попиту  $Y$  (тис. грн) від ціни на товар  $X_1$  (грн) і витрат на рекламу  $X_2$  (тис. грн). У табл. 2.5 наведені вихідні дані. Необхідно: визначити параметри лінійної економетричної моделі за допомогою МНК; перевірити за допомогою критерію Стьюдента гіпотезу про суттєвість впливу витрат на рекламу та ціни на величину реалізованої продукції; оцінити статистичну значущість та адекватність

моделі; знайти прогнозне значення обсягу реалізації, якщо ціна складе 10 грн, а витрати на рекламу *–* 5,6 тис. грн. Зробити економічні висновки.

Таблиця 2.5

# **Вихідні дані**

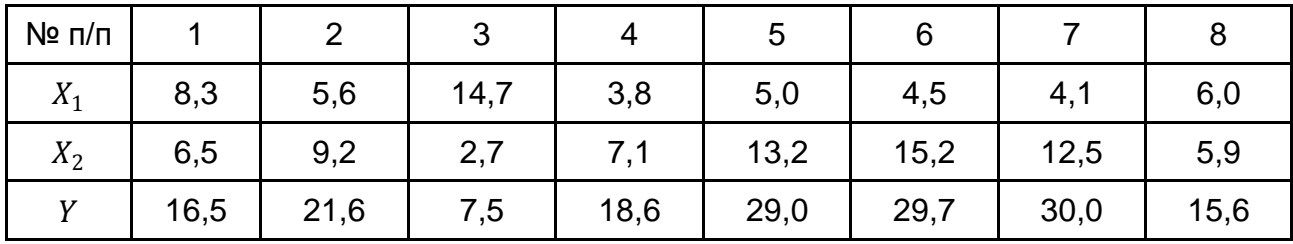

2. На основі відомої кореляційної матриці (табл. 2.6) між ендогенною й екзогенними змінними моделі визначить, чи є мультиколінеарність між  $X_1$  і  $X_3$  і між  $X_1$  і  $X_4$  припустимою.

Таблиця 2.6

## **Кореляційна матриця**

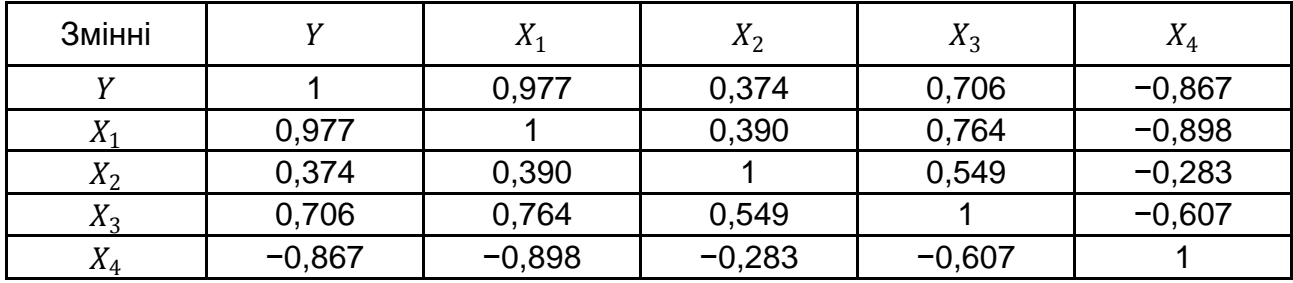

3. За даними матриці  $Z$ , оберненої до кореляційної матриці, потрібно визначити частинні коефіцієнти кореляції між регресорами та перевірити їх статистичну значущість за допомогою  $t$ -статистики, якщо обсяг вибірки  $n = 25$ .

$$
Z = \begin{bmatrix} 2,3236 & -1,8978 & -0,6634 \\ -1,8978 & 2,7226 & 0,9917 \\ -0,6634 & 0,9917 & 1,3620 \end{bmatrix}
$$

 $\mathbf{r}$ 

4. У табл. 2.7 наведені вихідні дані показників діяльності банку.

# Таблиця 2.7

# **Вихідні дані**

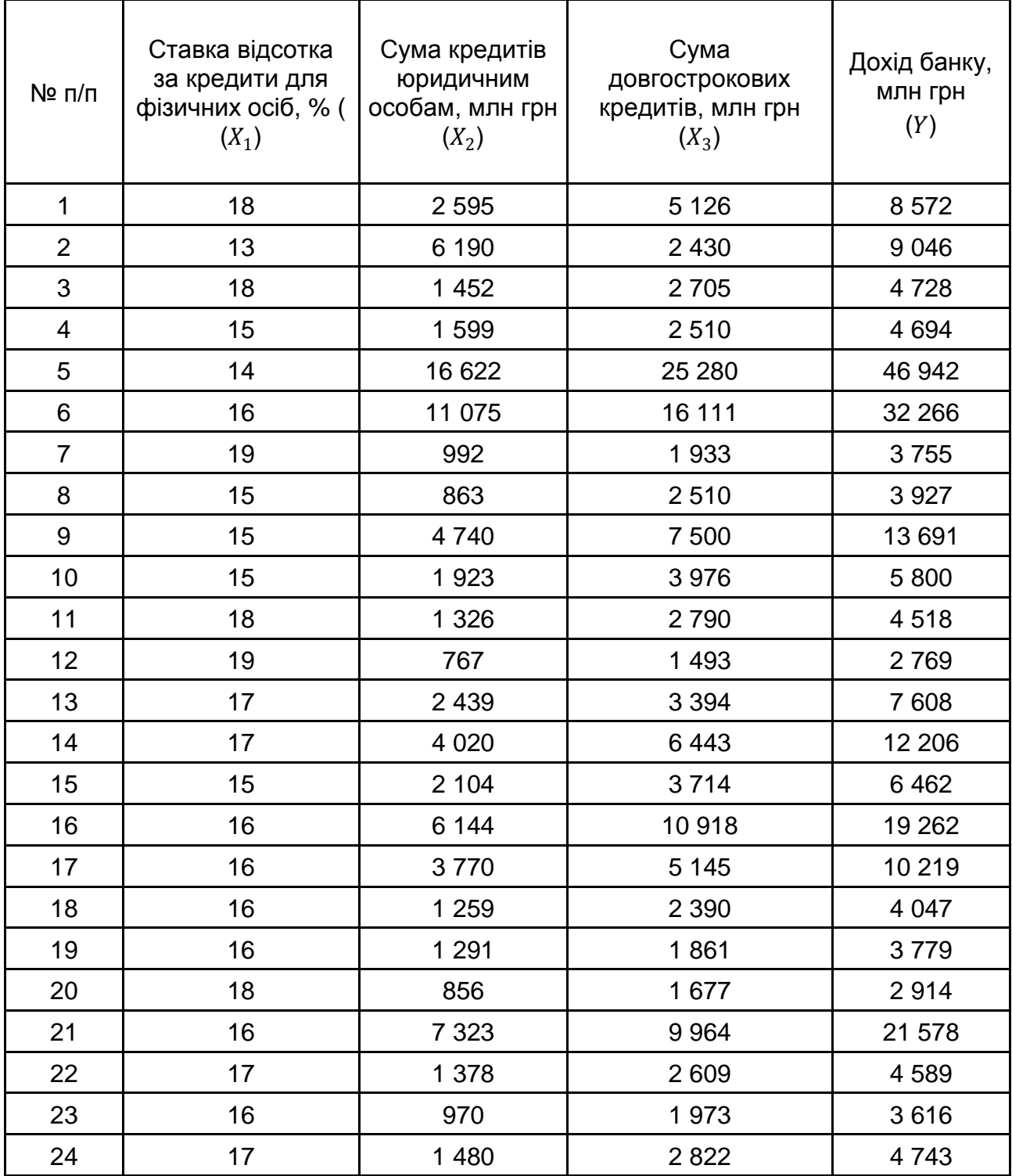

Необхідно перевірити наявність лінійного взаємозв'язку між відповідними показниками діяльності банку. Побудувати лінійну багатофакторну економетричну модель. Провести оцінювання адекватності та статистичної значущості моделі. Дослідити наявність мультиколінеарності у масиві вихідних даних. Обрати найкращий вид моделі.

Розрахувати прогнозне значення залежної змінної й інтервал його зміни, якщо значення факторних ознак зміняться на 10 % щодо їх середнього значення.

5. За вихідними даними, наведеними у табл. 2.8, дослідити наявність мультиколінеарності між факторними змінними за допомогою алгоритму Фаррара – Глобера.

Таблиця 2.8

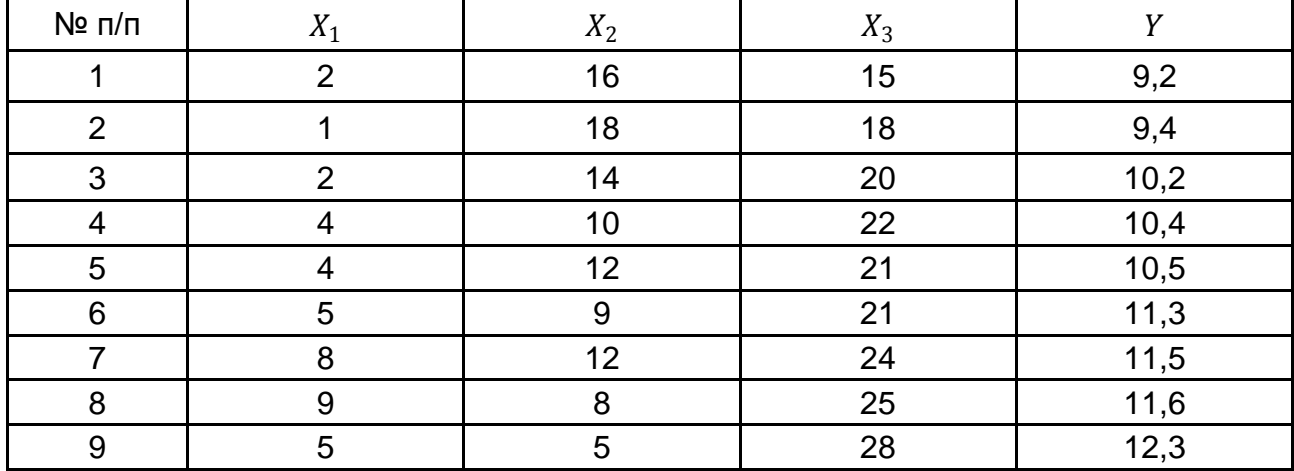

# **Вихідні дані**

Побудувати регресійні моделі на основі методів включення і виключення факторів. Порівняти отримані результати. Зробити висновки.

# **Розділ 3. Методи оцінювання коефіцієнтів моделей із нестандартними помилками**

*3.1. Гетероскедастичність в економетричних моделях і методи її визначення.*

*3.2. Узагальнений метод найменших квадратів (метод Ейткена).*

*3.3. Автокореляція залишків. Методи перевірки автокореляції залишків.* 

*3.4. Методи оцінювання параметрів регресії автокорельованими залишками.*

**Ключові слова:** гомоскедастичність; гетероскедастичність; дисперсія залишків; матриця коваріацій параметрів; непараметричний тест Гольдфельда – Квандта; параметричний тест Гольдфельда – Квандта; критерій  $\mu$ ; тест Глейзера; тест рангової кореляції Спірмена; тест Парка; узагальнений метод найменших квадратів (метод Ейткена); автокореляція залишків; від'ємна автокореляція; додатна автокореляція; критерій Дарбіна – Уотсона; критерій фон Неймана; тест Бройша (Бреуша) – Годфрі (тест серій); Q-тест Льюнга – Бокса; Q-статистика Бокса – Пірса; нециклічний коефіцієнт автокореляції; циклічний коефіцієнт автокореляції; метод перетворення вихідної інформації; метод Кохрейна – Оркатта; метод Хілдрета – Лу; метод Дарбіна.

# **3.1. Гетероскедастичність в економетричних моделях і методи її визначення**

Застосування методу найменших квадратів для оцінювання параметрів класичної економетричної моделі передбачає, що повинні виконуватися певні передумови щодо випадкової величини  $\varepsilon_t.$ 

У моделі

$$
\hat{Y} = f(X_t) + \varepsilon_t \tag{3.1}
$$

випадкова складова  $\varepsilon_t$  є неспостережуваною величиною. Після оцінювання параметрів моделі можна розрахувати різниці між фактичними і теоретичними значеннями результівної ознаки  $Y$  та визначити оцінки випадкової складової  $e_t = Y_t - \widehat{Y}_t.$  Оскільки вони не є реальними випадковими залишками, їх можна вважати деякою вибірковою реалізацією невідомого залишку заданого рівняння, тобто  $\varepsilon_t.$ 

Під час зміни специфікації моделі та додавання нових спостережень вибіркові оцінки залишків  $\varepsilon_t$  можуть мінятися. Тому до завдання регресійного аналізу входить не тільки побудова самої моделі, але й дослідження випадкових відхилень  $\varepsilon_t$ , тобто залишкових величин.

Метод найменших квадратів дає оцінки параметрів моделі на основі мінімізації суми квадратів залишків. Тому дуже важливо досліджувати поведінку залишкових величин регресії  $\varepsilon_t$ . У розділі 2 були наведені припущення щодо поведінки залишків  $\varepsilon_t$ : залишки є випадковими величинами, і їх середнє значення дорівнює 0; вони мають однакову (постійну) дисперсію, не корелюють між собою і з регресорами, підкоряються нормальному розподілу. Це і є передумови використання МНК і побудови класичної економетричної моделі.

Виконання всіх передумов дає змогу отримати *незміщені, обґрунтовані й ефективні* МНК-оцінки параметрів. Ці властивості оцінок мають надзвичайно важливе практичне значення у використанні результатів регресії та кореляції.

Сутність узагальненої регресійної моделі полягає у тому, що коваріації та дисперсії незалежних змінних, а як наслідок – і залишків, можуть бути довільними (таким чином, узагальнена модель множинної регресії відрізняється від класичної тільки видом коваріаційної матриці).

Розглянемо випадок порушення передумов класичної регресійної моделі, що стосується сталості дисперсії кожної випадкової величини  $\boldsymbol{e}_{t}.$ 

Якщо дисперсія залишків стала для кожного спостереження, то це явище називається **гомоскедастичністю** (*homosсedasticity*):

$$
M(\varepsilon_i^2) = D(\varepsilon_i) = \sigma_{\varepsilon}^2 = const, \ \ i = \overline{1, n}.
$$

Коваріаційна матриця залишків має вигляд:

$$
M(\varepsilon^T\varepsilon) = \begin{pmatrix} \sigma^2 & 0 & \dots & 0 \\ 0 & \sigma^2 & \dots & 0 \\ \dots & \dots & \dots & \dots \\ 0 & 0 & \dots & \sigma^2 \end{pmatrix} = \sigma_{\varepsilon}^2 E.
$$

Якщо це припущення не задовільнюється в якомусь окремому випадку, то наявна *неоднорідність спостережень*, тобто гетероскедастичність (помилки  $e_i$  некорельовані, але мають несталу дисперсію).

Якщо дисперсія залишків змінюється для кожного спостереження або групи спостережень, то це явище називається **гетероскедастичністю** (*heterosсedasticity*):

$$
M(\varepsilon_i^2) = D(\varepsilon_i) = \sigma_{\varepsilon}^2 \neq const, \ \ i = \overline{1, n}. \tag{3.3}
$$

Коваріаційна матриця залишків для узагальненої економетричної моделі має вигляд:

$$
M(\varepsilon^T\varepsilon)=\Omega=\sigma_\varepsilon^2S.
$$

Причинами гетероскедастичності, як правило, є:

*неоднорідність досліджуваних об'єктів*. Наприклад, під час аналізу залежності попиту від доходу споживача з'ясовується, що чим більше дохід, тим більше індивідуальне значення попиту коливається щодо очікуваного значення;

*характер спостережень*. Найчастіше гетероскедастичність притаманна моделям із вихідними даними з просторової вибірки, ніж із даними, поданими часовими рядами);

#### *неправильна специфікація моделі*.

Розглянемо питання про доцільність припущення гомоскедастичності залишків моделі і про те, що відбувається, якщо це припущення не задовільнюються.

Насамперед варто зауважити, що сутність припущення про гомоскедастичність полягає в тому, що варіація кожної випадкової складової  $e_i$  навколо її математичного сподівання не залежить від значення факторів  $x$ :

$$
\sigma_{e_i}^2 \neq f(x_1, x_2, \ldots, x_m).
$$

Форма гетероскедастичності залежить від знаків і значень коефіцієнтів залежно від:

$$
\sigma_{e_i}^2 = f(x_1, x_2, \ldots, x_m).
$$

Оскільки  $e_i$  – неспостережувана випадкова величина, то справжня форма гетероскедастичності невідома.

Наслідки порушення припущення про гомоскедастичність:

отримані МНК-оцінки параметрів регресії будуть незміщеними, обґрунтованими, але неефективними (не будуть мати найменшої дисперсії порівняно з іншими оцінками даного параметра; вони не будуть навіть асимптотично ефективними);

оскільки зростає дисперсія залишків, то дисперсії оцінок параметрів також будуть зростати. Це призводить до зростання знайдених середньоквадратичних відхилень параметрів, тоді як t-статистики для цих параметрів будуть занижені, а отже, неможливо оцінити справжню значущість параметрів регресії;

через зростання дисперсії залишків суттєво збільшуються довірчі інтервали для прогнозних значень  $Y_{\text{m}}$ , що знижує цінність отриманих результатів.

Варто зазначити, що якщо незважаючи на гетероскедастичність будуть використовуватися звичайні процедури перевірки гіпотез ( $t$ -критерій,  $F$ -критерій), то висновки можуть бути неправильними. Гетероскедастичність є суттєвою проблемою, а тому потрібно вміти з'ясовувати її наявність.

Як і в разі мультиколінеарності, єдиних правил виявлення гетероскедастичності немає, а є різноманітні тести (критерії), а саме:

непараметричний тест Гольдфельда – Квандта (графічний метод); параметричний тест Гольдфельда – Квандта;

тест Глейзера;

тест рангової кореляції Спірмана;

тест Уайта;

тест Парка та ін.

Слід зауважити, що інколи в ході економетричних досліджень гетероскедастичність вгадується інтуїтивно або висувається як абсолютне припущення. Наприклад, вивчаючи витрати підприємства, можна помітити, що дисперсія залишків зростає відповідно до зростання доходу.

Отже, перший крок до виявлення гетероскедастичності – глибокий аналіз змісту досліджуваної проблеми.

Під час проведення аналізу залишків моделі перевіряються такі гіпотези:

*основна гіпотеза H*0, яка припускає сталість дисперсій випадкових помилок моделі регресії, тобто присутність у моделі гомоскедастичності;

*альтернативна гіпотеза H*1, яка передбачає мінливість дисперсії випадкових помилок у різних спостереженнях, тобто присутність у моделі гетероскедастичності.

Розглянемо деякі з методів визначення гетероскедастичності.

У 1965 р. Ст. Гольдфельд (*St. Goldfeld*) і Р. Квандт (*R. Quandt*) запропонували два тести для перевірки наявності гетероскедастичності: параметричний і непараметричний [66]. У даний час у літературних джерелах під тестом Гольдфельда – Квандта мають на увазі параметричний.

*Непараметричний тест Гольдфельда – Квандта* (*Goldfeld – Quandt nonparametric test*) не спирається на припущення про нормальний розподіл залишків і базується на графічному зображенні та підрахунку кількості піків значень квадратів залишків регресійної моделі, побудованої на основі припущення про відсутність гетероскедастичності, після впорядкування (ранжування) спостережень за  $\mathit{X}_{j}$ . Якщо для всіх значень змінної  $X_{\!j}\,$  залишки розподіляються приблизно однаково, то дисперсія їх однорідна і гетероскедастичність відсутня, як на рис. 3.1. Якщо вона змінюється, то гетероскедастичність присутня (рис. 3.2).

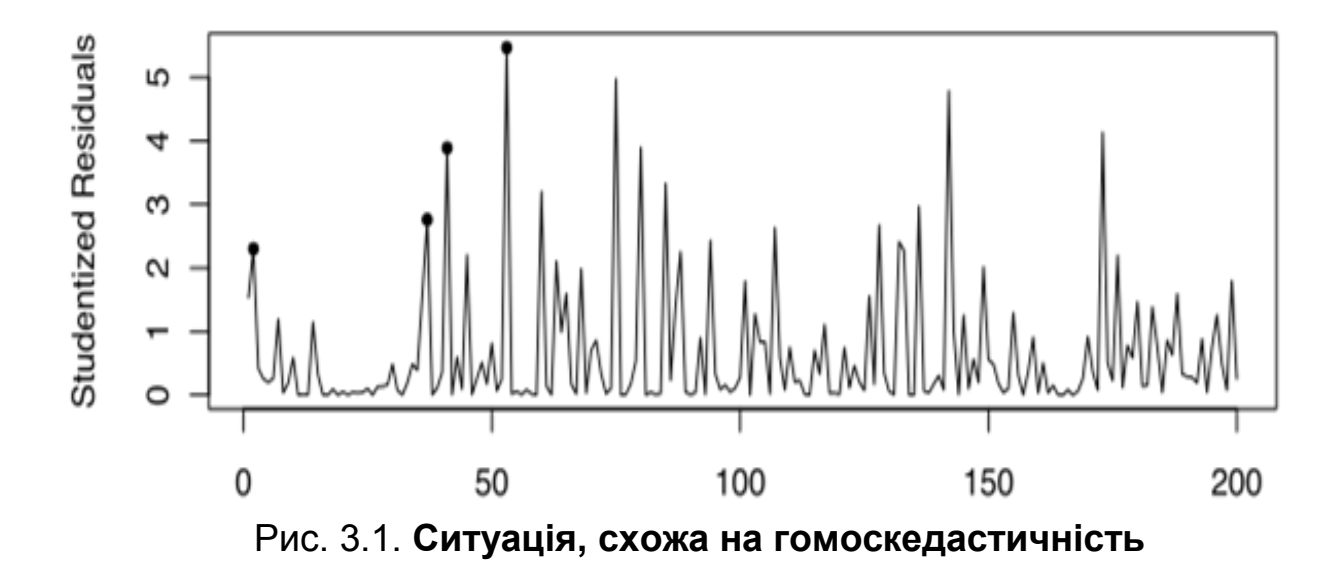

71

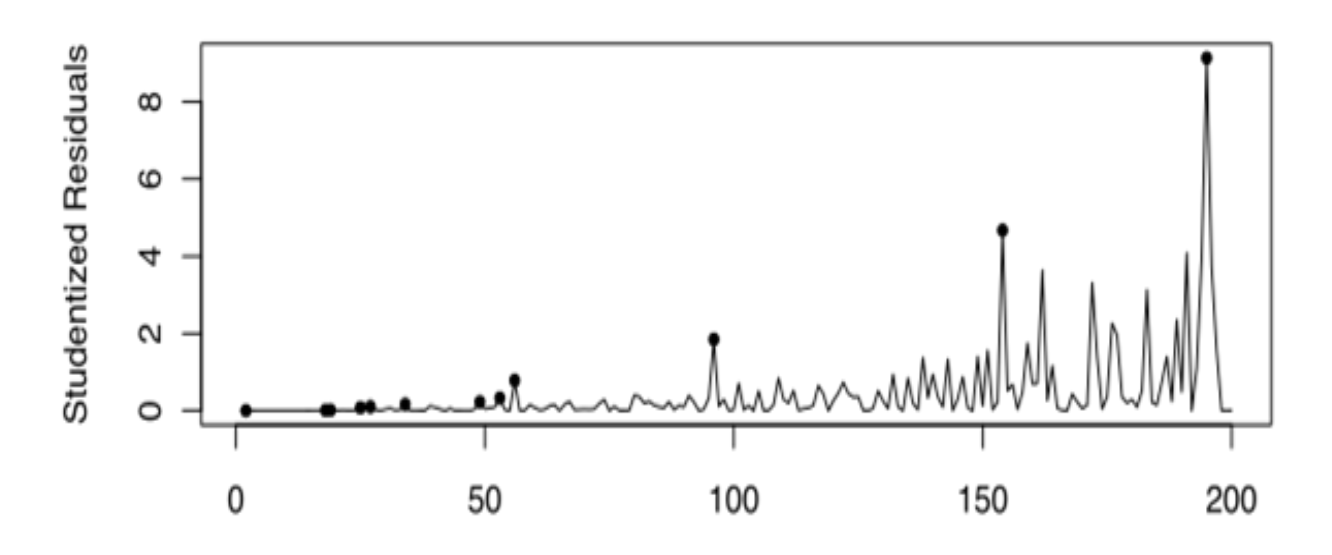

Рис. 3.2. **Ситуація, схожа на гетероскедастичність**

Варто зазначити, що цей тест не цілком надійний для перевірки на гетероскедастичність. Однак він дуже простий і часто використовується для попереднього оцінювання наявності гетероскедастичності множини спостережень.

*Параметричний тест Гольдфельда – Квандта* (*Goldfeld – Quandt parametric test*) – це статистичний тест, що дозволяє перевірити гетероскедастичність випадкових помилок регресійної моделі, застосовується до невеликих вибірок і припускає нормальний розподіл і незалежність випадкових величин  $e_i$  [36]. Він припускає впорядкованість за однією пояснювальною зміною, видалення точок даних у центрі та порівняння середніх відхилень із лівого та з правого боку, як це показано на рис. 3.3.

Розглянемо алгоритм даного тесту:

**I крок.** Спостереження (вихідні дані) впорядкувати відповідно до величини елементів вектора  $X_j$ , який може спричинити зміну дисперсії залишків.

**II крок.** Відкинути спостережень, які розміщені всередині векторів вихідних даних, де  $\displaystyle c = {^4n}\!/_{15}$ ,  $\displaystyle n$  – кількість елементів вектора  $\displaystyle X_{\!j}$ .

**III крок.** Побудувати дві моделі на основі звичайного МНК за двома створеними сукупностями спостережень обсягом  $\frac{(n-c)}{2}$  за умови, що  $(n-c)$  $\left\langle \gamma\right\rangle _{2}\geq m$ , де  $m$  – кількість змінних.

72
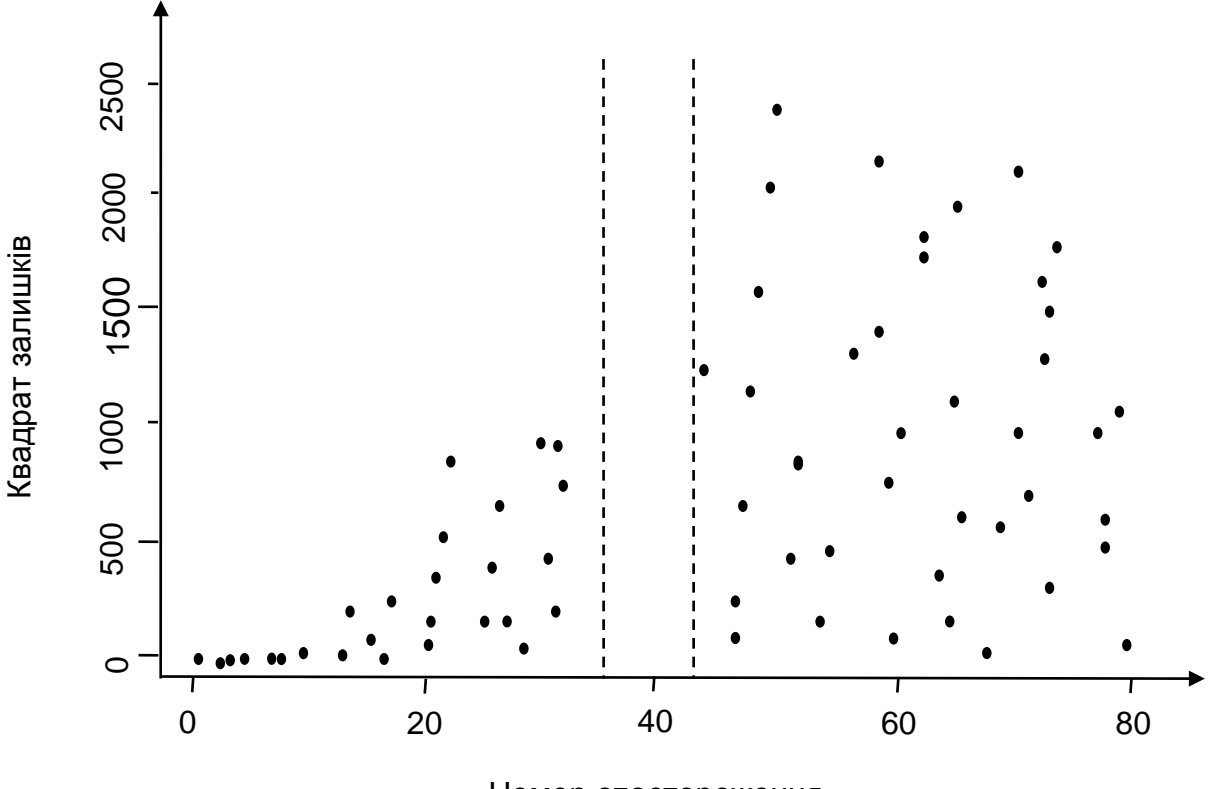

Номер спостереження

## Рис. 3.3. **Результат роботи параметричного тесту Гольдфельда – Квандта**

**IV крок.** Знайти суму квадратів залишків  $S_1$  і  $S_2$  за першою та другою моделями:

$$
S_1 = \sum_{i=1}^{n_1} e_{i1}^2, \qquad S_2 = \sum_{i=1}^{n_2} e_{i2}^2,
$$

де  $\quad e_{i1}$  і  $e_{i2}$  — залишки, відповідно, за першою та другою моделями.

**V крок.** Розрахувати критерій:

$$
F^* = \frac{S_1}{S_2}, \text{ g. (a) } S_1 > S_2 \quad \text{and} \quad F^* = \frac{S_2}{S_1}, \text{ g. (a) } S_2 > S_1,
$$

який у разі виконання гіпотези про гомоскедастичність відповідатиме  $\left. F\text{-poin} \right\}$ озподілу з  $\left. \frac{(n-c-2m)}{2} \right\vert _2$  і  $\left. \frac{(n-c-2m)}{2} \right\vert _2$  ступенями свободи.

**VI крок.** Значення критерію  $F^*$  порівняти з табличним значенням  $F$ -критерію за умови вибраного рівня значущості  $\alpha$  та відповідних ступеней свободи. Якщо  $F^*\leq F_\mathrm{rad}$ , то гетероскедастичність відсутня. В іншому випадку – чим більше значення  $F^*$ , тим більша гетероскедастичність залишків.

**Зауваження.** Обсяги підмножин не обов'язково мають бути однакового розміру ( $n_1$  і  $n_2$ ). Тоді, якщо  $S_1 > S_2$ , критерій буде розраховуватися за формулою:

$$
F^* = \frac{S_1}{n_1} \cdot \frac{n_2}{S_2}
$$
aбо, якщо  $S_2 > S_1$ :  

$$
F^* = \frac{S_2}{n_2} \cdot \frac{n_1}{S_1}
$$

Ступені свободи для  $F$ -критерію будуть, відповідно,  $n_1 - m$ ;  $n_2 - m$ .

Параметричний тест Голдфельда – Квандта пропонує простий та інтуітивно зрозумілий тест для діагностики гетероскедастичності для однофакторних і багатофакторних регресійних моделей. Однак існують деякі недоліки за умов певних специфікацій моделей або порівняно з іншими тестами. Так, цей тест вимагає, щоб дані були впорядковані за відомою пояснювальною змінною. Але якщо структура помилки залежить від невідомої або неспостережуваної змінної, то цей тест не дає рекомендацій. Крім того, дисперсія помилки повинна бути монотонною функцією зазначеної пояснювальної змінної. Наприклад, коли стикаються з квадратичною функцією, що відображає вплив регресора на дисперсії помилки, тест Голдфельда – Квандта може неправильно прийняти нульову гіпотезу про гомоскедастичність помилок.

Г. Глейзер (*H. Glejser*) у своїй роботі у 1969 р. із викладенням тесту Глейзера проводить експеримент на невеликій вибірці даних для перевірки потужності та чутливості параметричного тесту Голдфельда – Квандта. Його результати показують обмежений успіх для тесту Голдфельда – Квандта тільки у випадках «чистої гетероскедастичності», коли дисперсії можуть бути описані як функції тільки основної пояснювальної змінної.

**Приклад 3.1.** Необхідно перевірити існування гетероскедастичності у моделі, побудованій на основі вихідних даних, наведених у табл. 3.1.

# Таблиця 3.1

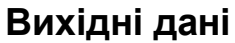

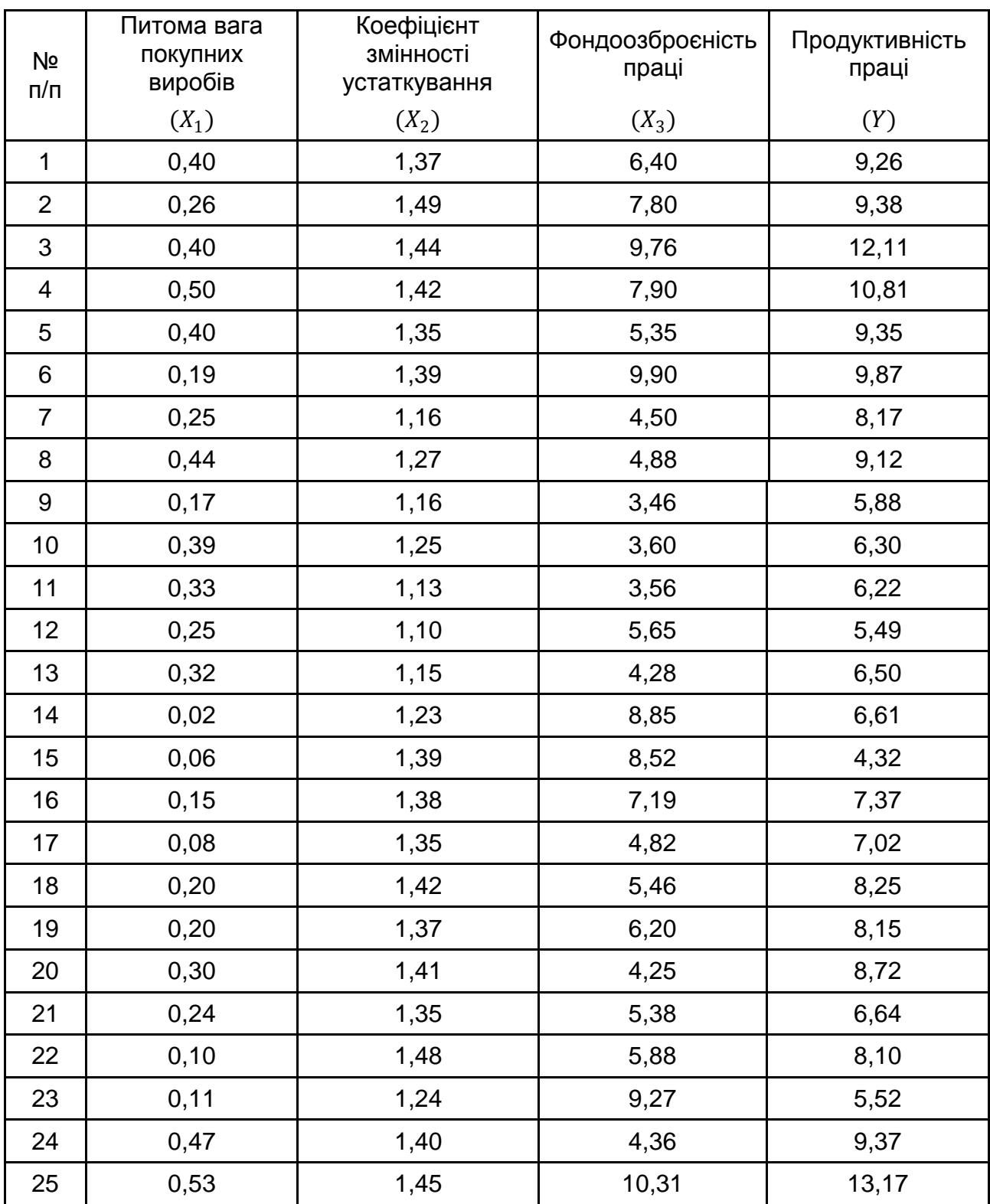

Для перевірки гіпотези про відсутність гетероскедастичності застосуємо параметричний тест Гольдфельда – Квандта.

1. Упорядкуємо значення всіх змінних за зростанням значення змінної  $X_3.$  Результати впорядкування наведені у табл. 3.2.

Таблиця 3.2

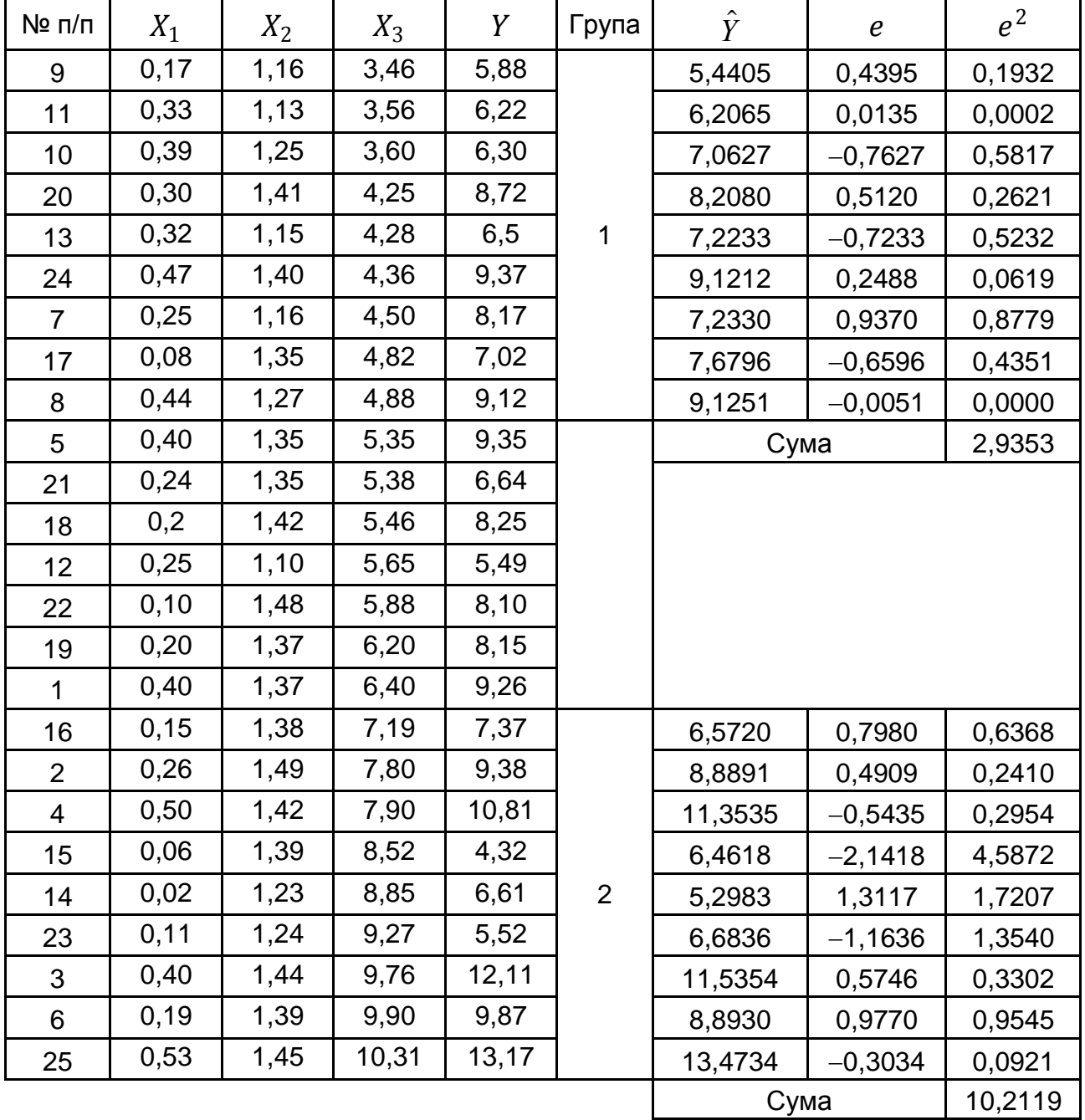

### **Упорядковані дані та результати розрахунків**

2. Відкинемо значень, які містяться всередині впорядкованого ряду:

$$
c = \frac{4n}{15} = \frac{4 \cdot 25}{15} \approx 7.
$$

У результаті отримано дві сукупності спостережень з однаковим обсягом:

$$
n_1 = \frac{n-c}{2} = \frac{25-7}{2} = 9, \qquad n_2 = \frac{n-c}{2} = \frac{25-7}{2} = 9.
$$

3. Побудуємо дві економетричні моделі за двома щойно отриманими вибірками.

$$
\begin{aligned} \hat{Y}_I &= -5,0653 + 4,7464X_1 + 4,3092X_2 + 1,3585X_3, \\ \hat{Y}_{II} &= -7,8453 + 11,6618X_1 + 5,7244X_2 + 0,6632X_3. \end{aligned}
$$

4. Визначимо залишки за цими двома моделями:

$$
e_I = Y_I - \hat{Y}_I, \qquad e_{II} = Y_{II} - \hat{Y}_{II}
$$

Залишки та квадрати залишків наведено в табл. 3.2.

5. Обчислимо залишкові дисперсії та знайдемо їх співвідношення:

$$
F^* = \frac{S_2}{S_1} = \frac{10,2119}{2,9353} = 3,497.
$$

6. Порівняємо отримане значення  $F^*$  з критичним значенням  $F$ -критерію, за умови  $n_1 - m = 9 - 3 = 6$  і  $n_2 - m = 6$  ступенях свободи та рівні довіри 0,95  $F_{\text{\tiny{TA6,II}}} = 4,28$ . Оскільки  $F^* < F_{\text{\tiny{TA6,II}}}$ , то гетероскедастичність відсутня.

**Тест рангової кореляції Спірмена –** непараметричний статистичний тест, що дозволяє перевірити гетероскедастичність випадкових помилок регресійної моделі. Особливість тесту полягає в тому, що не конкретизується форма можливої залежності дисперсії випадкових помилок моделі від тієї чи іншої змінної.

За допомогою звичайного МНК оцінюється вихідна регресійна модель і визначаються залишки регресії  $e_t = y_t - \widehat{y}_t$ :

$$
\hat{y}_t = \sum_i a_i x_{it} + \varepsilon_t.
$$

Далі ранжуються залишки  $\it e_{t}$  і змінна  $\it x_{jt}$ , від якої передбачається залежність дисперсії випадкових помилок, і визначається коефіцієнт рангової кореляції Спірмена:

$$
\hat{\rho} = 1 - \frac{6\sum d_t^2}{n(n^2-1)}
$$

де  $\quad d_t$  – різниця рангів змінних  $e_t$  і  $x_{jt}$ .

Доведено, що за умови справедливості нульової гіпотези (відсутність гетероскедастичності, тобто в даному випадку – дорівненість нулю істинного значення коефіцієнта рангової кореляції Спірмена  $\rho$ ) статистика  $\hat{p}\sqrt{n-1}$  асимптотично (тобто за умови досить великого  $n$ ) має стандартний нормальний розподіл  $N(0,1)$ . Отже, якщо значення цієї статистики більше критичного значення цього розподілу (за даного рівня значущості), то гетероскедастичність визнається значущою. В іншому випадку гетероскедастичність незначуща (це не виключає можливої залежності дисперсії помилок від інших змінних, тому потрібно провести тест для всіх «підозрілих» змінних).

**Тест Глейзера** (*Glejser test*) – це статистичний тест, що дозволяє оцінити наявність певного виду гетероскедастичності випадкових помилок регресійній моделі [65]. Тест заснований на такій моделі можливої залежності стандартного відхилення випадкової помилки моделі  $\sigma_t$  від деякого фактора  $\scriptstyle{x_{jt}}$  :

$$
\sigma_t = a_0 + a_1 x_{jt}^{\gamma} + u_t.
$$

Нульова гіпотеза полягає в дорівненості коефіцієнта  $a_1$  нулю (відсутність гетероскедастичності даного виду). Якщо у тесті відкидається нульова гіпотеза, то гетероскедастичність даного виду визнається статистично значущою. Якщо нульова гіпотеза не відкидається, то швидше за все гетероскедастичності даного виду немає у моделі (проте це не виключає можливість гетероскедастичності іншого виду).

Розглянемо алгоритм тесту Глейзера.

**I крок.** За допомогою звичайного МНК оцінюється вихідна регресійна модель і визначаються залишки регресії  $e_t = y_t - \widehat{y}_t$ :

$$
\hat{y}_t = \sum_i a_i x_{it} + \varepsilon_t.
$$

**II крок.** Побудова допоміжних регресійних функцій, що характеризують залежність величини залишків за модулем від пояснювальної змінної  $x_{jt}$ , яка може зумовити зміну дисперсії залишків, виду:

$$
|e_t| = a_0 + a_1 x_{jt}^{\gamma} + u_t,
$$

де  $\gamma$  – величина, яка може набувати значення (-1; -0,5; 0,5; 1; 2).

**III крок.** Для кожного значення у перевіряється статистична значущість коефіцієнта  $a_1$  за допомогою критерію Стьюдента або еквівалентного йому в даному випадку  $F$ -тесту на значущість допоміжної регресії в цілому. Якщо для деяких  $\gamma$  коефіцієнт  $a_1$  визнається значущим (тестова статистика більше критичного значення), то гетероскедастичність даного виду визнається значущою та вибирається модель із тим значенням  $\gamma$ , для якого коефіцієнт  $a_1$  найбільш значущий (з найбільшим значенням тестової статистики).

Перевага цього методу полягає в можливості розрізняти випадки чистої та змішаної гетероскедастичності. Можливі чотири випадки, які наведено в табл. 3.4.

Таблиця 3.4

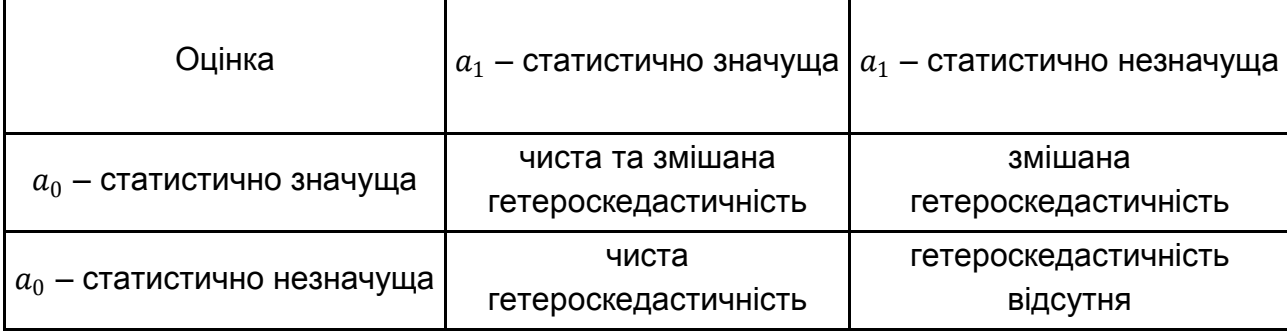

#### **Визначення гетероскедастичності залишків за тестом Глейзера**

Нульова гіпотеза про відсутність гетероскедастичності полягає в дорівненості коефіцієнта  $a_1$  нулю. Відхилення цієї гіпотези означає наявність гетероскедастичності зазначеного виду; прийняття нульової гіпотези означає, що гетероскедастичність даного виду відсутня.

**Тест Уайта** (*White test*) – універсальна процедура тестування гетероскедастичності випадкових помилок лінійної регресійної моделі, що не накладає особливих обмежень на структуру гетероскедастичності, запропонована Х. Уайтом (*Halbert White*) у 1980 р. Тест є асимптотичним.

Розглянемо алгоритм тесту Уайта.

**I крок.** За допомогою звичайного МНК оцінюється вихідна регресійна модель:

$$
\hat{y}_t = \sum_i b_i \, x_{it} + \varepsilon_t
$$

і визначаються квадрати залишків регресії  $e_t^2 = (\mathcal{y}_t - \mathcal{\hat{y}}_t)^2.$ 

**II крок.** За допомогою звичайного МНК оцінюється така допоміжна регресія квадратів залишків на всі регресори (включаючи константу, навіть якщо її не було у вихідній моделі), їх квадрати та попарні добутки:

$$
e_t^2 = a_0 + \sum_{i=1}^m a_i x_{it} + \sum_{i=1}^m \sum_{j=1}^m \alpha_{ij} x_{it} x_{jt} + u_t.
$$

**III крок.** Перевіряється статистична значущість допоміжної регресії за допомогою  $LM$ -статистики:

$$
LM=nR^2,
$$

де  $R^2$  – коефіцієнт детермінації допоміжної регресії;  $n$  – кількість спостережень.

За відсутності гетероскедастичності дана статистика має асимптотичний розподіл  $\chi^2(k-1)$ , де  $k$  – кількість параметрів допоміжної регресії. Отже, якщо значення статистики більше критичного значення цього розподілу для заданого рівня значущості, то нульова гіпотеза відкидається, тобто є гетероскедастичність. В іншому випадку гетероскедастичність визнається незначною (випадкові помилки швидше за все гомоскедастичні). Статистичні програми часто окрім  $LM$ -статистики виводять також і  $F$ статистику для перевірки аналогічної гіпотези, яка має асимптотичний розподіл Фішера  $F(k - 1, n - k)$ .

**Тест Парка** – статистичний тест для перевірки певного виду гетероскедастичності. Тест заснований на припущенні про існування залежності дисперсії випадкової помилки моделі  $\sigma_t^2$  від деякого фактора  $\textit{x}_{jt}$  :

 $\ln \sigma_t^2 = a_0 + a_1 \ln x_t + u_t.$ 

Нульова гіпотеза полягає в дорівненості коефіцієнта  $a_1$  нулю (відсутність гетероскедастичності даного виду, але це не виключає можливості існування гетероскедастичності іншого виду). Якщо у тесті відкидається нульова гіпотеза, то гетероскедастичність даного виду визнається статистично значущою.

Розглянемо алгоритм тесту Парка.

**I крок.** За допомогою звичайного МНК оцінюється вихідна регресійна модель:

$$
\hat{y}_t = \sum_i b_i \, x_{it} + \varepsilon_t
$$

і визначаються залишки регресії  $e_t = y_t - \hat{y}_t.$ 

**II крок.** Далі також за допомогою звичайного МНК оцінюється така допоміжна регресія:

$$
ln(e_t^2) = a_0 + a_1 ln(x_{jt}).
$$

**III крок.** Перевіряється статистична значущість коефіцієнта  $a_1$  за допомогою  $t$ -критерію Стьюдента або еквівалентного в даному випадку  $F$ -тесту на значущість допоміжної регресії в цілому. Якщо коефіцієнт визнається значущим, то випадкові помилки моделі визнаються гетероскедастичними, а в іншому випадку гетероскедастичність даного виду вважається незначною (що не виключає можливість наявності гетероскедастичності іншого виду, і в цьому випадку слід використовувати також й інші тести).

Одним із найважливіших питань оцінювання параметрів моделі з гетероскедастичністю, тобто коли дисперсії залишків визначаються  $M(e'e)=\sigma_e^2 S$ , є визначення матриці  $S.$ 

Оскільки явище гетероскедастичності пов'язане лише з тим, що змінюються дисперсії залишків, а коваріація між ними відсутня, то матриця  $S$  має бути діагональною, а саме:

$$
S = \begin{pmatrix} \frac{1}{\lambda_1} & 0 & 0 & \dots & 0 \\ 0 & \frac{1}{\lambda_2} & 0 & \dots & 0 \\ 0 & 0 & \frac{1}{\lambda_3} & \dots & 0 \\ \dots & \dots & \dots & \dots & \dots \\ 0 & 0 & 0 & \dots & \frac{1}{\lambda_n} \end{pmatrix}.
$$

Як було зазначено, найчастіше за наявності гетероскедастичності для певних вихідних даних одна (або кілька) пояснювальних змінних можуть різко змінюватись від одного спостереження до іншого, тоді як залежна змінна має такі самі коливання, як і для попередніх спостережень.

А це означає, що дисперсія залишків, яка змінюватиметься від одного спостереження до іншого (чи для групи спостережень), може бути пропорційною до величини пояснювальної змінної  $X$  (або до її квадрата), яка зумовлює гетероскедастичність, або пропорційною до квадрата залишків.

Звідси в матриці  $S$  значення  $\lambda_i$  можна обчислити, користуючись, наприклад, такими гіпотезами:

 $M(e'e)=\sigma_e^2 x_{ij}$ , тобто дисперсія залишків пропорційна до зміни пояснювальної змінної  $x^{\vphantom{\dagger}}_{ij}$  ;

 $M(e'e)=\sigma_e^2\chi_{ij}^2$ , тобто зміна дисперсії пропорційна до зміни квадрата пояснювальної змінної  $x_{ij}^2\,;$ 

 $M(e'e)=\sigma_e^2(|e_t|)^2$ , тобто дисперсія залишків пропорційна до зміни квадрата залишків за модулем.

Для першої гіпотези:  $\lambda_i = {}^1\!/\!x_{ij}^{\vphantom{\dagger}}$ .

Для другої гіпотези:  $\lambda_i=1$  $\big/ x_{ij}^2$ 

Для третьої гіпотези:  $\lambda_i = (\vert e_t \vert)^2$ , або  $\lambda_i = \big(a_0 - a_1 x_{ij}\big)^2$ , або  $\lambda_i =$  $(a_0 - a_1 x_{ij}^{-1})^2$ .

# **3.2. Узагальнений метод найменших квадратів (метод Ейткена)**

Узагальнена регресійна модель має таку специфікацію [28]:

$$
Y = X\beta + \varepsilon,\tag{3.4}
$$

де  $Y = (Y_1, Y_2, ..., Y_n)^T - (n \times 1)$  вектор-стовпець значень ендогенної змінної;

 $X - (n \times k)$  детермінована матриця регресорів повного рангу;

 $\beta = (\beta_1, \beta_2, ..., \beta_k)^{\rm T} - (k \times 1)$  вектор-стовпець параметрів моделі;

 $\varepsilon = (\varepsilon_1, \varepsilon_2, ..., \varepsilon_n)^\text{T} - (n \times 1)$  вектор-стовпець випадкових збурювань.

Щодо випадкових збурювань регресії, то приймаються такі передумови:

1)  $E(\varepsilon) = 0$ :

2) 
$$
M(\varepsilon'\varepsilon) = C_{\varepsilon\varepsilon} = \Omega = \begin{pmatrix} \sigma_1^2 & \Omega_{12} & \dots & \Omega_{1n} \\ \Omega_{21} & \sigma_2^2 & \dots & \Omega_{2n} \\ \dots & \dots & \dots & \dots \\ \Omega_{n1} & \Omega_{n2} & \dots & \sigma_n^2 \end{pmatrix} = \sigma_{\varepsilon}^2 S
$$
 – abrokospiaųičina

матриця вектора збурювань, де  $\Omega_{ts} = \Omega_{st} = \text{cov}(\varepsilon_t, \varepsilon_s) \neq 0$ .

## **3.2.1. Оцінювання параметрів узагальненої регресійної моделі**

*1. Звичайний (однокроковий) метод найменших квадратів (1МНК)*

До системи рівнянь спостережень (3.4) можна застосувати звичайний метод найменших квадратів (*Ordinary Least Squares*, *OLS*), тоді отримаємо оцінку параметрів моделі через вибіркові дані:

$$
\hat{\beta}_{OLS} = AY = (X^T X)^{-1} X^T Y.
$$

Дана оцінка є незміщеною:

$$
E(\hat{\beta}_{OLS}) = E(AY) = AE(Y) = AE(X\beta + \varepsilon) = \beta + AE(\varepsilon) = \beta.
$$

Автоковаріаційна матриця вектора оцінок параметрів, відповідно до передумов узагальненої регресійної моделі, визначається так:

$$
C_{\beta\beta OLS} = AC_{\varepsilon\varepsilon}A^T = A\Omega A^T = (X^TX)^{-1}X^T\Omega X (X^TX)^{-1}.
$$

Визначимо основні кількісні характеристики вектора залишків регресії:

$$
E(e) = ME(\varepsilon) = 0,
$$
  

$$
C_{ee} = M\Omega M.
$$

За тих умов, що в загальному випадку:

$$
E(e'e') = tr(C_{ee}) = tr(M\Omega M) = tr(M\Omega) \neq \sigma^2(n-m),
$$

оцінка параметра  $s = \hat{\sigma}$  є зміщеною, що призводить до неадекватності оцінки автоковариаційної матриці вектора  $\hat{\beta}_{OLS}$ :

$$
\hat{C}_{\hat{\beta}\hat{\beta}OLS} = s^2 (X^T X)^{-1}.
$$

Таким чином, наслідки застосування звичайного МНК до оцінювання параметрів узагальненої регресійної моделі такі ж, як і під час порушення третьої та четвертої передумов Гаусса – Маркова (див. розділ 2).

*2. Узагальнений метод найменших квадратів* (*УМНК*)

Для подолання цих наслідків під час оцінювання параметрів узагальненої регресійної моделі з гетероскедастичністю залишків використовується узагальнений МНК (*Generalized Least Squares, GLS*), застосування якого базується на теоремі Ейткена [43].

*Теорема Ейткена*. У класі лінійних незміщених оцінок вектора параметрів  $\beta$  узагальненої регресійної моделі оцінка

$$
\hat{\beta}^* = A^* Y = (X^T \Omega^{-1} X)^{-1} X^T \Omega^{-1} Y
$$

є ефективною.

Перевіримо незміщенність оцінки Ейткена:

$$
E(\hat{\beta}^*) = E(A^*Y) = A^*E(Y) = A^*X\beta + A^*E(\varepsilon) =
$$
  
=  $(X^T\Omega^{-1}X)^{-1}X^T\Omega^{-1}X\beta + 0 = \beta.$ 

Нехай автоковаріаційна матриця для узагальненої регресії задається так:  $M(e'e) = \sigma_e^2 S$ .

Завдання полягає в знаходженні оцінок елементів вектора  $\beta$  у моделі. Для цього використовується матриця  $S$ , за допомогою якої коригується вихідна інформація.

Оскільки  $S$  – додатно визначена матриця, то вона може бути зображена як добуток  $PP'$ , де матриця  $P$  є невиродженою, тобто:

$$
S = PP',\tag{3.5}
$$

коли

$$
P^{-1}SP^{-1} = E, \t\t(3.6)
$$

і

$$
P^{-1} P^{-1} = S^{-1}.
$$
 (3.7)

Помноживши рівняння (3.4) ліворуч на матрицю  $P^{-1}$ , дістанемо:

$$
P^{-1}Y = P^{-1}X\beta + P^{-1}e.
$$
 (3.8)

Позначимо 
$$
Y^* = P^{-1}Y
$$
;  $X^* = P^{-1}X$ ;  $e^* = P^{-1}e$ .  
Тоді модель матиме вигляд:

$$
Y^* = X^*\beta + e^*.\tag{3.9}
$$

Використовуючи (3.6), неважко показати, що  $M(e^{*'}e^*)=\sigma^2 E$ , тобто модель (3.9) задовільнює умови (3.2), коли параметри моделі можна оцінити на основі звичайного МНК.

Звідси

$$
\hat{\beta}_{GLS} = \left(X^{*T}X^*\right)^{-1}X^{*T}Y^* = \left(X^TS^{-1}X\right)^{-1}X^TS^{-1}Y. \tag{3.10}
$$

Ця оцінка є незміщеною лінійною оцінкою вектора  $\beta$ , який має найменшу дисперсію та матрицю коваріацій:

$$
var(\hat{\beta}) = \sigma_e^2 \left( X^{*T} X^* \right)^{-1} = \sigma_e^2 \left( X^T S^{-1} X \right)^{-1} . \tag{3.11}
$$

Незміщену оцінку для дисперсії  $\sigma^2_e$  можна дістати так:

$$
\frac{1}{n-m}(Y^* - X^*\hat{\beta})^T(Y^* - X^*\hat{\beta}) = \frac{1}{n-m}(Y - X\hat{\beta})^T S^{-1}(Y - X\hat{\beta}) = \frac{1}{n-m}e^T S^{-1}e.
$$

Оцінка параметрів  $\hat{\beta}$ , яку знайдено за допомогою (3.10), є оцінкою узагальненого методу найменших квадратів (методу Ейткена).

У разі заданої матриці  $S$  оцінку параметрів моделі можна обчислити згідно з (3.10), а стандартну помилку – згідно із (3.11). Тому можна сконструювати звичайні критерії значущості та довірчі інтервали для параметрів  $\hat{\beta_j}$ . Визначивши залишки  $e=Y-X\hat{\beta}$  і помноживши ліворуч на матрицю  $P^{-1}$ , отримаємо:

$$
P^{-1}e = P^{-1}Y - P^{-1}X\hat{\beta},
$$

або  $e^* = Y^* - X^* \hat{\beta}.$ 

3
$$
\text{BiACU } Y^* = X^* \hat{\beta} + e^*.
$$
  
\nT $\text{OQI } Y^{*T} Y^* = (X^* \hat{\beta} + e^*)^T (X^* \hat{\beta} + e^*).$   
\nOCKI7164  
\n1.  $\hat{\beta}_{GLS} = (X^{*T} X^*)^{-1} X^{*T} Y^* = (X^T S^{-1} X)^{-1} X^T S^{-1} Y,$   
\n2.  $Y^T S^{-1} Y = \hat{\beta}^T X^T S^{-1} Y + e S^{-1} e.$ 

то

Отже, було розділено загальну суму квадратів для (3.9) на суму квадратів регресії та залишкову. Таким чином, для побудови оптимальної оцінки в моделі (3.7) треба мінімізувати «узагальнену» суму квадратів відхилень. Згідно з цими даними дисперсійний аналіз буде виконано для перетворених вихідних даних. Крім того, коли незалежна змінна  $Y^{\ast}$ 

виміряна відносно початку відліку, а не у формі відхилення від середньої, то необхідно визначити її середнє значення та скористатись ним для корекції загальної суми квадратів і суми квадратів регресії.

Модель УМНК іноді специфікується у вигляді:

$$
Y = X\beta + e,
$$
  

$$
M(e) = 0, \qquad M(e'e) = V,
$$

де  $\quad V = \sigma_e^2 S$  – відома симетрична додатно визначена матриця.

Тоді вираз для оцінювання параметрів згідно з методом Ейткена запишеться так:

$$
\hat{\beta}_{GLS} = (X^T V^{-1} X)^{-1} X^T V^{-1} Y,
$$

а для її коваріаційної матриці так:

$$
var(\hat{\beta}) = \sigma_e^2 (X^T V^{-1} X)^{-1}.
$$

Покажемо ефективність оцінок Ейткена  $\hat{\beta}_{GLS}$  порівняно з оцінками параметрів  $\hat{\beta}$ , отриманими звичайним методом найменших квадратів.

Розглянемо вектор:

$$
\hat{b} = \hat{\beta} - \hat{\beta}_{GLS} = AY - A^*Y = (A - A^*)Y.
$$

Необхідно визначити автоковаріаційну матрицю цього вектора:

$$
C_{\hat{b}\hat{b}} = (A - A^*)C_{YY}(A - A^*)^T =
$$
  
=  $A\Omega A^T - A^*\Omega A^T - A\Omega A^{*T} + A^*\Omega A^{*T}$ .

З урахуванням того, що:

$$
A^*\Omega A^T = A\Omega A^{*T} = A^*\Omega A^{*T},
$$
  
\n
$$
C_{\hat{b}\hat{b}} = A\Omega A^T - A^*\Omega A^T = (X^TX)^{-1}X^T\Omega X(X^TX)^{-1} - (X^T\Omega^{-1}X)^{-1} =
$$
  
\n
$$
= C_{\hat{\beta}\hat{\beta}} - C_{\hat{\beta}_{GLS}\hat{\beta}_{GLS}}.
$$

Діагональні елементи матриці  $C_{\hat{b}\hat{b}}$  є дисперсії. Отже:

$$
[C_{\hat{b}\hat{b}}]_{dg} = [C_{\hat{\beta}\hat{\beta}} - C_{\hat{\beta}_{GLS}\hat{\beta}_{GLS}}]_{dg} \ge 0,
$$

таким чином:

$$
var(\hat{\beta}) \ge var(\hat{\beta}_{GLS}).
$$

Через незміщеність розглянутих оцінок спостерігається ефективність оцінок Ейткена порівняно з оцінками звичайного методу найменших квадратів.

Таким чином, за наявності гетероскедастичності для оцінювання параметрів моделі доцільно застосувати УМНК (метод Ейткена), оператор оцінювання якого має вигляд:

$$
\hat{\beta}_{GLS} = (X^T S^{-1} X)^{-1} X^T S^{-1} Y.
$$

Вектор  $\hat{\beta}$  у такому разі містить незміщену лінійну оцінку параметрів моделі, яка має найменшу дисперсію та матрицю коваріацій:

$$
var(\hat{\beta}) = \sigma_e^2 (X^T S^{-1} X)^{-1}.
$$

# **3.3. Автокореляція залишків. Методи перевірки автокореляції залишків**

В економетричних дослідженнях надзвичайно важливо дотримування четвертої передумови регресійного аналізу, яка полягає в тому, що значення залишків  $\varepsilon_t$  розподілені незалежно один від одного. Однак часто виявляється, що припущення про те, що  $\varepsilon_t$  – випадкові незалежні (некорельовані) помилки з постійною дисперсією та нульовим математичним очікуванням, нездійсненні. Якщо вид функції обраний невдало, то не можна говорити, що відхилення від регресійної моделі є незалежними. У цьому випадку спостерігається концентрація додатних і від'ємних відхилень від регресії й можна сумніватися в їх випадковому характері. Якщо послідовні значення  $\varepsilon_t$  корелюють між собою, то має місце автокореляція помилок.

**Автокореляція залишків** – це наявність взаємозв'язку між послідовними елементами ряду залишків моделі.

Автокореляція залишків найчастіше спостерігається тоді, коли економетрична модель будується на основі часових рядів. Якщо існує кореляція між послідовними значеннями деякої пояснювальної змінної, то буде спостерігатись і кореляція послідовних значень залишків.

Наявність автокореляції може бути обумовлена багатьма причинами. Доцільно ретельно розглянути сутність таких причин.

*1. Помилки специфікації:*

1) якщо в моделі не врахований деякий істотний фактор, то його вплив відображається в залишках, унаслідок чого останні можуть виявитися автокорельованими;

2) якщо в моделі не враховано кілька несуттєвих факторів, взаємний вплив яких є істотним внаслідок збігу фаз і напрямів їх зміни;

3) якщо обрано неправильний тип моделі.

2. *Інерція у зміні економічних показників.* Чимало економічних показників (наприклад, інфляція, безробіття, ВНП тощо) мають певну циклічність, пов'язану з хвилеподібністю ділової активності. Дійсно, економічний підйом приводить до зростання зайнятості, скорочення інфляції, збільшення ВНП і т. д. Це зростання продовжується до тих пір, поки зміна кон'юнктури ринку та низки економічних характеристик не призведе до уповільнення зростання, потім настає зупинення та зворотний рух розглянутих показників. У будь-якому випадку ця трансформація відбувається не миттєво, а має певну інертність.

3. *Ефект павутини.* У багатьох виробничих та інших сферах економічні показники реагують на зміну економічних умов із запізненням (часовим лагом). Наприклад, пропозиція сільськогосподарської продукції реагує на зміну ціни з запізненням (дорівненим періоду дозрівання врожаю). Велика ціна сільськогосподарської продукції в минулому році викличе (швидше за все) її перевиробництво в поточному році, а отже, ціна на неї знизиться і т. д.

4. *Згладжування даних.* Найчастіше дані за деяким тривалим часовим періодом отримують усредненням даних за його складовими. Це може призвести до певного згладжування коливань всередині розглянутого періоду, що, в свою чергу, може спричинити автокореляцію.

Якщо для оцінювання параметрів моделі з автокореляцією залишків застосувати МНК, то можливі такі *наслідки*:

1) оцінки параметрів моделі можуть бути незміщеними й обґрунтованими, але неефективними, тобто вибіркова дисперсія оцінки a<sup>i</sup> може бути невиправдано великою;

2) статистичні критерій  $t$ - і  $F$ -статистик не можуть бути використані для верифікації моделі, бо їх розрахунок не враховує наявності корельованості залишків (відбувається завищення тестових статистик, за якими перевіряється якість моделі, тобто створюється штучне поліпшення якості моделі щодо її дійсного рівня точності);

3) неефективність оцінок параметрів економетричної моделі зазвичай призводить до неефективних прогнозів, тобто прогнозні значення матимуть велику вибіркову дисперсію.

Для того щоб з'ясувати наявність автокореляції, можна вдатися до графічного зображення, тобто нанести на графік послідовні величини  $\varepsilon_t$  (або  $\varepsilon_i$ ) залежно від часу (або залежно від номера спостереження  $i$ ,  $i = \overline{1, n}$ .

Якщо величина часто міняє знак, то говорять про *від'ємну автокореляцію*, якщо рідко – то про *додатну автокореляцію*.

Існують такі методи перевірки наявності автокореляції залишків: критерій Дарбіна – Уотсона;

критерій фон Неймана;

нециклічний коефіцієнт автокореляції;

циклічний коефіцієнт автокореляції;

автокореляційна матриця;

спектральна щільність й ін.

Розглянемо деякі з цих методів.

*Критерій Дарбіна – Уотсона* для оцінювання автокореляції помилок застосовують найчастіше. Даний критерій заснований на перевірці гіпотези про існування автокореляції між сусідніми залишковими членами ряду. Статистика, що відповідає цьому критерію, позначається зазвичай як  $d$  або  $DW$  і має вигляд:

$$
d = \frac{\sum_{t=2}^{n} (e_t - e_{t-1})^2}{\sum_{t=1}^{n} e_t^2}.
$$

Якщо автокореляція відсутня або незначна, то значення  $d$  приблизно дорівнює 2, за повної автокореляції значення  $d$  близько або до 0, або до 4.

Для  $d$ -статистики знайдені критичні межі, що дозволяють прийняти або відкинути гіпотезу про наявність автокореляції. Авторами цього

критерію визначені верхні  $\left( d_{L}\right)$  і нижні  $\left( d_{U}\right)$  межі з 1; 2,5; 5 % рівнями значущості (рис. 5.1):

1) якщо  $0 < d \leq d_L$ , то приймається гіпотеза про наявність додатної автокореляції;

2) якщо  $d_L < d < d_U$ , то немає статистичних підстав ні прийняти, ні відкинути цю гіпотезу;

3) якщо  $d_U \leq d < 4 - d_U$ , то приймається гіпотеза про відсутність автокореляції;

4) якщо 4 —  $d_U < d < 4$ –  $d_L$ , то немає статистичних підстав ні прийняти, ні відкинути цю гіпотезу;

5) якщо 4–  $d_L < d$ , то спостерігається від'ємна автокореляція.

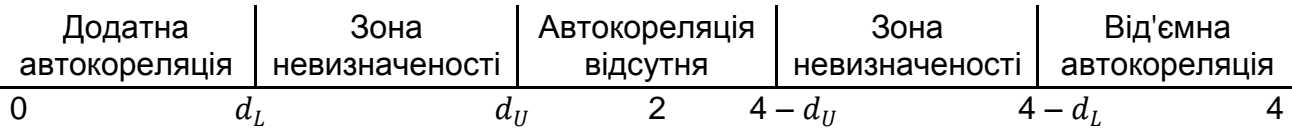

### Рис. 5.1. **Перевірка гіпотези про наявність автокореляції залишків за критерієм Дарбіна – Уотсона**

У разі наявності в моделі лагової залежної змінної даний критерій непридатний, можна використовувати асимптотичний *h-тест Дарбіна*. Обидва ці тести призначені для перевірки автокореляції випадкових помилок першого порядку.

*Критерій фон Неймана* рідше використовують для визначення автокореляції для залишків  $\boldsymbol{e}_{t}.$  Статистика фон Неймана визначається за формулою:

$$
Q = \frac{\sum_{t=2}^{n} (e_t - e_{t-1})^2 / n - 1}{\sum_{t=1}^{n} (e_t)^2 / n} = \frac{n}{n-1} \cdot \frac{\sum_{t=2}^{n} (e_t - e_{t-1})^2}{\sum_{t=1}^{n} (e_t)^2}.
$$

Значення статистики Дарбіна – Уотсона та статистики фон Неймана пов'язані між собою через співвідношення:  $Q=\frac{n}{2}$  $\frac{n}{n-1} \cdot d$ .

Якщо значення  $Q$  менше (або більше) деякого критичного значення, то говорять про додатну (або від'ємну) автокореляцію (рис. 5.2).

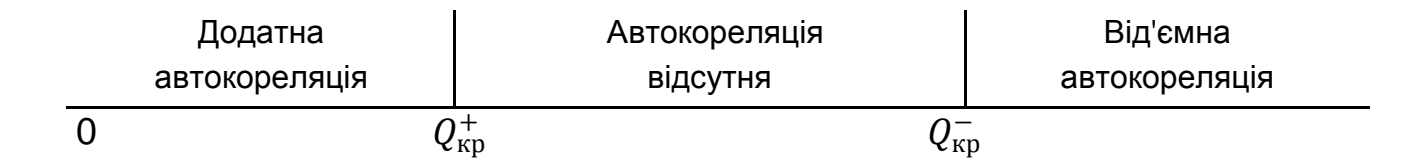

### Рис. 5.2. **Перевірка гіпотези про наявність автокореляції залишків за критерієм фон Неймана**

Так, якщо  $Q_{\rm \phi a \kappa \tau} < Q_{\rm \kappa p}^{+}$ , то існує додатна автокореляція; якщо  $Q_{\rm \phi a\kappa\tau}>Q_{\rm \kappa p}^-$ , то існує від'ємна автокореляція, а якщо  $Q_{\rm \kappa p}^+ < Q_{\rm \phi a\kappa\tau} < Q_{\rm \kappa p}^- ,$ то автокореляція залишків відсутня.

*Тест Бройша (Бреуша) – Годфрі (тест серій)* – більш універсальний асимптотичний тест для перевірки наявності автокореляції випадкових помилок більшого порядку. Цей тест є асимптотичним, тобто для достовірності висновків потрібен великий обсяг вибірки. У даному тесті випадкові помилки не обов'язково повинні бути нормально розподілені. Тест можна застосувати також і в авторегресійних моделях (на відміну від критерію Дарбіна – Уотсона).

Для перевірки автокореляції порядку  $p$  тест використовує допоміжну регресію МНК-залишків вихідної моделі на фактори цієї моделі та лагові значення залишків:

$$
e_{t} = \sum_{j=1}^{m} \beta_{j} x_{tj} + \sum_{i=1}^{p} \alpha_{i} e_{t-i} + u_{t}.
$$

Далі для цієї допоміжної регресії перевіряється гіпотеза про одночасне дорівнювання нулю всіх коефіцієнтів при лагових залишках. Перевірка здійснюється за допомогою відповідної  ${\it LM}$ -статистики:  $nR^2$ , де  $R^2\,$  – коефіцієнт детермінації допоміжної моделі, а  $n\,$  – обсяг вибірки (цей обсяг вибірки на  $p$  менше обсягу вибірки для вихідної моделі, оскільки через лагові значення залишків у допоміжній регресії перші  $p$  спостережень не враховуються). Статистика тесту має асимптотичний розподіл  $\chi^2(p)$ . Якщо розраховане значення статистики перевищує критичне значення, то автокореляція визнається значущою, в іншому випадку – незначущою.

Для тестування спільної гіпотези про дорівненість нулю всіх коефіцієнтів автокореляції до деякого порядку можна використовувати  $Q$ -тест Бокса – Пірса або  $0$ -тест Льюнга – Бокса.

*-статистика Бокса – Пірса* (*Box – Pierce -statistics*) – статистичний критерій, призначений для знаходження автокореляції часових рядів. Замість тестування на випадковість кожного окремого коефіцієнта, він перевіряє на відміну від нуля відразу кілька коефіцієнтів автокореляції:

$$
Q=n\sum_{k=1}^m\widehat{\rho}_k^2,
$$

де  $n-$  кількість спостережень,  $\hat{\rho}_k$  – автокореляція  $k$ -го порядку,  $m-$  кількість лагів, які перевіряються.

Однак на практиці цей критерій не рекомендується застосовувати, оскільки його вибіркові значення можуть значно відхилятися від розподілу  $\chi^2$ . Замість нього застосовується  $Q$ -тест Льюнга – Бокса, який дає більш якісні результати.

*-тест Льюнга – Бокса* може бути визначений таким чином. Виcуваються дві конкурентні гіпотези:

 $H_0$ : дані є випадковими (тобто є білим шумом);

 $H_1$ : дані не є випадковими.

Розраховується статистика:

$$
Q = n(n+2) \sum_{k=1}^{m} \frac{\hat{\rho}_k^2}{n-k'}
$$

де  $n$  – кількість спостережень,  $\hat{\rho}_k$  – автокореляція  $k$ -го порядку,  $m$  – кількість лагів, які перевіряються.

Якщо  $Q>\chi^2(m)$ , де  $\chi^2(m)$  – критичне значення статистики  $\chi^2$  з  $m$ ступенями свободи, то нульова гіпотеза відкидається та визнається наявність у часовому ряді автокореляції до  $m$ -го порядку.  $0$ -тест Льюнга – Бокса заснований на статистиці Бокса – Пірса, він має такий самий асимптотичний розподіл, але його розподіл ближче до  $\chi^2$  для кінцевих

вибірок. Крім того, критерій не втрачає своєї спроможності, навіть якщо процес не має нормального розподілу (за наявності кінцевої дисперсії).

Для перевірки наявності автокореляції в динамічному ряді використовують також розрахунок автокореляційної матриці й автокореляційної функції, визначення спектральної щільності тощо.

Найчастіше обмежуються аналізом *автокореляційної матриці* або *матриці Лорана:*

$$
P_n = \begin{pmatrix} 1 & \rho_1 & \rho_2 & \dots & \rho_{n-1} \\ \rho_1 & 1 & \rho_1 & \dots & \rho_{n-2} \\ \dots & \dots & \dots & \dots & \dots \\ \rho_{n-1} & \rho_{n-2} & \rho_{n-3} & \dots & 1 \end{pmatrix},
$$

де  $\rho_k$  – коефіцієнт автокореляції порядку  $k$ , тобто коефіцієнт кореляції між членами ряду залишків з лагом  $k$ , а саме – між  $e_t$  і  $e_{t-k}\colon$ 

$$
\rho_k = \rho(e_t, e_{t-k}) = \frac{cov(e_t, e_{t-k})}{\sqrt{D(e_t)}\sqrt{D(e_{t-k})}}, k = \overline{1, n-1}.
$$

Найбільш важливим серед коефіцієнтів є коефіцієнт автокореляції першого порядку  $\rho_1$  (його позначають  $\rho$ ), що показує тісноту зв'язку між сусідніми рівнями  $e_1, e_2, ..., e_{n-1}$  і  $e_2, e_3, ..., e_n$ .

Визначити оцінку цього коефіцієнта можна за формулами *нециклічного* або *циклічного коефіцієнта автокореляції*.

Зв'язок між коефіцієнтами автокореляції різного порядку можна визначити так:  $\rho_k = \rho(e_t, e_{t-k}) = (\rho)^k$  .

**Нециклічний коефіцієнт автокореляції.** Цей коефіцієнт виражає ступінь взаємозв'язку залишків кожного наступного значення з попереднім, а саме:

I ряд —  $e_1, e_2, e_3, \ldots, e_{n-1}$ ; II ряд —  $e_2, e_3, e_4, \ldots, e_n$ . Він обчислюється за формулою:

$$
r^* = \frac{\sum_{t=2}^{n} (e_t e_{t-1}) - \frac{1}{n-1} (\sum_{t=1}^{n} e_t) (\sum_{t=2}^{n} e_{t-1})}{\sqrt{\left[\sum_{t=1}^{n} e_t^2 - \frac{1}{n-1} (\sum_{t=1}^{n} e_t)^2\right] \left[\sum_{t=2}^{n} e_{t-1}^2 - \frac{1}{n-1} (\sum_{t=2}^{n} e_{t-1})^2\right]}}
$$

Коефіцієнт  $r^*$  може приймати значення в інтервалі (-1;+1). Від'ємні значення свідчать про від'ємну автокореляцію, додатні – про додатну. Значення, що містяться в деякій критичній області близько нуля, свідчать про відсутність автокореляції, тобто стверджують нульову гіпотезу про відсутність автокореляції залишків. Оскільки ймовірнісний розподіл  $r^*$ встановити важко, то на практиці замість  $r^*$  обчислюють циклічний коефіцієнт автокореляції  $r^{\rm 0}.$ 

**Циклічний коефіцієнт автокореляції.** Він виражає ступінь взаємозв'язку «замкнених» рядів залишків:

I ряд —  $e_1, e_2, e_3, \ldots, e_{n-1}, e_n;$ II ряд —  $e_2, e_3, e_4, \ldots, e_n, e_1$ . Обчислюється за формулою:

$$
r^{0} = \frac{\sum_{t=2}^{n} e_{t} e_{t-1} + e_{n} e_{1} - \frac{1}{n} (\sum_{t=1}^{n} e_{t})^{2}}{\sum_{t=1}^{n} e_{t}^{2} - \frac{1}{n} (\sum_{t=1}^{n} e_{t})^{2}}.
$$

Для досить довгих рядів вплив циклічних членів на величину коефіцієнта  $r^0$  незначний, тому можна вважати, що ймовірнісний розподіл  $r^0$ наближається до розподілу  $r^*$ . Якщо останній член ряду дорівнює першому, тобто  $e_1 = e_n$ , то нециклічний коефіцієнт автокореляції дорівнює циклічному. Очевидно, що коли залишки не містять тренда, то припущення про дорівненість  $e_1 = e_n$  недалеке від реальності та циклічний коефіцієнт автокореляції наближається до нециклічного [43].

Фактично обчислене значення циклічного коефіцієнта автокореляції порівнюється з табличним для вибраного рівня значущості та довжини ряду  $n$  (рис. 5.3).

\n
$$
\begin{array}{c}\n \text{Biq'emha} \\
 \text{автокореляція} \\
 \text{автокореляція} \\
 -r_{\text{KP}}^- \\
 \end{array}
$$
\n

\n\n $\begin{array}{c}\n \text{Автокореляція} \\
 \text{відсутня} \\
 \text{О}\n \end{array}$ \n

\n\n $\begin{array}{c}\n \text{Додатна} \\
 \text{автокореляція} \\
 \text{1} \\
 \end{array}$ \n

Рис. 5.3. **Перевірка гіпотези про наявність автокореляції залишків за циклічним коефіцієнтом автокореляції**

Якщо  $r_{\rm{max}}>0$  і  $r_{\rm{max}}\geq r_{\rm{kp}}^+$ , то існує додатна автокореляція. Якщо  $r_{\rm \phi a \kappa \tau} < 0$  і  $\left| r_{\rm \phi a \kappa \tau} \right| > r_{\rm \kappa p}^{-}$ і, то існує від'ємна автокореляція.

Припускаючи, що:

$$
\sum_{t=1}^n e_t \approx \sum_{t=2}^n e_{t-1} \approx 0,
$$

циклічний коефіцієнт автокореляції можна записати у вигляді:

$$
r^{0} = \frac{n}{n-1} \cdot \frac{\sum_{t=2}^{n} e_t e_{t-1}}{\sum_{t=1}^{n} (e_t)^2}.
$$

**Приклад 3.3.** Для моделі залежності заощаджень від рівня доходу треба визначити наявність автокореляції помилок. Вихідні дані та проміжні розрахунки наведені в табл. 3.5.

Таблиця 3.5

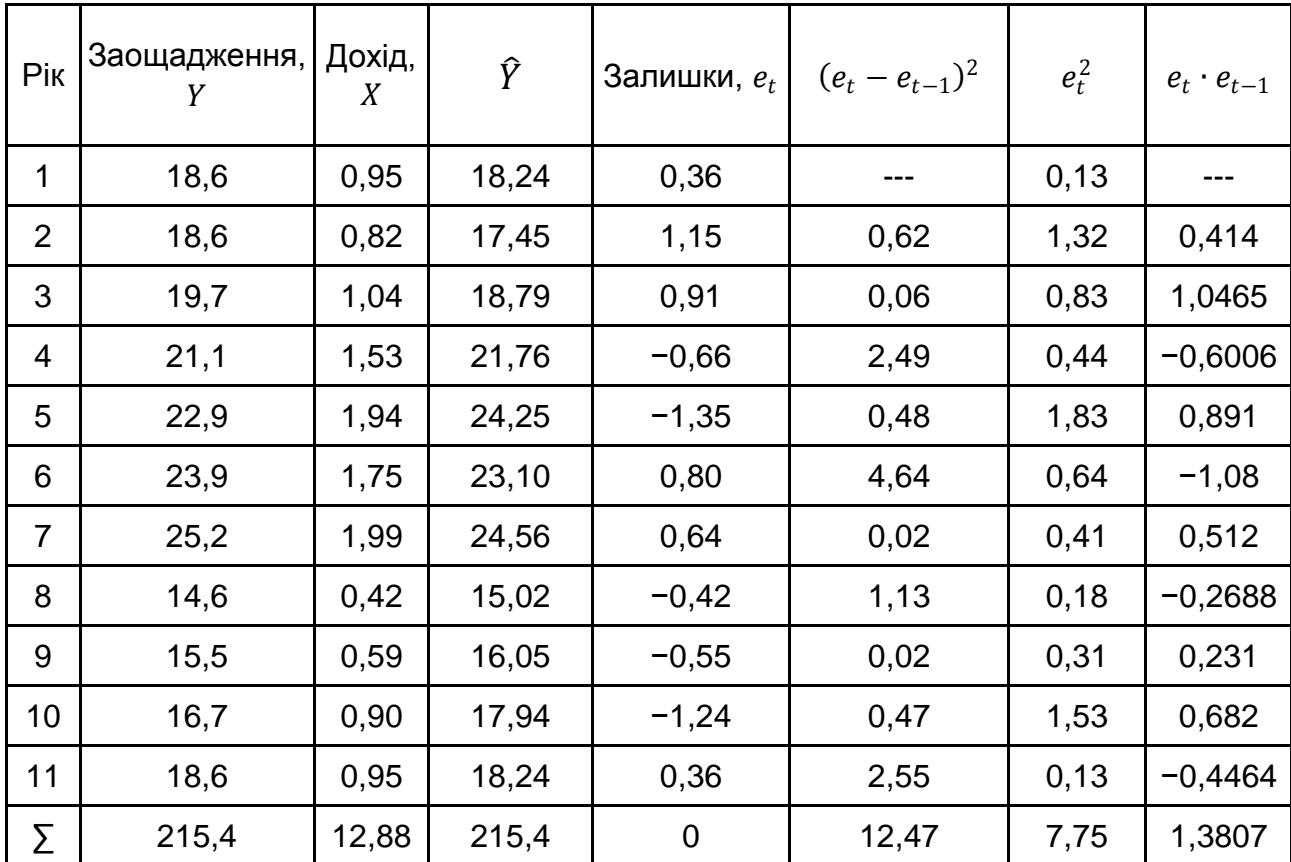

#### **Вихідні дані**

За допомогою функції «Регресія» з «Аналізу даних» у *MS Excel* на основі застосування МНК визначимо оцінки параметрів парної лінійної економетричної моделі залежності заощаджень від доходу:

$$
\hat{Y} = 12,469 + 6,075 \cdot X.
$$

У результаті розрахунку критерію Дарбіна – Уотсона отримано такий результат:

$$
d = \frac{\sum_{t=2}^{n} (e_t - e_{t-1})^2}{\sum_{t=1}^{n} e_t^2} = \frac{12.47}{7.75} = 1.608.
$$

У критерії Дарбіна – Уотсона існують верхня та нижня межі. Для моделі з однією незалежною змінною й одинадцятьма спостереженнями нижня межа  $d_L = 0.93$ , верхня –  $d_H = 1.32$  з рівнем значущості 0.05 %.

Оскільки розрахункове значення  $d$  потрапляє в інтервал  $d_{ij} \leq d$  <  $0 < 4 - d_{\rm H}$  (1,32  $\leq d < 2.68$ ), то можна зробити висновок про відсутність автокореляції залишків першого порядку у досліджуваній моделі.

Розрахуємо статистику фон Неймана:

$$
Q = \frac{n}{n-1} \cdot \frac{\sum_{t=2}^{n} (e_t - e_{t-1})^2}{\sum_{t=1}^{n} (e_t)^2} = \frac{11 \cdot 12.47}{10 \cdot 7.75} = 1.7699.
$$

Критичні значення цього критерію для обсягу вибірки  $n = 15$  і рівня значущості  $\alpha = 0.05$  є:  $Q_{\rm kp}^+ = 1.29$  і  $Q_{\rm kp}^- = 3.3$ . Оскільки значення  $Q_ = 1,7699$ , тобто 1,29  $< Q < 3,3$ , то автокореляція залишків відсутня.

Розрахуємо циклічний коефіцієнт автокореляції:

$$
r^{0} = \frac{n}{n-1} \cdot \frac{\sum_{t=2}^{n} e_t e_{t-1}}{\sum_{t=1}^{n} (e_t)^2} = \frac{11 \cdot 1,3807}{10 \cdot 7,75} = 0,196.
$$

Отримане значення  $r_{\text{d}_1} > 0$ . Критичне значення для додатної автокореляції для обсягу вибірки  $n = 15$  і рівня значущості  $\alpha = 0.05$  є:  $r_\mathrm{kp}^+=0$ ,328. Оскільки  $0,\!196< 0,\!328$ , то автокореляція залишків відсутня. Таким чином, усі три критерії дозволили зробити однаковий висновок.

# **3.4. Методи оцінювання параметрів регресії з автокорельованими залишками**

Один з найбільш простих способів урахування корельованості залишків є припущення про те, що ряд випадкових відхилень формує авторегресійних процес першого порядку, тобто:

$$
e_t = \rho e_{t-1} + \varepsilon_t,
$$

де  $\varepsilon_t$  – незалежні випадкові величини, що мають нормальний розподіл;  $\rho$  – коефіцієнт авторегресії.

Методи оцінювання параметрів моделі з автокорельованими залишками розподіляють на дві групи.

I. Якщо значення  $\rho$  відоме: метод Ейткена (УМНК); метод перетворення вихідної інформації.

II. Якщо значення  $\rho$  невідоме: метод Кохрейна – Оркатта; метод Хілдрета – Лу; метод Дарбіна.

Розглянемо ці методи більш детально.

За наявності автокореляції поширеним методом оцінювання невідомих параметрів є **узагальнений метод найменших квадратів (метод Ейткена)**, який базується на скоригованій вихідній інформації з урахуванням коваріації залишків. Цей метод було розглянуто у п. 3.3. Отримані за допомогою цього методу оцінки є незміщеними й ефективними.

Формула для оцінювання параметрів моделі на основі методу Ейткена запишеться так:

$$
\hat{A} = (X^T S^{-1} X)^{-1} X^T S^{-1} Y \tag{3.12}
$$

або

$$
\hat{A} = (X^T V^{-1} X)^{-1} X^T V^{-1} Y, \tag{3.13}
$$

де  $\hat{A}$  – вектор оцінок параметрів економетричної моделі;

 $X$  – матриця незалежних змінних;

 $X^T$  – матриця, транспонована до матриці  $X;$ 

 $S^{-1}$  – матриця, обернена до матриці кореляції залишків;

 $V^{-1}$  – матриця, обернена до матриці  $V$ , де  $\;V=\sigma^2_eS$ , а  $\sigma^2_e$  – залишкова дисперсія;

 $Y$  – вектор залежних змінних.

Отже, щоб оцінити параметри моделі на основі методу Ейткена, треба сформувати матрицю  $S$  або  $V$ .

Матриця  $S$  має вигляд:

$$
S = \begin{pmatrix} 1 & \rho & \rho^2 & \rho^3 & \rho^4 & \dots & \rho^{n-1} \\ \rho & 1 & \rho & \rho^2 & \rho^3 & \dots & \rho^{n-2} \\ \rho^2 & \rho & 1 & \rho & \rho^2 & \dots & \rho^{n-3} \\ \dots & \dots & \dots & \dots & \dots & \dots & \dots \\ \rho^{n-1} & \rho^{n-2} & \rho^{n-3} & \rho^{n-4} & \rho^{n-5} & \dots & 1 \end{pmatrix}.
$$

У цій симетричній матриці  $\rho^k$  виражає коефіцієнт автокореляції  $k$ -го порядку для залишків  $e_t$ . Очевидно, що коефіцієнт автокореляції нульового порядку дорівнює 1.

Оскільки коваріація залишків  $\rho^k$  при  $k>2$  часто наближається до нуля, то матриця, обернена до матриці  $S$ , матиме такий вигляд:

$$
S^{-1} = \frac{1}{1-\rho^2} \begin{pmatrix} 1 & -\rho & 0 & 0 & 0 & \dots & 0 \\ -\rho & 1+\rho^2 & -\rho & 0 & 0 & \dots & 0 \\ 0 & -\rho & 1+\rho^2 & -\rho & 0 & \dots & 0 \\ \dots & \dots & \dots & \dots & \dots & \dots & \dots \\ 0 & 0 & 0 & 0 & 0 & \dots & 1 \end{pmatrix}.
$$

Параметр  $\rho$  наближено можна знайти на основі залишків, якщо обчислити циклічний коефіцієнт кореляції  $r^0$ . На практиці, як правило,  $\rho \approx r^0$ , але  $r^0$  коригується на величину зміщення:

$$
r'_{adj} = \frac{n}{n-1} \cdot \frac{\sum_{t=2}^{n} e_t e_{t-1}}{\sum_{t=1}^{n} e_t^2} + \frac{m+1}{n},
$$

де  $e_t$  – величина залишків у період  $t$ ;

 $e_{t-1}$  – величина залишків у період  $t-1$ ;

 $n -$ кількість спостережень;

 $(m + 1)$  $\mathcal{N}_{\bm n}$  – величина зміщення ( $m$  – кількість незалежних змінних).

Матриця  $V = \sigma_e^2 S$ , де  $\sigma_e^2$  – залишкова дисперсія, що визначається за формулою:

$$
\sigma_e^2 = \frac{1}{n-m-1} e^T e,
$$

де  $\quad e^T$  – вектор, транспонований до вектора залишків  $e;$ 

 $n - m - 1 -$  кількість ступенів свободи.

Дисперсія залишків з урахуванням зміщення обчислюється так:

$$
\sigma_e^2 = \frac{1}{n-m-1} e^T e^T e^T \left[ \frac{n - \frac{1+\lambda \rho}{1-\lambda \rho}}{n-1} \right].
$$

Величину  $\lambda$  можна обчислити методом 1МНК за допомогою авторегресійного рівняння  $x_t = \lambda x_{t-1} + \varepsilon_t$ . Тоді:

$$
\lambda = \frac{\sum_{t=2}^{n} x_t x_{t-1}}{\sum_{t=2}^{n} x_{t-1}^2},
$$

де  $x_t$  взято як відхилення від свого середнього значення.

Розглянемо алгоритм методу Ейткена для оцінювання параметрів моделі з автокореляцією залишків.

*I крок***.** Оцінювання параметрів моделі за методом 1МНК.

*II крок***.** Дослідження залишків на наявність автокореляції.

**III крок.** Формування матриці коваріації залишків  $V$  або  $S$ .

*IV крок*. Обернення матриці *V* або *S*.

*V крок***.** Оцінювання параметрів методом Ейткена, тобто згідно з (3.12), (3.13).

**Приклад 3.4.** Для підприємства «Альфа» необхідно побудувати модель залежності індексу зниження собівартості продукції ( $Y_t$ ) від

продуктивності праці  $(X_t)$ . Вихідні дані зібрані за десять кварталів  $(t = \overline{1,10})$  (табл. 3.6).

Таблиця 3.6

#### **Вихідні дані**

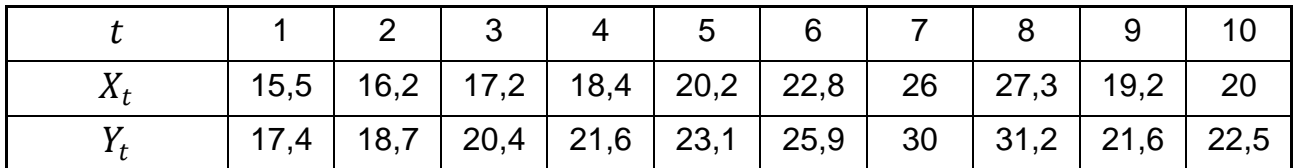

1. Висуваємо припущення про існування лінійної залежності між індексом зниження собівартості продукції  $(Y_t)$  і продуктивністю праці  $(X_t)$ :

> $Y_t = a_0 + a_1 X_t + e_t;$  $\hat{Y}_t = \hat{a}_0 + \hat{a}_1 X_t;$  $e_t = Y_t - \hat{Y}_t.$

2. Визначимо МНК-оцінки параметрів моделі  $a_0,\ a_1$  за допомогою функції «Регресія» з «Аналізу даних» у MS Excel, припускаючи що залишки  $e_t$  некорельовані:

 $\hat{a}_0 = 0.19276$ ;  $\hat{a}_1 = 1.13645$ .

Економетрична модель має вигляд:

 $\hat{Y}_t = 0.19276 + 1.1365X_t.$ 

3. Знайдемо розрахункові значення індексу зниження собівартості продукції на основі моделі та визначимо залишки  $e_t$  (табл. 3.7).

Таблиця 3.7

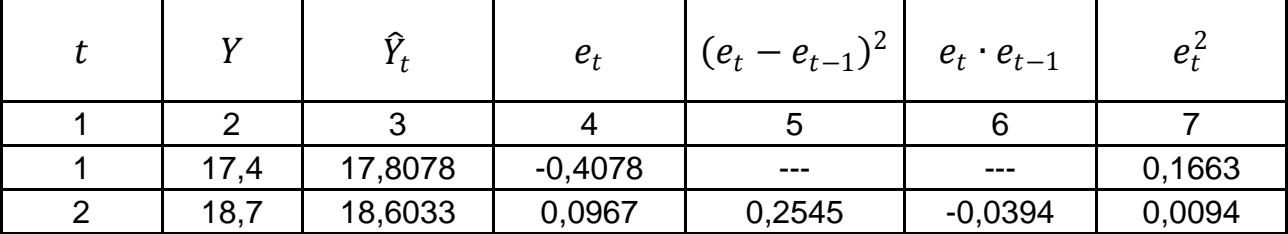

#### **Розрахункові значення**

Закінчення табл. 3.7

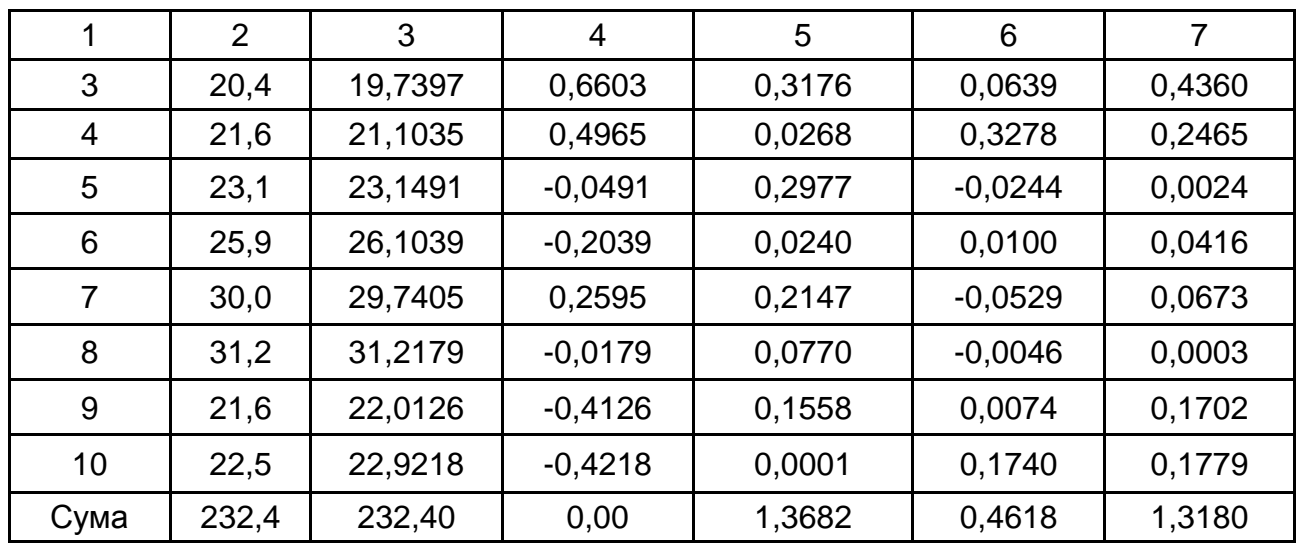

4. Перевіримо наявність автокореляції залишків у моделі.

У результаті розрахунку критерію Дарбіна – Уотсона отримано такий результат:

$$
d = \frac{\sum_{t=2}^{n} (e_t - e_{t-1})^2}{\sum_{t=1}^{n} e_t^2} = \frac{1,3682}{1,318} = 1,038.
$$

Для моделі з однією незалежною змінною. та десятьма спостереженнями нижня межа  $d_l = 1.08$ , верхня –  $d_u = 1.32$  з рівнем значущості 0,05 %.

Оскільки розрахункове значення  $d$  потрапляє в інтервал  $0 < d < d_l$  $(0 \le d < 1,08)$ , то можна зробити висновок про присутність додатної автокореляції залишків досліджуваної моделі.

Розрахуємо статистику фон Неймана:

$$
Q = \frac{n}{n-1} \cdot \frac{\sum_{t=2}^{n} (e_t - e_{t-1})^2}{\sum_{t=1}^{n} (e_t)^2} = \frac{10}{9} \cdot 1,038 = 1,153.
$$

Критичні значення цього критерію для обсягу вибірки  $n = 10$  і рівня значущості  $\alpha =$ 0,05 є:  $Q^+_{\rm kp} =$  1,18 і  $Q^-_{\rm kp} =$  3,61.

Оскільки значення  $Q$  = 1,153, тобто  $Q < Q_{\mathrm{kp}}^+$  (1,153 < 1,18), то присутня додатна автокореляція залишків.

Розрахуємо циклічний коефіцієнт автокорреляції:

$$
r^{0} = \frac{n}{n-1} \cdot \frac{\sum_{t=2}^{n} e_{t} e_{t-1}}{\sum_{t=1}^{n} (e_{t})^{2}} = \frac{10 \cdot 0.4618}{9 \cdot 1.318} = 0.389.
$$

Отримане значення  $r^0 > 0$ . Критичне значення для додатної автокореляції для обсягу вибірки  $n = 10$  і рівня значущості  $\alpha = 0.05$  є:  $r_\mathrm{kp}^+=0$ ,36. Оскільки 0,389 $>$  0,36, то присутня додатна автокореляція залишків.

5. Використаємо метод Ейткена для оцінювання параметрів економетричної моделі з автокорельованими залишками. Оператор оцінювання запишеться так:

$$
\hat{A} = (X^T S^{-1} X)^{-1} X^T S^{-1} Y,
$$

де  $S^{-1}$  – матриця, обернена до матриці  $S$ .

Матриця  $S$  — матриця коваріацій залишків, яка має вигляд:

$$
S = \begin{pmatrix}\n1 & p & p^2 & p^3 & p^4 & p^5 & p^6 & p^7 & p^8 & p^9 \\
p & 1 & p & p^2 & p^3 & p^4 & p^5 & p^6 & p^7 & p^8 \\
p^2 & p & 1 & p & p^2 & p^3 & p^4 & p^5 & p^6 & p^7 \\
p^3 & p^2 & p & 1 & p & p^2 & p^3 & p^4 & p^5 & p^6 \\
p^4 & p^3 & p^2 & p & 1 & p & p^2 & p^3 & p^4 & p^5 \\
p^5 & p^4 & p^3 & p^2 & p & 1 & p & p^2 & p^3 & p^4 \\
p^6 & p^5 & p^4 & p^3 & p^2 & p & 1 & p & p^2 & p^3 \\
p^7 & p^6 & p^5 & p^4 & p^3 & p^2 & p & 1 & p & p^2 \\
p^8 & p^7 & p^6 & p^5 & p^4 & p^3 & p^2 & p & 1 & p & p^2 \\
p^9 & p^8 & p^7 & p^6 & p^5 & p^4 & p^3 & p^2 & p & 1 & p\n\end{pmatrix}
$$

7. Щоб сформувати матрицю  $S$ , необхідно визначити величину  $\rho$ , яка характеризує взаємозв'язок між послідовними членами ряду залишків. Припустимо, що залишки описуються авторегресійною моделлю першого степеня  $e_t = \rho e_{t-1} + \varepsilon_t$ . Тоді  $\rho$  можна оцінити через формулу скоректованого циклічного коефіцієнта автокореляції:

$$
\rho \approx r_{adg}^{'} = r^0 + \frac{m+1}{n} = 0.3893 + \frac{2}{10} = 0.5893.
$$

Отже, матриця  $S$  матиме вигляд:

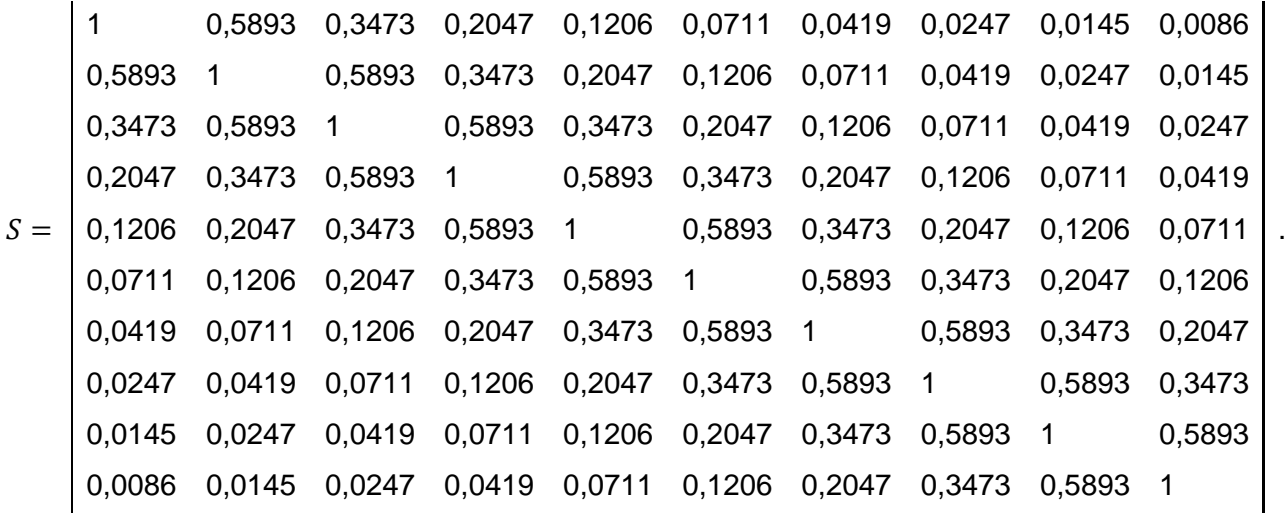

# Треба знайти зворотну матрицю:

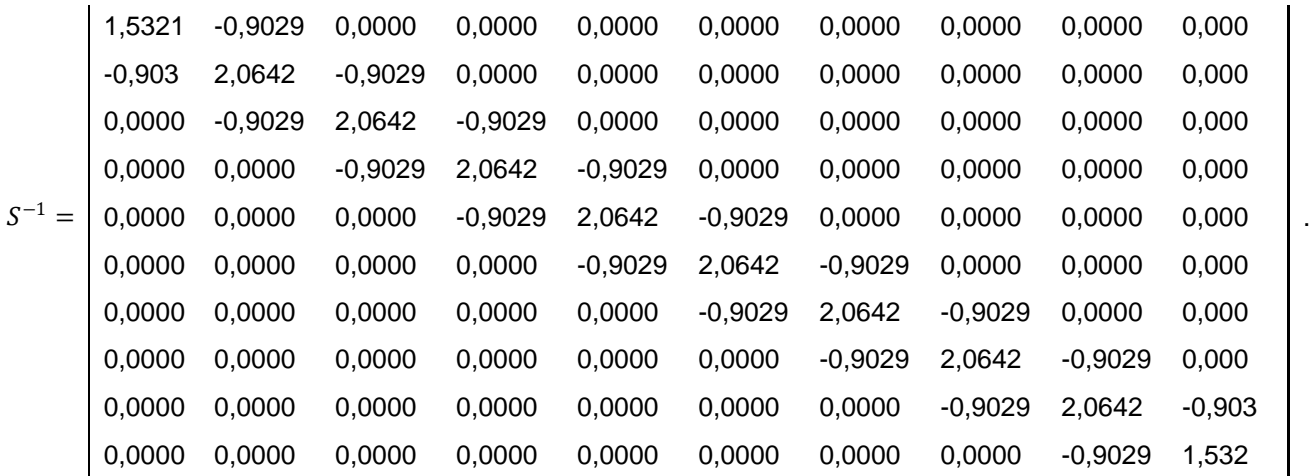

Як можна бачити, вона має вигляд:

$$
S^{-1} = \frac{1}{1-\rho^2} \begin{pmatrix} 1 & -\rho & 0 & 0 & 0 & 0 & 0 & 0 & 0 & 0 & 0 \\ -\rho & 1+\rho^2 & -\rho & 0 & 0 & 0 & 0 & 0 & 0 & 0 \\ 0 & -\rho & 1+\rho^2 & -\rho & 0 & 0 & 0 & 0 & 0 & 0 \\ 0 & 0 & -\rho & 1+\rho^2 & -\rho & 0 & 0 & 0 & 0 & 0 \\ 0 & 0 & 0 & -\rho & 1+\rho^2 & -\rho & 0 & 0 & 0 & 0 \\ 0 & 0 & 0 & 0 & -\rho & 1+\rho^2 & -\rho & 0 & 0 & 0 \\ 0 & 0 & 0 & 0 & 0 & -\rho & 1+\rho^2 & -\rho & 0 & 0 \\ 0 & 0 & 0 & 0 & 0 & 0 & -\rho & 1+\rho^2 & -\rho & 0 \\ 0 & 0 & 0 & 0 & 0 & 0 & 0 & -\rho & 1+\rho^2 & -\rho \\ 0 & 0 & 0 & 0 & 0 & 0 & 0 & 0 & -\rho & 1 \end{pmatrix}
$$

Слід виконати такі розрахунки:

 $X^T S^{-1} =$ 0,629 0,258 0,258 0,258 0,258 0,258 0,258 0,258 0,258 0,629 9,121 3,915 4,264 4,213 4,497 5,350 8,434 15,542 −3,075 13,306

$$
X^{T}S^{-1}X = \begin{pmatrix} 3,32557699 & 65,5664469 \\ 65,5664469 & 1419,12424 \end{pmatrix}.
$$

$$
(X^{T}S^{-1}X)^{-1} = \begin{pmatrix} 3,37526716 & -0,15594426 \\ -0,15594426 & 0,0079096 \end{pmatrix}.
$$

$$
X^{T}S^{-1}Y = \begin{pmatrix} 74,8465369 \\ 1623,22681 \end{pmatrix}.
$$

$$
\hat{A} = \begin{pmatrix} 3,37526716 & -0,15594426 \\ -0,15594426 & 0,0079096 \end{pmatrix} \begin{pmatrix} 74,8465369 \\ 1623,22681 \end{pmatrix} = \begin{pmatrix} -0,5058393 \\ 1,1671937 \end{pmatrix}.
$$

 $\hat{a}_0 = -0.50584; \quad \hat{a}_1 = 1.16719.$ 

Економетрична модель має вигляд:

$$
\hat{Y}_t^* = -0.50584 + 1.16719X_t.
$$

8. Знайдемо розрахункові значення  $\widehat{Y}^*_t$  на основі побудованої економетричної моделі та визначимо нові залишки  $u_t$  (табл. 3.8).

Таблиця 3.8

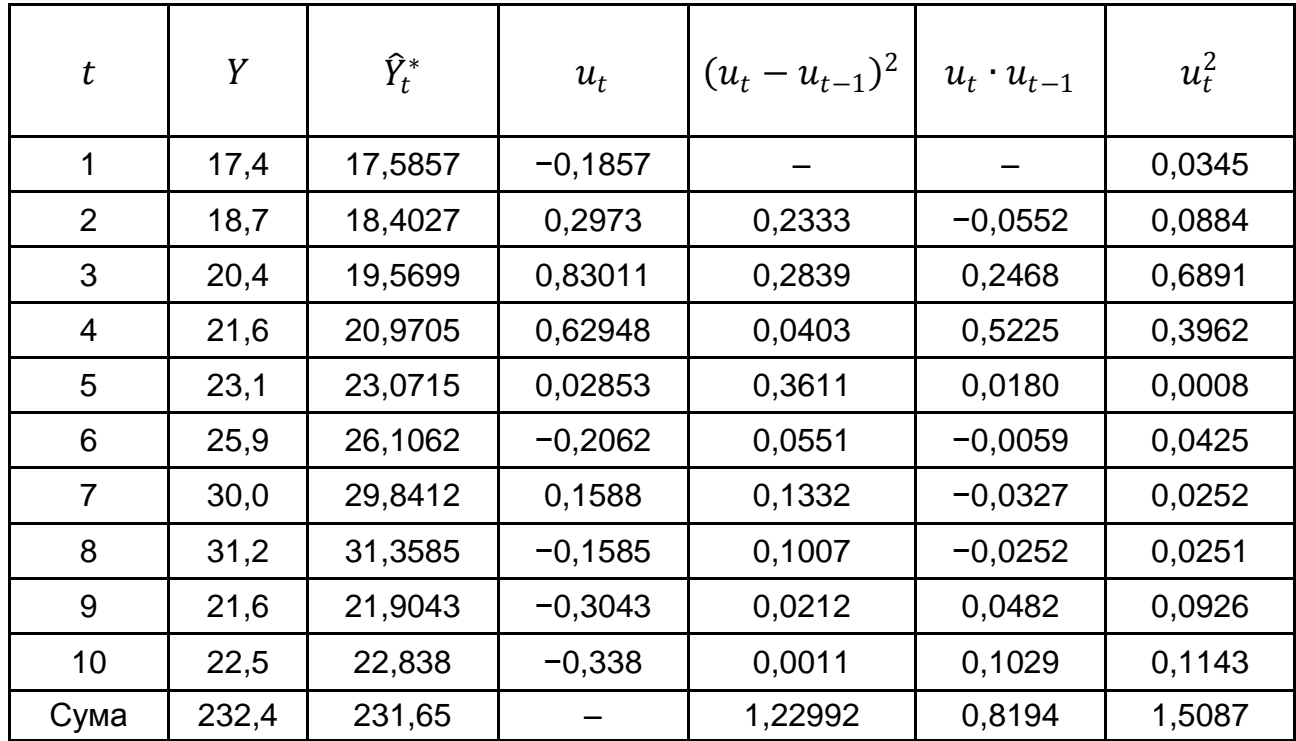

# **Розрахункові значення**

9. Обчислимо критерій Дарбіна – Уотсона:

$$
d = \frac{1,2299}{1,5087} = 0,815.
$$

Порівнявши його з критичним значенням з  $n = 10$  і  $\alpha = 0.05$ , коли  $d_{\rm \phi a \rm \kappa \rm \tau} < d_l$ , можна дійти висновку, що звільнення від автокореляції залишків не відбулося. Це означає, що вихідна гіпотеза, коли залишки описуються авторегресійною схемою першого порядку, не виконується. Якщо залишки описуються авторегресійною схемою вищого порядку, то доцільно виконати оцінювання параметрів моделі методом Кохрейна – Оркатта або Дарбіна.

**Метод перетворення вихідної інформації.** Випадок, коли залишки задовільнюють авторегресійну модель першого порядку, допускає альтернативний підхід до пошуку оцінок параметрів моделі за допомогою двокрокової процедури:

1) перетворення вихідної інформації зі застосуванням для цього параметра  $\rho$ ;

2) застосування 1МНК для оцінювання параметрів на основі перетворених даних.

Для цього треба знайти матрицю перетворення  $B$ , щоб модель:

$$
BY = BXA + Be
$$

мала скалярну дисперсійну матрицю  $M(Be'eB')=\sigma_e^2E$ .

Розглянемо матрицю  $B_1$  розміром  $n \times n$ :

$$
B_1 = \begin{pmatrix} \sqrt{1-\rho^2} & 0 & 0 & 0 & \dots & 0 \\ -\rho & 1 & 0 & 0 & \dots & 0 \\ 0 & -\rho & 1 & 0 & \dots & 0 \\ 0 & 0 & -\rho & 1 & \dots & 0 \\ \dots & \dots & \dots & \dots & \dots & \dots \\ 0 & 0 & 0 & 0 & \dots & 1 \end{pmatrix}.
$$

Безпосередньо множенням легко переконатись, що  $M(B_1e^{'}eB^{'}_1)=$  $=\sigma_e^2 E$ .

А це означає, що можна застосувати 1МНК до перетворених даних  $B_1 Y$  і  $B_1 X$ , які мають вигляд:

$$
B_{1}Y = \begin{pmatrix} \sqrt{1 - \rho^{2}}y_{1} \\ y_{2} - \rho y_{1} \\ y_{3} - \rho y_{2} \\ y_{4} - \rho y_{3} \\ \dots \\ y_{n} - \rho y_{n-1} \end{pmatrix};
$$

$$
B_1 X = \begin{pmatrix} \sqrt{1 - \rho^2} & \sqrt{1 - \rho^2} x_1^1 & \dots & \sqrt{1 - \rho^2} x_1^m \\ 1 - \rho & x_2^1 - \rho x_1^1 & \dots & x_2^m - \rho x_1^m \\ \dots & \dots & \dots & \dots & \dots \\ 1 - \rho & x_n^1 - \rho x_{n-1}^1 & \dots & x_n^m - \rho x_{n-1}^m \end{pmatrix}.
$$

Неважко показати, що застосування 1МНК до даних  $B_1 Y$  і  $B_1 X$  дає таку саму оцінку параметрів моделі, як і метод Ейткена.

У загальному випадку, коли немає інформації про порядок авторегресійної моделі та значення параметрів у ній, а через це не можна застосувати ні метод Ейткена, ні метод перетворення вихідної інформації, в економетричній літературі пропонуються наближені методи Кохрейна – Оркатта, Хілдрета – Лу і Дарбіна [43].

**Метод Кохрейна – Оркатта** (*Cochrane – Orcutt*)**.** Нехай задано економетричну модель [21]:

$$
y_t = a_0 + a_1 x_t + e_t.
$$

За допомогою звичайного МНК оцінюються її параметри та визначаються залишки регресії  $e_t = y_t - \widehat{y}_t.$  Відносно них висувається гіпотеза про присутність автокореляції, що описується авторегресійною схемою першого порядку:

$$
e_t = \rho e_{t-1} + \varepsilon_t, \quad |\rho| < 1. \tag{3.14}
$$

В якості приблизного значення  $\rho$  береться його МНК-оцінка з регресії (3.14).

Перетворюємо вихідну інформацію за допомогою  $\rho$  і дістанемо:

$$
y_t - \rho y_t = a_0 (1 - \rho) + a_1 (x_t - \rho x_{t-1}) + \varepsilon_t.
$$
 (3.15)

У цій моделі залишки  $\varepsilon_t$  мають нульове математичне сподівання та постійну дисперсію. Для перетвореної моделі (3.15) буде отримано нові МНК-оцінки параметрів  $\widehat{a}_0,\,\widehat{a}_1$  і  $\rho$  і новий вектор залишків.

Процедура триває доти, доки такі значення параметрів  $\widehat{a}_0^{},\widehat{a}_1^{}$  і  $\rho$ не будуть відрізнятись менше ніж на задану величину.

Проведені дослідження показали, що в результаті застосування методу Кохрейна – Оркатта завжди буде знайдено глобальний оптимум, і цей алгоритм забезпечує порівняно добру збіжність.

Часто пропонується альтернативний підхід до використання цього ітеративного методу. На відміну від попереднього, у ньому подальші ітерації припиняються тоді, коли на основі критерію Дарбіна – Уотсона робиться висновок про відсутність автокореляції залишків.

Коли ітеративний процес припиняється, то виконується перевірка значущості параметрів за допомогою останньої економетричної моделі. У такому разі звичайні формули дадуть обґрунтовані оцінки дисперсій залишків.

**Метод Хілдрета – Лу** (*Hildreth – Lu*). У даному методі виконується прямий пошук значення коефіцієнта автокореляції, яке мінімізує суму квадратів залишків перетвореної моделі. А саме – задаються значення  $\rho$ з можливого інтервалу (-1; 1) з деяким кроком (наприклад, 0,1 або 0,05). Для кожного з них виконуються авторегресійні перетворення:

$$
y_t - \rho y_{t-1} = a_0 (1 - \rho) + \sum_{i=1}^m a_i (x_{it} - \rho x_{it-1}) + \varepsilon_t,
$$

оцінюється модель звичайним МНК і знаходиться сума квадратів залишків. Вибирається той коефіцієнт автокореляції, для якого ця сума квадратів мінімальна. Далі в околі знайденої точки будується сітка з більш дрібним кроком і процедура повторюється.

**Метод Дарбіна** (*Durbin*). Дж. Дарбін запропонував просту двокрокову процедуру, яка також дає оцінки параметрів. Вони асимптотично
мають той самий вектор середніх і ту саму матрицю дисперсій, що й оцінки методу найменших квадратів.

**I крок.** Підставити значення залишків, яке підпорядковане авторегресійній моделі першого порядку  $e_t = \rho e_{t-1} + \varepsilon_t$ , до економетричної моделі  $y_t = a_0 + a_1 x_t + e_t$ . Тоді отримаємо  $y_t = a_0 + a_1 x_t + \rho e_{t-1} + \varepsilon_t$ , де  $e_{t-1} = y_{t-1} - \hat{a}_0 - \hat{a}_1 x_{t-1}.$ 

Звідси:

$$
y_t = a_0(1 - \rho) + \rho y_{t-1} + a_1 x_t - a_1 \rho x_{t-1} + \varepsilon_t,
$$

де  $\varepsilon_t$  має скалярну матрицю дисперсій.

Тобто  $y_{t-1}$  включається до числа регресорів, а  $\rho$  – до числа оцінюваних параметрів.

Згідно з 1МНК визначаються параметри цієї моделі, куди входить і коефіцієнт  $\rho$ . У результаті обчислень наявне  $\rho = r$ .

**II крок.** Значення  $\rho = r$  використовується для перетворення змінних  $(y_t - r y_{t-1})$  і  $(x_t - r x_{t-1})$ , а 1МНК застосовується до перетворених даних. Коефіцієнт при  $(x_t - r x_{t-1})$  є оцінкою параметра  $a_1$ , а вільний член, поділений на  $-r$ , оцінює параметр  $a_0.$ 

Метод Дарбіна поширюється на випадок кількох незалежних змінних і для автокореляції вищих порядків.

Нехай задано модель:

$$
y_t = a_0 + a_1 x_{1t} + a_2 x_{2t} + \dots + a_m x_{mt} + e_t,
$$
  
q.e. 
$$
e_t = \rho_1 e_{t-1} + \rho_2 e_{t-2} + \varepsilon_t.
$$
 (3.16)

Підставивши значення  $e_t$  в (3.16), отримаємо:

$$
y_t = \rho_1 y_{t-1} + \rho_2 y_{t-2} + \hat{a}_1 x_{1t} + \dots + \hat{a}_m x_{mt} - \rho_1 \hat{a}_1 x_{1,t-1} - \dots -\rho_1 \hat{a}_m x_{m,t-1} - \rho_2 \hat{a}_1 x_{1,t-2} - \dots - \rho_2 \hat{a}_m x_{m,t-2} + \varepsilon_t.
$$

Застосувавши 1МНК, обчислимо параметри цієї моделі. Коефіцієнти  $\rho_1 = r_1$  і  $\rho_2 = r_2$  використаємо для перетворення даних:

$$
(y_t - r_1y_{t-1} - r_2y_{t-2}), (x_{jt} - r_1x_{j,t-1} - r_2x_{j,t-2}), j = \overline{1,m}, t = \overline{1,n}.
$$

Знову застосуємо 1МНК для цих перетворених даних і знайдемо оцінки параметрів моделі  $\widehat{a}_0,\,\widehat{a}_{\!j}\,\,(j=\overline{1,m}).$ 

У відомих роботах із проблем оцінювання параметрів моделей з автокорельованими залишками були доведені такі результати [43]:

1МНК дає менш ефективні оцінки порівняно з іншими методами, якщо сукупність спостережень  $n = 20$  одиниць, а  $|\rho| > 0.3$ ;

якщо  $|\rho|$  < 0,3, то зниження ефективності оцінок 1МНК порівняно зі складнішими процедурами невелике.

Метод Дарбіна забезпечує найкраще оцінювання для ширшого кола параметрів порівняно з іншими методами.

## **Завдання для самостійного опрацювання**

### **Контрольні запитання для самодіагностики**

1. Дайте визначення поняття «гомоскедастичність».

2. Дайте визначення поняття «гетероскедастичність».

3. Яким чином гетероскедастичність впливає на властивості оцінок параметрів моделі?

4. Назвіть причини наявності гетероскедастичності у моделі.

5. У чому полягає різниця між класичною й узагальненою регресійними моделями?

6. Опишіть наслідки гетероскедастичності.

7. Поясніть різницю між параметричним і непараметричним тестами Гольдфельда – Квандта.

8. Назвіть основні кроки  $\mu$ -критерію.

9. У чому полягає особливість тесту рангової кореляції Спірмена?

10. Назвіть основні кроки тесту Парка.

11. Наведіть переваги та недоліки методів оцінювання наявності гетероскедастичності.

12. Яким чином застосовується УМНК?

13. Які властивості мають оцінки параметрів регресії, отримані за допомогою методу Ейткена (УМНК)?

14. Доведіть ефективність УМНК-оцінок параметрів порівняно з МНК-оцінками.

15. Дайте визначення понять автокореляції, автокореляції залишків.

16. Чим відрізняється додатна автокореляція від від'ємної?

17. Що є причиною виникнення автокореляції залишків у регресійній моделі?

18. Які наслідки автокореляції залишків?

19. Які існують методи оцінювання автокореляції залишків?

20. Як визначається оцінка невідомого коефіцієнта автокореляціїзалишків?

21. Як визначається порядок авторегресійної схеми?

22. У чому полягає особливість використання методу Ейткена для оцінювання параметрів моделі з автокорельованими залишками?

23. Як формується матриця  $S$  у методі Ейткена для оцінювання параметрів моделі з автокорельованими залишками?

24. Які оцінки параметрів дає метод перетворення вихідної інформації порівняно з методом Ейткена?

25. Чим відрізняється оцінювання параметрів моделі з автокорельованими залишками за методами Кохрейна – Оркатта, Хілдрета – Лу, Дарбіна?

26. Які переваги у застосуванні методу Дарбіна для оцінювання параметрів моделі з автокорельованими залишками?

27. В якому випадку використовують узагальнений метод найменших квадратів?

# **Тести**

1. *МНК-оцінки параметрів узагальненої регресійної моделі:*

а) зміщені;

б) незміщені;

в) стохастичні.

2. *УМНК-оцінки параметрів узагальненої регресійної моделі:*

а) зміщені;

б) незміщені;

в) стохастичні.

3. *Основні джерела гетероскедастичності:*

а) помилки специфікації;

б) помилки вимірювання;

в) характер спостережень.

- 4. *У разі гетероскедастичності помилки моделі мають:*
- а) постійну дисперсію;
- б) біноміальний розподіл;
- в) експоненційний розподіл;
- г) непостійну дисперсію.
- 5. *У разі гомоскедастичності залишки моделі мають:*
- а) постійну дисперсію;
- б) біноміальний розподіл;
- в) експоненційний розподіл;
- г) непостійну дисперсію.
- 6. *У разі гетероскедастичності відхилень оцінки параметрів моделі, отримані за звичайним МНК, будуть:*
	- а) незміщеними, обґрунтованими й ефективними;
	- б) зміщеними, обґрунтованими й ефективними;
	- в) незміщеними, необґрунтованими й ефективними;
	- г) незміщеними, обґрунтованими та неефективними;
	- д) зміщеними, необґрунтованими та неефективними.
	- 7. *Для знахождення УМНК-оцінок необхідно:*
	- а) знати математичне очікування залишків;
	- б) знати коваріаційну матрицю вектора залишків;
	- в) довести непостійність дисперсії залишків;
	- г) знати закон розподілу залишків.
	- 8. *Для перевірки моделі на гетероскедастичність використовують:*
	- а) метод Феррара Глобера;
	- б) критерій Стьюдента;
	- в) міру Неймана Гольдштейна;
	- г) тест Голдфельда Квандта.
	- 9. *Чиста гетероскедастичність визначається:*
	- а) однєю змінною;
	- б) декількома змінними;
	- в) законом розподілу залишків.

10. *Перевірити гіпотезу про змішану (чисту) гетероскедастичність можна, використовуючи:*

- а) метод Феррара Глобера;
- б) критерій  $\mu$ ;
- в) параметричний тест Голдфельда Квандта;
- г) непараметричний тест Голдфельда Квандта;
- д) тест Глейзера.

11. *Автокореляція – це кореляція між:* 

а) відповідними за моментом часу значеннями двох часових рядів;

б) членами одного і того ж часового ряду;

в) кореляція між членами часових рядів.

12. *Автокореляція залишків – це:*

а) постійна дисперсія залишків для кожного спостереження;

б) зміна дисперсії залишків для груп спостережень;

в) наявність зв'язку між послідовними значеннями залишків.

13. *Основні джерела автокореляції:*

а) помилки специфікації;

б) помилки вимірювання;

в) характер спостережень.

14. *За допомогою якого тесту можна визначити присутність автокореляції:*

а) Дарбіна – Уотсона;

б) Феррара – Глобера;

в) Глейзера?

15. *У моделі може мати місце значна автокореляція відхилень, якщо за критерієм Дарбіна – Уотсона:*

a)  $d \approx 2$ ;

$$
6) d \approx 0;
$$

в)  $d \approx 0$  или  $d \approx 4$ .

16. *Стверджують про наявність від'ємної автокореляції відхилень економетричної моделі, якщо за критерієм Дарбіна – Уотсона:*

а)  $d \approx 0$  або  $d < d_l$ ;

6) 
$$
d \approx 2
$$
 afo  $d_l < d < d_u$ ;

B) 
$$
d \approx 4
$$
 afoo  $d > (4 - d_l)$ .

17. *Оцінки параметрів, отримані за допомогою методу найменших квадратів (1МНК) у разі автокореляції відхилень, будуть:*

а) незміщеними, обґрунтованими й ефективними;

б) міщеними, обґрунтованими та неефективними;

в) незміщеними, необґрунтованими й ефективними;

г) незміщеними, обґрунтованими та неефективними;

д) зміщеними, необґрунтованими та неефективними.

18. *Які з методів оцінювання параметрів моделі з автокорельованими залишками припускає використання відомої їх коваріаційної матриці:*

## а) метод Кохрейна-Оркатта;

- б) метод Хілдрета-Лу;
- в) метод Ейткена;
- г) метод Дарбіна?

19. *Які з методів оцінювання параметрів моделі з автокорельованими залишками застосовуються у разі невідомої коваріаційної матриці відхилень:*

- а) метод Ейткена, метод Хілдрета Лу;
- б) метод Кохрейна Оркатта, метод Хілдрета Лу, метод Дарбіна;
- в) метод Дарбіна Уотсона, метод Глейзера, метод Ейткена;
- г) метод Ейткена, метод Голдфельда Квандта;
- д) метод Глейзера, метод Хілдрета Лу?

20. *За допомогою якого методу можна позбавитися від негативних наслідків автокореляції залишків високого порядку у моделі:*

- а) Дарбіна;
- б) Фон Неймана;
- в) Глейзера?

# **Практичні завдання**

1. За даними діяльності підприємства, наведеними в табл. 3.9, необхідно побудувати економетричну модель рентабельності та перевірити гіпотезу про гомоскедастичність залишків на основі непараметричного та параметричного тестів Гольдфельда – Квандта.

Таблиця 3.9

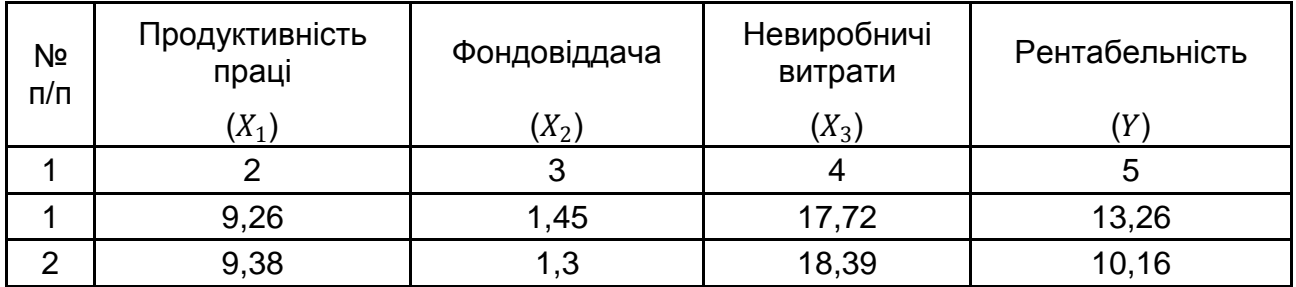

## **Вихідні дані**

### Закінчення табл. 3.9

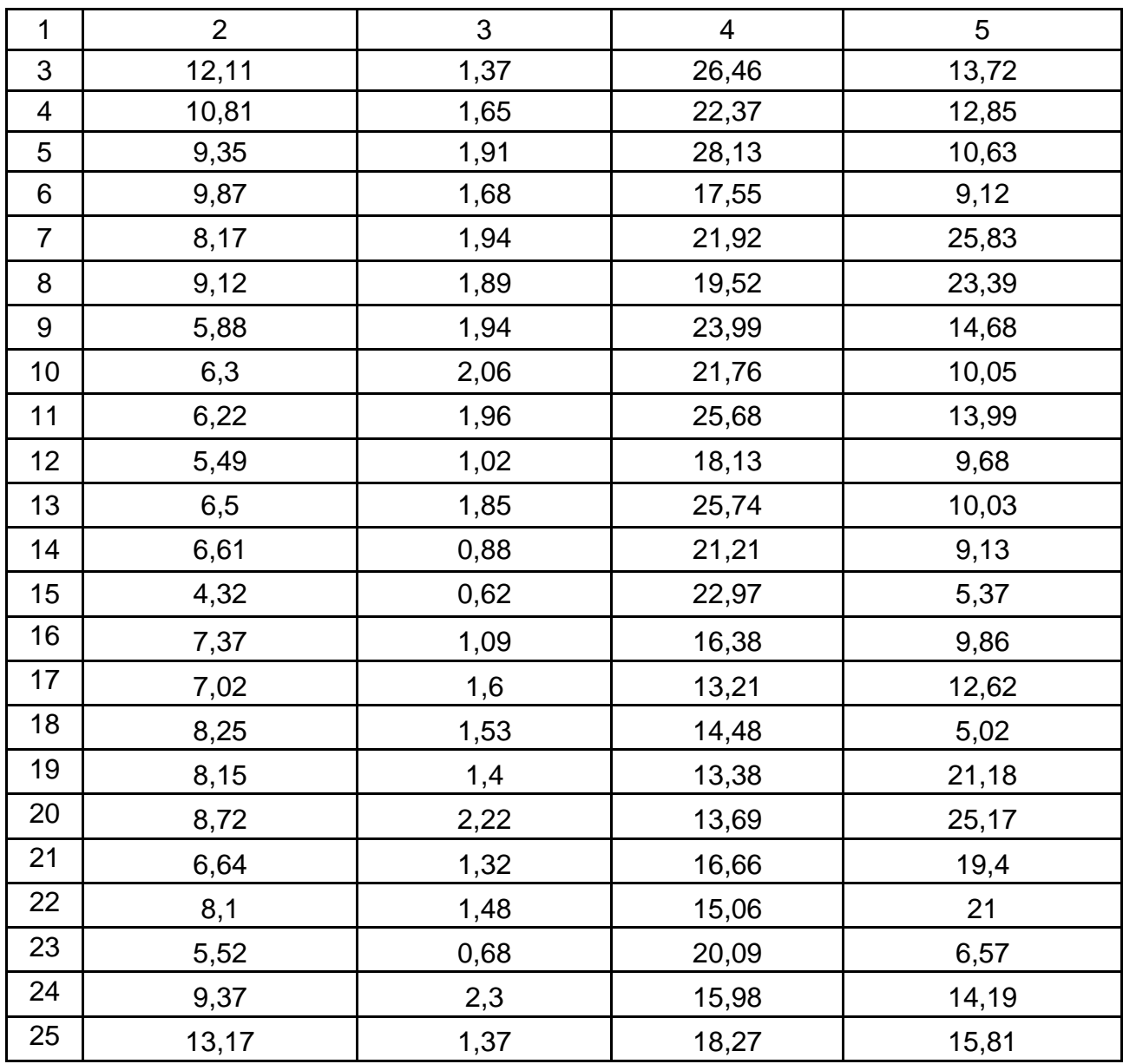

2. На основі вихідних даних із табл. 3.9 перевірити існування гетероскедастичності залишків у моделі рентабельності на основі тесту Парка і параметричного тесту Глейзера. Порівняти результати. Зробити висновки.

3. На основі результатів дослідження гетероскедастичності залишків у моделі рентабельності із завдань 1 – 2 визначити матрицю  $S$  і оцінити параметри цієї моделі за допомогою узагальненого методу найменших квадратів.

4. За даними з табл. 3.10 побудувати лінійну економетричну модель і перевірити наявність автокореляції залишків за критерієм Дарбіна – Уотсона і фон Неймана.

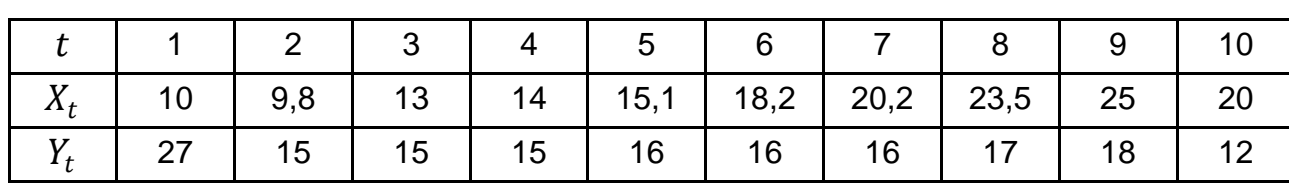

**Вихідні дані**

Оцінити пареметри моделі на основі методу Ейткена (УМНК). Оцінити на основі методу Дарбіна пареметри моделі:

$$
y_t = a_0 + a_1 x_t + e_t,
$$

де  $e_t = \rho_1 e_{t-1} + \rho_2 e_{t-2} + \varepsilon_t$ .

Порівняйте отримані результати.

5. За даними з табл. 3.11 побудувати лінійну економетричну модель і перевірити наявність автокореляції залишків за критеріями Дарбіна – Уотсона та фон Неймана.

Таблиця 3.11

### **Вихідні дані**

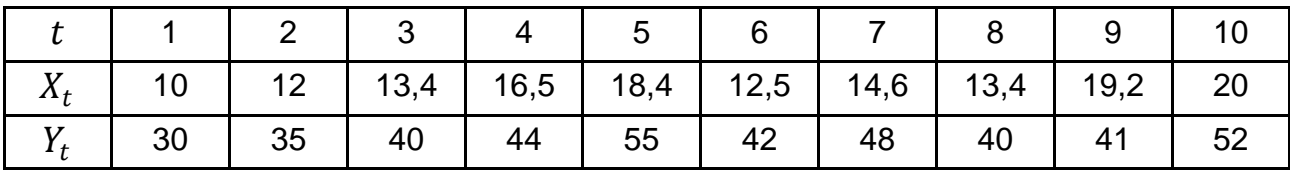

Необхідно визначити циклічний коефіцієнт автокореляції. Зробити висновки.

# **Розділ 4. Нелінійна регресія. Вибір і порівняння регресійних моделей**

*4.1. Класифікація нелінійних моделей регресії.*

*4.2. Нелінійні функції, що можуть бути лінеарізовані.* 

*4.3. Інтерпретація нелінійних залежностей та розрахунок коефіцієнтів еластичності.*

*4.4. Нелінійні методи оцінювання.*

*4.5. Вибір виду залежності й оцінювання якості нелінійних регресійних моделей.*

*4.6. Виробничі функції в економіці.*

**Ключові слова:** нелінійні за параметрами моделі; нелінійні за факторними ознаками моделі; внутрішньолінійні моделі; внутрішньонелінійні моделі; *RESET*-тест Рамсея; тест множників Лагранджа; лінеаризація; процедура Бокса – Кокса; коефіцієнти еластичності; функція втрат; векторградієнт функції; гесіан; нелінійні методи оцінювання; методи прямого пошуку (методи нульового порядку); градієнтні методи (методи першого порядку); ньютонівські методі (методи другого порядку); метод покоординатного спуску; метод Хука – Дживса; метод Розенброка; метод ортогоналізації Девіса, Свана та Кампея; методи деформованого багатогранника Нелдера – Міда; метод найшвидшого спуску; метод сполученого градієнта Флетчера – Ривса; метод характеристик; моделі тренда; індекси кореляції та детермінації; тест Зарембекі; виробнича функція; проксізмінна; виробнича функція з ендогено заданим НТП; виробнича функція з екзогено заданим НТП; середня та гранична фондовіддача; середня та гранічна продуктивність праці; еластичність випуску продукції за працею; еластичність випуску продукції за капіталом; сумарна еластичність випуску продукції; еластичність випуску продукції за працею; гранична норма заміни ресурсів; фондоозброєність.

# **4.1. Класифікація нелінійних моделей регресії**

Нелінійні залежності зустрічаються в практиці управління економічними і соціально-економічними процесами значно частіше, ніж лінійні. Приклади завдань, що вимагають опису нелінійних за природою залежностей: вивчення еластичності попиту на продукцію за ціною (потрібна логарифмічна модель); аналіз залежності витрат від обсягу випуску продукції (потрібна поліноміальна модель); крива Філліпса, що вивчає зв'язок зайнятості та ВВП (описується зворотною функцією).

Формальним критерієм для перевірки неадекватності лінійної форми зв'язку є RESET тест Рамсея (*Ramsey's test RESET Regression specification error test*) [11; 32].

*За тестом Рамсея* графічно аналізуються залишки лінейної моделі  $Y = a_0 + a_1 x_1 + a_2 x_2 + \cdots + a_n x_n + \varepsilon$ . Якщо залишки можуть бути подані явною функціональною залежністю  $\varepsilon = f(\hat{Y})$ , її вводять до вихідного рівняння:  $Y = a_0 + a_1x_1 + a_2x_2 + \cdots + a_nx_n + f(\hat{Y})$ . Потім відбувається порівняння коефіцієнтів детермінації для початкової та модифікованої моделей на основі F-статистики:

$$
F = \frac{R_2^2 - R_1^2}{1 - R_2^2} \cdot \frac{n - k}{r},
$$
\n(4.1)

де  $n -$  кількість спостережень;  $k -$  кількість параметрів модифікованої моделі;  $r$  – кількість нових регресорів.

 $F$ -статистика має розподіл Фішера з  $k1 = r$  та  $k2 = n - k$  степенями свободи. Якщо значення  $F$  виявиться статистично значущим (більше табличного), то приймається гіпотеза про те, що залежність між змінними нелінійна.

Якщо в результаті тесту Рамсея або аналогічного йому тесту множників Лагранджа [32] доведено наявність нелінійної залежності між досліджуваними показниками, слід підібрати адекватну досліджуваному процесу чи явищу нелінійну регресійну модель.

Розрізняють такі класи нелінійних регресійних моделей:

*нелінійні щодо пояснювальних чинників*, але лінійні за параметрами моделі (до них відносять, наприклад, поліноми різних ступенів  $-y = a_0 +$  $+ a_1x^1 + a_2x^2 + \cdots + a_nx^n + \varepsilon$ ; гіперболічні (зворотні) функції –  $y = a + \frac{b}{x}$  $\frac{b}{x} + \varepsilon$ ,  $y = a_0 + \frac{b_1}{r_1}$  $\frac{b_1}{x_1} + \frac{b_2}{x_2}$  $\frac{b_2}{x_2} + \cdots + \frac{b_n}{x_n}$  $\frac{v_n}{x_n} + \varepsilon$ );

*нелінійні за оцінюваними параметрами моделі* (степеневі функції  $y = a_0 \cdot x^{a_1} \cdot \varepsilon$ ,  $y = a_0 \cdot x_1^{a_1} \cdot x_2^{a_2} \cdot ... \cdot x_n^{a_n} \cdot \varepsilon$ ; показникові –  $y = a_0 \cdot a_1^x \cdot \varepsilon$ ,  $y = a_0 \cdot a_1^{x_1} \cdot a_2^{x_2} \cdot ... \cdot a_n^{x_n} \cdot \varepsilon$ ; експоненційні –  $y = a_0 \cdot e^{a + bx} \cdot \varepsilon$ , функції модифікованої експоненти –  $y = a_0 \cdot e^{a + bx} + k$  тощо).

Особливістю нелінійних щодо пояснювальних чинників моделей є те, що вони завжди можуть бути приведені до лінійного вигляду шляхом переходу до нових змінних. Наприклад, для полінома  $n$ -го степеня  $y = a_0 + a_1 x^1 + a_2 x^2 + \dots + a_n x^n + \varepsilon$ , перехід до нових змінних  $x'_1 = x^1$ ,  ${x'}_2 = {x^2},\; \dots \; ,\; {x'}_n = {x^n},\;$ дозволяє подати залежність у вигляді лінійної моделі від нових змінних  $Y = a_0 + a_1 x_1 + a_2 x_2' + \cdots + a_n x_n' + \varepsilon$ , параметри якої  $(a_0,a_1,a_2,...\,,a_n)$ , відповідають параметрам початкової нелінійної моделі.

Складніша ситуація з нелінійними за параметрами моделями. Серед них розрізняють внутрішньолінійні та внутрішньонелінійні моделі (рис. 4.1).

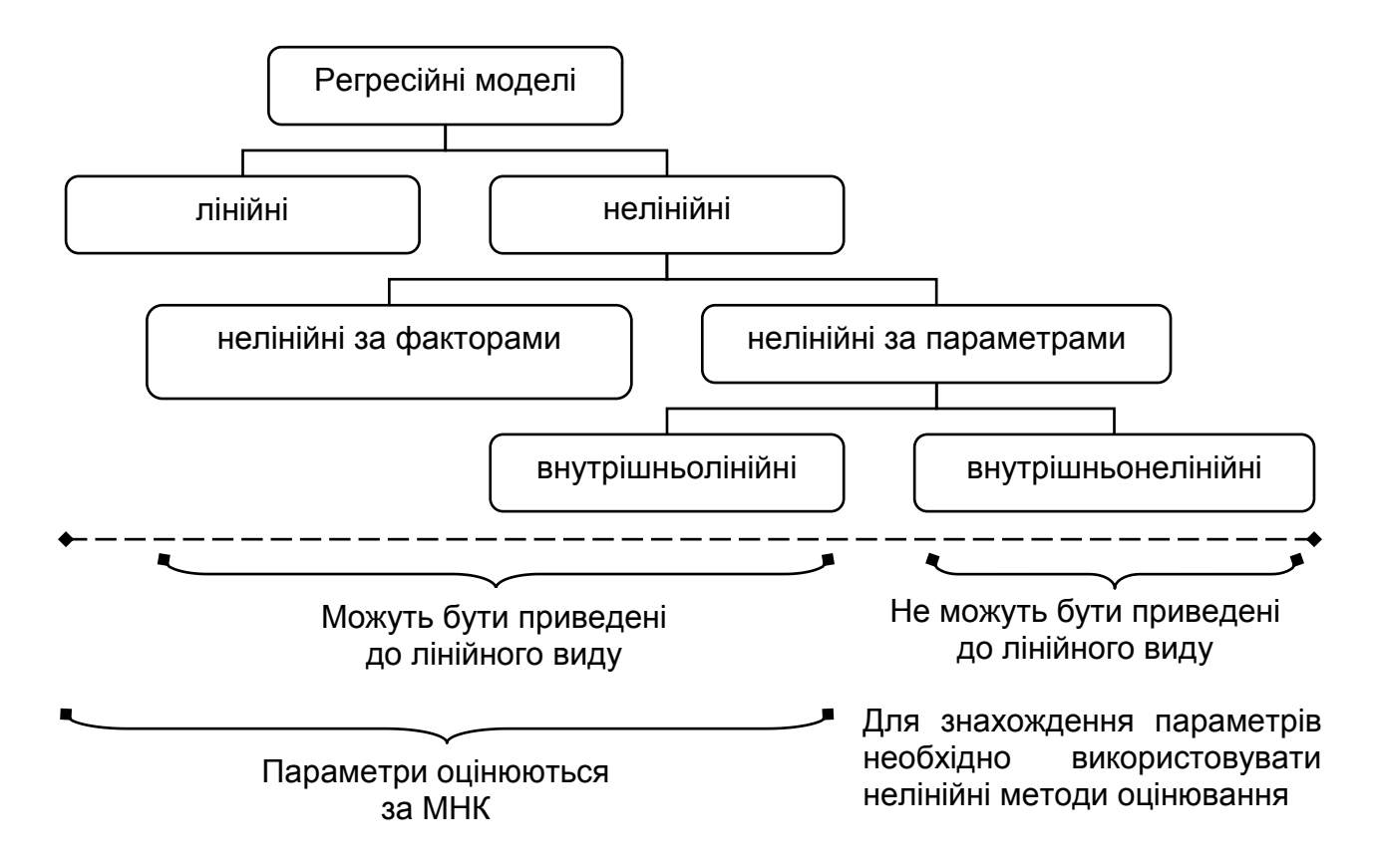

Рис. 4.1. **Види регресійних моделей**

Внутрішньолінійні моделі можуть бути приведені до лінійного вигляду за допомогою процедури логарифмування та подальшої заміни змінних. Так, наприклад, степенева функція  $y = a_0 \cdot x^b \cdot \varepsilon$ , де  $\varepsilon$  – залишки моделі, шляхом логарифмування  $(lny = lna + b \cdot lnx + ln \varepsilon)$  і найпростішої

заміни ( $y^{'}=lny,~a^{'}=lna,~x^{'}=lnx$ ) приводиться до  $y^{'}=a^{'}+b\cdot x^{'}+\varepsilon$  і є внутрішньолінійною.

Внутрішньонелінійні моделі до лінійного виду приведені бути не можуть. Наприклад, якщо в ту ж степеневу модель включити  $\varepsilon$  вже як доданок, а не множник ( $y = a_{0}\cdot x^{b} + \varepsilon$ ), модель стане внутрішньонелінійною: логарифмування за моделлю нічого не да $\varepsilon - y = \ln \ell (ax^b + \varepsilon)$ .

## **4.2. Нелінійні функції, що можуть бути лінеарізовані**

Для внутрішньолінійних моделей і моделей нелінійних щодо пояснювальних факторів параметри зазвичай намагаються отримати шляхом приведення їх до лінійного виду (цей процес називають процедурою лінеаризації). Лінеаризувавши залежність, її параметри можна оцінити за допомогою МНК, процедура застосування якого докладно розглянута в розділах 2 і 3.

Для розв'язання задачі з визначення типу лінеарізаційного перетворення в загальному випадку слід скористатися підходом Бокса - Кокса [51]. Підхід заснований на припущенні, що перетворення вихідної нелінійної залежності  $y = f(x_1, ... x_m)$  в лінійну належить до сімейства перетворень виду:

$$
\tilde{y}(\lambda) = \frac{y^{\lambda} - 1}{\lambda}, \qquad \widetilde{x}_j(\lambda) = \frac{\tilde{x}_j^{\lambda} - 1}{\lambda}, \qquad j = \overline{1, m}, \tag{4.2}
$$

де  $j$  – номер регресора.

Відповідно до припущень Дж. Бокса та Д. Кокса існує таке дійсне число  $\lambda^*$ , за якого одна з таких залежностей перетворених змінних  $\tilde{y}(\lambda^*) = a_0 + a_1 \cdot x_1(\lambda^*) + \cdots a_m \cdot x_m(\lambda^*)$  чи  $\tilde{y}(\lambda^*) = a_0 + a_1 \cdot x_1 + \cdots a_m \cdot x_m$ задовільнює всім вимогам класичної лінійної моделі множинної регресії.

Параметр  $\lambda^*$  знаходять за наявними статистичними даними за допомогою методу максимальної правдоподібності. Логарифм функції максимальної правдоподібності для даного завдання оцінки параметра  $\lambda^*$ має вигляд:

$$
L(\lambda) = (\lambda - 1) \cdot \sum_{i=1}^{n} ln y_i - \frac{n}{2} \cdot ln \tilde{\sigma}^2(\lambda).
$$
 (4.3)

Однак для найбільш поширених лінеаризованих нелінійних залежностей необхідність в подібних розрахунках відпадає, оскільки лінеаризаційні перетворення для таких моделей вже відомі. Розглянемо такі залежності більш докладно.

### *Нелінійні щодо факторів, але лінійні за параметрами моделі*

*І. Степеневі адитивні залежності* (поліноміальні функції). Загальний вид:  $y = a_0 + \sum_{i=1}^{m} (a_{1i} \cdot x_i^1 + a_{2i} \cdot x_i^2 + \dots + a_{ni} \cdot x_i^n) + \varepsilon$ .

Найчастіше в економіці використовують поліноміальні функції другого та третього степеня. Функції вищих степенів мають занадто велику кількість перегинів, які неможливо інтерпретувати за економічною природою явищ.

Функції другого та третього степеня слід застосовувати, коли виходячи з теоретичних передумов можна зробити висновок про зміну на певному інтервалі значень факторної ознаки характеру зв'язку між ним і результівною ознакою. Наприклад, коли зворотний зв'язок змінюється на прямий (рис. 4.2а) або змінюється ступінь впливу фактора на результат (рис. 4.2б).

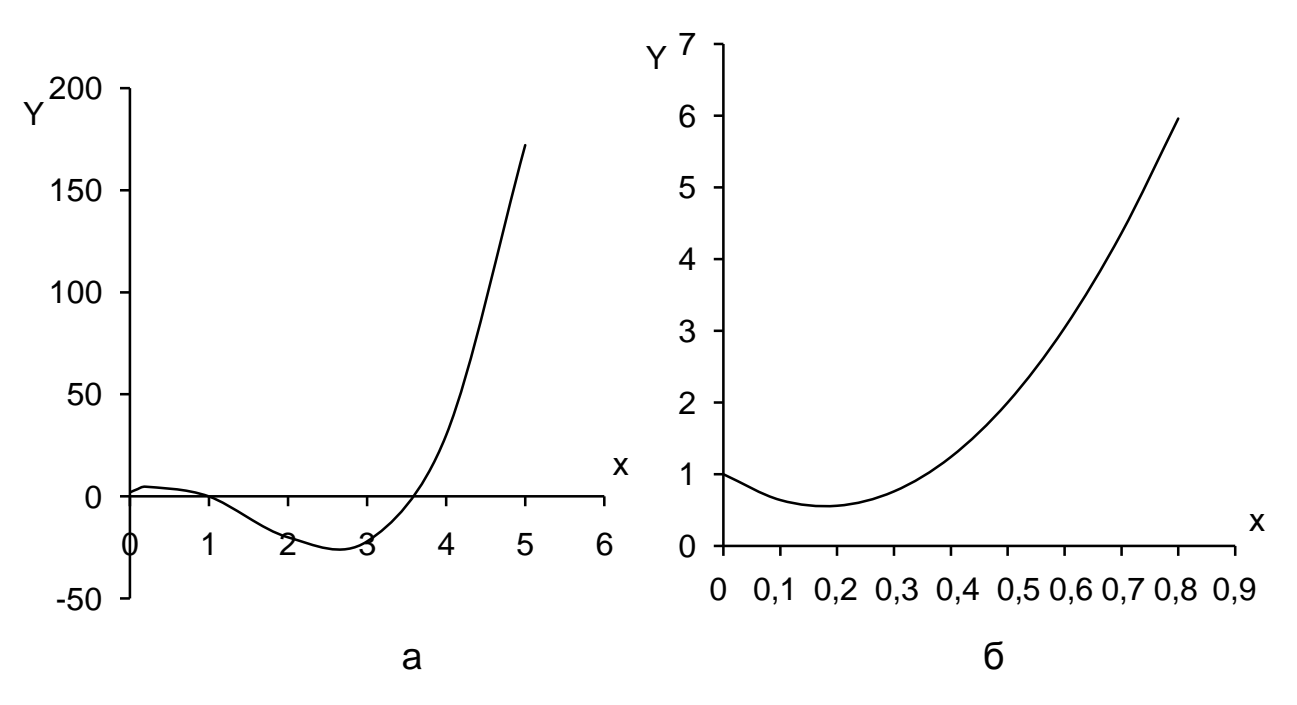

Рис. 4.2. **Поліноміальні моделі третього та другого степеня**

Прикладом застосування такого роду функцій в економіці є дослідження залежності між обсягом випуску продукції та середніми (граничними) витратами або між витратами на рекламу та прибутком (моделюються за допомогою квадратичної функції). Кубічною функцією моделюють залежність загальних витрат від обсягу випуску продукції.

Такі функції легко лінеаризуються за допомогою переходу до нових змінних. Проілюструємо процедуру лінеаризації на прикладі полінома другого степеня. Регресійна модель має вигляд:

$$
y = a_0 + a_1 x^1 + a_2 x^2 + \varepsilon \,. \tag{4.4}
$$

Позначивши  $x'_1 = x^1, \; x'_2 = x^2$  і підставивши нові змінні в модель (4.4), отримаємо  $Y = a_0 + a_1x'_1 + a_2x'_2 + \cdots + a_nx'_n + \varepsilon$ . Параметри моделі легко отримати за МНК.

### *I. Гіперболічні залежності (зворотні функції)*

Загальний вид:  $y = a_0 + \frac{b_1}{x_1}$  $\frac{b_1}{x_1} + \frac{b_2}{x_2}$  $\frac{b_2}{x_2} + \cdots + \frac{b_n}{x_n}$  $\frac{v_n}{x_n} + \varepsilon.$ 

Гіперболи (або зворотні функції) зазвичай застосовують, коли необмежене збільшення пояснювальної змінної асимптотично наближає залежну змінну до деякої межі (рис. 4.3).

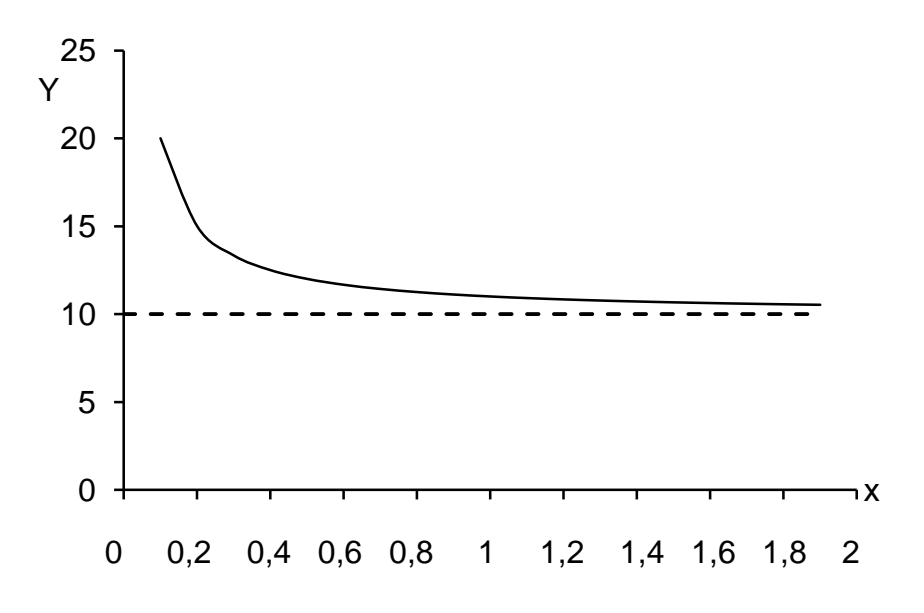

Рис. 4.3. **Гіперболічна залежність виду**  $y = a_0 + \frac{a_1}{r}$  $\frac{a_1}{x} + \varepsilon (a_1 > 0)$ 

Класичні приклади зворотньої залежності в економіці:

крива Філліпса описує взаємозв'язок ВВП і зайнятості і моделюється функцією  $y = a_0 + \frac{a_1}{x}$  $\frac{1}{x} + \varepsilon;$ 

крива Енгеля описує зниження частки витрат на продовольчі товари зі збільшенням доходу домогосподарства, створюється за допомогою моделі  $y = a_0 - \frac{a_1}{x}$  $\frac{1}{x} + \varepsilon$ .

Щоб лінеаризувати зворотню функцію, достатньо зробити заміну  $x_i^{\prime} = \frac{1}{r}$  $\frac{1}{x_i}$ . Наприклад, для  $y = a_0 + \frac{a_1}{x}$  $\frac{x_1}{x} + \varepsilon$ , заміна  $x' = \frac{1}{x}$  $\frac{1}{x}$  дасть таку залежність від нових змінних:  $y = a_0 + a_1 \cdot x' + \varepsilon$ .

#### *III. Лог-лінійні залежності лінійно-логаріфмічні моделі*

Прикладом застосування лог-лінійної залежності ( $ln y = a_0 + a_1 \cdot x + b$  $+\varepsilon$ ) в економіці є завдання аналізу банківських вкладів за початковим внеском і відсотковою ставкою. Лінеаризація можлива за умови переходу до нової змінної  $y^{'}=lny$ , що дозволить подати модель у виді:  $y^{\prime}=a_{0}+$  $+a_1 \cdot x + \varepsilon.$ 

Лінійно-логарифмічні моделі ( $y = a_0 + a_1 \cdot ln x + \varepsilon$ ) застосовуються, наприклад, для аналізу темпу зростання інфляції у результаті збільшення обсягу грошової маси в обігу. Заміна  $x^{'} = lnx$  дозволяє привести модель до лінійного виду.

# *Нелінійні за оцінюваними параметрами моделі IV. Показникові залежності* (рис. 4.4)

Загальний вид:  $y = a_0 \cdot a_1^{x_1} \cdot a_2^{x_2} \cdot ... \cdot a_n^{x_n} \cdot \varepsilon$ .

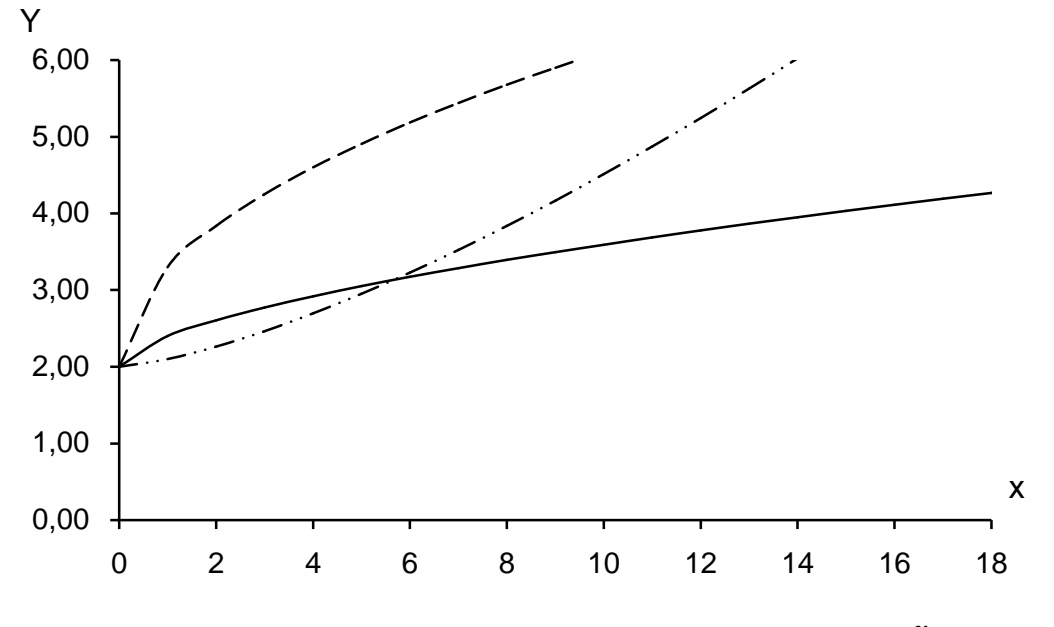

Рис. 4.4. **Показникова функція виду**  $y = a_0 \cdot a_1^{x_1} \varepsilon$ 

Лінеаризація моделі  $y=a_0\cdot a_1^{x_1}\cdot a_2^{x_2}\cdot...\cdot a_n^{x_n}\cdot \varepsilon$  можлива шляхом логарифмування рівняння ( $ln y = ln a_0 + x_1 \cdot ln a_1 + x_2 \cdot ln a_2 + \cdots + x_n \cdot ln a_n +$ +ε) та заміни  $y' = ln y$ ,  $a'_i = ln a_i$ ,  $j = \overline{1, n}$ .  $\rightarrow$   $y' = a'_0 + a'_1 x_1 + a_2' x_2 + \cdots$  $+a'_n x_n + \varepsilon.$ 

Приклад застосування в економіці: за допомогою експоненційних функцій (показникова функція з основою, що дорівнює основі нормального логарифма –  $y=a_0\cdot e^{bx}\cdot\varepsilon)$  моделюють вплив на виробництво науково-технічного прогресу, зростання чисельності населення території за часом тощо.

### *V. Модифіковані показникові функції*

Загальний вид:  $y = k + a_0 \cdot a_1^{x_1} \varepsilon$ .

Лінеаризувати таку залежність вже значно складніше. Для того щоб це зробити, слід перейти від ряду вихідних даних до ряду перших різниць результівної ознаки:

$$
\Delta y = y(x) - y(x-1) = k + a_0 \cdot a_1^x - k - a_0 \cdot a_1^{x-1} = a_0 \cdot a_1^{x-1} \cdot (a_1 - 1).
$$

Прологарифмуємо отриману залежність  $\Delta y$  від  $x$ :

$$
ln \Delta y = ln a_0 + ln a_1 \cdot (x - 1) + ln(a_1 - 1). \tag{4.5}
$$

Тепер вводимо нові позначення:  $y^{'} = ln y$ ,  $b_0 = ln a_0 + ln(a_1 - 1)$ ,  $b_1 = ln a_1, x' = x - 1.$ 

Застосувавши нові позначення до моделі (6.5), отримаємо лінійну залежність  $y^{'}=b_{0}+b_{0}\cdot x^{\prime}$ . За допомогою МНК отримаємо оцінки параметрів цієї моделі. Нехай були отримані такі оцінки:  $\widehat{b}_0 = B_0, \ \widehat{b}_1 = B_1.$  Параметри початкової моделі  $a_0$  й  $a_1$  отримуємо як:

$$
\hat{b}_1 = \ln a_1 \to a_1 = e^{\hat{b}_1} = e^{B_1};
$$
  

$$
\ln a_0 = \hat{b}_0 - \ln(a_1) = B_0 - B_1 \to a_0 = \ln[\mathfrak{B}_0 - B_1].
$$

Параметр  $k$  отримаємо як

$$
k=\bar{y}-a_0\cdot a_1^{\bar{x}}.
$$

# *VI. Степеневі мультиплікативні залежності*

Загальний вид:  $y = a_0 \cdot x_1^{a_1} \cdot x_2^{a_2} \cdot ... \cdot x_n^{a_n} \cdot \varepsilon$ .

Лінеаризуются досить просто. Слід прологарифмувати обидві частини рівняння -  $ln y = ln a_0 + a_1 \cdot ln x_1 + a_2 \cdot ln x_2 + \cdots + a_n \cdot ln x_n + \varepsilon$  та провести заміну  $y^{'}=lny, \,\, a{'}_0=lna_0, \,\, x{'}_i=lnx_{i}$ ,  $i=\overline{1,n}.$  Модифікована модель має лінійний вид  $y' = a'_0 + a_1 x'_1 + a_2 x'_2 + \dots + a_n x'_n + \varepsilon.$ 

Приклад застосування – виробнича функція Кобба – Дугласа  $Y = a \cdot K^{a_1} \cdot L^{a_2}.$ 

### *V. Криві Гомперца*

Загальний вид:  $y = a_0 \cdot a_1^{a_2^x} \cdot \varepsilon$ .

Динаміка великої кількості економічних процесів передбачає наявність трьох стадій розвитку: повільного зростання, стабільного зростання та насичення. Таку картину зміни результівного показника можна описати за допомогою *s*-подібної функції Гомперца (рис. 4.5). Такий вид моделі використовують у страхових і в деяких демографічних розрахунках.

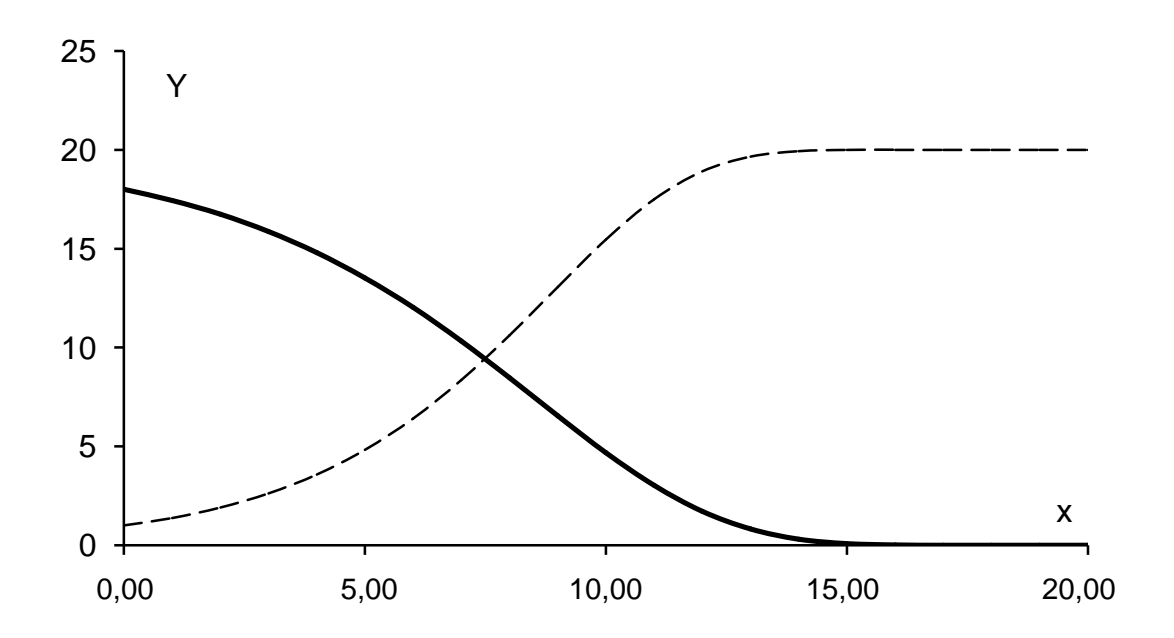

Рис. 4.5. **Криві Гомперца**

Линеаризувати таку функцію можна, прологарифмувавши модель  $y = a_0 \cdot a_1^{a_2^x} \cdot \varepsilon$ :

$$
ln y = ln a_0 + a_2^x \cdot ln a_1 + \varepsilon. \tag{4.6}
$$

Модель (4.6) модифікована показова функція, спосіб лінеаризації якої нам уже відомий. Надалі переходимо до перших приростів і вдруге логарифмуємо модель:

$$
\Delta lny = lny(x) - lny(x - 1) = lna_0 + a_2^x \cdot lna_1 - lna_0 + a_2^{x-1} \cdot lna_1 = a_2^{x-1} \cdot (a_2 - 1) \cdot lna_1 \rightarrow
$$

$$
ln \Delta lny = x \cdot lna_2 - lna_2 + ln(a_2 - 1) + ln lna_1. \tag{4.7}
$$

Провівши заміни  $z = ln\Delta lny$ ,  $B = lna_2$ ,  $A = -lna_2 + ln(a_2 - 1) +$  $+1n ln a<sub>1</sub>$  в моделі (4.7), отримаємо лінійну модель:  $z = A + Bx$ , параметри якої А та В можуть бути отримані за МНК. Після їх оцінювання параметри початкової нелінійної моделі  $y=a_0\cdot a_1^{a_2^x}\cdot \varepsilon$  отримаємо таким чином:

$$
B = \ln a_2 \to a_2 = e^B;
$$
  
\n
$$
A = -\ln a_2 + \ln(a_2 - 1) + \ln \ln a_1 \to A = -B + \ln(e^B - e^0) + \ln \ln a_1 = -B + \ln(e^{B-0}) + \ln \ln a_1 = -B + B + \ln \ln a_1 = \ln \ln a_1 \to a_1 = e^{e^A}.
$$

Параметр  $a_0$  отримаємо, підставивши в  $y = a_0 \cdot a_1^{a_2^x} \cdot \varepsilon$  значення  $y = \overline{y}$  **ra**  $x = \overline{x}$ .

### *VI. Логістичні криві (криві Перла – Рида***)**

Загальний вид:  $y = \frac{k}{1 + \epsilon}$  $\frac{\kappa}{1+a_1\cdot a_2^x}$ .

Логістичні криві – ще один вид *s*-подібних кривих, симетричних відносно точки перетину, які мають горизонтальні асимптоти:  $y = 0$  і  $y = k$ (рис. 4.6).

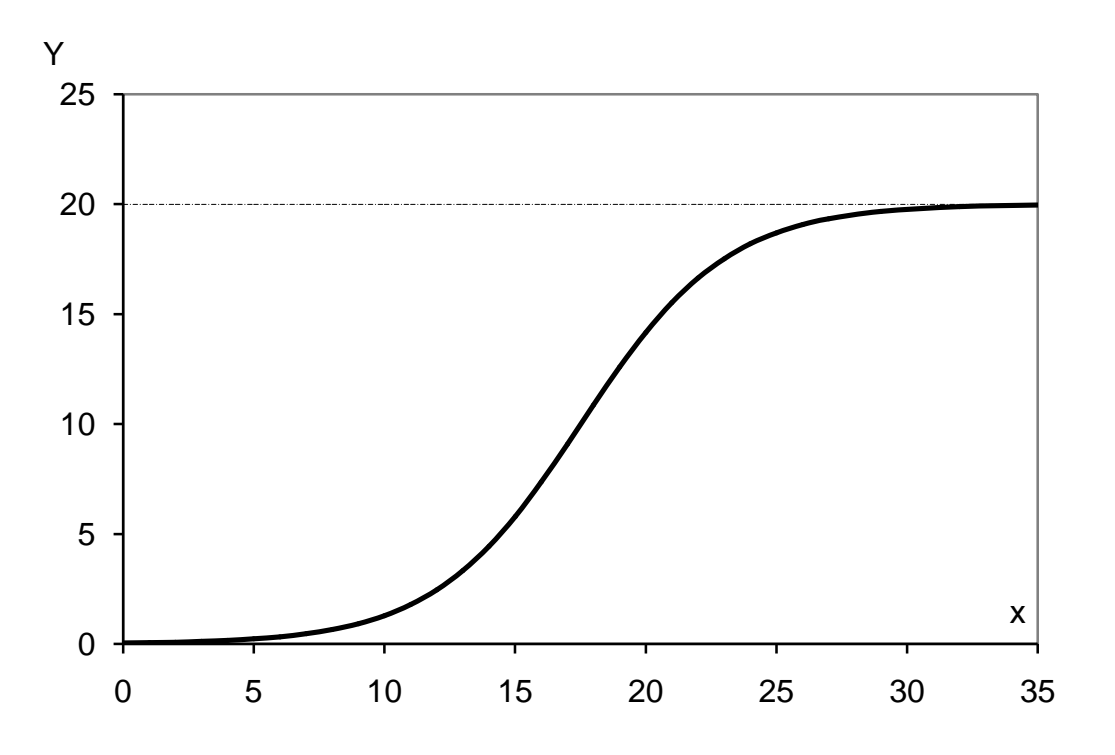

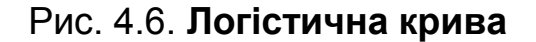

Щоб оцінити параметри такої моделі, слід або встановити параметр  $k$  таким, що дорівнює певній константі виходячи з передумов теорії модельованого процесу, а потім шукати інші параметри; або відразу знаходити параметри моделі в формі:

$$
y = \frac{k}{1 + a_1 \cdot a_2^x} = \frac{1}{b_0 + b_1 \cdot a_2^x},
$$
\n(4.8)

Процедура лінеаризації (4.8) вимагає введення нової змінної  $y' = \frac{1}{y}$  $\frac{1}{y}$ . Модель набуває виду модифікованої показникової функції  $y^{'}=b_{0}+b_{1}\cdot b_{1}$  $a_2^x$ , процедура лінеаризації якої нам вже відома.

# **4.3. Інтерпретація нелінійних залежностей та розрахунок коефіцієнтів еластичності**

Для інтерпретації отриманих результатів моделювання соціальноекономічних процесів і явищ широко використовують коефіцієнти еластичності. Коефіцієнт еластичності показує, на скільки відсотків зміниться результівний показник за умови зміни факторної ознаки на 1 %. Формула розрахунку цього коефіцієнта:

$$
E = f'(x) \cdot \frac{x}{y},\tag{4.9}
$$

де  $f'(x)$  – перша похідна, що характеризує співвідношення приростів  $y$ та *х* для відповідного виду зв'язку.

Для степеневої функції  $y = a \cdot x^b \cdot \varepsilon$ , перша похідна якої дорівнює  $f^{'}(x)=a\cdot b\cdot x^{b-1}$ , коефіцієнт еластичності складає:

$$
E = f'(x) \cdot \frac{x}{y} = a \cdot b \cdot x^{b-1} \cdot \frac{x}{a \cdot x^b} = b.
$$

Більш детально коефіцієнти еластичності наведені в табл. 4.1.

Таблиця 4.1

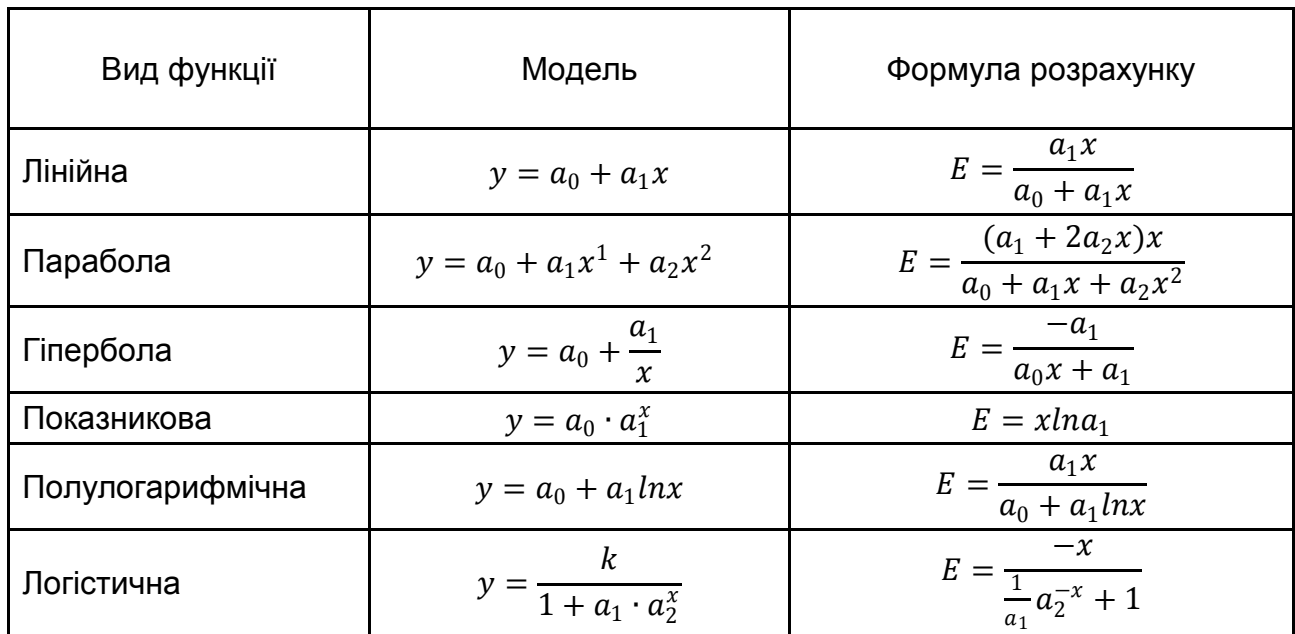

## **Коефіцієнти еластичності для розглянутих видів регресії**

Коефіцієнти еластичності для інших видів функціональних залежностей не дорівнюють константі. Формули розрахунку деяких із них подані в табл. 4.1.

### **4.4. Нелінійні методи оцінювання**

Визначити параметри внутрішньонелінійних моделей способом МНК не можна. Параметри таких моделей знаходять за допомогою методів нелінійного оцінювання, які засновані на максимізації функції правдоподібності (мінімізації функції втрат).

Зупинимося на понятті функції втрат. Логічно припустити, що дослідник прагне підібрати такі параметри моделі, які б дозволяли максимально правильно описати реальну ситуацію. Це означає, що відхилення значень передбачених за моделлю величин  $(\hat{y}_i)$  від спостережуваних  $(v_i)$  повинні бути мінімальні. Тому для знаходження параметрів будь-якої регресійної моделі слід мінімізувати певну функцію від цих відхилень  $(y_i - \hat{y}_i)$  – функцію втрат.

Наприклад, у методі найменших квадратів в якості такої функції використовують суму квадратів відхилень ( $F = \sum_{i=1}^n (y_i - \hat{y}_i)^2 \to min$  $_{i=1}^{n}(y_i-\hat{y}_i)^2\rightarrow min$ ). Можна розглянути й інші функції втрат, наприклад суму модулів відхилень  $(F = \sum_{i=1}^n |y_i - \hat{y}_j| \rightarrow min$  $\hat{p}_{i=1}^n \big| y_i - \widehat{y}_j \big| \to min$ ). Ця функція дає точніші результати моделювання за наявності у вибірці значних викидів.

Розглянемо на простому прикладі, як за допомогою функції втрат можна отримати параметри моделі регресії.

**Приклад 4.1.** Нехай відомий ряд спостережень двох пов'язаних деякою функціональною залежністю показників х і у:

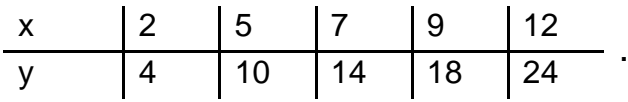

Очевидно, що вид залежності:  $y = a \cdot x$ , де  $a -$  певний невідомий параметр. В якості функції втрат візьмемо суму квадратів відхилень:

$$
F = \sum_{i=1}^{n} (y_i - \hat{y}_j)^2 = \sum (y_i - ax_i)^2 = (4 - 2a)^2 + (10 - 5a)^2 + \dots
$$

$$
+ (24 - 12a)^2 \to \text{min.}
$$

Потрібно знайти її мінімум. Спростимо її:  $F = 55(2 - a)^2 \rightarrow min$ . Перша похідна функції  $(F' = -2 \cdot 55 * (2 - a))$  дорівнює нулю в точці  $a = 2$ , друга ( $F' = 2 \cdot 55$ ) у цій точці є додатною, що є, відповідно, необхідною та достатньою умовою мінімуму функції в цій точці. Відповідно, параметр моделі  $y = ax$ , що мінімізує функцію втрат, знайдено:  $\hat{a} = 2$ .

Введемо деякі позначення. Нехай функція втрат подана у виді  $F = f(a_1, a_2, \ldots, a_m) \rightarrow min.$  Вектор часткових похідних першого порядку функції має назву градієнта функції і в матричному вигляді виглядає таким чином:

$$
\nabla F = \begin{bmatrix} F_{a_1}' \\ F_{a_2}' \\ \dots \\ F_{a_m}' \end{bmatrix},
$$

де  $\mathit{F}^{'}_{a_i}$  – часткова похідна першого порядку функції  $F$  за  $a_i.$ 

Матрицю часткових похідних другого порядку називають «гесіан». Вона симетрична та може бути записана як:

$$
G = \begin{bmatrix} F_{a_1a_1}^{\prime\prime} & \cdots & F_{a_1a_m}^{\prime\prime} \\ \vdots & \ddots & \vdots \\ F_{a_ma_1}^{\prime\prime} & \cdots & F_{a_ma_m}^{\prime\prime} \end{bmatrix},
$$

де  $\emph{F}^{''}_{a_i a_j}$  – часткова похідна другого порядку.

Необхідною умовою існування мінімуму функції втрат у точці є нульовий градієнт функції в цій точці, а достатнім позитивно певна матриця других похідних (гесіан). Проілюструємо дане правило прикладом.

**Приклад 4.2.** Нехай функція втрат для якоїсь регресії задана у вигляді:  $F = a_1^2 - 2a_1 + 2a_2^2 + 12a_2 + 3a_3^2$ .

Знайдемо градієнт цієї функції та прирівняємо його до нуля:

$$
\nabla F = \begin{bmatrix} 2a_1 - 2 \\ 4a_2 + 12 \\ 6a_3 \end{bmatrix} = 0.
$$

Вектор є нульовим у точці  $(1 \quad 3 \quad 0)$ .

Матриця других похідних додатньо визначена для будь-яких значень  $(a_1, a_2, ..., a_m)$ :

$$
G = \begin{bmatrix} 2 & 0 & 0 \\ 0 & 4 & 0 \\ 0 & 0 & 6 \end{bmatrix}.
$$

Отже, точка (1 3 0) є точкою локального мінімуму функції, а оскільки цей мінімум єдиний, то вона є і точкою глобального мінімуму. Параметри регресійній моделі будуть дорівнені, відповідно,  $\hat{a}_1 = 1$ ,  $\hat{a}_{21} =$  $= 3, \hat{a}_3 = 0.$ 

Отже, аналітичне розв'язання задачі пошуку мінімуму функції втрат вимагає розв'язання системи рівнянь  $\nabla F = 0$ , а також установлення визначеності гесіан. У більшості випадків, особливо за великого набору параметрів  $\left( a_1, a_2, ... , a_m \right)$  і досить складною за формою вихідною регресійною моделлю  $y = f(x_1, x_2, \ldots, x_{mn})$ , це неможливо.

У зв'язку з неможливістю використання аналітичних методів широкого розвитку отримали так звані ітеративні процедури багатовимірної оптимізації. Їх сутність полягає в упорядкованому певним правилом переборі можливих наборів значень параметрів моделі.

Усі ітеративні методи та процедури можна розподілити на три класи:

методи прямого пошуку, або методи нульового порядку (засновані на розрахунку тільки самої функції втрат);

градієнтні методи, або методи першого порядку (використовують не тільки значення функції втрат, але і значення її перших похідних);

ньютонівські методи, або методи другого порядку (використовують і приватні похідні другого порядку).

До *методів прямого пошуку* відносять метод покоордінатного спуску, метод Хука – Дживса (*Hooke – Jeeves pattern search*), метод Розенброка (*Rosenbrock method*), метод ортогоналізації Девіса, Свана і Кампея, методи деформованого багатогранника Нелдера – Міда та ін.

До *методів градієнтного пошуку* відносять метод найшвидшого спуску, метод сполученого градієнта Флетчера-Ривса і ін.

Класичним методом, реалізованим в більшості пакетів прикладних програм, є *квазі-ньютонівський метод*. Ньютонівські методи є еталонними для більшості процедур оптимізації.

Зупинимося на деяких найбільш використовуваних методах більш докладно.

*Квазі-ньютонівський метод* передбачає обчислення значення функції втрат у різних точках для отримання оцінок її першої та другої похідних. Ці дані використовують для визначення напрямку зміни параметрів і мінімізації функції втрат. Головним недоліком цього методу є його чутливість до локальних мінімумів.

Проблема локальних мінімумів вирішена в межах симплекс-методу. Відповідно до алгоритму симплекс-методу на кожній ітерації функція втрат оцінюється в  $m + 1$  точках  $m$ -вимірного простору (наприклад, для двовимірного простору - в 3 точках). Ці точки визначають певний багатовимірний трикутник в околах локального мінімуму функції, який має назву симплекса. Надалі оцінки параметрів зміщуються в бік тієї точки симплекса, для якої функція втрат менша. Якщо ж крок виявиться занадто великим для визначення точного напрямку мінімізації, на наступному кроці процедура зменшить симплекс і продовжить обчислення [11]. Таким чином, процедура не зупиняється після досягнення локальних мінімумів.

*Метод Хука – Дживса* передбачає, що на кожній ітерації спочатку визначають схему розташування параметрів, оптимізуючи поточну

функцію втрат переміщенням кожного параметра окремо. Нове положення визначається екстраполяцією уздовж лінії, що з'єднує поточну базову точку з новою. Розмір кроку процесу постійно змінюється для потрапляння в оптимальну точку. Серед інших цей метод більш простий. Він дає задовільні оцінки параметрів, навіть якщо інші методи виявляються недієві [11].

Найбільш універсальним є *метод Розенброка*, або метод «обертання координат». Цей метод заснований на обертанні простору параметрів. Одна вісь розташовується вздовж «гребеня» поверхні, тоді як усі інші залишаються ортогональними до даної обраної осі. Якщо поверхня графіка функції втрат має одну вершину та помітні «гребені» в напрямку мінімуму функції втрат, метод надає дуже точні значення параметрів [5].

# **4.5. Вибір виду залежності й оцінювання якості нелінійних регресійних моделей**

Тест Рамсея та тест множників Лагранджа дозволяють обґрунтувати необхідність відхилення гіпотези про наявність лінійної залежності, а також задають напрями подальшого покращання специфікації моделі, однак не вказують найкращу специфікацію. Процес вибору моделі, таким чином, виходить за рамки строго формалізованих схем, будучи творчим процесом.

У разі парної регресії вибір моделі може бути здійснений на підставі подання спостережень у вигляді точок у двовимірному просторі (кореляційне поле) й аналізу їх розташування. До багатовимірної регресії візуальний аналіз даних застосувати неможливо.

Якщо отримані дані є часовим рядом, а в якості моделі передбачається нелінійний тренд, для вибору форми тренда можна скористатися методом характеристик.

**Метод характеристик** передбачає, що для вибору форми залежності даних від часу необхідно проаналізувати рівень варіації деяких похідних від цих даних характеристик (приростів, темпів зростання тощо). Незмінність у часі певної характеристики вказує на доцільність вибору відповідної їй функції для моделювання тренда. Для оцінки незмінності характеристики використовують звичайний коефіцієнт варіації.

У табл. 4.2 наведені найбільш поширені форми моделей тренда та відповідні їм характеристики.

## **Відповідність виду залежності до її ідентифікаційної характеристики**

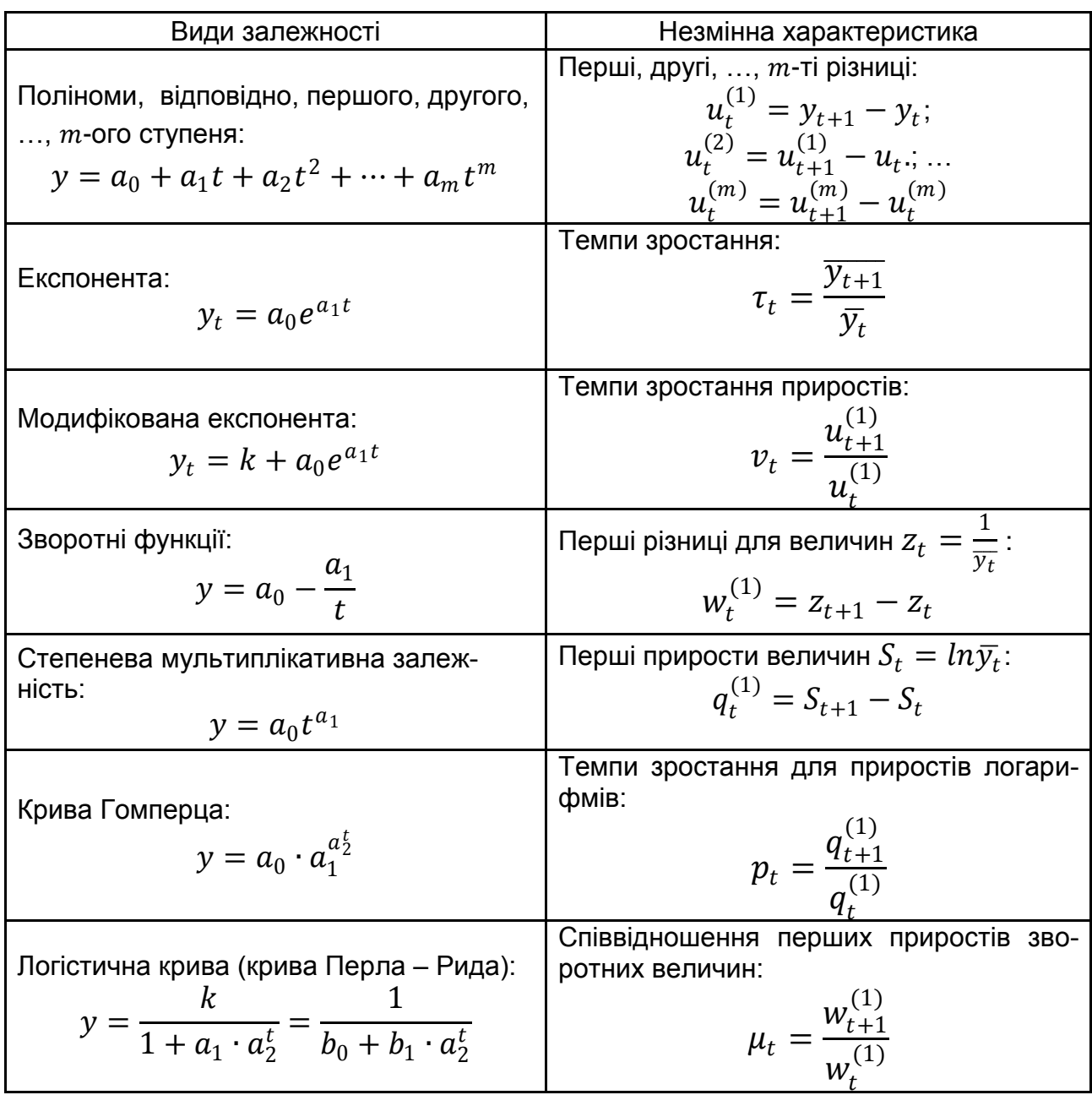

І для моделей парної і множинної регресії, і для моделювання тренда розроблений універсальний алгоритм дій. Підбір специфікації моделі здійснюють шляхом переходу від більш простих моделей до складніших або шляхом поступового спрощення складних моделей. В обох випадках для вибору найкращої моделі слід керуватися такими принципами.

*Принцип простоти* передбачає, що з двох моделей, приблизно однакових за іншими критеріями, слід віддати перевагу більш простій за структурою.

*Принцип єдиності* передбачає, що для будь-якого набору вихідних даних параметри моделі повинні обчислюватися однозначно.

*Принцип максимальної відповідності* полягає в тому, що кращою визнається модель, в рамках якої вдається пояснити більшу частку варіації залежної змінної.

*Принцип узгодженості з теорією* передбачає, що модель не визнається якісною та не може бути використана, якщо вона суперечить теорії описуваних нею процесів.

*Принцип наявності прогнозних якостей* свідчить, що слід віддати перевагу тій моделі, яка має кращі прогнозні якості. Ступінь розбіжності прогнозів з реальністю можна оцінити за допомогою цілої низки оцінок, найбільш універсальною з яких є m.a.p.e.:

m. a. p. 
$$
e = \frac{1}{n} \sum_{t=1}^{n} \frac{|e_t|}{y_t} \cdot 100 \%
$$
.

Згідно з наведеними принципами можна виділити наступні характеристики моделей, порівняльний аналіз яких дозволяє вибрати найкращу з аналізованих моделей:

1) індекси кореляції, детермінації, скоригований індекс детермінації;

2) t-статистики для перевірки значущості коефіцієнтів моделі;

3) статистика Дарбіна – Уотсона *DW*, за допомогою якої здійснюється перевірка моделі на відсутність автокореляції залишків;

4) узгодженість знаків коефіцієнтів моделі з теорією;

5) оцінки прогнозних якостей моделей (m.a.p.e. та ін.) [11].

Пункти з другого до п'ятого не викликають труднощів, оскільки аналіз цих характеристик вже проводився під час оцінювання якості лінійних регресійних моделей. Однак на першому пункті порівняння якості моделей слід зупинитися більш докладно.

Індекс кореляції є аналогом коефіцієнта кореляції для нелінійних моделей регресії. Формула розрахунку цього коефіцієнта та позначення ті ж, що і для коефіцієнта в лінійних моделях:

$$
R = \sqrt{1 - \frac{\sum_{i=1}^{n} (Y_i - \widehat{Y}_i)^2}{\sum_{i=1}^{n} (Y_i - \overline{Y})^2}},
$$

де  $\hat{y}_i$  – значення результівної ознаки, отримані за моделлю регресії.

Індекс детермінації та скоригований індекс детермінації нелінійної регресії також аналогічні за інтерпретацією та за способом розрахунку коефіцієнта детермінації і скоригованого коефіцієнта детермінації в лінійних моделях. Для індексів кореляції та детермінації застосовні ті ж способи оцінювання їх значущості, що і для лінійних моделей (наприклад, критерій Стьюдента, критерій Фішера).

Ще раз підтвердити доцільність використання саме нелінійної форми залежності між факторними ознаками та результівними можна, порівнявши індекс ( $R^2_{\rm{ne\it{ni}\it{H}}})$  і коефіцієнт детермінації ( $R^2_{\rm{ni}\it{H}}$ ). Якщо величина  $R^2_{\text{\tiny{He}},\text{\tiny{I}}\text{\tiny{H}}} - R^2_{\text{\tiny{J}}\text{\tiny{I}}\text{\tiny{H}}} \leq 0.1$ , можна зробити висновок про можливість використання більш простої за формою лінійної залежності замість більш адекватної, але і складнішої за формою нелінійної залежності.

Можна також за допомогою критерію Стьюдента перевірити можливість заміни нелінійної моделі на лінійну. Для цього слід розрахувати  $t$ -статистику:

$$
t = \frac{R_{\text{He,iH}}^2 - R_{\text{AiH}}^2}{\sqrt{\frac{(R_{\text{He,iH}}^2 - R_{\text{AiH}}^2) - (R_{\text{He,iH}}^2 - R_{\text{AiH}}^2)^2 \cdot (2 - (R_{\text{He,iH}}^2 - R_{\text{AiH}}^2))}{n}}}
$$

Якщо  $t_{\rm{qa\kappa\tau}}>t_{\rm{ra6}n}$ , відмінності між  $R_{\rm{ne\textit{ni}\textbf{h}}}^2$  і  $R_{\rm{ni}\textbf{h}}^2$  істотні, використовувати більш просту за формою лінійну модель для оцінювання зв'язку не можна.

Індекси та коефіцієнти кореляції та детермінації можна порівняти для всіх видів регресії, виключаючи клас лог-лінійних моделей. Щоб порівняти моделі регресії з результівними ознаками у вигляді  $y$  і  $lny$ , слід скористатися тестом П. Зарембекі. У рамках цього тесту спочатку обчислюється середнє геометричне значення результівної ознаки  $\bar{y}_{\rm{reow}}$ , особливість якого полягає в тому, що воно збігається з експонентою середнього арифметичного  $lny$ . Після цього обидві моделі будуються з використанням нових змінних  $\left. y'_{\right._{i=}\mathcal{Y}i}\right.$  $\sqrt{\bar{\mathbf{y}}_{\mathrm{reom}}}$ і $\left\langle \ln y'\right\rangle _{i=\ln \left(\begin{smallmatrix} y_i & 0\end{smallmatrix}\right)}$  $\langle \bar{\mathbf{y}}_\text{reom}\rangle^{\text{,}}$  відповідно. Оцінки якості цих моделей (суми квадратів відхилень, індекси кореляції і детермінації) вже можна порівняти.

# **4.6. Виробничі функції в економіці**

Окремим класом нелінійних функцій в економіці є виробничі функції. *Виробничою функцією* (надалі – ВФ) називається функція виду  $y = f(X)$ , де  $X -$  вектор-стовпець виробничих факторів,  $y - cyky$ пний випуск продукції, робіт, послуг.

Найбільш часто як чинники виробничої функції беруться витрати праці та капіталу, а функціональна залежність описується ступеневою мультиплікативною моделлю. Представником такого класу ВФ є виробнича функція Кобба – Дугласа, яка має вигляд:

$$
Y = a \cdot L^{a_1} \cdot K^{a_2}, \tag{4.10}
$$

де  $L$  і  $K$  – відповідно, витрати праці та капіталу.

ВФ дозволяють визначити ряд важливих для економіста характеристик процесу виробництва. Розглянемо ці характеристики на прикладі виробничої функції Кобба - Дугласа (табл. 4.2).

Таблиця 4.2

## **Основні характеристики процесу виробництва, отримані за ВФ Кобба – Дугласа**

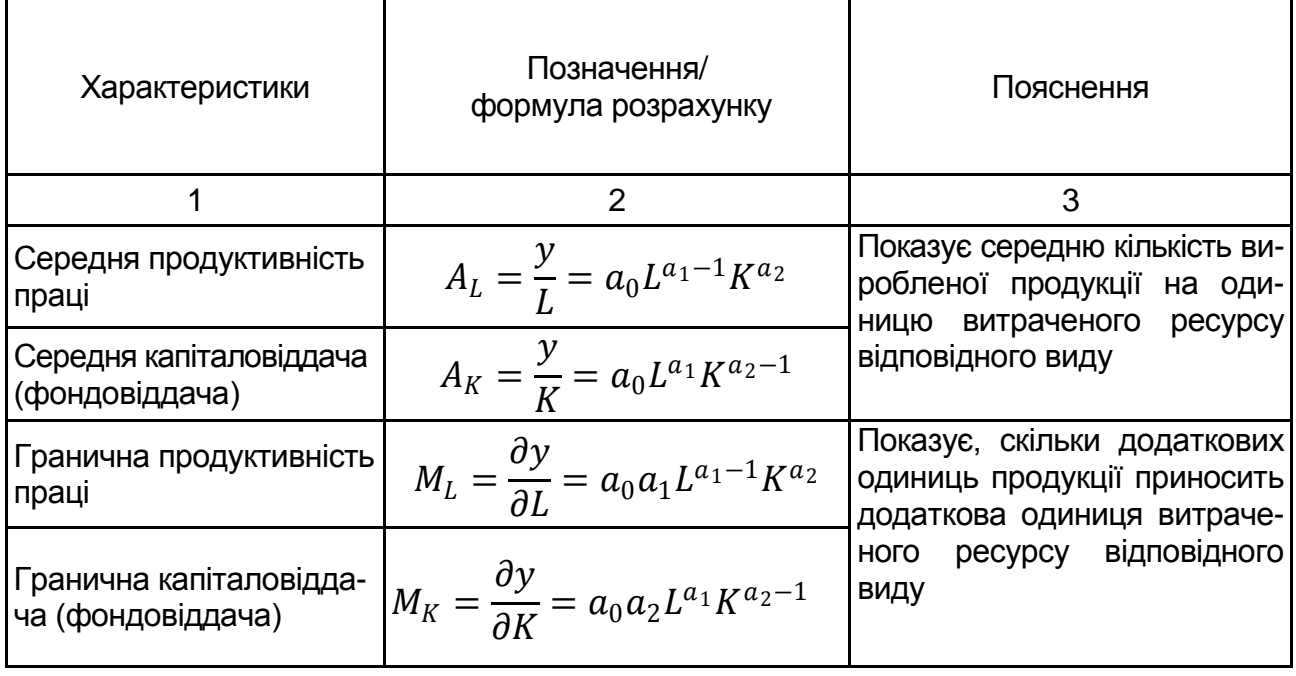

### Закінчення табл. 4.2

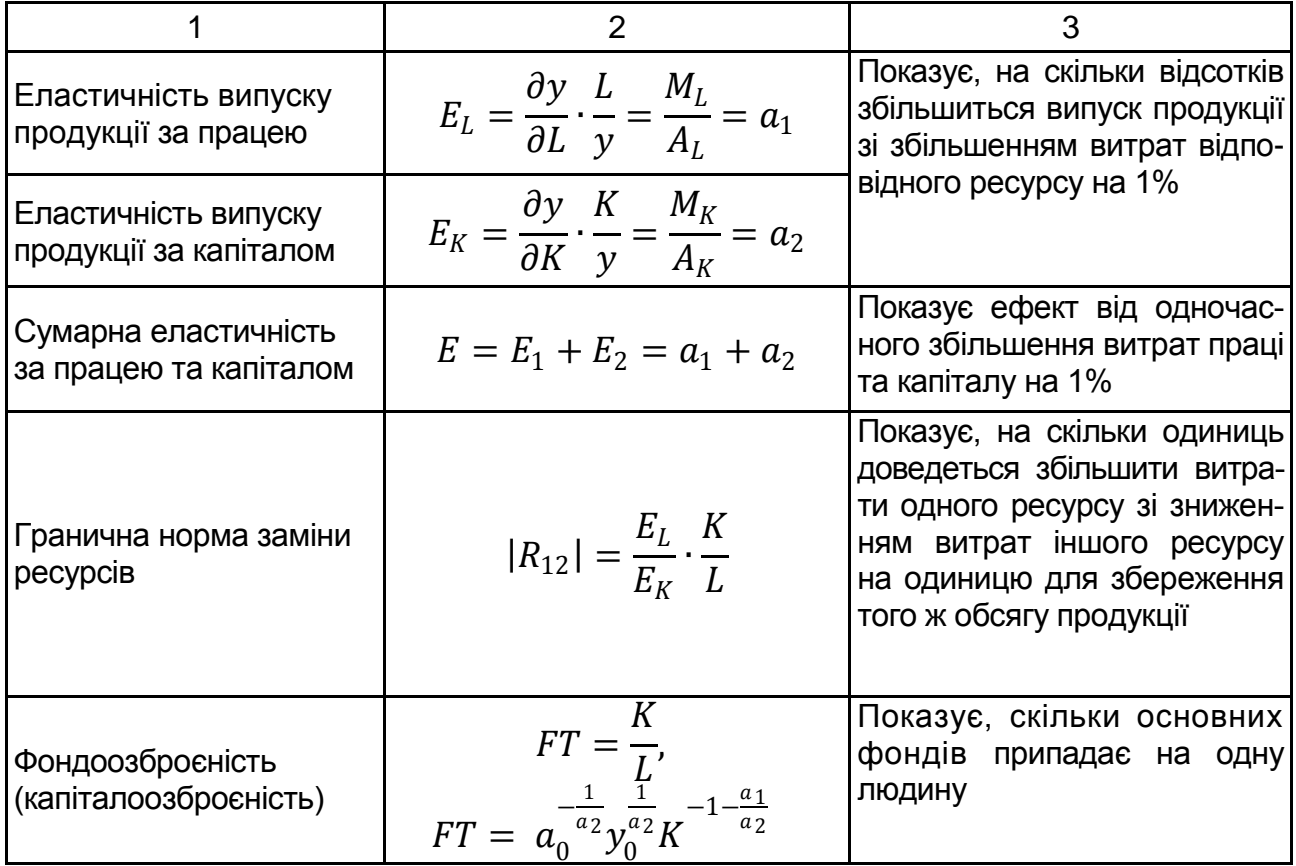

Дослідники прагнуть розширити перелік, включаючи в модель (4.10) різноманітні фактори. Більшість робіт пов'язана зі введенням у ВФ фактора науково-технічного прогресу (надалі – НТП).

Однак виникає питання – як оцінити даний фактор? Один з можливих підходів до врахування фактора НТП є неявне оцінювання впливу даного фактора на випуск продукції, яка реалізується в рамках виробничої функції, з ендогенно заданим фактором НТП Кобба - Дугласа - Тінбергена. Вона має вигляд –  $Y=a_0\cdot L^{a_1}\cdot K^{a_2}\cdot e^{a_3t}$ . Нагадаємо, що ендогенними називають змінні, значення яких визначається всередині моделі, а екзогенними - змінні, значення яких визначається поза моделлю.

Однак не для всіх економічних систем вплив науково-технологічної складової має таку очевидну залежність від часу. Альтернативою є подання ВФ у вигляді  $Y = a_0 \cdot L^{a_1} \cdot K^{a_2} \cdot NTP^{a_3}$ , де  $NTP -$  проксі-змінна, що характеризує науково-технічний прогрес [62].

В економіці часто замість тих змінних, які дійсно цікаві, використовують їх недосконалі замінники. *Проксі-змінна* (*proxy,* ерзац-змінна, змінна-замінник, сурогатна змінна, оccurences-variables, змінна-згадок) це така змінна, яка сама може не представляти інтересу для дослідника,

але виступає замінником (досконалим або недосконалим) дійсно необхідної змінної.

Наведемо кілька прикладів застосування проксі-змінних в дослідженнях. Оцінити здібності людини безпосередньо не можна, однак існують різні показники (наприклад, IQ), за допомогою яких здібності різноманітних людей піддаються порівнянню. ВВП на душу населення виступає як недосконала, але застосовна оцінка рівня життя населення. Інтелектуальний капітал індивіда часто оцінюється за допомогою показника тривалості навчання протягом життя.

У випадку з оцінкою впливу НТП на випуск продукції проксі-змінної може виступати показник, який так чи інакше характеризує НТП (наприклад, показник введення прогресивних технологічних процесів у промисловості). Тоді ВФ на макрорівні може мати вид:

$$
Y = a_0 \cdot L^{a_1} \cdot K^{a_2} \cdot NTP^{a_3}, \qquad (4.11)
$$

де  $L$  – чисельність зайнятого населення;

валовий внутрішній продукт;

 $K$  – капітальні інвестиції;

 $NTP$  – показник введення прогресивних технологічних процесів у промисловості;

 $a_0, a_1, a_2, a_3$  – параметри моделі.

Такий вид моделі називають виробничою функцією з екзогенно заданим НТП [62].

Проілюструємо процес побудови ВФ на прикладі.

Приклад 4.3. Нехай відомі ВВП (Y), зайняті в економіці (L) і рівні вкладеного в виробництво товарів і послуг капіталу  $(K)$  для деякої умовної держави (табл. 4.3).

Таблиця 4.3

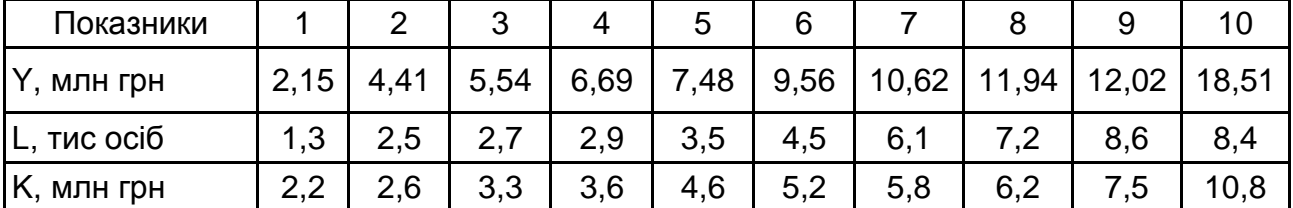

#### **Вихідні данні**

Припустимо, що наведені дані добре опише модель (4.10). Щоб оцінити параметри моделі, слід її спочатку лінеаризувати. Прологарифмуємо обидві частини моделі:

$$
lnY = ln a_0 + a_1 lnL + a_2 lnK.
$$

Перехід до нових змінних  $y^{'}=lny$ ,  $L^{'}=lnL$ ,  $K^{'}=lnK$  дозволить подати модель у вигляді:

$$
Y' = A + a_1 L' + a_2 K', \qquad (4.12)
$$

де  $A = ln a_0$ .

У табл. 4.4 наведені допоміжні розрахунки (стовпці 1 – 9).

Таблиця 4.4

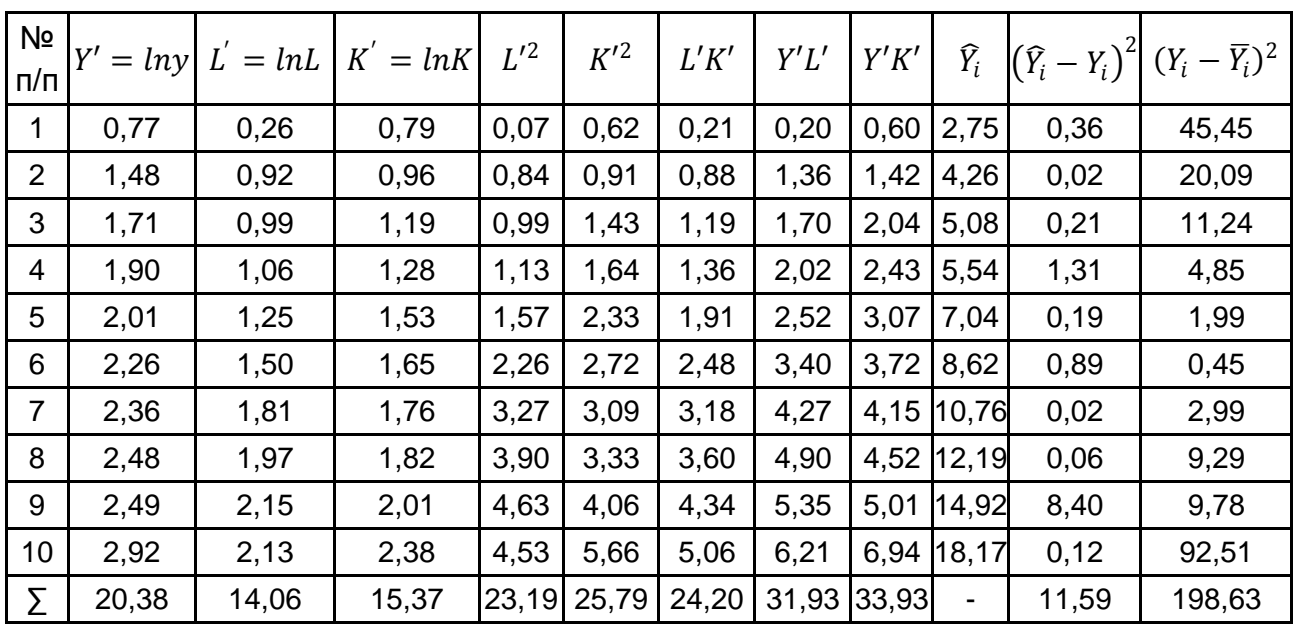

#### **Допоміжні розрахунки**

Знайдемо розв'язок системи рівнянь та отримаємо параметри моделі:  $a_0 = e^{0.42} = 1{,}523{,}\ a_1 = 0{,}523{,}\ a_2 = 0{.}574$ . Таким чином, ВФ Кобба – Дугласа має в цьому випадку вигляд:  $Y = 1$ ,523 ·  $L^{0,523}$  ·  $K^{0,574}$ .

Щоб оцінити якість отриманої моделі, розрахуємо індекс множинної кореляції (дані для розрахунку подані в табл. 4.4):

$$
R = \sqrt{1 - \frac{\sum_{i=1}^{n} (Y_i - \widehat{Y}_i)^2}{\sum_{i=1}^{n} (Y_i - \overline{Y})^2}} = \sqrt{1 - \frac{11,59}{198,63}} = 0.94.
$$

Індекс кореляції свідчить про високі пояснювальні властивості моделі.

# **Завдання для самостійного опрацювання**

### **Контрольні запитання для самодіагностики**

1. Чи завжди піддаються лінеаризації моделі, нелінійні за факторними ознаками?

2. Чи можна знайти параметри нелінійних моделей за допомогою МНК? Та якщо так, то яких саме класів моделей?

3. Наведіть приклади суто економічних задач, для розв'язання яких використовують логарифмічну модель.

4. Який вид функції має крива Філліпса?

5. Поліноміальні функції яких порядків найчастіше використовують для опису економічних процесів? Наведіть приклади.

6. Які нелінійні функції використовують для оцінювання та моделювання демографічних процесів?

7. За допомогою якого класу нелінійних функцій моделюють економічні процеси, що проходять три стадії (повільного зростання, стабільного зростання та насичення)?

8. Назвіть вид *s*-подібних кривих, симетричних відносно точки перегину.

9. Для якої відомої нелінійної однофакторної моделі коефіцієнт еластичності дорівнює одному з параметрів цієї моделі?

10. На які три класа можна умовно розбити ітеративні процедури багатовимірної оптимізації та в чому полягають особливості кожного класу?

11. Для якого класу нелінійних моделей є некоректним порівняння з іншими класами моделей за індексами кореляції та детермінації?

12. Назвіть найбільш розповсюджений вид виробничих функцій. Яка форма моделі використовується? Вплив яких основних виробничих факторів зазвичай моделюється?

#### **Тести**

*1. Для перевірки на лінійність залежності між статистичними показниками використовують:*

а) тест Рамсея;

б) тест Акайка;

в) тест множників Лагранджа;

г) підхід Бокса – Кокса.

2. *Змінну, що є досконалим чи недосконалим замінником іншої змінної, яка дійсно необхідна, але не є доступною для вивчення, називають:*

а) фіктивною;

б) проксі;

в) додатковою;

г) допоміжною.

3. *Залежністю між x та y, для якої коефіцієнт еластичності дорівнює константі, є:*

а) ступенева;

б) лінійна;

в) зворотна;

г) показникова.

4. *Виробнича функція Кобба – Дугласа – Тінбергена є:*

а) виробничою функцією з ендогено введеним НТП;

б) виробничою функцією з екзогено введеним НТП;

в) виробничою функцією, що не враховую фактора науковотехнічного прогресу.

5. *Оберіть правильні твердження:*

а) для оцінювання виробничої функції за рівнянням  $lnY = ln a<sub>0</sub> +$  $+a_1 lnL + a_2 lnK + a_3 lnNTP + \varepsilon$  всі коефіцієнти регресії додатні;

б) ВФ Кобба – Дугласа – Тінбергена є внутрішньо лінійною за параметрами функцією;

в) для ВФ Кобба – Дугласа середня продуктивність праці завжди більша за граничну.

*6. Для вибору найкращої специфікації нелінійної моделі можна застосовувати такі методи, як:*

а) тест Зарембекі;

б) тест Рамсея;

в) коефіцієнти детермінації, отримані для кожної зі специфікацій;

г) підхід Бокса – Кокса.

7. Для ВФ Кобба – Дугласа, яка має вид Y = 2 $L^{0,3}K^{0,7}$ , середня про*дуктивність праці у точці L=100, K=100 дорівнює:*

- а) 0,3;
- б) 0,6;
- в) 2.

8. Для ВФ Кобба – Дугласа, яка має вид Y = 2 $L^{0,3}K^{0,7}$ , гранична *фондовіддача у точці L=100, K=100 дорівнює:*

а) 0,6;

б) 0,7;

в) 1,4.

9. *Коефіцієнт еластичності для гіперболи*  $y = a_0 + \frac{a_1}{x}$  $\frac{u_1}{x}$  дорівнює:

a) 
$$
3 = \frac{a_1 x}{a_0 + a_1 x}
$$
;  
6)  $3 = \frac{-a_1}{a_1 + a_1 x}$ ;

$$
\mathsf{U}\mathsf{)}\,\,\mathsf{J}\,\,=\,\,\overline{\mathsf{a}_0\mathsf{x}_\mathsf{+} \mathsf{a}_1}
$$

 $\mathsf{B}}$ )  $\mathsf{B} = xln a_1$ .

10. *Процедура лінеаризації не може бути застосована до:*

а) внутрішньолінійних за параметрами моделей;

б) внутрішньонелінійних за параметрами моделей;

в) нелінійних відносно факторних чинників моделей.

11. *Незмінні у часі перші прирости вказують на необхідність вибору для моделювання тренду:*

а) лінійної форми залежності від часу;

б) поліноміальної форми залежності;

в) лог-нормальної форми залежності.

12. *Незмінні у часі темпи зростання вказують на необхідність вибору для моделювання тренду:*

а) експоненти;

б) поліномінальної форми залежності;

в) лог-нормальної форми залежності.

13. *Незмінність у часі співвідношення перших приростів зворотних величин характеризує дані, для апроксимації яких підходить:*

а) крива Гомперца;

б) поліном;

в) зворотна функція.

14. *Незмінність у часі співвідношення перших різниць зворотних величин характеризує дані, для апроксимації яких підходить:*

а) крива Гомперца;

б) зворотна функція;

в) експонента.

15. Заміна  $x^{'} = 1/x$ , дозволить лінеаризувати:

- а) криву Гомперца;
- б) зворотну функцію;

в) експоненту.

### **Практичні завдання**

1. За даними за двадцать років про середньорічні ціни на деякий продукт  $(x)$  і попит на нього  $(y)$  були побудовані дві моделі. Дані попередньо були зважені на середнє геометричне значення  $y$ .

Перша модель лінійна виду:  $y = 5,23 - 0,1345x$ . Коефіцієнт детермінації для цієї моделі дорівнює 0,69.

Друга модель має вид  $lny = 0.849 - 0.275x$ . Індекс детермінації для цієї моделі оцінений як дорівнений 0,77.

Потрібно:

а) проінтерпретувати коефіцієнти обох моделей і перевірити узгодженість оцінок коефіцієнтів з теорією;

б) оцінити доцільність використання таких специфікацій моделі регресії з точки зору даного дослідження;

в) вибрати найбільш бажану модель і обґрунтувати свій вибір;

г) за обраною моделлю розрахувати коефіцієнт еластичності попиту за ціною для ціни реалізації 10 у. о. за одиницю продукції та проінтерпретувати отриманий результат.

2. У табл. 4.5 наведені дані про середньомісячну заробітну платню працівників і їх стаж роботи на підприємстві.

Потрібно:

а) побудувати кореляційне поле та на його основі сформулювати припущення про можливий вигляд залежності між досліджуваними показниками;

б) оцінити параметри моделей, що відповідають 2 – 3 найбільш ймовірним формам залежності показників;

в) оцінити якість моделей з позицій теорії процесу та зі статистичної точки зору;

г) вибрати найбільш адекватну модель.

Таблиця 4.5

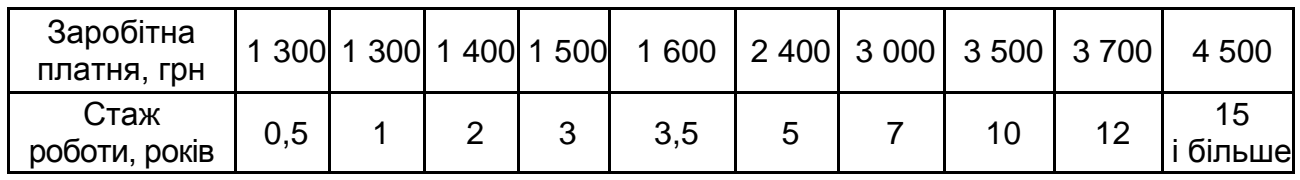

### **Заробітна платня та стаж**

3. У табл. 4.6 наведені розрахунки окремих характеристик часового ряду даних, що характеризують продажі деякого товару.

Потрібно:

а) оцінити сталість значень окремих характеристик ряду за допомогою коефіцієнта варіації;

б) зробити висновок відносно вибору форми нелінійної залежності для моделювання досліджуваного ряду даних.

Таблиця 4.6

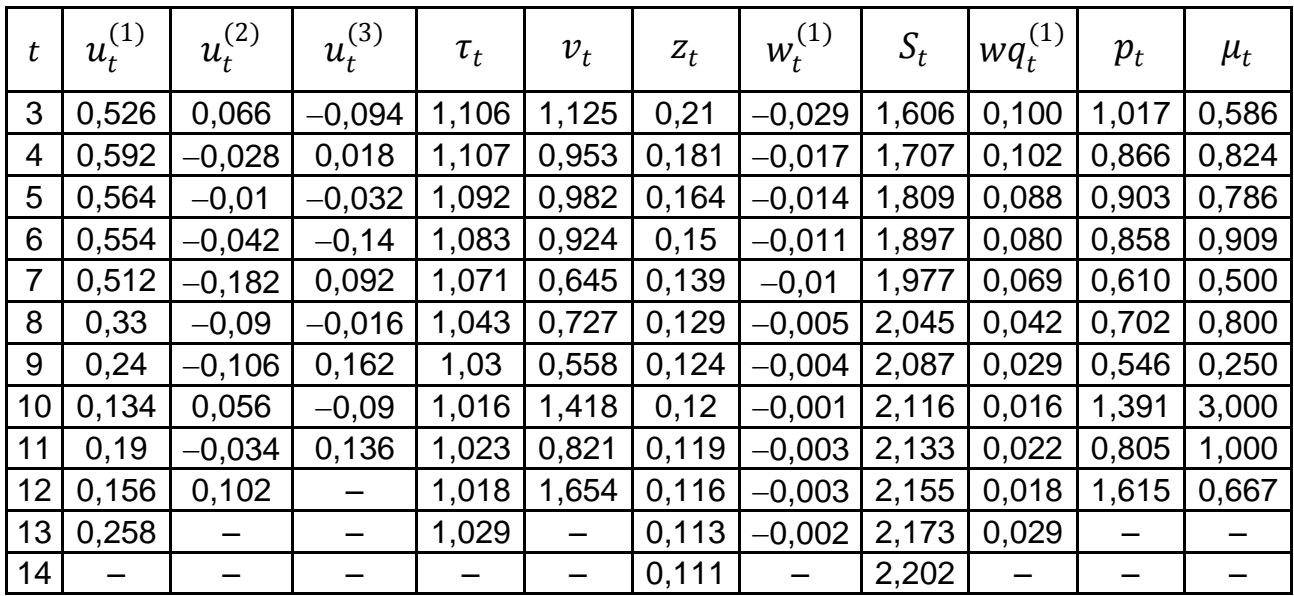

**Розраховані характеристики часового ряду**

4. У табл. 4.7 наведені залишки лінійної моделі тренду, побудованої на даних про зміни середньомісячної заробітної платні в Україні за період її відносно стабільного зростання.

Таблиця 4.7

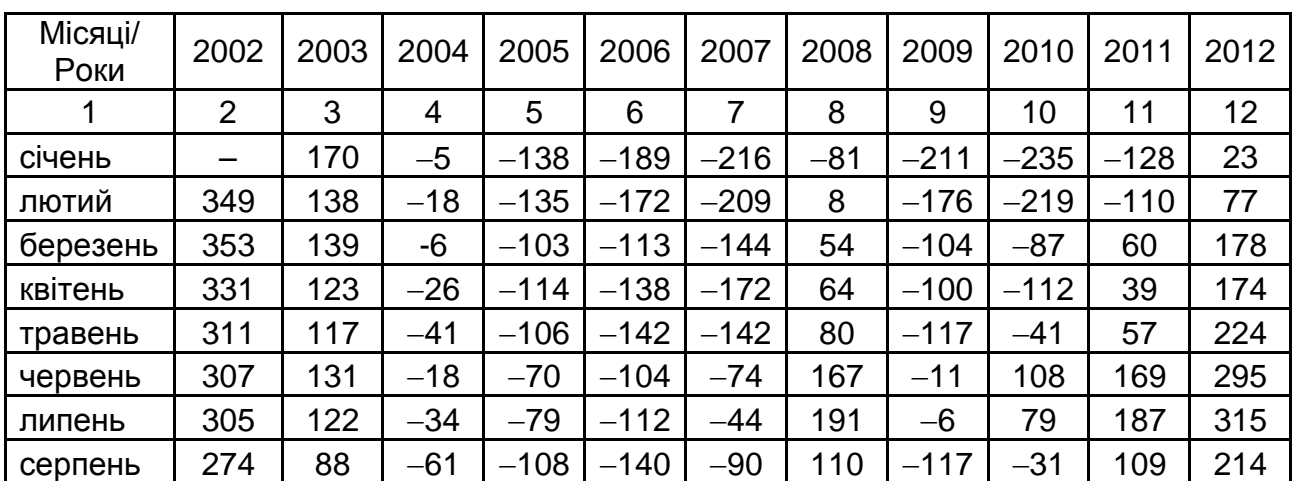

### **Залишки моделювання змін заробітної платні в Україні**
#### Закінчення табл. 4.7

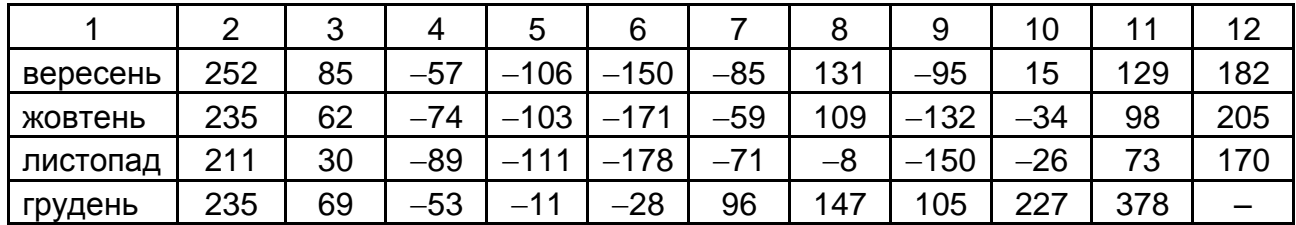

Потрібно побудувати кореляційне поле для залишків моделі та визначити, чи підходить лінійна модель для оцінювання динаміки наведених даних; обґрунтувати висновок. Також треба обрати напрями покращення прогнозних якостей моделі (запропонувати іншу форму залежності й обґрунтувати її).

5. На основі даних про динаміку зміни середньомісячної заробітної платні в Україні за період її відносно стабільного зростання у 2002 2012 рр. (табл. 4.8) потрібно:

а) використати метод характеристик для підбору кривої зростання, що найкраще описує загальну тенденцію змін заробітної платні;

б) оцінити параметри обраної нелінійної трендової моделі (для цього провести процедуру лінеаризації моделі, визначити параметри лінеаризованої моделі за допомогою МНК і здійснити зворотній перехід до параметрів нелінійної моделі);

в) зробити висновки стосовно того, якою була би заробітна платня у 2016 2017 pр., у випадку збереження тенденції.

Таблиця 4.8

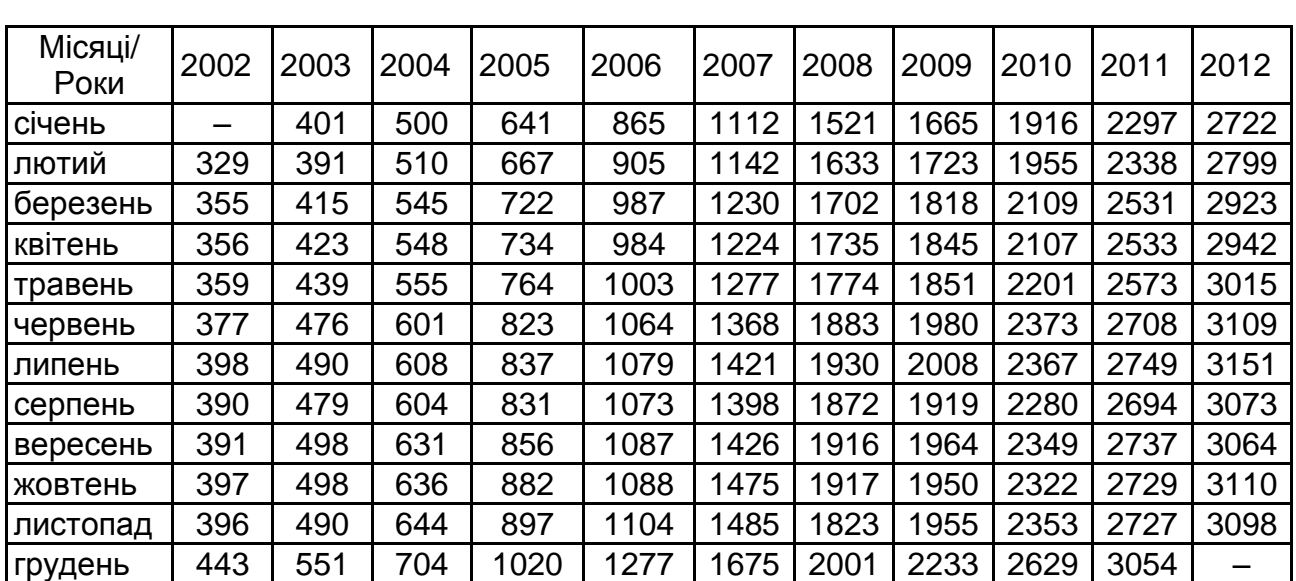

**Середньомісячна заробітна платня в Україні,** грн

# **Розділ 5. Економетричні моделі на основі системи структурних рівнянь**

*5.1. Особливості застосування та побудови моделей на основі систем структурних рівнянь (ССР).*

*5.2. Види систем одночасових рівнянь, їх особливості та класифікаційні ознаки.*

*5.3. Оцінка параметрів моделей систем структурних рівнянь. Алгоритми методів оцінювання.*

*5.4. Приклади побудови та реалізації систем одно часових рівнянь для моделювання соціально-економічних процесів.*

**Ключові слова:** система одночасових рівнянь; система рекурсивних рівнянь; система незалежних рівнянь; структурна форма моделі; наведена форма моделі; ідентифікована модель; надідентифікована модель; неідентифікована модель; строгоідентифікована модель; недоідентифікована модель; двокроковий метод найменших квадратів (ДМНК); непрямий метод найменших квадратів (НМНК).

# **5.1. Особливості застосування та побудови моделей на основі систем структурних рівнянь (ССР)**

Системний підхід до моделювання соціально-економічних процесів вимагає ускладнення структури взаємозв'язів між залежними та незалежними змінними, що характеризують певні реальні процеси й об'єкти, оскільки функціонування будь-якої системи, а також підсистем здійснюється в умовах складної взаємодії комплексу чинників внутрішнього та зовнішнього порядку. Отже, тільки регресійного рівняння для системного врахування множини факторів недостатньо. Тому для опису певних досліджуваних явищ або процесів доцільно використовувати більш складний інструментарій комплексного економетричного моделювання на основі систем одночасових рівнянь.

Основна сутність структурного моделювання полягає в тому, що комплекс усіх факторів, що впливають на систему і визначають її поведінку, перебувають у взаємозв'язку та взаємозумовленості. Тут важливу роль відіграє причинний зв'язок, виражений в породженні одного явища іншим (основа структурного моделювання – причинно-наслідкові зв'язки) [34; 35].

Як відомо, ознаки, що характеризують причину, називають факторними (незалежними, екзогенними); ознаки, що характеризують наслідок, – результівні (залежні). Сукупність факторних і результівних ознак, пов'язаних причинно-наслідковими зв'язками, складють факторну систему (структурну модель). Під час вивчення взаємозв'язків у ході дослідження соціально-економічних і фінансових процесів вирішуються такі основні завдання [34; 35]:

установлення факту наявності або відсутності зв'язку між досліджуваними показниками;

вимірювання тісноти зв'язку;

установлення невипадкового характеру виявлених зв'язків;

кількісне оцінювання впливу зміни факторів на зміну результівного показника;

виділення найбільш значущих чинників, що визначають поведінку результівного показника.

Розповсюдження та застосування інструментарію методів структурного моделювання в складних соціально-економічних системах пояснюється необхідністю [40; 43]:

1) вивчення впливу факторів, за якими не можна побудувати жорстко детерміновану факторну модель;

2) вивчення впливу складних факторів, які не піддаються об'єднанню;

3) обґрунтування впливу факторів, які не можуть бути виражені одним кількісним показником (сукупні показники, інтегральні);

4) розуміння механізму взаємозв'язку тих чи інших аспектів досліджуваних складних об'єктів; визначення ключових факторів, якими можна усвідомлено управляти, тим самим впливаючи на кінцеві результати.

Поряд з перевагами даного інструментарію можна виділити низку складностей, які стають перед дослідниками під час моделювання [36; 79]:

для побудови адекватних моделей необхідна наявність певної сукупності факторів, а також достатній обсяг спостережень;

структурне моделювання має сенс тільки в тому випадку, якщо виділені фактори піддаються хоча б мінімальному управлінню, тобто прямому чи непрямому управлінському впливу;

всеосяжна та надзвичайно потужна техніка аналізу складних об'єктів, що включає велику кількість методів, є досить складним інструментарієм для звичайних управлінців і потребує додаткових знань і вмінь;

визначенню множин оцінок параметрів моделей повинен передувати теоретичний, економічний, економетричний аналізи, відбір змінних і зв'язків між ними, попередня обробка статистичних рядів.

Загальний процес побудови і застосування комплексної моделі на основі системи структурних рівнянь поданий на рис. 5.1.

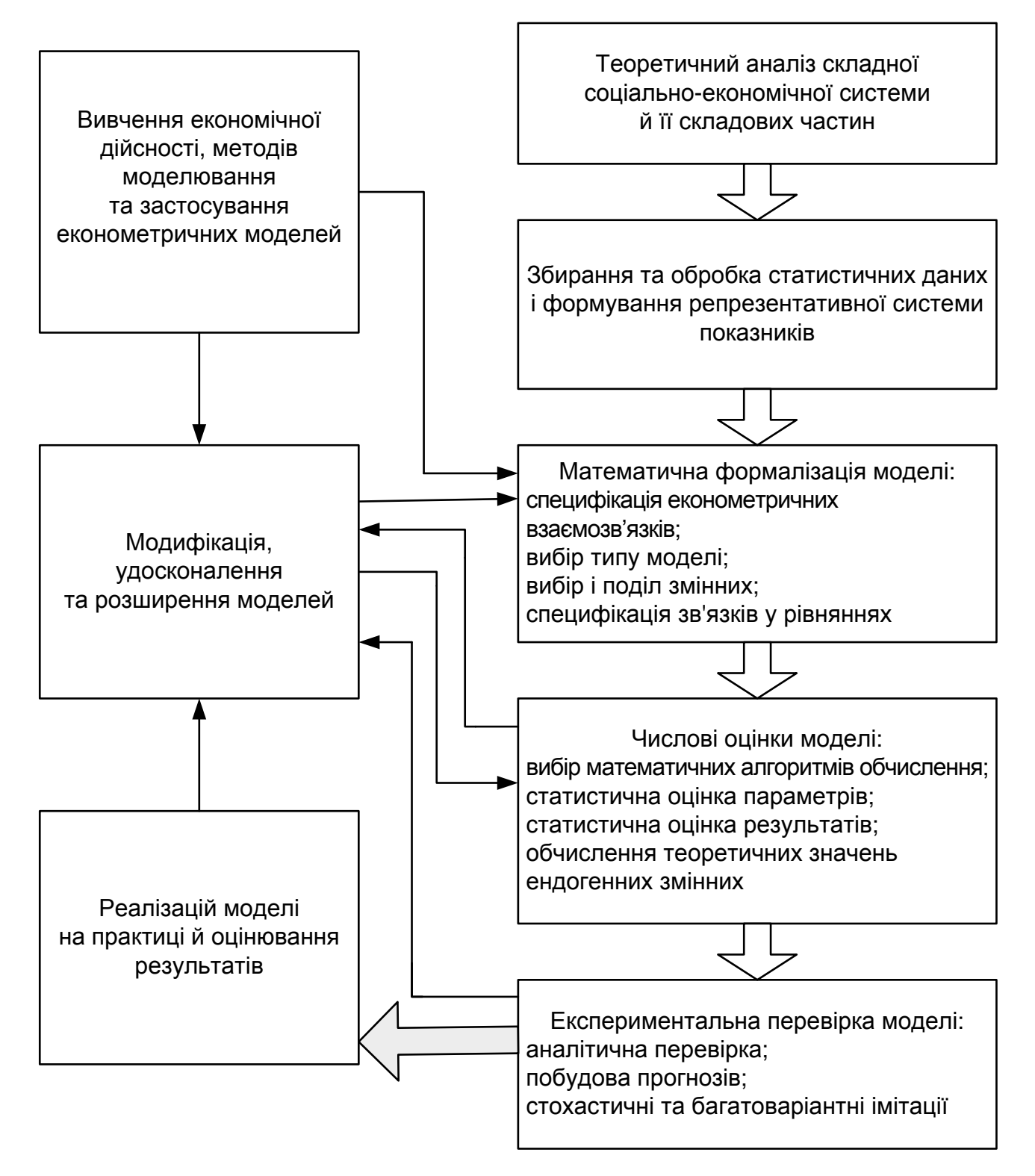

Рис. 5.1. **Процес побудови та застосування комплексної моделі на основі системи структурних рівнянь**

До переваг системи структурних рівнянь (ССР) порівняно з множинною регресією можна віднести такі пункти [48; 57]:

1) більш гнучкі припущення (зокрема, які дозволяють зробити змістовну інтерпретацію, навіть за наявності мультиколінеарності);

2) можливість тестування моделі в цілому є більш інформативним і значущим, ніж на рівні окремих коефіцієнтів; можливість тестування моделей з множиною залежних змінних; можливість моделювати проміжні змінні;

3) нема обмежень на вид моделі, тобто використання тільки адитивних моделей (в регресійному аналізі модель є адитивною за своєю структурою);

4) можливість тестування коефіцієнтів шляхом порівняння їх в різних групах та управління складними даними (часові ряди з автокореляцією помилок; даними, що не відповідають нормальному закону розподілення; неповні дані);

5) порівняно зі звичайною регресією, схильною до помилок інтерпретації через погано специфіковані моделі, стратегія оцінювання структурних рівнянь, яка спирається на порівняння альтернативних моделей з метою виявлення найадекватнішої для модельованих вихідних даних, відрізняється більшою надійністю.

Оскільки методологія структурного моделювання є багатогранною, можна виділити комплекс взаємопов'язаних задач, для розв'язання яких використовують такі структурні моделі [57; 60]:

причинне моделювання або путьовий аналіз, проведення якого передбачає, що між змінними є причинні взаємозв'язки. Можлива перевірка гіпотез і підгонка параметрів причинної моделі, що описується лінійними рівняннями. Причинні моделі можуть включати явні або латентні змінні, або обидва ці види;

підтверджувальний факторний аналіз, використовуваний як розвиток звичайного факторного аналізу для перевірки певних гіпотез про структуру факторних навантажень і кореляцій між факторами;

факторний аналіз другого порядку, який є модифікацією факторного аналізу, під час проведення якого для отримання факторів другого порядку аналізується кореляційна матриця загальних факторів;

регресійні моделі, що є модифікацією багатовимірного лінійного регресійного аналізу, коли коефіцієнти регресії можуть бути зафіксовані як однакові або дорівнювати певним заданим значенням;

моделювання коваріаційної структури, що дає можливість перевірити певні гіпотези (наприклад, що матриця коваріації має певний, визначений вигляд). За допомогою цієї процедури можна перевірити гіпотезу про дорівненість дисперсій всіх змінних у моделі;

моделі кореляційної структури, що дозволяють тестувати гіпотезу про те, що матриця кореляції має певний визначений вигляд (класичним прикладом є гіпотеза про те, що матриця кореляції має циклічну структуру);

моделі структури середніх, які дозволяють досліджувати структуру середніх, наприклад, одночасно з аналізом дисперсій і коваріаций;

моделювання латентних змін і латентного зростання *«Latent Growth Modeling»* використовується для аналізу повторюваних змін для даних, отриманих у результаті крос-секційних досліджень на основі панельних моделей. Розрізняють моделі лінійних і нелінійних змін, багатофакторні моделі.

Побудова системи структурних рівнянь дозволяє глибше вивчити причини зв'язку, закладені в основу варіації результівних змінних. Водночас відбувається визначення й оцінювання непрямих (опосередкованих) і безпосередніх (прямих) впливів ознак. Саме тому системи структурних рівнянь часто інтерпретуються як статистичні описи причиннонаслідкових зв'язків, як причинні моделі, які пояснюють механізм формування варіації вихідних характеристик системи (результівних ознак). З використанням апарату кореляційно-регресійного аналізу структурне моделювання реалізує спробу подолати непрямий характер вивчення зв'язків цим методом, щоб більш точно підійти до визначення та вимірювання причинних (безпосередніх) зв'язків між змінними.

Агрегований алгоритм побудови структурної моделі з використанням сучасних пакетів прикладних програм (процес структурного моделювання) можна подати у вигляді реалізації послідовних кроків [2; 36; 38; 80].

1. **Формування моделі** – попередній опис і з'ясування структури взаємозв'язків, що віддзеркалює ваше розуміння залежностей між змінними, якими, ймовірно, явні та неявні змінні пов'язані між собою. Спочатку це графічне подання, яке надалі описується зазвичай за допомогою діаграми шляхів у ППП і перетворюється на відповідну мову системи.

2. **Перетворення моделі** за допомогою спеціальних внутрішніх методів і правил з графічної на адаптовану модель для дисперсій і коваріацій змінних. Програма визначає, які значення дисперсій та коваріацій змінних ми отримуємо в поточній моделі на підставі вхідних даних.

3. **Програмна перевірка.** Програма перевіряє, наскільки адекватно отримані дисперсії та коваріації задовільнюють реальній моделі, що будується.

4. **Тестування моделі й аналіз результатів.** Програма виводить користувачеві отримані результати статистичних випробувань, а також

виводить оцінки параметрів і стандартні помилки для числових коефіцієнтів у лінійних рівняннях разом з великою кількістю додаткової діагностичної інформації.

5. **Діагностика та прийняття рішення.** На підставі аналізу результатів моделювання дослідник вирішує, чи добре побудована структурна модель узгоджується з вихідними даними. Якщо модель неадекватна, потрібно повертатися до першого кроку та переструктурувати модель. Адекватну модель використовують для аналізу досліджуваної проблематики та прогнозування.

Перелік пакетів прикладних програм, які можуть бути застосовані для побудови моделей на основі систем структурних рівнянь:

- *ППП STATA* [\(http://www.stata.com\)](http://www.stata.com/);
- *ППП STATISTICA* [\(http://www.statsoft.ru\)](http://www.statsoft.ru/);
- *ППП (EViews) Econometric Views* [\(http://www.eviews.com\)](http://www.eviews.com/);
- *ППП GAUSS* мова програмування [\(http://www.aptech.com\)](http://www.aptech.com/);
- *ППП SAS* [\(http://www.sas.com\)](http://www.sas.com/);
- *ППП SPSS* [\(http://www.spss.com;](http://www.spss.com/) [http://www.spss.ru\)](http://www.spss.ru/);
- *ППП Microfit* [\(http://www.intecc.co.uk/camfit\)](http://www.intecc.co.uk/camfit);
- *ППП RATS* [\(http://www.estima.com\)](http://www.estima.com/);
- *ППП TSP* [\(http://www.tspintl.com\)](http://www.tspintl.com/);
- *ППП SYSTAT* [\(http://www.syst](http://www.syst/) at.com).

# **5.2. Види систем одночасових рівнянь, їх особливості та класифікаційні ознаки**

Складні соціально-економічні системи та процеси, що в них протікають, для більш досконального вивчення доцільно подати за допомогою системи взаємопов'язаних (одночасових) рівнянь. Залежно від характеру взаємозв'язків між ендогенними й екзогенними досліджуваними змінними систему рівнянь можна подати по-різному, оскільки ті самі змінні системи можуть одночасно розглядатися як результаційні в одному рівнянні та як факторні – в другому. Отже, розрізняють три основних види систем рівнянь (табл. 5.1) [58; 61]:

- 1) системи незалежних рівнянь;
- 2) системи рекурсивних рівнянь (рекурсивні системи);
- 3) системи взаємозалежних рівнянь.

# **Види систем одночасових рівнянь**

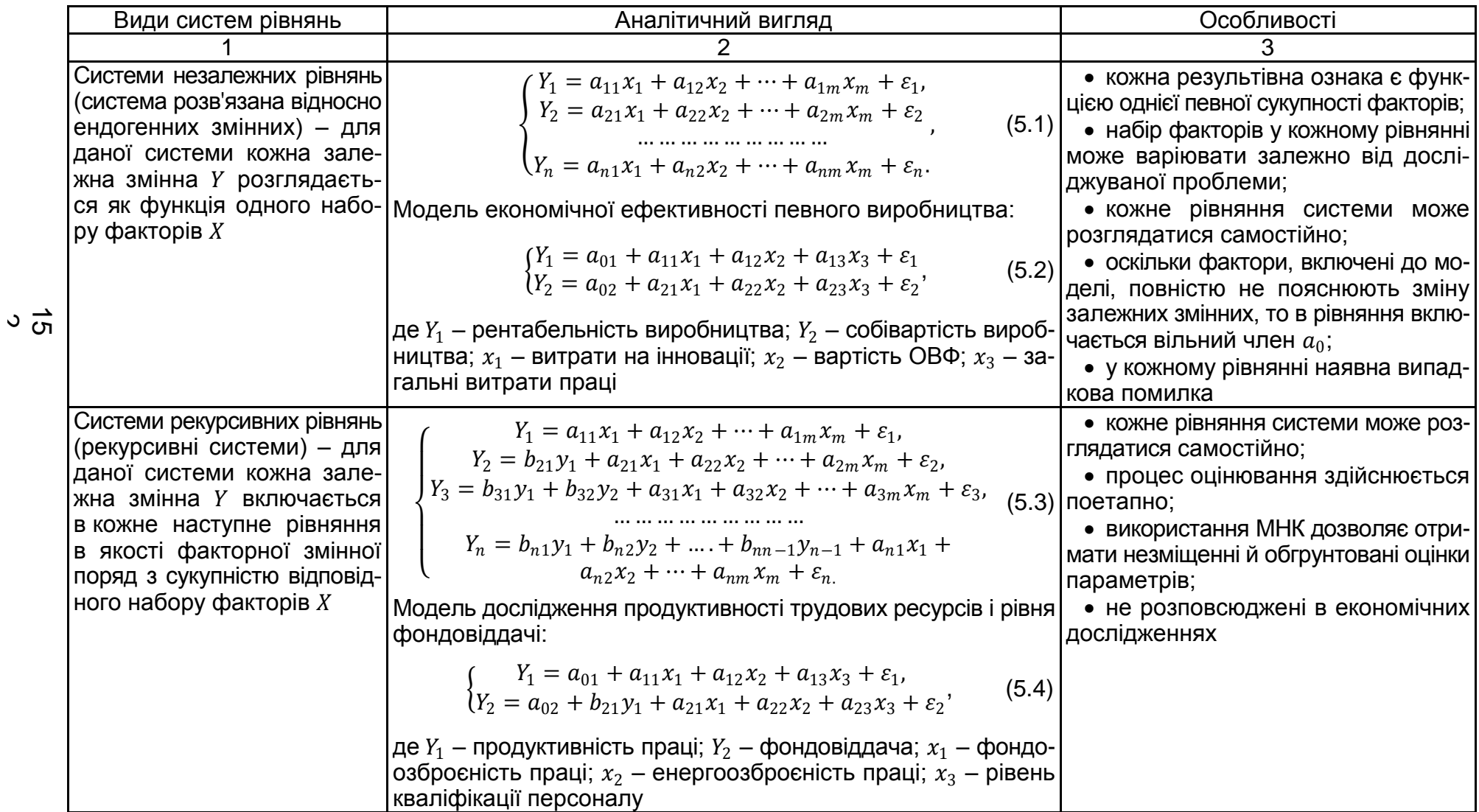

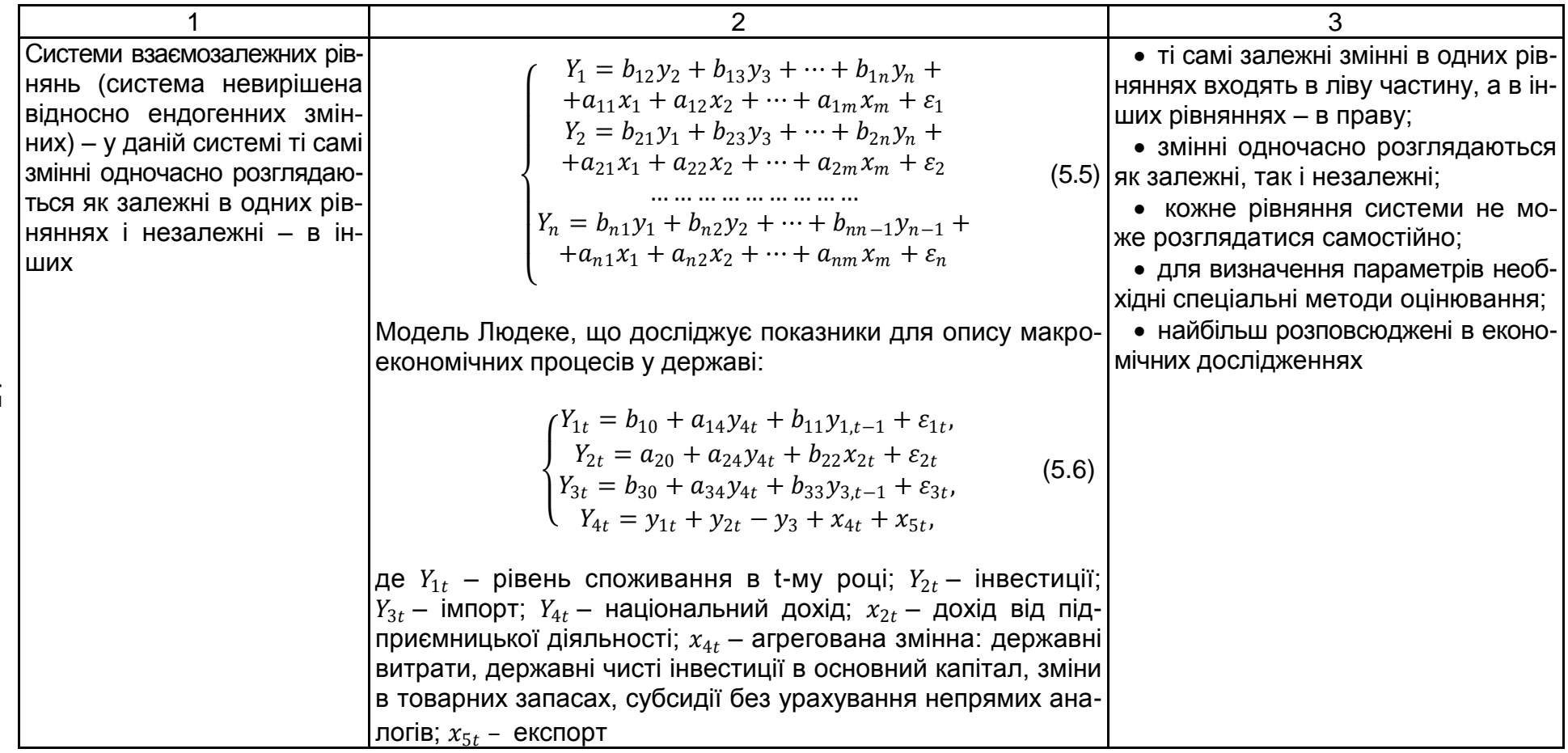

**Приклад. 5.1.** Маркетинговою компанією було проведене дослідження ринку молочної продукції в певному регіоні. На основі даних, отриманих методом найменших квадратів, побудована система рівнянь, яка описує загальний взаємозв'язок попиту та пропозицію на молочну продукцію:

$$
g_t = 0.74 + 0.56 p_{t-1};
$$
  

$$
p_t = 0.67 - 0.12 g_t.
$$

У зазначеній моделі  $g_t$  – логарифм обсягу пропозиції молочних продуктів у певний період  $t$ ;  $p_t$  – логарифм ціни за період  $t$ ;  $p_{t-1}$  – логарифм ціни за період  $t - 1$ . Необхідно визначити коефіцієнти еластичності при пояснювальних змінних і зробити висновки.

Перше рівняння характеризує коефіцієнт еластичності пропозиції молочних продуктів від ціни на неї в минулому періоді, тобто зі збільшенням ціни на 1 % у періоді  $t - 1$ ; обсяг пропозиції період  $t$  збільшиться на 0,56 %. Друге рівняння характеризує еластичність ціни продукції від обсягу пропозиції молочних продуктів на ринку; тобто якщо ціна продукції підвищіться на 1 %, то попит на неї впаде на 8,33 % ( $k_{\rm{e\scriptscriptstyle{J}}} = \frac{1}{\pi}$  $\frac{1}{-0.12} = -8.33\%$ ).

Використання систем одночасових рівнянь повинно ґрунтуватись на знанні основних законів економіки на макро-, мікро- та мезорівнях. Найбільш розповсюджені моделі дослідження попиту та пропозиції, макроекономічне моделювання механізмів функціонування економіки на прикладі конкретних держав, аналіз функцій витрат і виробничих функцій. Отже, структурна форма моделі відображує реальний економічний об'єкт або процес і визначає, як зміна будь-якої екзогенної змінної визначає значення ендогенних змінних [58; 59].

Структурні рівняння моделі розподіляють на поведінкові рівняння та тотожності:

*поведінкові рівняння* описують взаємодію між екзогенними й ендогенними змінними (регресійні рівняння);

*тотожності* встановлюють співвідношення між ендогенними змінними, не містять випадкових складових і структурних коефіцієнтів моделі.

Для визначення структурних коефіцієнтів моделі необхідно структурну форму моделі перетворити на приведену форму. Розглянемо сутність структурної та приведеної форм моделі (табл. 5.2), а також особливості числової оцінки параметрів і пов'язані з цим проблеми ідентифікації.

### **Сутність структурної та приведеної форм моделі**

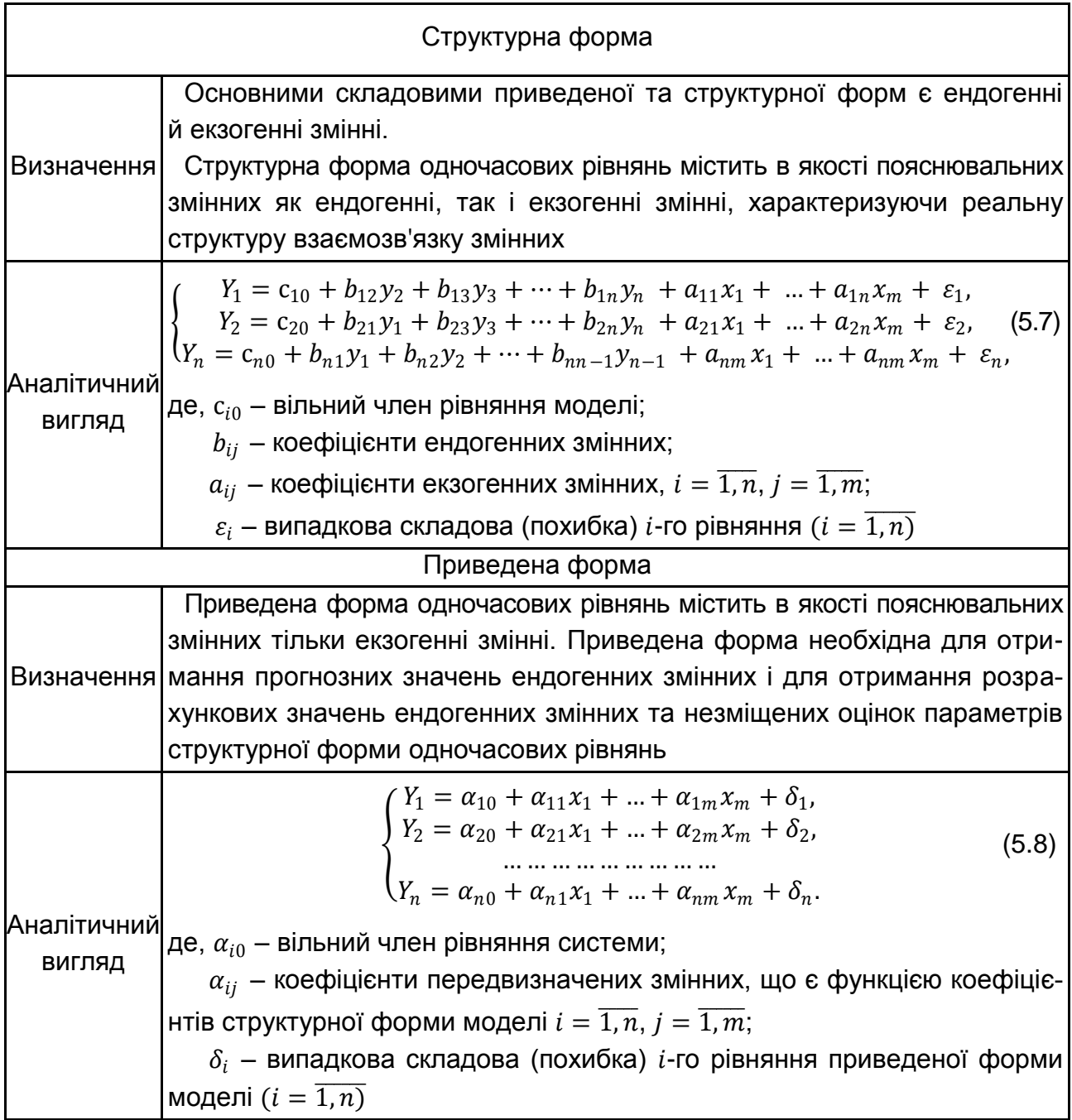

Передвизначені змінні системи одночасових рівнянь – це екзогенні та лагові ендогенні змінні цієї системи.

Перехід від приведеної форми моделі до структурної форми пов'язаний із вирішенням проблеми ідентифікації. Отже, ідентифікація – це можливість числового оцінювання параметрів структурних рівнянь за оцінками коефіцієнтів приведених рівнянь, тобто встановлення відповідності між приведеною та структурною формами моделі. Установлення єдиної відповідності між приведеною та структурною формами моделі є головним завданням ідентифікації [17; 43].

Розрізняють три класи структурних моделей відповідно до необхідної умови ідентифікації [28; 36; 38]:

- строгоідентифіковані;
- надідентифіковані;
- недоідентифіковані системи.

Рівняння моделі є строгоідентифікованим, якщо кількість ендогенних змінних даного рівняння на одиницю більша кількості передвизначених змінних системи (екзогенних), які не входять у дане рівняння. Виконання умови ідентифікованості моделі перевіряється для кожного рівняння системи окремо. Модель є строгоідентифікованою в цілому, коли строго ідентифіковане кожне рівняння системи. Якщо хоча б одне рівняння в системі не є строгоідентифікованим, а надідентифіковане або недоідентифіковане, то, відповідно, маємо надідентифіковану або недоідентифіковану модель системи рівнянь.

Слід розглянути основні співвідношення для визначення необхідних і достатніх умов ідентифікації (табл. 5.3).

Таблиця 5.3

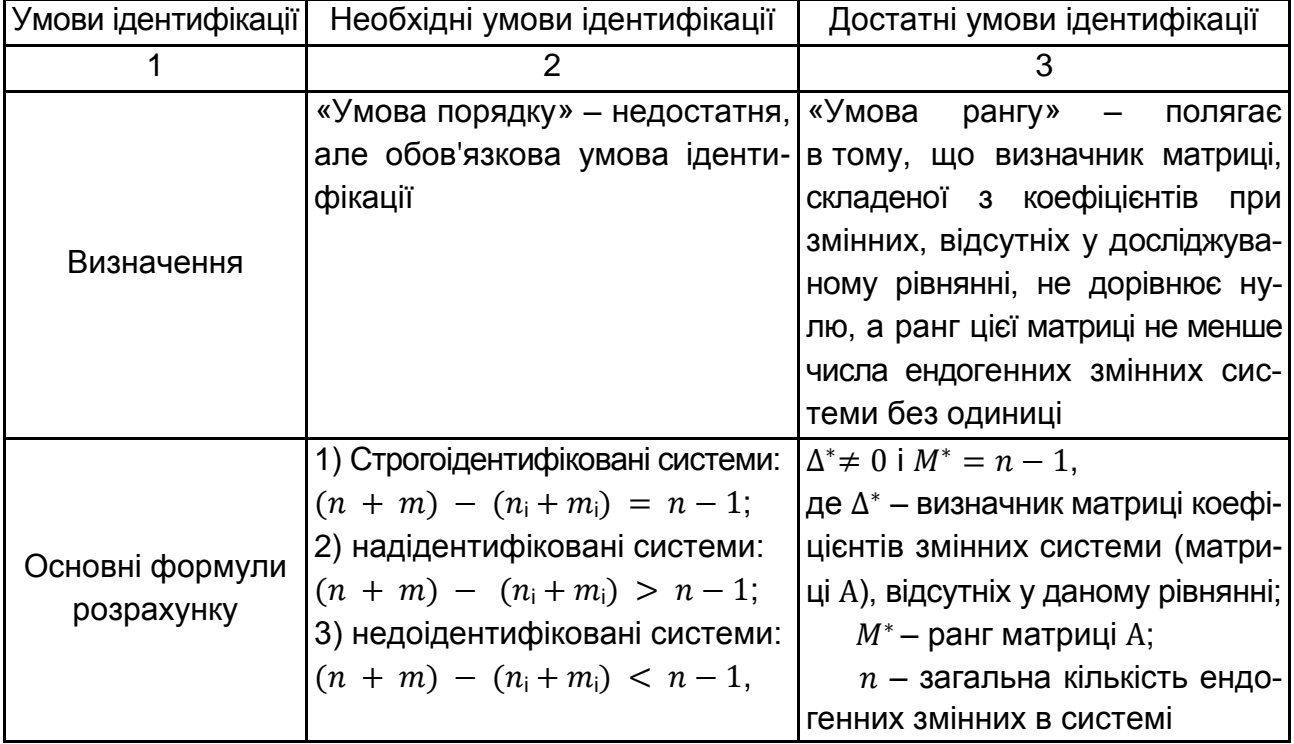

## **Умови ідентифікації**

### Закінчення табл. 5.3

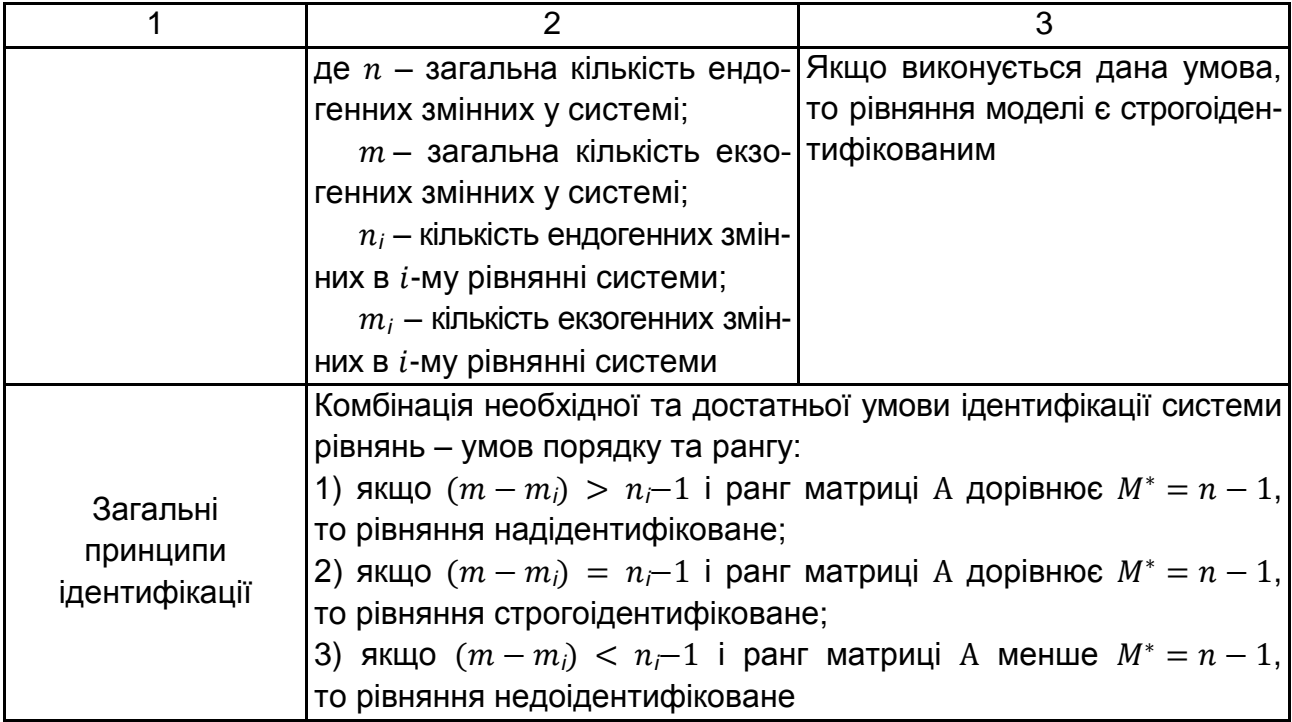

Для більш змістовної інтерпретації зазначених моделей за ідентифікацією розглянемо їх характерні особливості (табл. 5.4) [64; 65; 67].

Таблиця 5.4

## **Характерні особливості моделей за ідентифікацією**

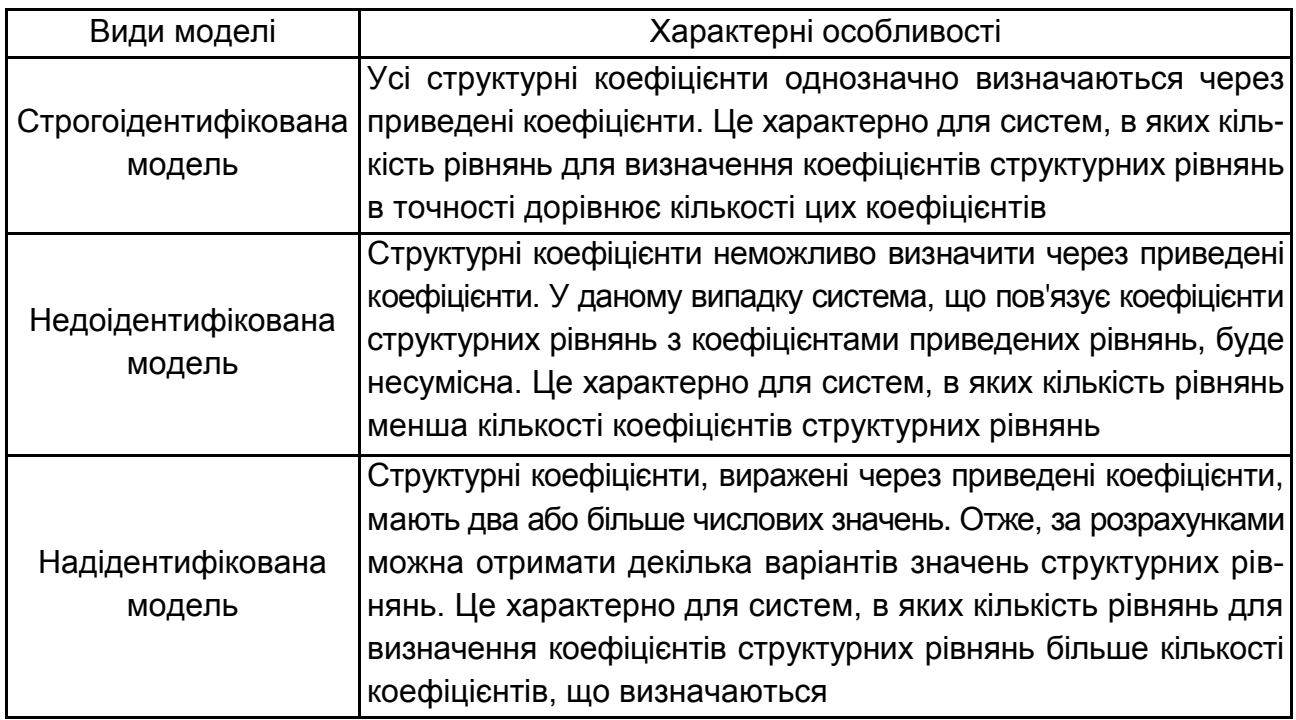

Розглянемо приклад визначення ідентифікованості моделі системи рівнянь з використанням необхідної та достатньої умови ідентифікації системи рівнянь.

**Приклад 5.2.** Нехай є система рівнянь взаємозв'язку ендогенних та екзогенних змінних виду:

$$
\begin{cases}\nY_{1t} = \beta_{10} + \beta_{12}y_{2t} + b_{13}y_{3t} + \gamma_{11}x_{1t} + \varepsilon_{1t} \\
Y_{2t} = \beta_{20} + \beta_{23}y_{3t} + \gamma_{21}x_{1t} + \gamma_{22}x_{2t} + \varepsilon_{2t} \\
Y_{3t} = \beta_{30} + \beta_{31}y_{1t} + \gamma_{31}x_{1t} + \gamma_{32}x_{2t} + \varepsilon_{3t} \\
Y_{4t} = \beta_{40} + \beta_{41}y_{1t} + \beta_{42}y_{2t} + \gamma_{43}x_{3t} + \varepsilon_{4t}\n\end{cases}
$$

- де  $y_{it}$  ендогенні змінні системи;
	- $x_{it}$  ендогенні змінні системи;
	- $\beta_{i0}$  вільний член рівняння моделі;
	- $\beta_{ij}$  коефіцієнти при ендогенних змінних;
	- $\gamma_{ii}$  коефіцієнти при екзогенних змінних,  $i = \overline{1, n}, j = \overline{1, m}$ ;
	- $\varepsilon_i$  випадкова складова (похибка)  $i$ -го рівняння  $(i=\overline{1,n}).$

Для полегшення розрахунків запишемо систему у вигляді таблиці (табл. 5.5). Використовуючи дану таблицю, слід перевірити умову порядку для кожного окремого рівняння.

Таблиця 5.5

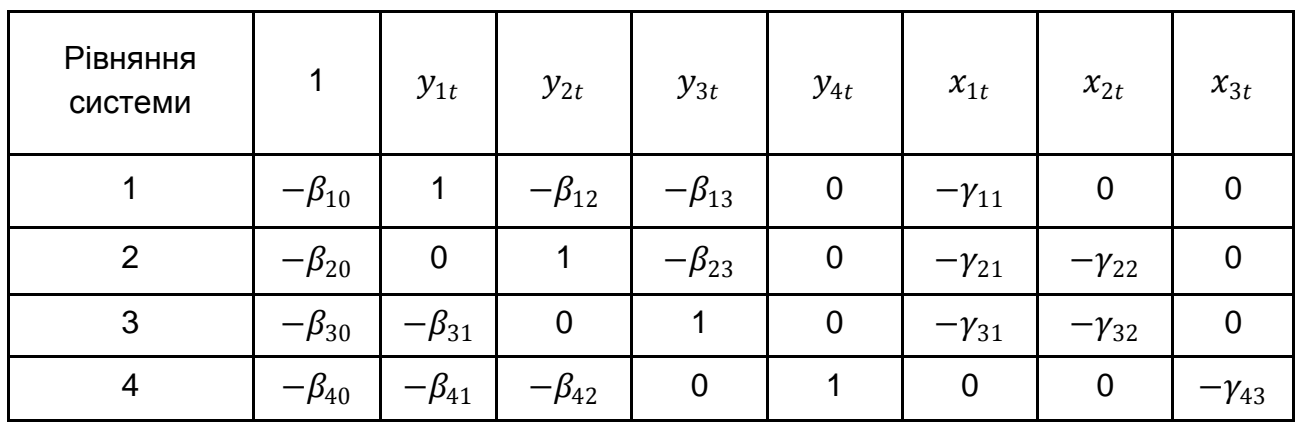

**Коефіціенти системи рівнянь**

Отже, для даної задачі:  $n = 4 - 3$ агальна кількість ендогенних змінних у системі;  $m = 3 - 3$  загальна кількість екзогенних змінних у системі. Розрахунок за умовами ідентифікації наведений в табл. 5.6.

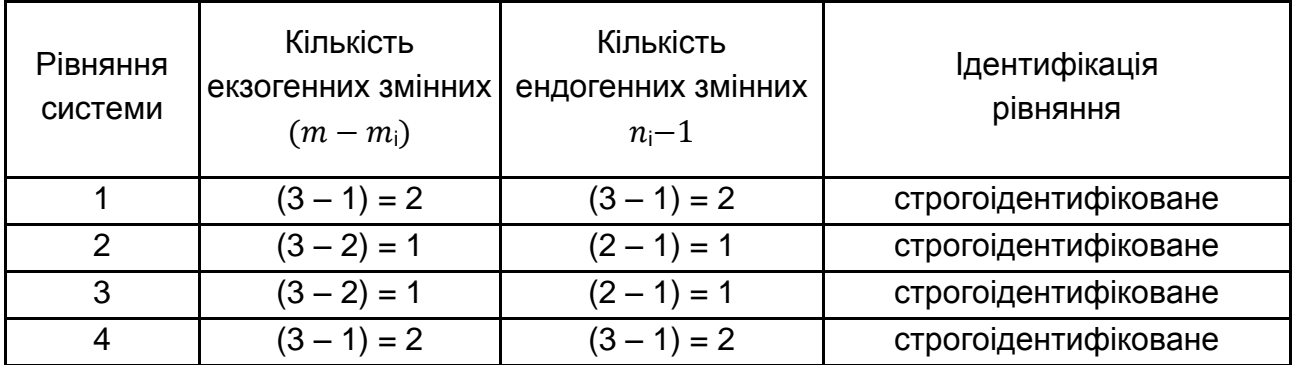

#### **Перевірка ідентифікації за умовою порядку**

За умовою порядку кожне рівняння є строгоідентифіковане. Далі необхідно провести перевірку за умовою рангу. Наприклад, розглянемо перше рівняння, в яке входять змінні  $y_{1t},\ y_{2t},\ y_{3t}$  та  $x_{1t}.$  Для перевірки цього рівняння необхідно побудувати відповідну матрицю коефіцієнтів для змінних  $y_{4t}$ ,  $x_{2t}$  і  $x_{3t}$ , які включені в інші рівняння моделі, крім першого. Матриця буде мати вигляд:

$$
A = \begin{pmatrix} 0 & -\gamma_{22} & 0 \\ 0 & -\gamma_{32} & 0 \\ 1 & 0 & -\gamma_{43} \end{pmatrix}.
$$

Визначник матриці  $|A| = 0$ ; оскільки визначник матриці дорівнює нулю, то ранг матриці А < 3. Тому перше рівняння системи не задовільнює умову рангу, тобто не є строгоідентифікованим.

На основі розглянутих особливостей та характеристик моделей структурних рівнянь побудовано агреговану схему класифікації даних моделей, яка подана на рис. 5.2.

Докладна класифікація має важливе значення, тому що різні типи структурних економетричних моделей, як правило, вимагають різних методів оцінювання параметрів, перевірки гіпотез, а також методів прогнозних розрахунків. Для класифікації різних типів структурних економетричних моделей існує широкий спектр критеріїв. Однак, на практиці найбільш розповсюдженими є три основні критерії [34; 35; 36]. Класифікація різних типів структурних економетричних моделей за трьома визначальними критеріями наведена на рис. 5.3.

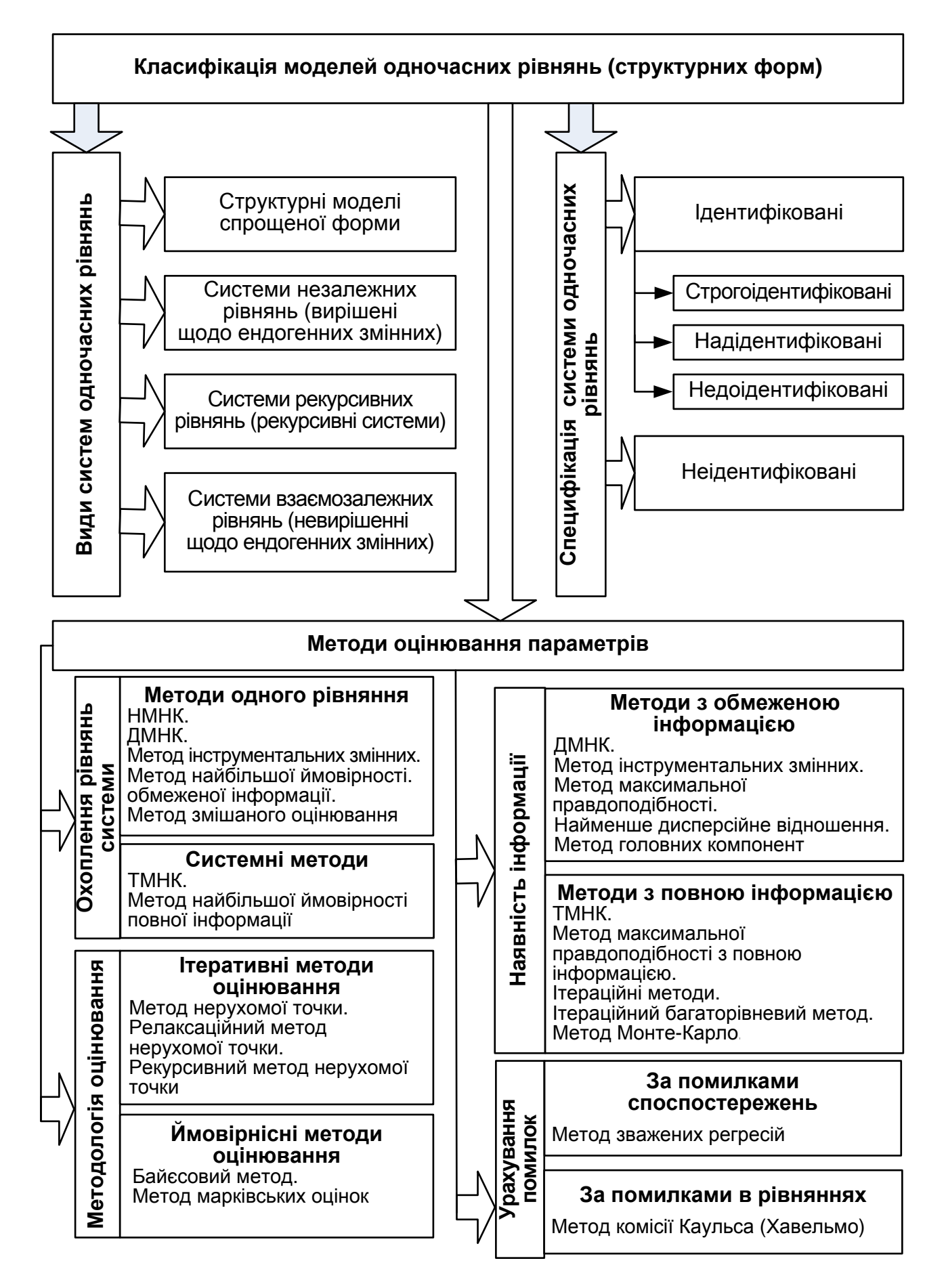

Рис. 5.2. **Основні критерії класифікації моделей структурних форм**

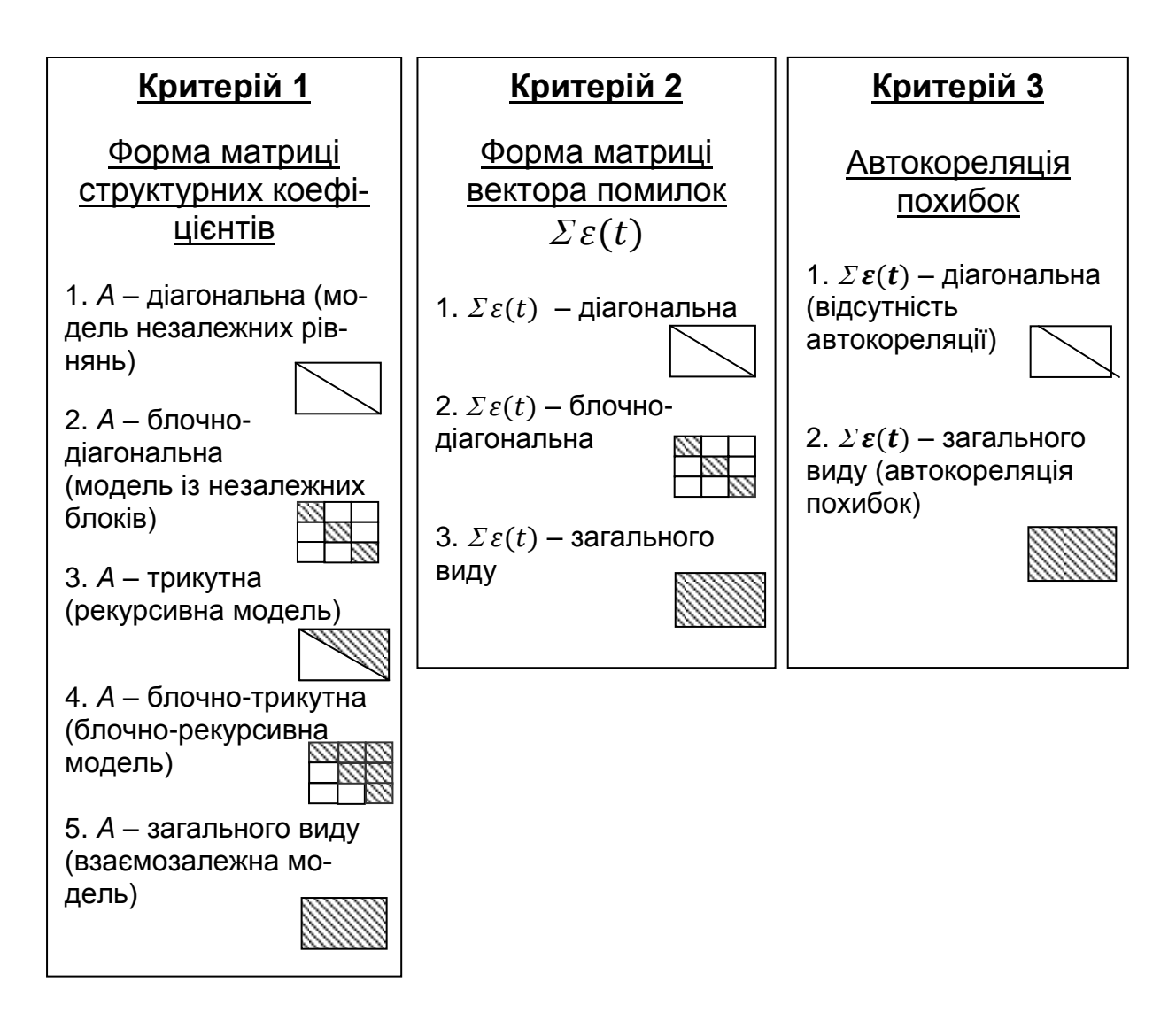

### Рис. 5.3. **Критерії класифікації різних типів структурних економетричних моделей**

Слід відмітити, що комбінація за різними класифікаційними ознаками в сукупності визначає певний конкретний тип структурної економетричної моделі, оскільки:

1) за першим критерієм – формою матриці структурних коефіцієнтів загальних залежних змінних – виділяють п'ять різних типів моделей;

2) за другим критерієм – формою дисперсійно-коваріаційної матриці вектора помилок  $\varepsilon(t)$  – виділяють три різних типи моделей;

3) за третім критерієм – наявністю або відсутністю автокореляції похибок у рівняннях – виділяють два різних типи моделей.

# **5.3. Оцінка параметрів моделей систем структурних рівнянь. Алгоритми методів оцінювання**

Для отримання якісних оцінок параметрів системи одночасових рівнянь необхідно правильно вибрати метод оцінювання. Вибір метода визначається умовами системи, обмеженнями й агрегацією певних критеріїв. Досить суттєвим фактором для вибору алгоритму оцінювання параметрів є простота його реалізації. Найбільш класичними та розповсюдженими методами оцінювання параметрів структурних форм є непрямий метод найменших квадратів (НМНК) і двокроковий метод найменших квадратів (ДМНК) [34; 43; 57; 59]. Розглянемо їх сутність більш докладно (табл. 5.7).

Таблиця 5.7

## **Характеристика основних методів оцінювання параметрів систем структурних рівнянь**

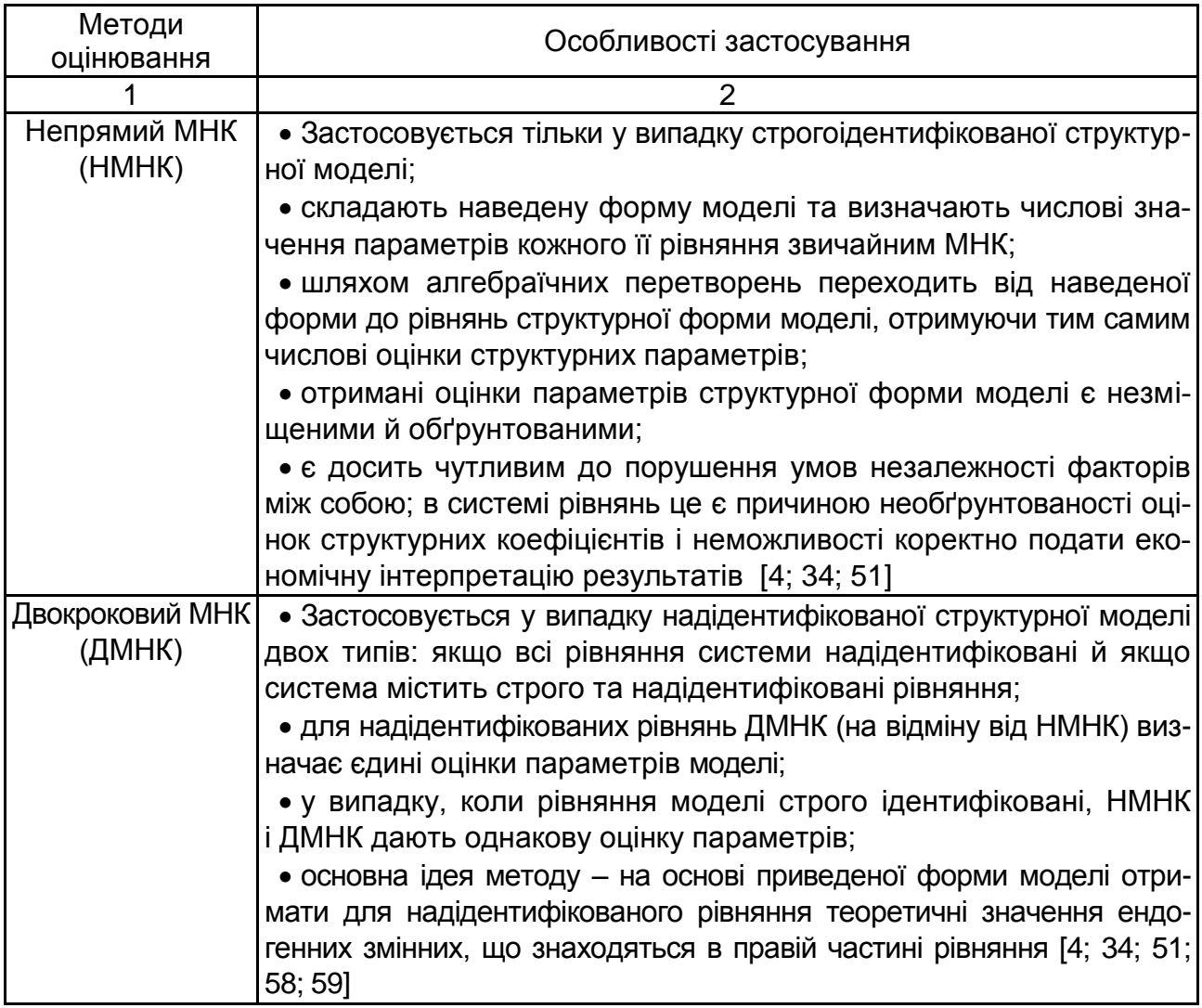

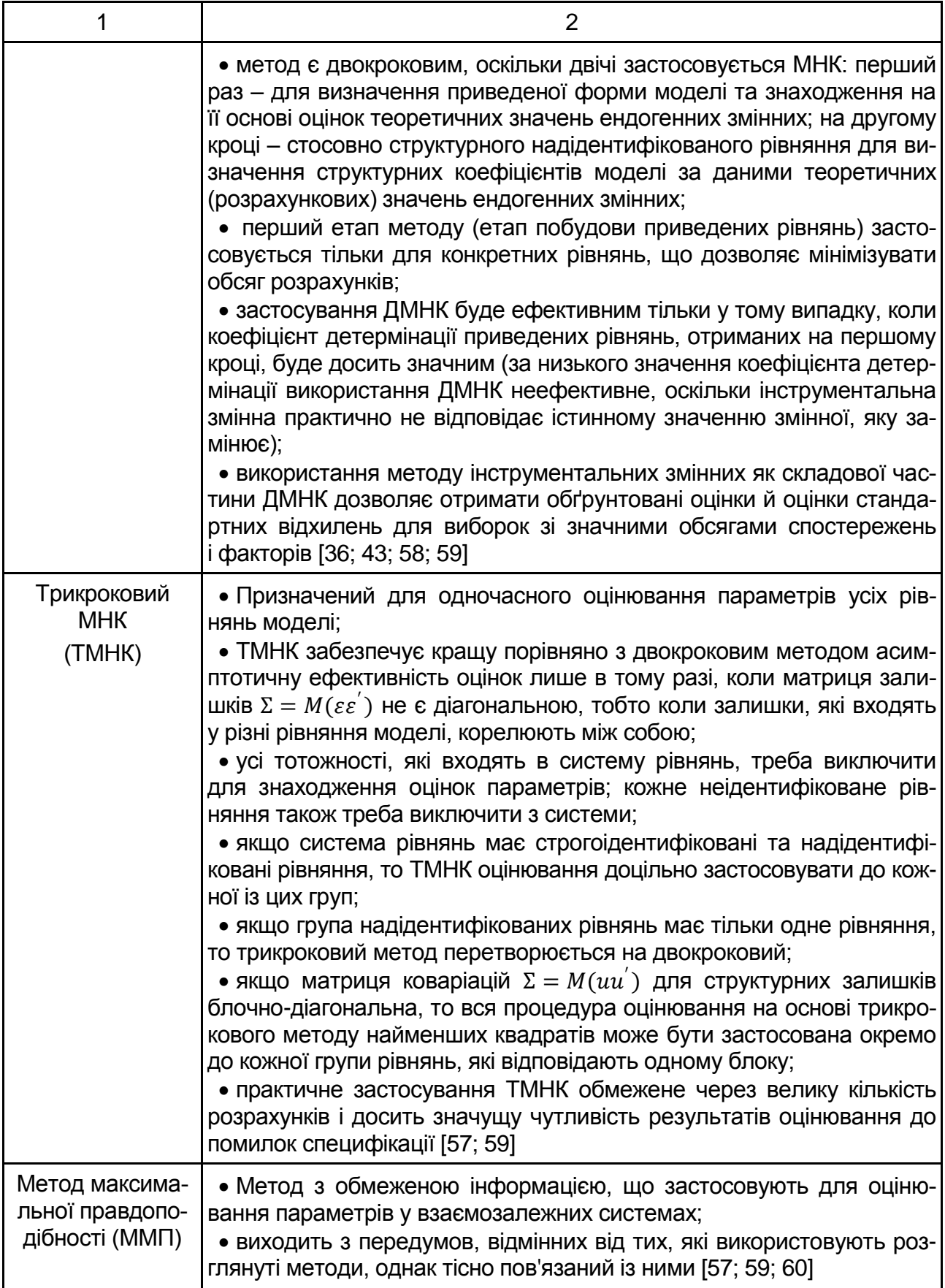

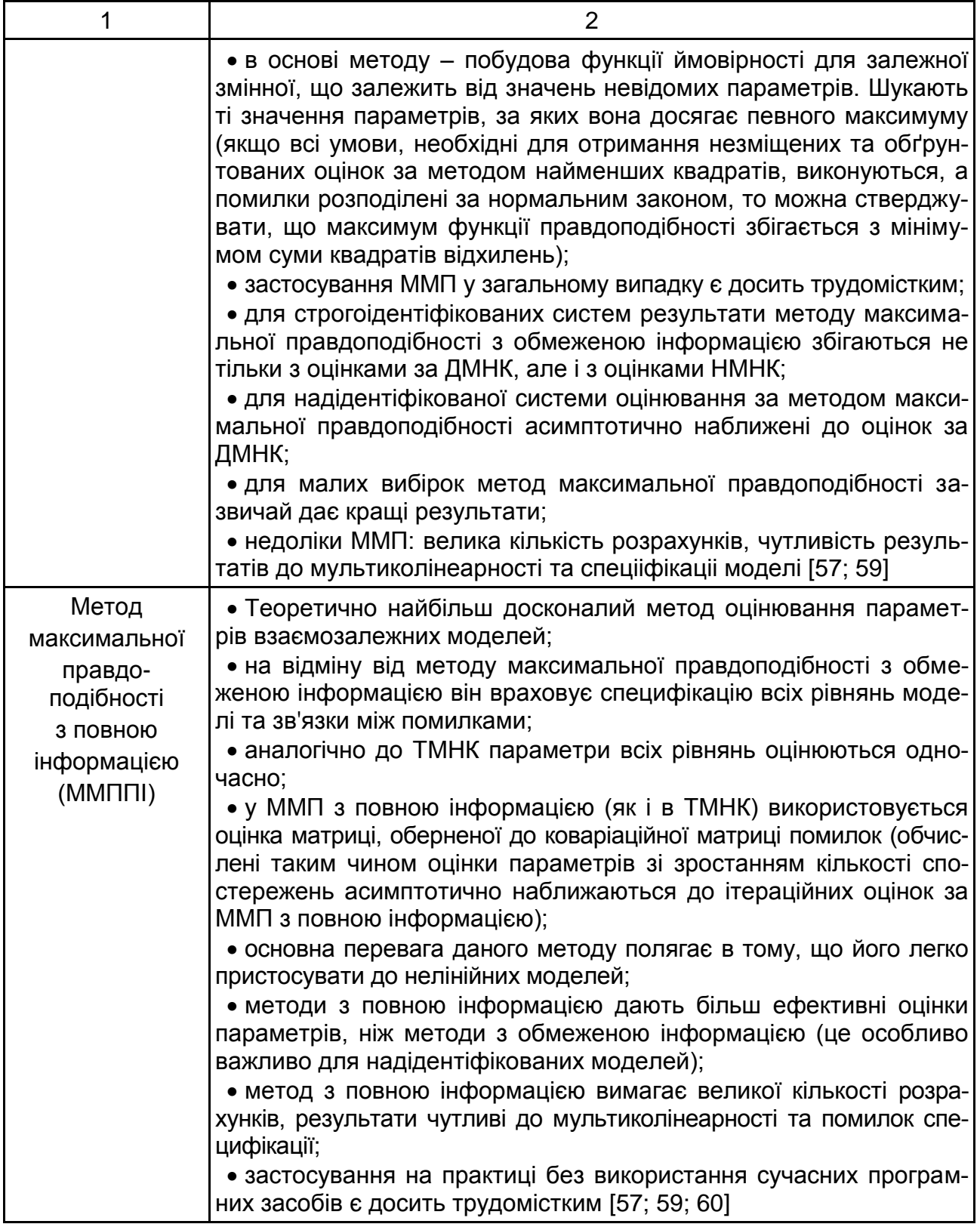

Розглянемо покрокову реалізацію загального алгоритму застосування непрямого методу найменших квадратів (НМНК), змістовні етапи якого подані в табл. 5.8.

#### **Алгоритм застосування непрямого методу найменших квадратів (НМНК)**

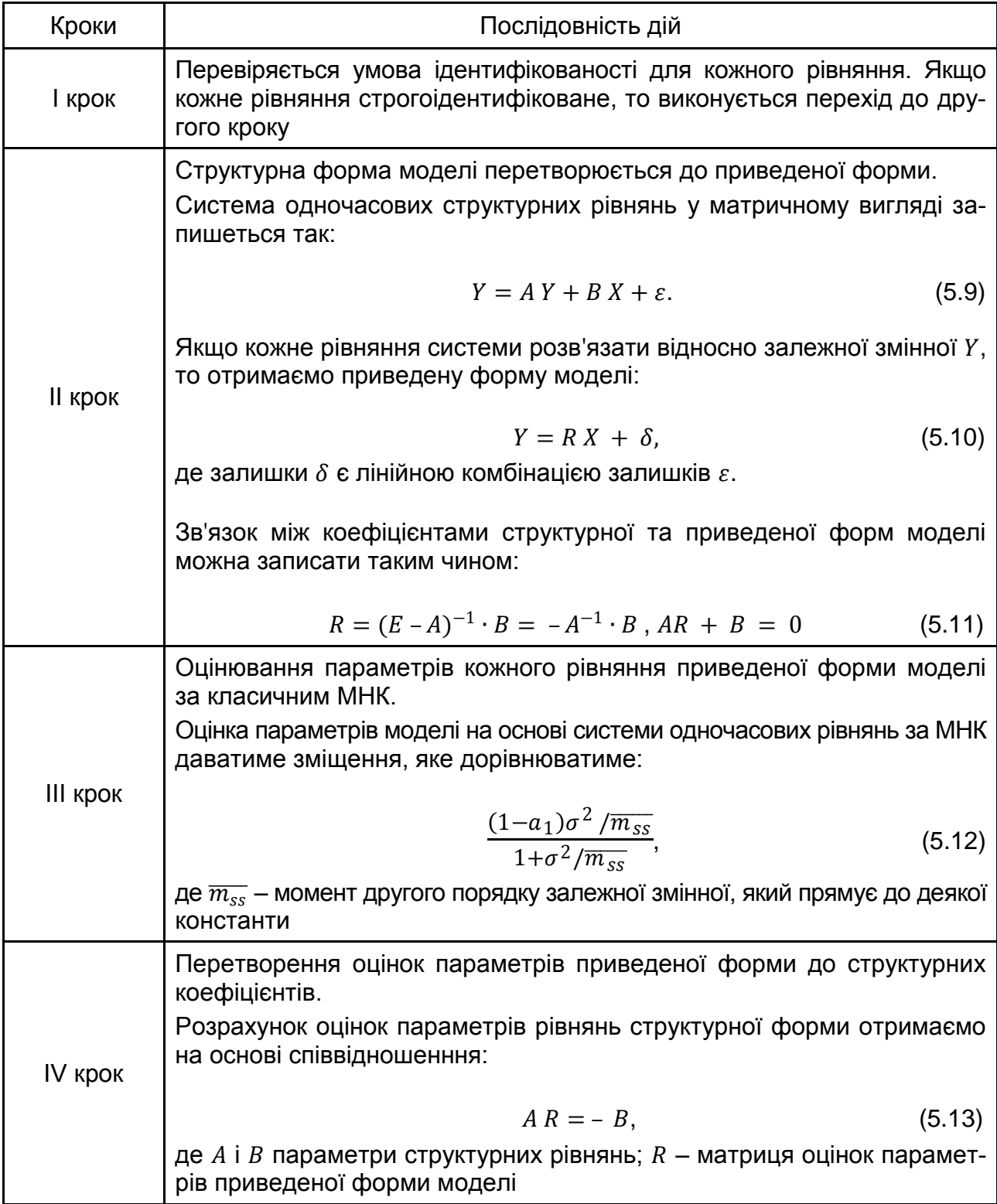

Покрокова реалізація загального алгоритму застосування двокрокового методу найменших квадратіва (ДМНК) [58; 76] подана в табл. 5.9.

## **Алгоритм застосування двокрокового методу найменших квадратів (ДМНК)**

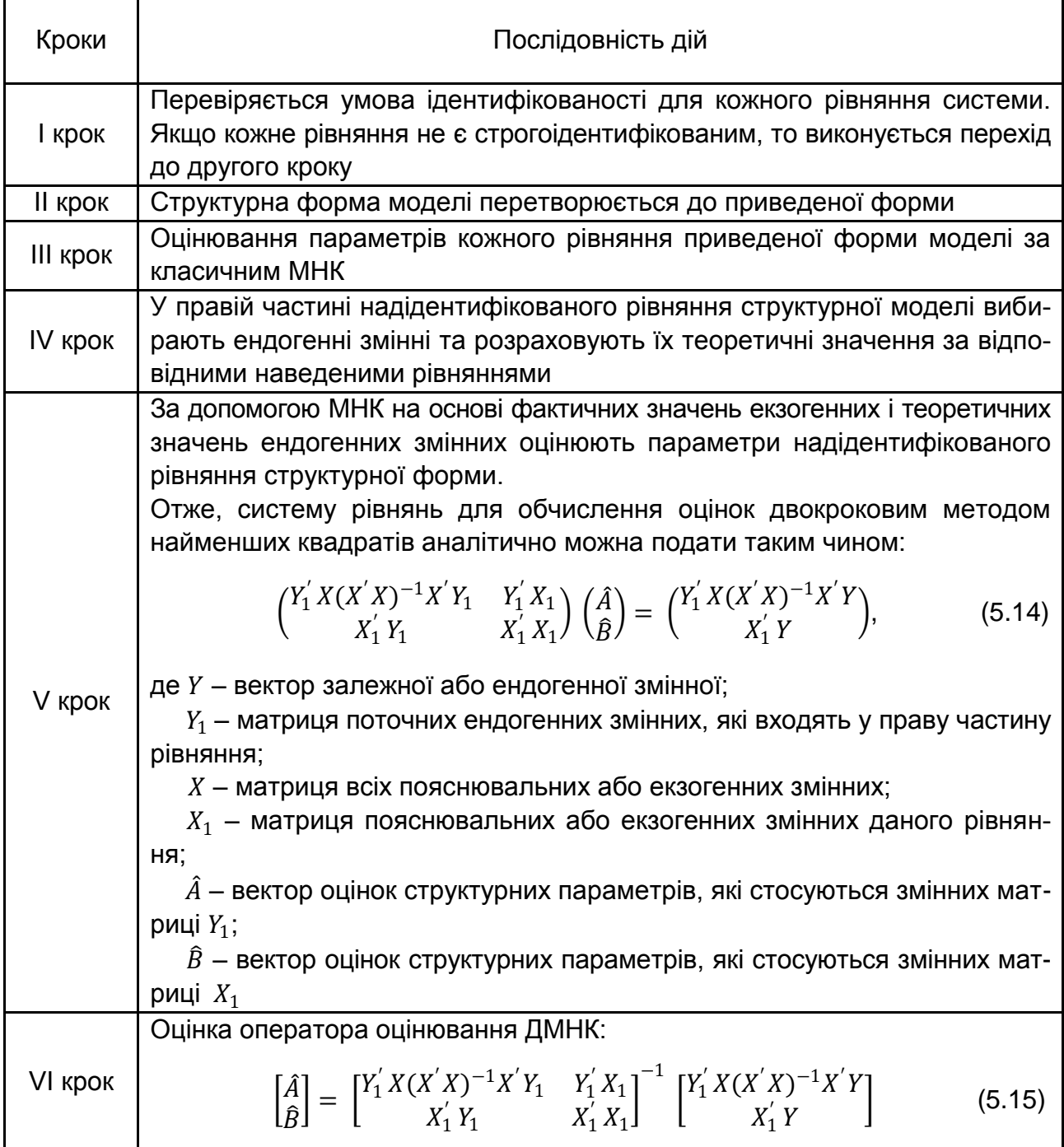

**Приклад 5.3.** Нехай є такі дані, числові значення яких наведені в табл. 5.10 [39]. Зазначені змінні мають такий економічний зміст:  $Y_1$  – загальний обсяг експорту продукції;  $Y_2$  – загальний обсяг імпорту продукції;  $X_1$  – середній товарообіг торгівлі країн, з якими підтримуються зовнішньоекономічні відносини;  $X_2$  – національний дохід країни;  $X_3$  – індекс споживчих цін.

#### Таблиця 5.10

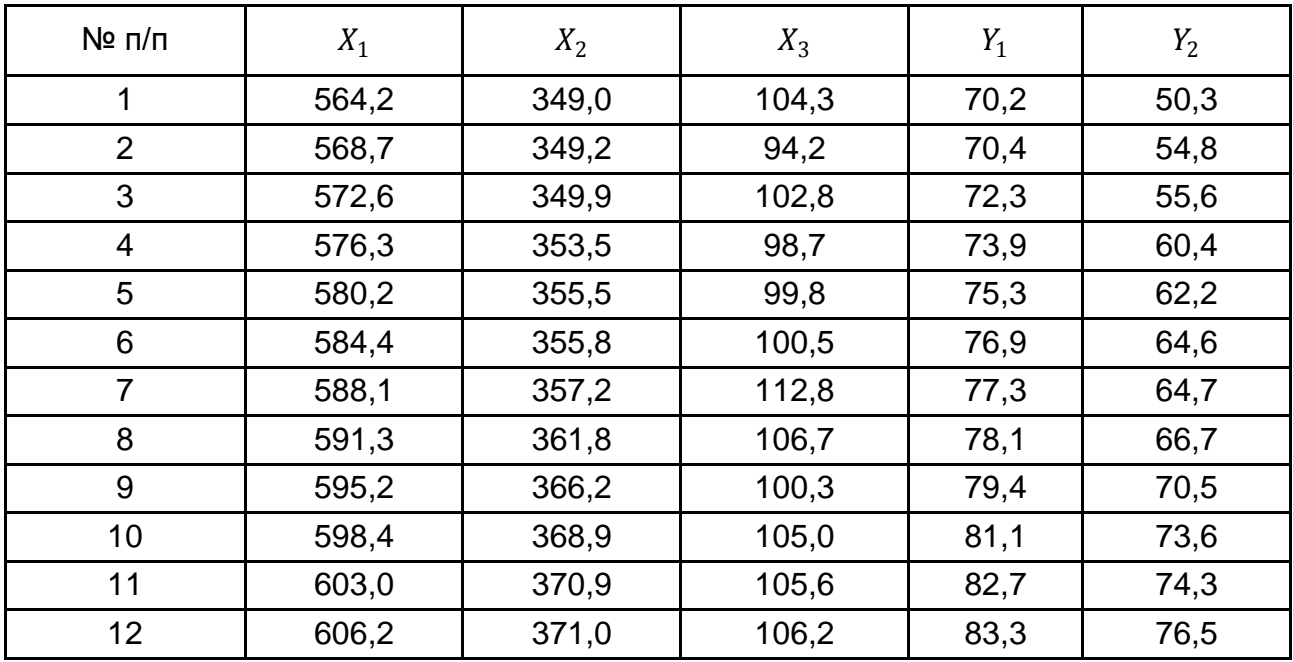

#### **Вихідні дані**

Слід скласти систему одночасових рівнянь:

$$
\begin{cases}\nY_1 = b_{11}y_2 + a_{10} + a_{11}x_1 + \varepsilon_1, \\
Y_2 = b_{21}y_1 + a_{20} + a_{22}x_2 + a_{23}x_3 + \varepsilon_2.\n\end{cases}
$$

Для вибору методу оцінювання невідомих параметрів системи одночасових рівнянь треба застосувати умови ідентифікації. Для даної системи одночасових рівнянь буде отримано:

$$
n = 2, m = 3, n_1 = 2, n_2 = 2, m_1 = 1, m_2 = 2.
$$

Для рівнянь системи маємо за загальною формулою ідентифікації:

$$
(n + m) - (n_i + m_i) = n - 1;
$$
  
\n
$$
(2 + 3) - (2 + 1) > 2 - 1;
$$
  
\n
$$
(2 + 3) - (2 - 2) = 2 - 1;
$$

Умова строгої ідентифікації для першого рівняння не виконана, тобто неможливо оцінити параметри структурної форми, використовуючи НМНК.

Для оцінювання параметрів структурної форми надідентифікованої системи використовуємо двокроковий метод найменших квадратів (ДМНК). Отже, наведена форма моделі буде мати вигляд:

$$
\begin{cases}\nY_1 = c_{10} + c_{11}x_1 + c_{12}x_2 + c_{13}x_3 + \delta_1, \\
Y_2 = c_{20} + c_{21}x_1 + c_{22}x_2 + c_{23}x_3 + \delta_2.\n\end{cases}
$$

Оцінки параметрів для прийнятої форми отримані використанням методу МНК для кожного рівняння регресії:

$$
\begin{cases}\nY_1 = -114,436 + 0,297 x_1 + 0,043 x_2 + 0,017 x_3 + \delta_1, \\
Y_2 = -287,819 + 0,656 x_1 - 0,034 x_2 - 0,188 x_3 + \delta_2.\n\end{cases}
$$

Далі слід знайти теоретичні значення залежної змінної за першим і другим рівняннями регресії (табл. 5.11).

Таблиця 5.11

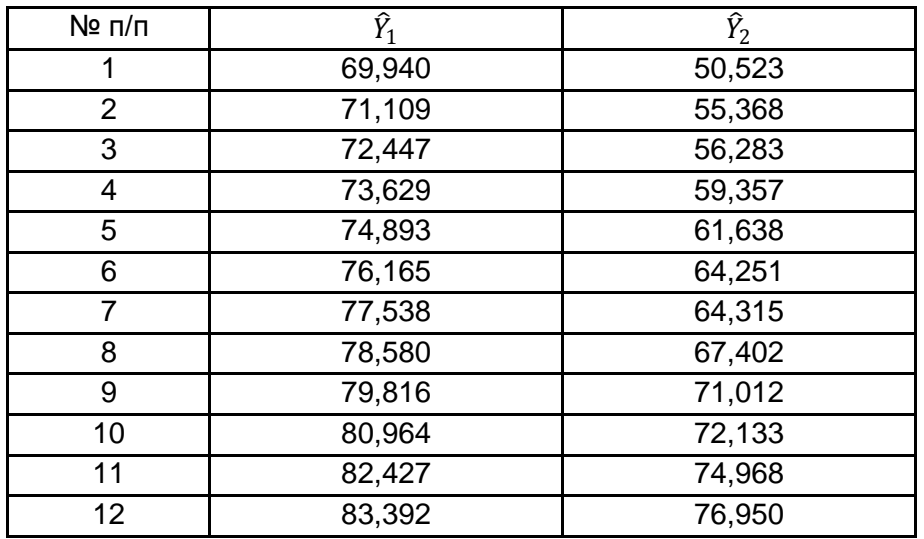

**Теоретичні значення змінних моделі**

Далі слід виконати другий етап двокрокового методу найменших квадратів (ДМНК). Підставити в структурну форму отримані прогнозні значення  $\widehat{Y}_1$  і  $\widehat{Y}_2$ . Оцінювання параметрів моделі слід провести для кожного рівняння структурної форми. З урахуванням отриманих оцінок структурна форма економетричної моделі буде мати такий вигляд:

$$
\begin{cases}\n\hat{Y}_1 = -0.073 y_2 - 135,123 + 0.37 x_1 + \varepsilon_1, \\
\hat{Y}_2 = 2,208 y_1 - 35,122 - 0.129 x_2 - 0.227 x_3 + \varepsilon_2,\n\end{cases}
$$

де  $\varepsilon_1$ ,  $\varepsilon_2$  – випадкові помилки структурної економетричноі моделі.

Таким чином, за допомогою ДМНК отримані оцінки параметрів структурної форми економетричної моделі. Модель є адекватною та статистично значущою та підтверджує взаємозв'язок між досліджуваними показниками: експортом, імпортом, національним доходом, товарообігом зовнішньої торгівлі й індексом споживчих цін.

# **5.4. Приклади побудови та реалізації систем одночасових рівнянь для моделювання соціально-економічних процесів**

Розглянемо застосування економетричного апарата систем структурних рівнянь для моделювання реальних соціально-економічних процесів, розроблених і опублікованих дослідниками та вченими.

**Приклад. 5.4.** Побудова структурної моделі дослідження ВВП держави. Для прогнозування валового внутрішнього продукту Республіки Білорусь за основу була взята така система одночасових рівнянь [10]:

$$
G_1(t) = c_1 + c_2 G_2(t-1) + c_3 G_3(t-1) + c_4 G_4(t-1);
$$
  
\n
$$
G_2(t) = c_5 + c_6 G_1(t) + c_7 G_3(t-1) + c_8 G_4(t-1);
$$
  
\n
$$
G_3(t) = c_9 + c_{10} G_1(t) + c_{11} G_2(t) + c_{12} G_4(t-1);
$$
  
\n
$$
G_4(t) = c_{13} + c_{14} G_1(t) + c_{15} G_2(t) + c_{16} G_3(t),
$$

де  $Gi(t)$ ,  $Gi(t-1)$ ,  $i = 1,2,3,4$ , – відповідно, значення ВВП в *і*-му кварталі року  $t$  і  $(t-1)$ ;

 $ci, i = 1, 2, ..., 16 -$  коефіцієнти рівнянь регресії.

У результаті проведеного аналізу цієї системи рівнянь за допомогою пакета *Eviews* виключення незначущих коефіцієнтів, усунення мультиколінеарності й автокореляції залишків отримана така модель прогнозування ВВП Республіки Білорусь:

$$
G_1(t) = 231,8 + 0,873G_2(t - 1);
$$
  
\n(0,316) (0,000)  
\n
$$
G_2(t) = -142,3 + 1,132G_1(t);
$$
  
\n(0,335) (0,000)  
\n
$$
G_3(t) = 74,6 + 1,237G_1(t);
$$
  
\n(0,752) (0,000)  
\n
$$
G_4(t) = -339 + 1,200G_2(t).
$$

У моделі всі коефіцієнти, крім вільних членів, статистично значущі. Для всіх рівнянь (рис. 5.4) отримані досить високі коефіцієнти детермінації *R*<sup>2</sup>і скоригований коефіцієнт детермінації *R*<sup>2</sup>. Їх значущість підтверджується *p*-значенням (*F*-статистики), статистика Дарбіна – Уотсона свідчить про відсутність автокореляції залишків. Встановлено, що зміна обсягу ВВП у І кварталі залежить від зміни обсягів ІІ кварталу попереднього року. На прогноз ІІ і ІІІ кварталів впливають обсяги ВВП І кварталу. ІV квартал визначається даними за ІІ.

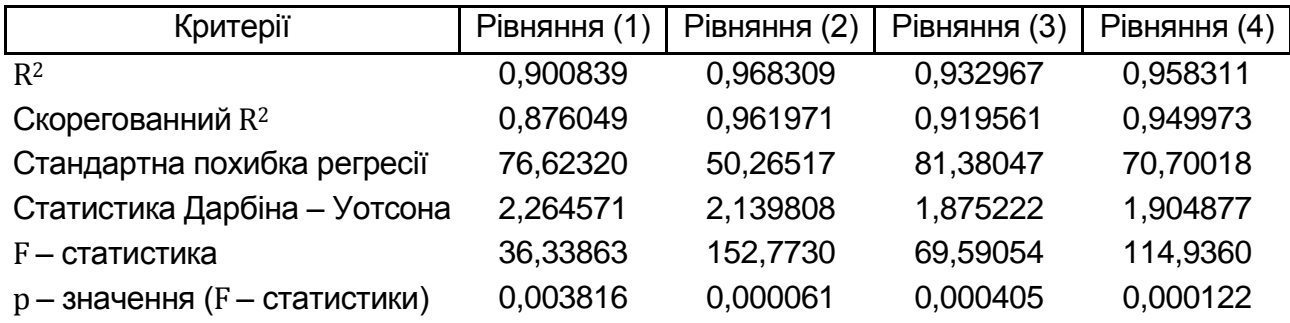

#### Рис. 5.4. **Оцінка адекватності моделі**

Модель була апробована на реальних даних у процесі прогнозування ВВП Республіки Білорусь. Низькі значення похибок і показників адекватності доводять, що побудована система одночасових рівнянь може використовуватись для прогнозування ВВП Республіки Білорусь на основі оперативних звітних даних.

**Приклад. 5.5.** Побудова структурної економетричної моделі прогнозування показників економіки регіону на прикладі Ростовської області РФ [46]. Автори [46] будують систему рівнянь економіки регіону з урахуванням чотирнадцятьох змінних:

1) I – інвестиції в основний капітал, млрд руб.;

2) C – валовий збір сільськогосподарської продукції, тис. т;

3) USD\_ EUR – відношення курсу євро до курсу долара;

4) Y – темп зростання реального обсягу ВРП, % до відповідного періоду попереднього року;

5) U – відношення кількості безробітних до чисельності економічно активного населення;

6) Ind – темп зростання індексу промислового виробництва, % до відповідного періоду попереднього року;

7) Trade – роздрібний товарообіг, млрд руб.;

8) CPI – індекс споживчих цін, % до відповідного періоду попереднього року;

9) Im – імпорт, млн дол. США;

10) Ex – експорт, млн дол. США;

11) E – номінальний обмінний курс рубля до долара;

12) R – реальний ефективний курс рубля;

13) Price – продукція сільського господарства в фактично діючих цінах, млн руб.;

14) Tax – податкові надходження в бюджет, млн руб.

Для реалізації моделі розроблена діаграма з використанням алгоритму путьового аналізу, визначені залежні та незалежні змінні та розподілені за категоріями причини та наслідки. Діаграма причинно-наслідкових зв'язків подана на рис. 5.5.

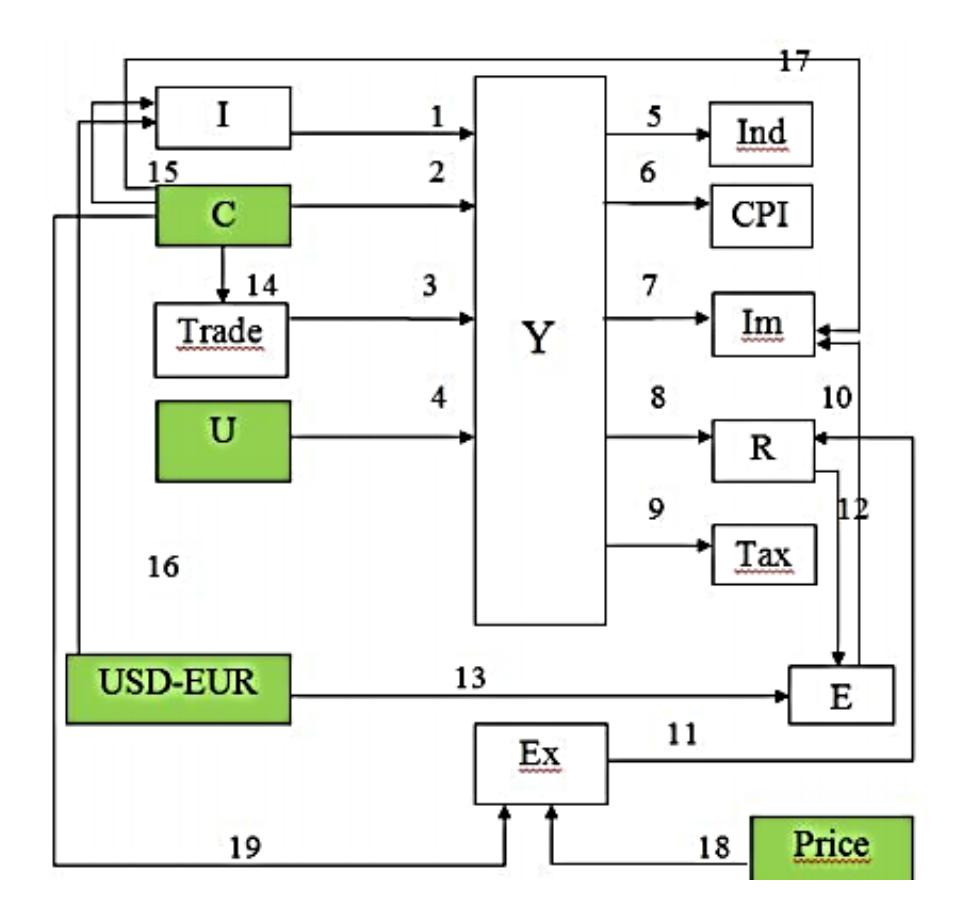

#### Рис. 5.5. **Діаграма причинно-наслідкових зв'язків показників моделі**

Для побудови моделі застосований пакет *STATISTICA*, метод максимальної правдоподібності, оцінювана система рівнянь зображена на рис. 5.6.

 $\overline{Y} = 0.00126I - 0.0038T\tau a$ de + 0.0012G + 9.273006U  $\bar{I}nd = 0.36725Y$  $\bar{C}PI = 0.07360Y$  $\bar{I}m = 1.80538Y + 99.80704E$  $\bar{T}ax = 494,35626Y$  $\overline{R} = 1.94034Y + 0.08095Ex$  $\bar{E} = -0.01637R - 7.35386USD$  EUR  $\overline{T}$ rade = 16,16387C  $\overline{I}$  = 46318,1048*USD<sub>FIIR</sub>* – 3,44822*C*  $\bar{E}x = 0.03162$ Price – 0.04111C

#### Рис. 5.6. **Модель системи рівнянь (перший рік)**

У моделі розглядаються такі взаємозв'язки:

динаміка ВРП знаходиться в прямій залежності від обсягу інвестицій в основний капітал, валового збору сільськогосподарської продукції та рівня зареєстрованого безробіття;

динаміка ВРП знаходиться в зворотній залежності від роздрібного товарообігу;

темп зростання індексу промислового виробництва, індекс споживчих цін і податкові надходження перебувають у прямій залежності з динамікою ВРП.

Система рівнянь для наступного року зображена на рис. 5.7.

 $\overline{Y} = 0.00135I - 0.00040$ Trade + 0.00128G + 10.09338U  $\bar{I}nd = 0.92123Y$  $\bar{C}PI = -0.39198Y$  $\bar{I}m = -45,16045Y - 94,93012E$  $\bar{T}ax = -373.24014Y$  $\overline{R} = -0.07058Y + 0.09703Ex$  $\bar{E} = 0.02039R - 8.15895USD$  EUR  $\overline{r}$ rade = 6.27125C  $\overline{I}$  = 51240,24470USD EUR – 4,98370C  $\bar{E}x = 0.01323$ Price – 0.03637C

#### Рис. 5.7. **Модель системи рівнянь (другий рік)**

У результаті проведеного дослідження авторами зроблені такі висновки для однієї з досліджуваних областей [46]:

1) інвестиції в основний капітал збільшилися на 0,9 %;

2) валовий збір сільськогосподарської продукції збільшився на 4,8 %;

3) продукція сільського господарства в фактично діючих цінах знизилась на 42,6 %;

4) відношення курсу євро до курсу долара знизилося на 0,5 %;

5) темп зростання реального обсягу ВРП скоротився на 6,5 %;

6) рівень безробіття знизився на 21,2 %;

7) індекс споживчих цін знизився на 2,1 %;

8) темп зростання індексу промислового виробництва знизився на 14,6 %;

9) роздрібний товарообіг збільшився на 1,7 %;

- 10) імпорт зріс на 42,9 %;
- 11) експорт знизився на 1,2 %;
- 12) номінальний обмінний курс рубля знизився на 6,2 %;
- 13) реальний ефективний курс рубля знизився на 1,1 %;
- 14) податки зросли на 14,3 %.

**Приклад. 5.6.** Моделювання залежностей між показниками, що характеризують інвестиційну діяльність регіону [21]. У роботі висвітлений докладний аналіз виробничо-фінансового потенціалу регіона та визначені показники, що характеризують інвестиційну діяльність:

 $ub\,org(t)$  – питома вага збиткових організацій в загальній кількості організацій в момент часу t, %;

 $inv(t)$  – інвестиції в основний капітал в момент часу t, млн руб.;

 $\nu\mathit{vod}\,dom(t)$  – введення в дію житлових будинків за рахунок усіх джерел фінансування в момент часу t, тис. кв. м. загальної площі;

 $agr(t)$  – обсяг випуску продукції сільського господарства в момент часу t, млн руб.;

 $torgov(t)$  – оборот роздрібної торгівлі в момент часу t, млн руб.;

 $zadol(t)$  – кредиторська заборгованість в момент часу t, млн руб.;

 $zarp(t)$  – номінальна нарахована середньомісячна заробітна платня одного працівника в момент часу t, руб.;

 $\text{stroi}(t)$  – обсяг робіт за видом діяльності «Будівництво» в момент часу t, млн руб.;

 $z$ anya $t(t)$  – чисельність зайнятого в економіці населення в момент часу t, тис. осіб;

 $bexr(t)$  – загальна чисельність безробітних в момент часу t, тис. осіб;  $migr\, prirost\,(t)$  – міграційний приріст в момент часу t, осіб.

Система одночасових структурних рівнянь має вигляд:

$$
\begin{cases}\nub_{org_t} = \beta_{10} + C_{11}agr_t + C_{12}torgov_t + C_{13}zanyat_t + C_{14}bezr_{t-1} + \delta_{1t} \\
inv_t = \beta_{20} + \beta_{21}ub_{org_{t-3}} + \beta_{22}vvod_{dom_t} + C_{21}torgov_t + C_{23}zabol_t + C_{23}zarp_t + \delta_{2t} \\
vvod_{dom_t} = \beta_{30} + \beta_{31}inv_t + C_{31}zarp_t + C_{32}stroi_t + C_{33}bezr_{t-1} + \delta_{3t}.\n\end{cases}
$$

Автором [20] попередньо була здійснена перевірка часових рядів на коінтеграцію за допомогою розширеного критерію Діккі – Фуллера, в результаті чого з'ясовано, що ряди досліджуваних показників є коінтегрованими. У результаті тестування системи рівнянь доведено, що система є надідентифікованою, тому для оцінювання моделі був використаний двокроковий метод найменших квадратів. Оцінки параметрів моделей мають такий вид:

$$
\begin{cases}\n u\hat{b}_{\text{orgt }t} = 111,678 - 0,0003\text{agr}_t - 0,0009\text{torgov}_t - \\
 -0,055\text{zanyat}_t - 0,11\text{bezr}_{t-1} + 0,29e_{t-4}, \quad \hat{R}^2 = 0,7 \\
 (0,01)\n\end{cases}
$$
\n
$$
i\hat{n}v_t = -22936,0 + 245,029u\hat{b}_{\text{orgt }t-3} + 152,849\text{vvod}_{\text{dom }t} - (7084,73)\n\begin{array}{c}\n (140,08) \\
 (140,08)\n\end{array}
$$
\n
$$
-1,127\text{torgov}_t - 0,067\text{zabol}_t + 2,477\text{zarp}_t\n\begin{array}{c}\n \widehat{R}^2 = 0,7 \\
 (0,59)\n\end{array}
$$
\n
$$
v\hat{a}_{\text{dom }} = 132,175 + 0,003\text{inv}_t - 0,0085\text{zarp } + (56,99)\n\begin{array}{c}\n (0,00)\n \end{array}
$$
\n
$$
0,013\text{stroi}_t - 0,796\text{bezzabol}_{t-4}\n\begin{array}{c}\n \widehat{R}^2 = 0,67.\n \end{array}
$$

Таким чином, моделювання залежностей між показниками, що характеризують інвестиційну діяльність, на основі системи одночасових рівнянь дозволило не тільки виявити фактори, що впливають на питому вагу збиткових організацій, введення в дію житлових будинків та інвестиції в основний капітал, а й здійснити прогнозування зазначених показників.

## **Завдання для самостійного опрацювання**

## **Контрольні запитання для самодіагностики**

1. У чому полягають особливості систем одночасових рівнянь?

2. Які види систем одночасових рівнянь ви знаєте?

3. Що таке структурна форма моделі?

4. Що таке приведена форма моделі?

5. У чому полягає проблема ідентифікації структурних моделей?

6. Які критерії можуть бути використані під час ідентифікації структурних моделей?

7. Які необхідні та достатні умови ідентифікації?

8. Яка система є строгоідентифікованою?

9. Які методи можуть бути використані під час оцінювання параметрів систем одночасових рівнянь?

10. Наведіть приклади комплексних економетричних моделей.

11. Наведіть алгоритм непрямого методу найменших квадратів (НМНК), особливості його застосування.

12. Коли застосовується двокроковий метод найменших квадратів?

13. Чи можна виконувати оцінювання параметрів моделі окремо для групи строгоідентифікованих і надідентифікованих рівнянь?

14. Які є недоліки використання наведеної форми моделі?

15. У якому випадку оцінки за НМНК співпадають із ДМНК?

## **Тести**

*1. Системами економетричних рівнянь є:*

*а)* системи одночасових рівнянь;

б) системи рекурсивних рівнянь;

в) системи незалежних рівнянь;

г) усі варіанти правильні.

*2. Система одночасових рівнянь відрізняється від інших видів економетричних систем тим, що в ній:*

*а)* ендогенна змінна одного рівняння знаходиться в іншому рівнянні системи в якості фактора;

б) одні й ті ж ендогенні змінні системи в одних рівняннях знаходяться в лівій частині, а в інших рівняннях – у правій;

в) кожна ендогенна змінна є функцією однієї сукупності екзогенних змінних.

*3. МНК дозволяє отримати обґрунтовані та незміщені оцінки параметрів системи:*

*а)* рекурсивних рівнянь;

б) одночасових рівнянь;

в) незалежних рівнянь.

*4. Ендогенна змінна – це:*

*а)* залежна змінна, яка визначається всередині системи;

б) факторна змінна;

в) зумовлена змінна;

г) структурна змінна.

*5. Екзогенні змінні моделі характеризуються тим, що:*

*а)* визначаються попередніми моментами часу;

б) є незалежними та визначаються поза системою;

в) є ідентифікованими;

г) є залежними та визначаються всередині системи.

*6. Використовуючи необхідний критерій ідентифікації, можна зазначити, що система недоідентифікована, якщо:* 

a)  $(n + m) - (n_i + m_i) > n - 1$ ;

$$
6) (n + m) - (n_i + m_i) = n - 1;
$$

$$
B)(n + m) - (n_i + m_i) < n - 1.
$$

*7. Використовуючи необхідний критерій ідентифікації, можна зазначити, що система надідентифікована, якщо:*

a)  $(n + m) - (n_i + m_i) > n - 1;$ 

 $f(x + m) - (n_i + m_i) = n - 1;$ 

 $\mathbf{B}$ )  $(n + m) - (n_i + m_i) < n - 1$ .

*8. Для оцінювання параметрів строгоідентифікованої системи використовують:*

*а)* узагальнений метод найменших квадратів (метод Ейткена);

б) непрямий метод найменших квадратів (НМНК);

в) двокроковий метод найменших квадратів (ДМНК).

*9. Для оцінювання параметрів надідентифікованої системи використовують:*

*а)* узагальнений метод найменших квадратів (метод Ейткена);

б) непрямий метод найменших квадратів (КМНК);

в) двокроковий метод найменших квадратів (ДМНК).

*10. Рекурсивна форма економетричної моделі – це система регресійних рівнянь, в яких:*

*а)* одні й ті ж змінні в одних рівняннях системи входять у ліву частину, а в інших – у праву;

б) залежна змінна попереднього рівняння виступає у вигляді незалежної змінної наступного рівняння;

в) залежні змінні одних рівнянь не виступають в якості незалежних змінних інших рівнянь, тобто система вже вирішена щодо ендогенних змінних.

*11. Ідентифікація – це:*

*а)* єдиність відповідності між наведеною та структурною формами моделі;

б) метод оцінювання параметрів системи рівнянь;

в) оцінювання адекватності моделі.

*12. Якою є система, якщо економетрична модель має вигляд:*

$$
\begin{cases}\ny_1 = a_1x_1 + a_2y_3 + e_1 \\
y_2 = a_3x_4 + a_4y_3 + e_2 \\
y_3 = a_5x_2 + a_6y_1 + e_3 \\
y_4 = a_7x_3 + a_8y_2 + e_4\n\end{cases}
$$

а) системою, яка не вирішена щодо ендогенних змінних;

б) рекурсивною системою;

в) системою, вирішеною щодо ендогенних змінних?

*13. Якою є система, якщо економетрична модель має вигляд:*

$$
\begin{cases}\ny_1 = a_1x_1 + a_2x_3 + e_1 \\
y_2 = a_3x_4 + a_4y_1 + e_2 \\
y_3 = a_5x_2 + a_6y_2 + e_3 \\
y_4 = a_7x_3 + a_8y_3 + e_4\n\end{cases}
$$

а) системою, яка не вирішена щодо ендогенних змінних;

б) рекурсивною системою;

в) системою, вирішеною щодо ендогенних змінних?

*14. Якою є система, якщо економетрична модель має вигляд:*

$$
\begin{cases}\ny_1 = a_1x_1 + a_2x_3 + e_1 \\
y_2 = a_3x_4 + a_4y_1 + e_2 \\
y_3 = a_5x_2 + a_6y_2 + e_3 \\
y_4 = a_7x_3 + a_8y_3 + e_4\n\end{cases}
$$

а) строго ідентифікованою;

б) недоідентифікованою;

в) надідентифікованою?

*15. Структурна форма економетричної моделі – це система регресійних рівнянь, в яких:*

*а)* одні й ті ж змінні в одних рівняннях системи входять у ліву частину, а в інших – у праву;

б) залежна змінна попереднього рівняння виступає у вигляді незалежної змінної наступного рівняння;

в) залежні змінні одних рівнянь не виступають в якості незалежних змінних інших рівнянь, тобто система вже передвизначена щодо ендогенних змінних.

#### **Практичні завдання**

1. Необхідно розглянути модель, яка складається з рівняння пропозиції та рівняння попиту на продукцію сільського господарства. Рівняння специфікуються на основі таких функцій:

$$
g_t = a_{10} + a_{11}p_{t-1} + \varepsilon_{1t};
$$
  

$$
p_t = a_{20} + a_{21}g_t + \varepsilon_{2t}.
$$

Перше рівняння моделі – це рівняння пропозиції: її кількість на ринку в період  $t$  залежить від ціни в періоді  $t\,-1$ , відповідно,  $(p_{t-1})$ .

Випадкова змінна  $\varepsilon_{1t}$  характеризує залишки, на величину яких можуть впливати чинники, не прийняті до уваги: витрати, технологічні зміни тощо.

Друге рівняння моделі – це рівняння попиту. Ціна  $p_t$  на ринку в період  $t$ залежить від пропозиції  $(g_t)$  у цьому ж періоді. Змінна  $\varepsilon_{2t}$  характеризує залишки в цьому рівнянні.

Необхідно визначити ідентифікованість моделі та запропонувати методи оцінювання параметрів.

2. Маркетинговою компанією було проведене дослідження ринку цукру. На основі отриманих даних методом найменших квадратів була побудована система рівнянь, яка описує взаємозв'язок попиту та пропозицію на досліджуваний товар:

$$
g_t = 0.55 + 0.53_{11}p_{t-1};
$$
  

$$
p_t = 1.73 - 0.09g_t.
$$

У поданій моделі  $g_t$  – логарифм пропозиції цукру в певний період  $t$ ;  $p_t$  – логарифм ціни період  $t$ ;  $p_{t-1}$  – логарифм ціни період  $t - 1$ .

Необхідно визначити коефіцієнти еластичності при пояснювальних змінних і зробити висновки.

3. Система рівнянь наведена такою залежністю:

$$
\begin{cases}\ny_{1,t} = c_{10} + b_{14}y_{4,t} + b_{12}y_{1,t-1} + \varepsilon_1 \\
y_{2,t} = c_{20} + b_{23}y_{3,t} + b_{22}y_{2,t-1} + \varepsilon_2 \\
y_{3,t} = c_{30} + b_{34}y_{4,t} + a_{31}x_{1,t} + \varepsilon_3 \\
y_{4,t} = y_{1,t} + y_{2,t} + x_{2,t}\n\end{cases}
$$

де  $y_{1,t}$  – витрати на споживання в період  $t$ ;  $y_{1,t-1}$  – витрати на споживання в період  $t - 1$ ;  $y_{2,t}$  – обсяги інвестицій в період  $t$ ;  $y_{2,t-1}$  – обсяги інвестицій у період  $t - 1$ ;  $y_{3,t}$  – відсоткова ставка в період  $t$ ;  $y_{4,t}$  – загальний дохід в період  $t$ ;  $x_{1,t}$  – грошова маса в період  $t$ ;  $x_{2,t}$  – загальні витрати держави в період  $t$ .

Необхідно дослідити взаємозв'язок змінних у системі одночасових рівнянь і виділити ендогенні, екзогенні та лагові змінні. Визначити ідентифікованість моделі та запропонувати методи оцінювання параметрів.

4. Система рівнянь у приведеній формі наведена такою залежністю:

 $Y_1 = a_{10} + a_{11}x_1 + a_{12}x_2 + \varepsilon_1;$  $Y_2 = a_{20} + a_{21}x_1 + a_{22}x_2 + \varepsilon_2;$  $Y_1 = a_{30} + a_{31}x_1 + a_{32}x_2 + \varepsilon_3.$ 

Необхідно визначити відповідну їй структурну форму.

5. Для побудованої системи одночасових рівнянь, що містить регресійні рівняння продуктивності прибутку та вартості основних виробничих фондів, виду:

$$
y_1 = 0,14y_2 + 1,23x_1 + \varepsilon_1;
$$
  

$$
y_2 = 0,55y_1 + 1,34x_2 + \varepsilon_2.
$$

Необхідно привести структурну модель до наведеної форми, проаналізувати отримані результати.

6. Використовуючи результати спостережень, наведені в табл. 5.12, необхідно оцінити структурні коефіцієнти моделі, що наведена такою залежністю:

$$
Y_1 = b_{11}y_2 + a_{10} + a_{11}x_1 + a_{12}x_2 + a_{13}x_4 + \varepsilon_1
$$
  
\n
$$
Y_2 = b_{21}y_1 + a_{20} + a_{22}x_2 + a_{23}x_3 + a_{24}x_4 + \varepsilon_2,
$$

- де  $y_1$  продуктивність праці;
	- $y_2$  заробітна платня;
	- $x_1$  фондомісткість продукції;
	- $x_2$  плинність робочої сили;
	- $x_3$  рівень витрат робочого часу;
	- $x_4$  стаж працівників.

Таблиця 5.12

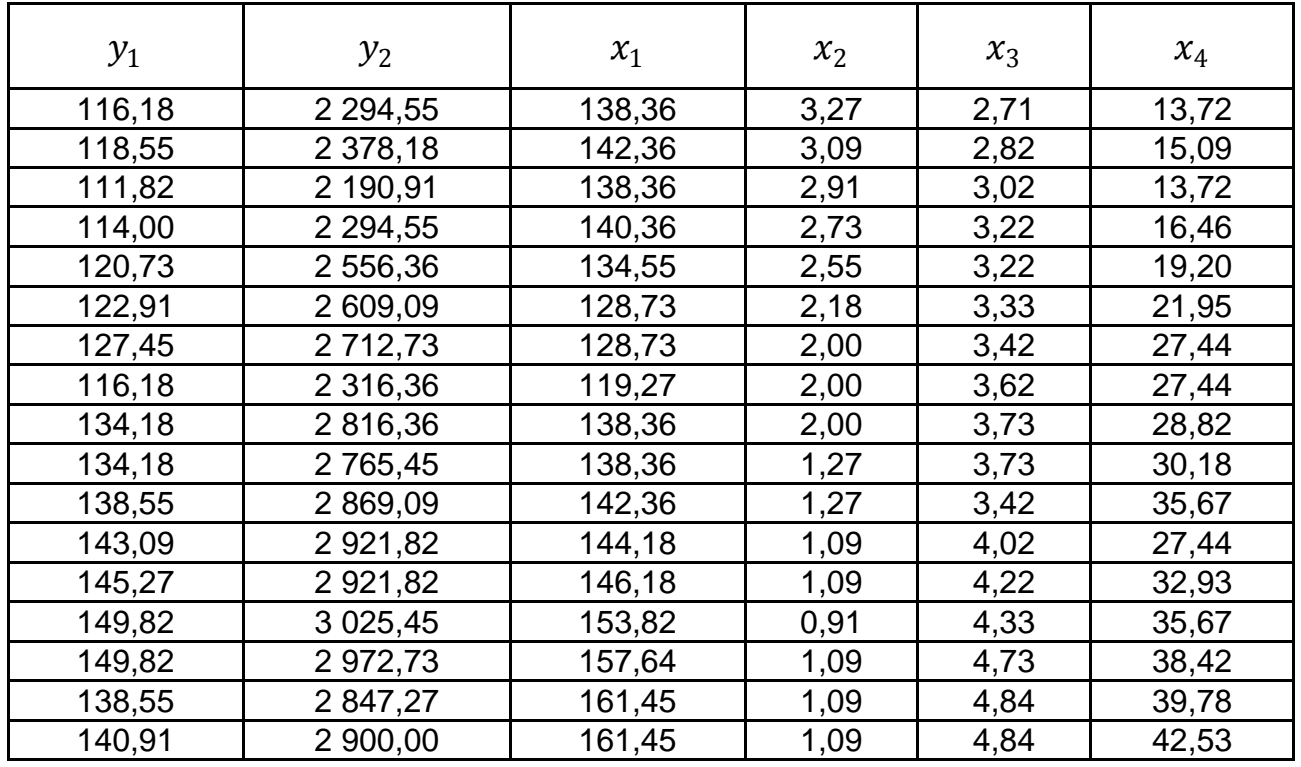

#### **Вихідні дані**

Необхідно оцінити параметри структурної моделі та надати змістовну інтерпретацію результатів моделювання.
# **Розділ 6. Моделі з дискретними й обмеженими змінними**

*6.1. Поняття «фіктивної змінної». Види моделей із фіктивними незалежними змінними.*

*6.2. Дослідження структурних змін за допомогою тесту Чоу.*

- *6.3. Моделі з дискретними залежними змінними.*
- *6.4. Лінійна модель бінарного вибору.*
- *6.5. Логіт-модель і пробіт-модель.*
- *6.6. Моделі множинного вибору.*
- *6.7. Тобіт-модель.*

**Ключові слова:** фіктивні незалежні змінні; фіктивна змінна зрушення; фіктивна змінна нахилу; моделі зі змінною структурою; тест Чоу; моделі з дискретними залежними змінними; лінійна модель ймовірності; логіт-модель; пробіт-модель; методи оцінювання параметрів; критерії якості; моделі множинного вибору; гніздові множинні логіт-моделі; порядкові логіт-, пробіт-моделі; моделі рахункових даних; тобіт-модель; модель Хекмана.

# **6.1. Поняття «фіктивної змінної». Види моделей із фіктивними незалежними змінними**

У розглянутих регресійних моделях передбачалося, що факторні та результівні ознаки мають безперервні області зміни (валовий регіональний продукт, розмір середньомісячної заробітної платні тощо). Однак у ряді випадків факторні й/або результівні змінні є якісними ознаками, які можуть приймати дискретну множину значень. Зокрема, на динаміку фінансового результату від звичайної діяльності підприємства поряд з кількісними факторами можуть впливати такі якісні ознаки, як зміни податкової політики, регулятивного законодавства, форм власності та ін.

Фіктивні незалежні змінні вводяться в економетричну модель із метою урахування впливу якісних аспектів на закономірності розвитку розглянутих процесів. Як правило, якісні змінні є бінарними та приймають

значення «1» за наявності деякої властивості та значення «0» у випадку її відсутності. Такі змінні називають *dummy*-змінними. *Dummy*-змінні можуть використовуватися в економетричних моделях поряд з кількісними змінними, а можуть лежати в основі формування економетричних моделей, в яких усі змінні є якісними.

Для прикладу розглянемо модель оцінки вартості комерційної нерухомості. Поряд з такими кількісними змінними  $x_i = (x_{i1},...,x_{ik}) \ -$  такими, як середньозважене зношування об'єкта нерухомості, висота та ін., на вартість об'єкта впливає його функційне призначення (магазин або офіс). Введемо фіктивну змінну  $d_i$ , яка приймає такі значення:

> $d_i = \{$ 1, якщо і-й об'єкт нерухомості є магазином; 0, у протилежному випадку.

Модель оцінювання вартості комерційної нерухомості має вигляд:

$$
y_i = a_0 + \sum_{j=1}^k a_j x_{ij} + \beta d_i + \varepsilon_i
$$
 (6.1)

Коефіцієнт при *dummy*-змінній називають *диференційованим коефіцієнтом перетинання.* Він показує, на скільки вартість торговельної нерухомості відрізняється від вартості офісної за інших рівних умов. Змінна – *фіктивна змінна перетинання.* В якості базової категорії розглядаються об'єкти офісної нерухомості. Рівняння регресії для кожної з категорій має вигляд:

для офісної нерухомості:  $y_i = a_0 + \sum_{j=1}^k a_j \; x_{ij} + \varepsilon_i;$ 

для торговельної нерухомості:  $y_i = (a_0 + \beta) + \sum_{j=1}^k a_j \; x_{ij} + \varepsilon_i.$ 

Модель (6.1) містить як фіктивні, так і кількісні пояснювальні змінні. Такі моделі називають *ANCOVA-моделями (моделями коваріаційного аналізу).* Економетричні моделі, які містять у правій частині тільки фіктивні змінні, називають *ANOVA-моделями (моделями дисперсійного аналізу).*

Ще одним наочним прикладом застосування фіктивних змінних є модель регресії, що відображає проблему розриву в заробітній платні. На розмір заробітної платні впливають такі кількісні змінні, як вік  $(x_{i1})$ , кількість співробітників у компанії  $(x_{i2})$ , а також якісні змінні: наявність вищої освіти  $(d_{i1} = 1$ , якщо працівник має вищу освіту; 0 – якщо ні); стать

 $(d_{i2} = 1, \text{ якщо стать чоловіча; 0 – якщо ні); родинний стан  $(d_{i3} = 1, \text{ якщо})$$ співробітник одружений; 0 – якщо ні); проходження курсів/тренінгів  $(d_{iA} = 1$ , якщо співробітник пройшов курси підвищення кваліфікації; 0 – якщо ні). З урахуванням припущень про тип зв'язку модель має вигляд:

$$
y_i = a_0 + a_1 x_{i1} + a_2 x_{i2} + \sum_{j=1}^4 \beta_j d_{ij} + \varepsilon_i.
$$
 (6.2)

Відповідні диференційовані коефіцієнти перетинання  $\beta_i$  дозволяють оцінити розрив у рівнях заробітної платні співробітників із вищою освітою та без неї, досліджувати проблему дискримінації в оплаті праці між чоловіками та жінками тощо.

Моделі типу (6.1) і (6.2) можуть бути сформовані на випадок більшої кількості груп фіктивних змінних. Якщо якісна ознака, що розглядається, має не два, а кілька значень, то можна було б ввести дискретну змінну, що приймає таку ж кількість значень. Але це робиться вкрай рідко, оскільки важко дати змістовну інтерпретацію відповідному коефіцієнту. У цьому випадку доцільно використовувати декілька бінарних змінних. Прикладом є дослідження сезонних коливань. Розглянемо регресійну модель аналізу обсягу споживання  $(y)$  від доходу  $(x)$ . Модель можна подати у вигляді:

$$
y_i = a_0 + a_1 x_i + \varepsilon_i \tag{6.3}
$$

У даній моделі коефіцієнт  $a_1$  називають «схильністю до споживання». Якщо є підстави вважати, що обсяг споживання (у) залежить від пори року, то для виявлення сезонності можна ввести три бінарні змінні  $d_{i1}$ ,  $d_{i2}$  ,  $d_{i3}$  :

$$
d_{i1} = \begin{cases} 1, \text{якщо місяць є зимовим;} \\ 0, \text{у протилежному випадку;} \end{cases}
$$

$$
d_{i2} = \begin{cases} 1, \text{якщо місяць є весняним;} \\ 0, \text{у противжному випадку;} \end{cases}
$$

$$
d_{i3} = \begin{cases} 1, \text{якщо місяць є літнім;} \\ 0, \text{у протилежному випадку.} \end{cases}
$$

У цьому випадку рівняння регресії буде мати вигляд:

$$
y_i = a_0 + a_1 x_i + \beta_1 d_{i1} + \beta_2 d_{i2} + \beta_3 d_{i3} + \varepsilon_i.
$$
 (6.4)

Слід зазначити, що вводити четверту змінну – осінню не можна, інакше виконувалася б тотожність  $d_{i1} + d_{i2} + d_{i3} + d_{i4} = 1$ ,  $i = \overline{1, n}$ . Це означає лінійну залежність факторів (явище мультиколінеарності) і, як наслідок, неможливість отримання оцінок МНК. Ситуацію, коли сума фіктивних змінних тотожно дорівнює константі, називають *пасткою фіктивних змінних* («*dummy trap*»). Щоб уникнути такої пастки, дотримуються правила, згідно з яким, якщо якісна ознака має  $p$  альтернативних значень (градацій), то число введених бінарних фіктивних змінних повинне дорівнювати  $p-1$ .

Модель (6.4), у яку включені всі фіктивні змінні, називають *моделлю регресії без обмежень (unrestricted regression)*. *Базисною моделлю, або регресією з обмеженнями (restricted regression,)* є модель регресії, в якій усі значення фіктивних змінних дорівнюють нулю.

Для наведеного прикладу модель регресії виду  $y_i = a_0 + a_1 x_i + b_0$  $+\beta_1 d_{i1} + \beta_2 d_{i2} + \beta_3 d_{i3} + \varepsilon_i$  буде моделлю регресії без обмежень, а модель регресії виду  $y_i = a_0 + a_1 x_i + \varepsilon_i$  при  $d_{i1} = 0$ ;  $d_{i2} = 0$ ;  $d_{i3} = 0$  буде моделлю регресії з обмеженнями. Базисна модель регресії відповідає регресійній залежності споживання в осінній період залежно від величини доходу.

Для моделі регресії без обмежень можна також побудувати часткові регресії. Наприклад, часткова модель регресії змінної споживання від змінної доходу в зимові місяці буде мати вигляд:

$$
y_i = a_0 + \beta_1 + a_1 x_i + \varepsilon_i ,
$$

де  $\beta_1$  – це диференційований коефіцієнт перетинання, який характеризує, наскільки вище споживання в зимові місяці в порівнянні з осінніми за однакового рівня доходу.

Відповідно, часткові моделі регресії обсягу споживання у весняний і літній періоди мають вигляд:

$$
y_i = a_0 + \beta_2 + a_1 x_i + \varepsilon_i ,
$$
  

$$
y_i = a_0 + \beta_3 + a_1 x_i + \varepsilon_i ,
$$

де  $\quad \beta_2, \ \beta_3 \ \mathsf{-le}$  диференційовані коефіцієнти перетинання, які характеризують, наскільки змінюється обсяг споживання у весняні та літні місяці в порівнянні з осіннім періодом з однаковим рівнем доходу.

Фіктивні змінні, незважаючи на зовнішню простоту, є досить потужним інструментом дослідження впливу якісних ознак. Зокрема, за допомогою якісних змінних можна досліджувати зміни в рівнях ряду, викликані відмінностями в умовах розвитку економічних процесів у різні періоди часу зі збереженням їх загальних тенденцій [48].

Нехай для періоду (0,  $T_1$ ) для розвитку процесу була характерна тенденція (1), а в період ( $T_1\texttt{+1},\ T_2)$  – тенденція (2); динамічні характеристики цих тенденцій збігаються (рис. 6.1).

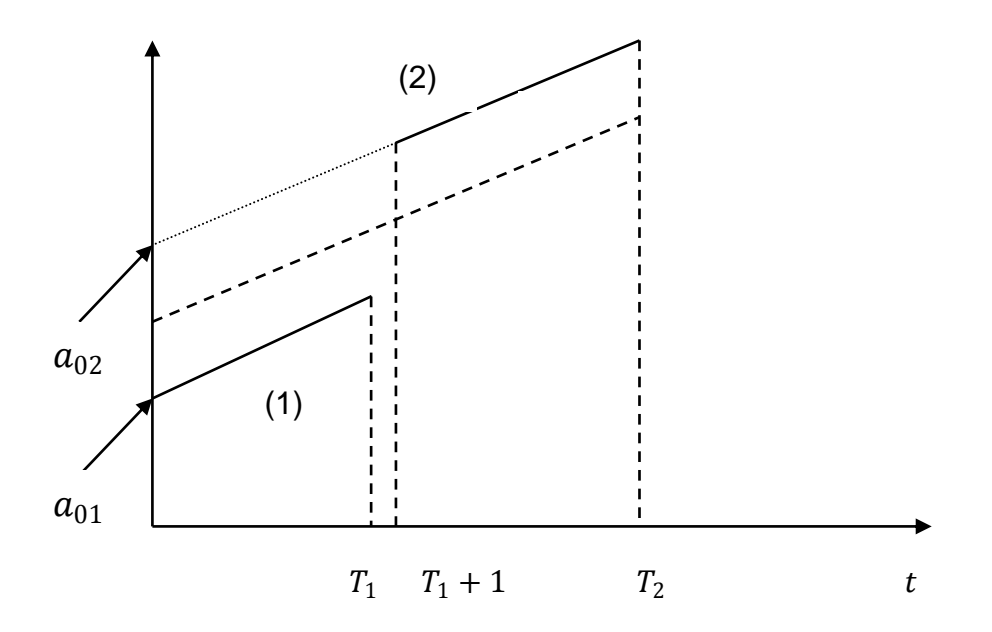

Рис. 6.1. **Приклад відмінностей в умовах розвитку процесу**

Якщо не брати до уваги зазначені відмінності, спробувавши побудувати єдину, узагальнену модель для періоду (0,  $T_2$ ), то її рівняння буде відповідати пунктирній лінії, що проходить між суцільними лініями, що характеризують реальні тенденції процесу в розглянутому періоді.

Якщо економетрична модель будується тільки на основі інформації першого періоду, то її рівняння буде мати такий вигляд:

$$
y_i = a_{01} + a_1 x_i + \varepsilon_i, \tag{6.5}
$$

а якщо за інформацією другого періоду, то:

$$
y_i = a_{02} + a_1 x_i + \varepsilon_i \tag{6.6}
$$

Ці вираження відрізняються тільки величиною вільного коефіцієнта. Якщо ввести фіктивну змінну з такими властивостями:

> $d_i = \{$ 0, якщо розглядається перший період; 1, у протилежному випадку,

то вираження (6.5) і (6.6) можна об'єднати в рамках однієї моделі виду:

 $y_i = a_{01} + a_1 x_i + \beta d_i + \varepsilon_i.$ 

Оцінки невідомих коефіцієнтів моделей регресії зі змінною структурою розраховують за допомогою методу найменших квадратів.

Фіктивні змінні можуть впливати не тільки на зрушення, але й на нахил, тобто регресії для різних категорій можуть відрізнятися за двома параметрами:  $a_0$  – точка перетинання прямої з віссю ординат і  $a_1$  – тангенс кута нахилу прямої до осі абсцис. У розглянутих прикладах вплив якісної ознаки позначався тільки на вільному члені рівняння регресії. За допомогою фіктивних змінних можна врахувати вплив якісної ознаки й на параметри при змінних регресійної моделі. Наприклад, сезон може впливати не тільки на обсяг споживання (6.4), але й на схильність до споживання. Для такого дослідження слід розглянути модель:

 $y_i = a_0 + \beta_1 d_{i1} + \beta_2 d_{i2} + \beta_3 d_{i3} + a_1 x_i + a_2 x_i d_{i1} + a_3 x_i d_{i2} + a_4 x_i d_{i3} + \varepsilon_i$ де  $\quad$   $a_2,\;a_3,\;a_4$  – диференційовані коефіцієнти перетинання, які відображають зміну схильності до споживання взимку, навесні, влітку, відповідно, в порівнянні з осіннім періодом.

Використовуючи наведену модель, можна перевіряти гіпотези про вплив сезонних факторів на схильність до споживання.

#### **6.2. Дослідження структурних змін за допомогою тесту Чоу**

Доцільність застосування різних рівнянь регресії для різних категорій (підмножин, періодів) можна оцінити, не вдаючись до введення фіктивних змінних. Для цього використовують тест Чоу. Розглянемо покроковий алгоритм тесту.

**I крок.** На першому кроці поєднуються всі спостереження та розглядається загальне рівняння:

$$
y_i = a_0 + a_1 x_i + \varepsilon_i.
$$

Для отриманого регресійного рівняння визначається сума квадратів залишків:  $SS_o = \sum_{i=1}^{T2} (y_i - \widehat{y}_i)^2$ .

**II крок.** На другому кроці розглядаються регресійні рівняння для кожного періоду (категорії, підмножини):

$$
y_i = a_{01} + a_{11}x_i + \varepsilon_{1i};
$$
\n(6.7)

$$
y_i = a_{02} + a_{12}x_i + \varepsilon_{2i}.
$$
 (6.8)

Для кожного з отриманих регресійних рівнянь (6.7) і (6.8) визначається сума квадратів залишків  $\mathit{SS}_1,\, \mathit{SS}_2.$ 

**III крок.** На третьому кроці визначається значення *F-критерію:*

$$
F = \frac{(SS_0 - (SS_1 + SS_2))}{(SS_1 + SS_2)} \cdot \frac{T_1 + T_2 - 2k}{k + 1},
$$

де  $k$  – число оцінених параметрів (без вільного члена) у рівняннях, побудованих за підмножинами.

Якщо фактичне значення критерію виявиться більше табличного  $F(\alpha; k + 1; T_1 + T_2 - 2k)$ , то мають місце структурні зрушення; доцільно будувати рівняння регресії з відповідною фіктивною змінною.

Процедуру тесту Чоу можна спростити, якщо використовувати фіктивні змінні. Об'єднаємо всі спостереження й оцінимо регресію:

$$
y_i = a_0 + a_1 x_i + \beta_1 d_i + \beta_2 x_i d_i + \varepsilon_i,
$$

де  $\beta_1$  – диференційований коефіцієнт перетинання, який показує, наскільки точка перетинання для другого періоду відрізняється від першого;  $\beta_2$  – диференційований коефіцієнт нахилу, який показує, наскільки нахил функції другого періоду відрізняється від першого.

На наступному кроці оцінюється статистична значущість параметрів моделі за допомогою критерію Стьюдента. У результаті можливі такі ситуації:

 диференційовані коефіцієнти перетинання та нахилу статистично значущі – отже, регресії для двох періодів різні:

для першого періоду  $y_i = a_0 + a_1 x_i + \varepsilon_i$ ,

для другого періоду:  $y_i = a_0 + \beta_1 + (a_1 + \beta_2)x_i + \varepsilon_i$ ;

 диференційовані коефіцієнти перетинання та нахилу незначущі, отже, регресії ідентичні:

для першого та другого періодів:  $y_i = a_0 + a_1 x_i + \varepsilon_i;$ 

 диференційований коефіцієнт перетинання значущий, а нахилу – ні. У цьому випадку регресії відрізняються тільки розміщенням:

для першого періоду:  $y_i = a_0 + a_1 x_i + \varepsilon_i$ ,

для другого періоду:  $y_i = a_0 + \beta_1 + a_1 x_i + \varepsilon_i$ ;

 диференційований коефіцієнт перетинання незначущий, а нахилу – так. У цьому випадку регресії мають однакові точки перетинання з віссю ординат, але різні кути нахилу:

для першого періоду:  $y_i = a_0 + a_1 x_i + \varepsilon_i$ , для другого періоду:  $y_i = a_0 + (a_1 + \beta_2)x_i + \varepsilon_i$ .

**Приклад 6.1.** У табл. 6.1 наведені дані про рівень доходу  $(y_t)$  і величину залучених коштів  $\left(x_t\right)$  великих і середніх банків.

Таблиця 6.1

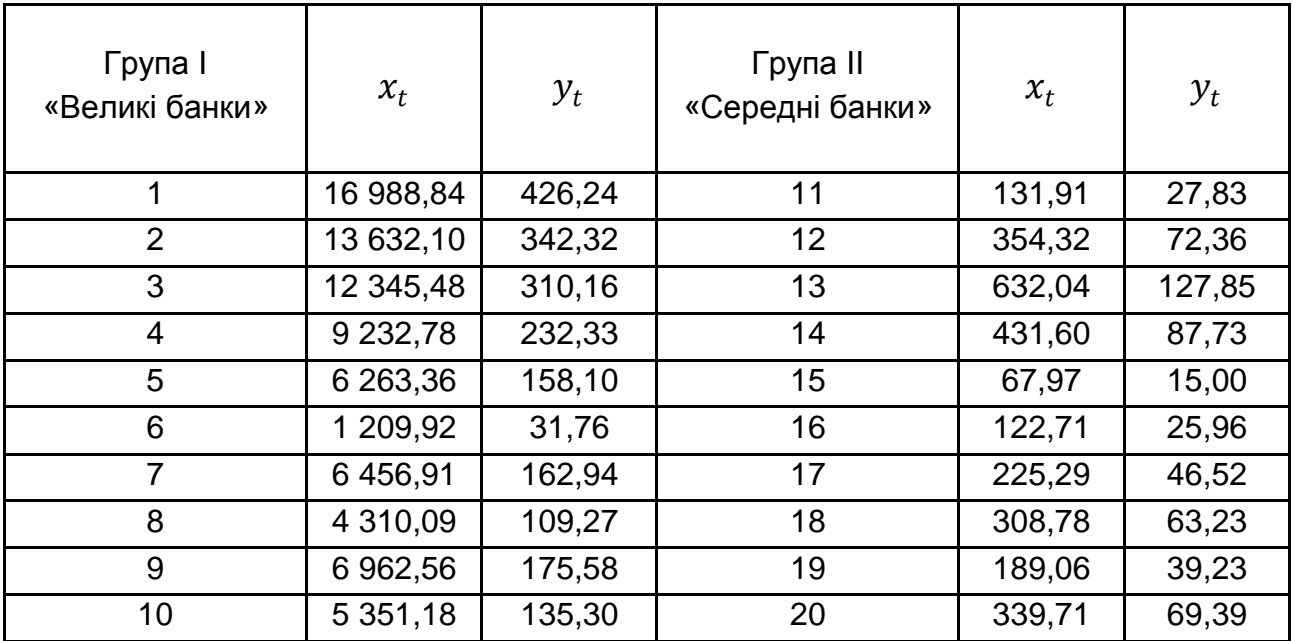

#### **Вихідні дані**

Необхідно за допомогою тесту Чоу перевірити дані на наявність структурного зрушення.

Знайдемо оцінки параметрів моделі для трьох випадків:

1) регресія за всіма даними (1 – 20 спостереження):

$$
y_i = 41,587 + 0,021x_i + \varepsilon_i, SS_o = 12990,84;
$$

2) регресія за даними великих банків (1 – 10 спостереження):

 $y_i = 1,514 + 0,025x_i + \varepsilon_i, SS_1 = 0,0001;$ 

3) регресія за даними середніх банків (11 – 20 спостереження):

$$
y_i = 1,429 + 0,2x_i + \varepsilon_i
$$
,  $SS_1 = 0,0073$ .

Як видно з розрахунків, якість часткових регресій досить висока, тоді як регресія за всіма даними низької якості. Розрахуємо *F-тест:*

$$
F = \frac{(12990.84 - (0.0001 + 0.0073))}{(0.0001 + 0.0073)} \cdot \frac{10 + 10 - 2 \cdot 2}{2 + 1} = 9362762.
$$

Табличне значення *F-критерію* дорівнює 3,24. Гіпотеза про відсутність структурного зрушення у вибіркових даних відхиляється.

Оцінка моделі, яка включає як фіктивну змінну зрушення, так і фіктивну змінну нахилу, має вигляд:

$$
y_i = 1,429 + 0,2x_i + 0,085d_i - 0,0175x_i d_i + \varepsilon_i;
$$
  

$$
R^2 = 0,99, t_{a0} = 104,543, t_{a1} = 4731,761, t_{\beta 1} = 4,325, t_{\beta 2} = -4137,885.
$$

Порівняння фактичних значень критерію Стьюдента з табличним, яке дорівнює 2,12, дозволяє відкинути нульову гіпотезу про відсутність структурного зрушення, тобто регресії для двох груп банків різні:

• для великих банків  $(d_i = 1)$ :

$$
y_i = (1,429 + 0,085) + (0,2 - 0,0175)x_i + \varepsilon_i = 1,514 + 0,025x_i + \varepsilon_i;
$$

для середніх банків  $(d_i = 0)$ :

$$
y_i = 1,429 + 0,2x_i + \varepsilon_i.
$$

Наведені регресії збігаються з регресійними рівняннями, отриманими раніше.

#### **6.3. Моделі з дискретними залежними змінними**

Як було зазначено, на практиці часто виникає необхідність враховувати різного роду обмеження на значення не тільки факторних, але і залежних змінних. *Залежну змінну, яка приймає кілька значень, називають дискретною.*

Деякі показники приймають лише два значення («так» або «ні»), наприклад: перебування в зареєстрованому шлюбі, рішення працювати або не працювати, наявність власного житла, факт купівлі конкретного товару, факт вчасного погашення позики тощо.

Іноді значення є просто кодом однієї з можливих якісних альтернатив. Наприклад, результати голосування: 1 – за, 0 – проти; вибір покупцем каналу руху товару: 1 – купівля в магазині, 2 – на оптовому складі, 3 – замовлення поштою, 4 – замовлення через Інтернет.

Вибір альтернатив може бути ранжованим, наприклад: рівень доходу (1 – високий; 2 – середній, 3 – низький), рівень забрудненості та ін. В окрему категорію виділяють випадки, коли залежна змінна  $y$  є кількісною, але приймає тільки цілі додатні значення: 0, 1, 2, .... Наприклад, кількість дітей у сім'ї:  $y = 0, 1, 2, ...$ ; кількість співробітників компанії:  $v = 1, 2, \ldots$  Для подання значень залежної змінної в цілочисельному вигляді економетрична модель, що зв'язує ці значення з відповідним набором незалежних факторів, має специфічну змістовність. Зазвичай така модель визначає ймовірність здійснення події, яка полягає у тому, що з відомими рівнями незалежних факторів залежна змінна прийме конкретне значення із заданого набору значень  $i = 0, 1, 2, ...$  Змістовне рівняння такої моделі виглядає таким чином:

$$
P(\text{bapianar } i) = P(y = i) = F(X_i^T \beta) = F(\beta_0 + \beta_1 x_{i1} + \beta_2 x_{i2} + \dots + \beta_k x_{ik}), \quad (6.9)
$$

де *X<sub>i</sub>* – вектор значень незалежних змінних для *j*-го спостереження;  $\beta$  – вектор коефіцієнтів моделі:

$$
X_j = \begin{pmatrix} 1 \\ x_{j1} \\ \dots \\ x_{jn} \end{pmatrix}, \ \beta = \begin{pmatrix} \beta_0 \\ \beta_1 \\ \dots \\ \beta_n \end{pmatrix}.
$$

Моделі з дискретними залежними змінними можуть бути класифіковані залежно від типу змінних та обраного закону розподілу.

У свою чергу, в межах виділених груп може бути розгорнута більш детальна класифікація – залежно від більш детальних властивостей класифікаційних ознак.

За типом змінних моделі з дискретними залежними змінними розподіляють на моделі вибору серед кінцевої кількості альтернативних варіантів і моделі рахункових даних. Залежно від кількості варіантів, серед яких здійснюється вибір, розрізняють моделі бінарного вибору та моделі множинного вибору. На відміну від моделей множинного вибору, в моделях бінарного вибору результівний показник може приймати тільки два значення: 0 і 1.

До моделей множинного вибору відносять моделі з невпорядкованими та впорядкованими альтернативними варіантами.

# **6.4. Лінійна модель бінарного вибору**

Моделі бінарного вибору широко використовують в економічних дослідженнях. Покажемо їх специфічні властивості на прикладі моделі трудової активності населення. Для цього необхідно розглянути вихідні передумови.

Індивідуум у певний період часу може працювати або шукати роботу  $(y = 1)$  або не робити цього  $(y = 0)$ . Хоча замість нуля й одиниці можна використовувати інші числа, зазвичай «успіх» кодують одиницею, «неуспіх» – нулем. Припустимо, що стан «працювати» чи «не працювати» визначається набором факторів (вік, сімейний стан, освіта, досвід роботи тощо), а для оцінювання невідомих параметрів  $\beta_i$  ,  $i=\overline{1,n}\,$  рівняння регресії з генеральної сукупності взята випадкова вибірка обсягом  $m$ . Для моделювання ймовірності «успіху»:

$$
P(y_i = 1 | X_i) = F\left(X_i^T \beta\right) \tag{6.10}
$$

необхідно підібрати функцію  $F$  таким чином, щоб її область зміни знаходилась між 0 і 1.

Однією з основних проблем під час побудови моделей бінарного вибору є обґрунтування функції  $F$ .

Функція  $F(z)$  має відповідати таким вимогам:

а)  $F(z)$  монотонно зростає по  $z$ ;

 $(6)$  0  $\leq$   $F(z)$   $\leq$  1;

в)  $F(z) \rightarrow 1$  при  $z \rightarrow \infty$ ;

 $\Gamma$ )  $F(z) \rightarrow 0$  при  $z \rightarrow -\infty$ .

Імовірність того, що залежна змінна прийме значення, дорівнене нулю:

$$
P(y_i = 0 | X_i) = 1 - F(X_i^T \beta).
$$

Якщо покласти  $F\big(X_i^T\beta\big)=X_i^T\beta$ , отримаємо модель лінійної регресії. Зауважимо, що для неї жодна з вимог не буде виконана.

Запишемо лінійну регресійну модель

$$
y_i = X_i^T \beta + \varepsilon_i.
$$

З огляду, що умовне математичне сподівання помилок дорівнює нулю:

$$
M(\varepsilon_i|X_i)=0,
$$

отримаємо:

$$
M(y_i|X_i) = 1 \cdot P(y_i = 1|X_i) + 0 \cdot P(y_i = 0|X_i) = P(y_i = 1|X_i) = X_i^T \beta. \tag{6.11}
$$

З (6.11) випливає, що ймовірність того, що із заданим значенням  $X_i$ залежна змінна прийме значення дорівнене одиниці, складає  $X_i^T \beta$ . Тому такі моделі називають лінійними ймовірнісними моделями.

Лінійна форма моделі представляє певну зручність для розкриття змісту доданків, що входять до неї. Перш за все, зауважимо, що між їх значеннями виконуються наступні співвідношення (табл. 6.2).

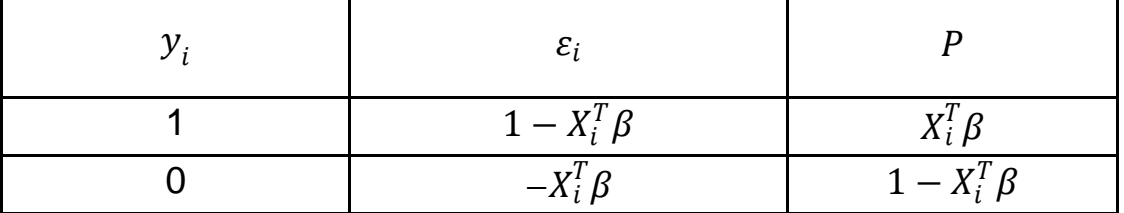

#### **Властивості лінійних імовірнісних моделей**

Очевидно, що розподіл помилки відрізняється від нормального, а її дисперсія залежить від пояснювальних змінних:  $D(\varepsilon_i) = X_i^T \beta \cdot \big(1 - X_i^T \beta\big),$ тобто має місце гетероскедастичність. Це не дозволяє використовувати метод найменших квадратів і стандартні формули для перевірки гіпотез про коефіцієнти регресії. Більш істотний недолік полягає в такому: відповідно до формули (6.11) прогнозні значення  $\mathbf{\hat{y}} = X_i^T \mathbf{\hat{\beta}}$  показують ймовірність «успіху»; проте не гарантується для будь-якої оцінки  $\beta \neq 0$ , що прогноз не вийде за межі інтервалу [0; 1]. Це не дозволяє інтерпретувати прогнозне значення як ймовірність. Тому в якості функції  $P(x)$  використовуються відомі функції розподілу ймовірностей.

# **6.5. Логіт-модель і пробіт-модель**

У деяких випадках модель бінарного вибору доцільно обґрунтовувати за допомогою введення прихованої (латентної) змінної. Розглянемо модель прийняття приватним підприємцем рішення: брати кредит на розвиток бізнесу або не брати. Будемо вважати, що його поведінка в бізнесі описується функцією корисності, що залежить від багатьох параметрів, насамперед – доходу, витрат, капіталу, конкурентоздатності, інноваційності, ціноутворення тощо. Підприємець може вибирати: взяти кредит, збільшивши капітал і отримавши можливості до розширення бізнесу, підвищення конкурентоспроможності, запровадження інновацій, тим самим підвищивши витрати на сплату відсотків, або не брати кредит. Кожній із цих ситуацій відповідає своя величина корисності.

Нехай  $U^1$  – це величина корисності, якщо підприємець бере кредит,  $U^0$  – якщо він відмовляється від такої можливості.

Якщо  $U^1>U^0$ , то підприємцю вигідніше взяти кредит, оскільки додатковий дохід від упровадження інновацій та підвищення конкурентоспроможності продукції перевищує скорочення прибутку через додаткові витрати. Якщо  $U^1 < U^0$ , то підприємець відмовляється від кредиту.

Припустимо, що  $y^*_i = U^1 - U^0$  – лінійна функція від спостережуваних факторів: доходу підприємця, ставки відсотка та ін. Тому її зручно подати як функцію спостережуваних і неспостережуваних характеристик:

$$
y_i^* = X_i^T \beta + \varepsilon_i. \tag{6.12}
$$

Значення змінної  $y_i^\ast$  не спостерігається, тому її називають *латентною*. Латентну змінну в загальному випадку можна інтерпретувати як «здатність», «схильність». Випадкова помилка  $\varepsilon_i$  включає вплив усіх неврахованих у моделі факторів. Якщо уявити ймовірність того, що підприємець візьме кредит за допомогою функції розподілу помилки, отримаємо:

$$
P(y_i = 1) = P(y_i^* \ge 0) = P(X_i^T \beta + \varepsilon_i \ge 0) = P(-\varepsilon_i \le X_i^T \beta) = F(X_i^T \beta).
$$

Таким чином, отримана модель (6.9), де  $F - \Phi$ ункція розподілу випадкової величини  $(\varepsilon_{i})$ , яка у разі симетричного розподілу збігається з функцією розподілу випадкової величини  $\varepsilon_i.$  У побудованій моделі форма залежності бінарної змінної від факторів визначається законом розподілу випадкової помилки  $\varepsilon_{i}.$ 

Досить часто в економічних задачах обґрунтування моделі дискретного вибору як різниці значень функції корисності доцільніше, але приховану змінну  $y_i^\ast$  часто вводять безпосередньо:

$$
y_i^* = X_i^T \beta + \varepsilon_i,
$$
  

$$
y_i = \begin{cases} 1, \text{ g} \\ 0, \text{ g} \end{cases}
$$
  

$$
y_i^* \leq 0.
$$

Передбачається, що випадкові помилки  $\varepsilon_i$  незалежні між собою та від  $x_i$ .

Використовуючи конкретні закони розподілу випадкової помилки, можна отримати різні варіації моделі бінарного вибору.

*Пробіт (probit)-модель* заснована на законі розподілу:

$$
F(z) = \Phi(Z) = \int_{-\infty}^{z} \frac{1}{\sqrt{2\pi}} e^{-\frac{1}{2}t^2} dt.
$$

*Пробіт-модель* для бінарних даних має вигляд:

$$
P(y_i = 1 \left| X_i^T = \int_{-\infty}^{x_i^T \beta} \varphi(t) dt = \Phi(X_i^T \beta);
$$
  

$$
P(y_i = 0 \left| X_i^T = 1 - \Phi(X_i^T \beta), \right)
$$
 (6.13)

де  ${\overline y}_i$  – дискретна залежна змінна,  $X_i^T$  – вектор незалежних змінних,  $\varphi(t)$  – диференціальна функція нормального закону розподілу;  $\Phi(t)$  – інтегральна функція нормального закону розподілу.

*Логіт (logit)-модель* ґрунтується на логістичному законі розподілу. Функція розподілу ймовірності логістичного закону:

$$
\Lambda(z)=\frac{e^z}{1+e^z}.
$$

*Логіт-модель* для бінарних даних має вигляд:

$$
P(y_i = 1 | X_i^T = \frac{e^{X_i^T \beta}}{1 + e^{X_i^T \beta}} = \Lambda(X_i^T \beta);
$$
  
\n
$$
P(y_i = 0 | X_i^T = 1 - \Lambda(X_i^T \beta).
$$
\n(6.14)

Питання про те, який із розподілів більш доречний для практичних досліджень, залишається відкритим. На ділянці  $z \in [-1,2; 1,2]$  обидва вони поводяться практично однаково. Однак поза цієїю ділянкою на хвостах розподілу – значення функціоналів  $\Phi\big(X_i^T\beta\big)$  і  $\Lambda\big(X_i^T\beta\big)$  мають деякі

відмінності. Практика показує, що за умови відсутності суттєвого домінування однієї альтернативи над іншою, а також для вибірок з невеликим розкидом змінних висновки, отримані на основі пробіт- і логіт-моделей, як правило, збігаються.

Оцінки параметрів пробіт- і логіт-моделей найчастіше знаходять методом максимальної правдоподібності. З огляду на те, що залежна змінна приймає значення 0 або 1, логарифм функції правдоподібності для вибірки дорівнює:

$$
\log L = \sum_{i=1}^{n} y_i \log F(X_i^T \beta) + \sum_{i=1}^{n} (1 - y_i) \log F(1 - F(X_i^T \beta)).
$$
 (6.15)

Для знаходження максимуму необхідно взяти перші похідні за всіма компонентами вектора  $\beta$  і прирівняти їх до нуля. У результаті для пробітмоделі маємо:

$$
\frac{\partial \log L(\mathbf{y}_i)}{\partial \beta} = \sum_{i=1}^n \left| \frac{\mathbf{y}_i - \Phi(X_i^T \beta)}{\Phi(X_i^T \beta)(1 - \Phi(X_i^T \beta)} \varphi((X_i^T \beta)) \right| X_i = 0.
$$
\n(6.16)

З огляду на властивість логістичних функцій, для логіт-моделей відповідний вираз можна спростити:

$$
\frac{\partial \log L(y_i)}{\partial \beta} = \sum_{i=1}^n \left| y_i - \frac{e^{X_i^T \beta}}{1 + e^{X_i^T \beta}} \right| X_i = \sum_{i=1}^n (y_i - \Lambda(X_i^T \beta) = 0. \tag{6.17}
$$

Розв'язання систем рівнянь (6.16) і (6.17) знаходять чисельними методами, оцінка  $\hat{\beta}$  є оцінкою максимальної правдоподібності.

Цікава також оцінка ймовірності певних станів, наприклад  $y_i = 1$ . Для пробіт-моделі вона виглядатиме таким чином:

$$
\hat{p}_i = \Phi(X_i^T \hat{\beta}); \tag{6.18}
$$

$$
\hat{p}_i = \Lambda \big( X_i^T \hat{\beta} \big) = \frac{e^{X_i^T \hat{\beta}}}{1 + e^{X_i^T \hat{\beta}}}.
$$
\n(6.19)

**Приклад 6.2.** Є вибірка, що складається з 950-ти спостережень, в якій  $y = 1$ , якщо заробітна платня працівника нижче 5 дол. на годину, тобто працівник низькооплачуваний,  $(y = 0 - B)$  іншому випадку). Передбачається, що рівень заробітної платні залежить від певних факторів:  $x_1$  – освіта, років;  $x_2$  – стать (1 – жіноча, 0 – чоловіча);  $x_3$  – досвід роботи, років. У табл. 6.3 наведені коефіцієнти, отримані у ході оцінювання логітмоделі за допомогою нелінійного МНК.

Таблиця 6.3

#### **Коефіцієнти логіт-моделі**

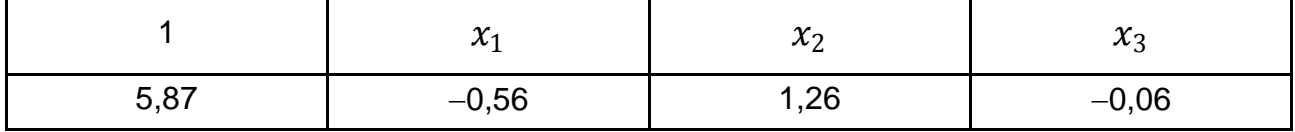

Потрібно визначити на основі логіт-моделі оцінку ймовірності для чоловіка та для жінки, які мають 12 років освіти і 15 років досвіду роботи, cтати низькооплачуваними працівниками.

Спочатку відповідно до логіт-моделі розрахуємо значення функцій  $\hat{z} = X_i^T \hat{\beta}$  для чоловіка і для жінки, відповідно:

> $\hat{z}_1 = 5.87 - 0.56 \cdot 12 + 1.26 \cdot 0 - 0.06 \cdot 15 = -1.75$ ;  $\hat{z}_2 = 5.87 - 0.56 \cdot 12 + 1.26 \cdot 1 - 0.06 \cdot 15 = -0.49.$

Відповідно до (6.19) за логіт-моделлю ймовірності бути низькооплачуваним працівником складуть для чоловіка та жінки:

$$
P(y_i = 1 | x_1) = \frac{e^{-1.75}}{1 + e^{-1.75}} = 0.1480;
$$
  

$$
P(y_i = 1 | x_2) = \frac{e^{-0.49}}{1 + e^{-0.49}} = 0.3799.
$$

Таким чином, ймовірність для чоловіка та для жінки, з дванадцятьма роками освіти та п'ятнадцятьма – досвіду роботи потрапити в категорію низькооплачуваних працівників становить, відповідно, 0,148 і 0,3799.

У моделях (6.13), (6.14) коефіцієнти є маржинальним ефектом відповідної незалежної змінної. Цей ефект залежний від факторів:

$$
\frac{\partial \Phi(X_i^T \beta)}{\partial X_{ik}} = \varphi((X_i^T \beta)\beta_k; \tag{6.20}
$$

$$
\frac{\partial \Lambda(X_i^T \beta)}{\partial X_{ik}} = \frac{e^{X_i^T \beta}}{(1 + e^{X_i^T \beta})^2} \beta_k = \Lambda(X_i^T \beta) \left(1 - \Lambda(X_i^T \beta)\right) \beta_k.
$$
\n(6.21)

У зв'язку з тим, що функції розподілу монотонно зростають, знаки коефіцієнтів інтерпретуються відповідним чином.

**Приклад 6.3.** Використовуючи дані приклада 6.2, на основі логітмоделі визначити зміну оцінки ймовірності бути низькооплачуваним працівником для чоловіка, якщо він вчився на один рік більше.

Згідно з (6.21), за логіт-моделлю маржинальний ефект визначимо як:

$$
P(y_i = 1 | x_1) \cdot (1 - P(y_i = 1 | x_1) \beta_1 = 0.148 \cdot (1 - 0.148) \cdot (-0.56) = -0.0706.
$$

Тобто якщо чоловік з характеристиками з прикладу 6.2 навчатимється на один рік більше, то оцінка ймовірності потрапити в категорію низькооплачуваних працівників зменшиться для нього на 7 %.

**Приклад 6.4.** Є вибірка, що складається з 150-ти спостережень за транснаціональною компанію Invest Inc., в якій  $y = 1$ , якщо працівник  $\epsilon$  менеджером середньої ланки, а  $y = 0 - \epsilon$  іншому випадку. Передбачається, що посада залежить від таких факторів:  $x_1$  – освіта, років;  $x_2$  – стать (1 – жіноча, 0 – чоловіча);  $x_3$  – досвід роботи в попередніх компаніях, років; <sup>4</sup> – досвід роботи в *Invest Inc.*, років.

На основі вибіркових даних була отримана така пробіт-модель:

$$
\hat{z} = -0.9 + 0.015x_1 - 0.599x_2 - 0.003x_3 + 0.29x_4.
$$

Визначити, наскільки підвищується ймовірність отримати роботу менеджера середньої ланки для співробітниці, яка має 5 років освіти, 6 років досвіду роботи в іншій компанії, 4 роки досвіду роботи в *Invest Inc.*, якщо вона пропрацює в даній компанії ще один рік.

Розрахуємо спочатку значення функції  $\hat{z}$ :

$$
\hat{z} = -0.9 + 0.015 \cdot 5 - 0.599 \cdot 1 - 0.003 \cdot 6 + 0.29 \cdot 4 = -0.2658.
$$

Граничний ефект фактора роботи в компанії відповідно до (6.20) розраховується таким чином:

$$
\frac{\partial \Phi(y=1)}{\partial X_1} = \varphi(\hat{z})\hat{\beta}_1,
$$

де  $\varphi(\hat{z})$  – функція щільності нормального розподілу.

У даному випадку  $P(-0,2658) = 0,604803$ , тоді маржинальний ефект складе  $0.604803 \cdot 0.29 = 0.077082$ . Звідки робимо висновок, що, якщо співробітниця пропрацює в компанії *Invest Inc*. ще рік, то оцінка ймовірності отримати посаду менеджера середньої ланки збільшиться для неї на 8 %.

Для моделей бінарного вибору важко запропонувати природну міру якості, як, наприклад,  $R^2$  для лінійної моделі. У цьому випадку доцільно будувати такі міри шляхом прямого або непрямого порівняння поточної моделі з тривіальною (що містить лише вільний член). Нехай  $\ln L$ ,  $\ln L_0$  – логарифм правдоподібності, відповідно, поточної та тривіальної моделей. Чим більша між ними різниця, тим краща повна модель в порівнянні з тривіальною. Таким чином, для оцінювання ступеня якості моделі використовують кілька так званих «псевдо-*R 2* »:

Псевдо-*R <sup>2</sup>*за Амемійя:

$$
R^2 = 1 - \frac{1}{1 + \frac{2(\ln L - \ln L_0)}{n}}.
$$

Псевдо-*R 2 за* Макфадденом (індекс відношення правдоподібності, *likelihood ratio index*):

$$
R^2 = 1 - \frac{\ln L}{\ln L_0}.
$$

Псевдо-*R 2* , засноване на коректних прогнозах. Визначимо прогнози таким чином: якщо передбачена за моделлю ймовірність більша 0,5, то прогнозне значення дорівнює 1, в іншому випадку – 0. Це, з огляду на властивості розподілів, відповідає такій системі:

$$
\hat{y}_i = 1, \text{якщо } X_i^T \beta > 0; \\
\hat{y}_i = 0, \text{якщо } X_i^T \beta < 0.
$$

Частка некоректних прогнозів становить:

$$
wv_1 = \frac{1}{n} \sum_{i=1}^n (y_i - \hat{y}_i)^2.
$$

Для тривіальної моделі всі передбачені ймовірності будуть рівні між собою та дорівнюватимуть частці успіхів у вибірці  $p=\frac{n_1}{n_1}$  $n_2$ . Прогноз для всіх спостережень буде однаковий (всі нулі або одиниці, якщо  $p$ менше /більше 0,5). Число помилок прогнозу дорівнюватиме:

$$
wv_0 = 1 - \hat{p}
$$
, якщо  $\hat{p} > 0.5$ , i  $wv_0 = \hat{p}$ , якщо  $\hat{p} \le 0.5$ .

Псевдо-*R <sup>2</sup>*в цьому випадку:

$$
R^2 = 1 - \frac{wv_1}{wv_0}.
$$

**Приклад 6.5.** Маємо дані, які складаються з шести спостережень (табл. 6.4).

Таблиця 6.4

#### **Вихідні дані**

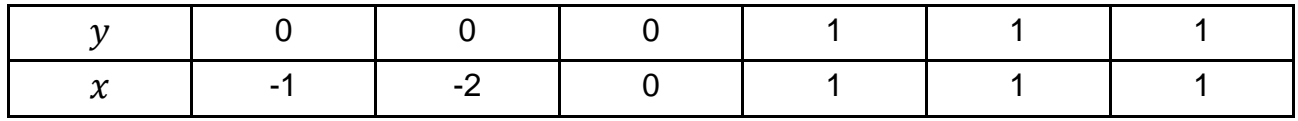

Необхідно:

оцінити лінійну модель ймовірності за допомогою МНК. Розрахувати  $R^2$ ;

розрахувати псевдо-*R 2* , засноване на коректних прогнозах;

розрахувати кількість випадків правильного віднесення до відповідної групи, застосовуючи правило класифікації: група I  $(y = 1)$ , якщо  $\hat{v} > 0.5$ ; група II ( $v = 0$ ), якщо  $\hat{v} \le 0.5$ ;

зіставити частку правильного потрапляння та коефіцієнт детермінації.

Рівняння лінійної моделі ймовірності, оцінене за допомогою МНК, виглядає таким чином:  $\widehat{y}_i = 0.5 + 0.375 x_i$ . Розраховане значення  $R^2 = 0.75$ .

Підставляючи значення незалежної змінної в рівняння регресії, отримаємо, що оцінки ймовірності події  $y = 1$  дорівнюють, відповідно: 0,125; -0,25; 0,5; 0,875; 0,875; 0,875.

Користуючись відповідним правилом, зазначимо, що в групу I увійдуть спостереження з четвертого по шосте; в групу II – перші три.

Усі спостереження правильно віднесені до відповідної групи, тому частка некоректних прогнозів становить:

$$
wv_1 = \frac{1}{n} \sum_{i=1}^n (y_i - \hat{y}_i)^2 = 0.
$$

Псевдо-*R <sup>2</sup>*у цьому випадку дорівнює 1, тобто є помітно вищим, ніж коефіцієнт детермінації.

#### **6.6. Моделі множинного вибору**

У багатьох економічних завданнях спостерігається множинність альтернатив. Наприклад: вибір менеджером конкретного постачальника, рішення працювати з повною зайнятістю, неповною або зовсім не працювати. Моделі множинного вибору дають можливість окреслити вірогідність кожної з альтернатив як функцію спостережуваних характеристик об'єкта. Для цього ймовірності повинні знаходитись в інтервалі від 0 до 1, а сума ймовірностей за всіма альтернативам повинна дорівнювати 1.

Припущення про існування латентної змінної допускає розширення допущення на моделі з декількома альтернативами. Припустимо, що існує *т* взаємовиключних і вичерпних альтернатив,  $i = 1, 2, ..., m$ . Позначимо  $y$  – вектор розмірності  $m$ ,  $y = 1$ , якщо спостерігається альтернатива  $i, i, \gamma = 0 - B$  іншому випадку.

Нехай  $y^*$  – багатовимірна латентна змінна:

$$
y_i^* = X_i^T \beta + \varepsilon_i, \tag{6.22}
$$

що приймає значення в області  $R^h$ ;  $\varepsilon$  – вектор випадкових помилок;  $F\bigl(\varepsilon\big|X_i^T\bigr)$  – функція розподілу. Область значень  $R^h$  розбита на  $m$  підобластей  $A_1, A_2, ..., A_m$ . Спостережуване значення *і*-ї компоненти вектора  $y$ дорівнює одиниці, якщо  $y_i^\ast$  потрапляє в область  $\mathrm{A}_i$ , в іншому випадку – 0.

Відповідна ймовірність дорівнює:

$$
p_i = P(y_i = 1 | X, \beta) = P(X^T \beta + \varepsilon \in A_i = F(-\varepsilon | X^T \beta + \varepsilon \in A_i).
$$

Конкретизуючи значення розмірностей  $h$  і  $m$ , правила формування областей  $A_i$  та вид функції розподілу  $F$ , можна отримати різні варіанти загальної моделі. Розглянемо основні з них.

1. **Множинний вибір (невпорядкований)**. Множинний вибір характеризує вибір індивідом з різних альтернатив, кожна з яких характеризується своїми властивостями. Наприклад, вибір товару серед різних виробників, марок, сортів; вибір постачальника; вибір сфери бізнесу для вкладення грошей тощо.

Припустимо, число розглянутих альтернатив  $m$ , у такому випадку  $h = m$ , а  $y^*$  – міра корисності, яку отримає індивідуум, зупинивши свій вибір на  $i$ -й альтернативі. Визначимо  $\mathrm{A}_i$  як множину  $y^*$ , для яких  $i$ -та альтернатива краще інших:

$$
A_i = y_i^* | y_i^* \ge y_j^*, \quad j = 1, 2, ..., m.
$$

Відповідно, чинники, що визначають вибір, описуються змінними, що входять у вектор X. Ймовірність  $p_i$  можна інтерпретувати як частку індивідуумів, з характеристиками  $X$ , для яких максимум корисності досягається на множині  $\mathrm{A}_i.$ 

Залежно від конкретного виду функції  $F\big(\varepsilon\big|X_i^T\big)$  розрізняють варіанти формулювання моделей множинного вибору, серед яких найбільш популярними є множинні логіт- і пробіт-моделі, гніздові множинні логіт-моделі*.*

2. **Упорядкований вибір**. Варіанти в моделях множинного впорядкованого вибору є логічно та природно впорядкованими. Прикладами впорядкованих варіантів є: рейтинги цінних паперів, опитування громадської думки, рівні складності роботи тощо.

Зі збереженням введених позначень наведемо приклад для вибору товару, упорядкованого з точки зору фасування. У такому випадку  $h = 1$ і  $y_i^* = X_i^T \beta + \varepsilon_i$  — «ідеальний» попит за умови, що товар безмежно ділимий. Однак товар доступний лише в дискретному фасуванні  $\lambda_i, \, i=1,2,...,m.$ 

Позначимо  $U(y^* - \lambda_i)$  – корисність фасування  $\lambda_i$  за умови, що оптимальна кількість  $y^*$ . Нехай  $U(y^* - \lambda_i) = U(y^* - \lambda_{i-1})$  і  $A_i = [a_i; a_{i+1})$ . Тоді ймовірність:

$$
P_i = P(X^T \beta + \varepsilon \in A_i = F(a_i - X^T \beta | X) - F(a_{i-1} - X^T \beta | X).
$$
 (6.23)

Дану ймовірність можна інтерпретувати як частку покупців з характеристиками  $X$ , для яких оптимальним буде фасування  $\lambda_i.$ 

Найбільш часто в якості закону розподілу ймовірностей обирають логістичний і нормальний закони. Відповідні моделі отримали назву *порядкові логіт-* і *пробіт-моделі*.

**Приклад 6.6.** Для поїздки на змагання спортсмен обирає тип страхового поліса з таких варіантів: 1 – відсутність такого, 2 – часткове покриття, 3 – повне покриття. Ці варіанти природно впорядковані за рівнем його безпеки. Латентна змінна  $y_i^* = X_i^T \beta + \varepsilon_i$  відображає індивідуальні переваги спортсменів залежно від їх доходу, самопочуття, шансів на успіх, віку та ін. Нехай в якості закону розподілу використовується порядкова пробіт-модель. Будемо вважати, що існують такі числа  $a_1$  і  $a_2$ , що:

$$
y = 1, \text{ RKUQ } y^* \le a_1;
$$
  
 
$$
y = 2, \text{ RKUQ } a_1 < y^* \le a_2;
$$
  
 
$$
y = 3, \text{ RKUQ } y^* > a_2.
$$

У даному випадку  $a_1 = 0.35, a_2 = 0.7$ .

Необхідно знайти ймовірності вибору спортсменом усіх видів страхового поліса, якщо для даного спортсмена за оцінками максимальної правдоподібності:  $\hat{z} = X^T \beta = 0.1578$ .

Згідно з (6.26), відповідні ймовірності такі:

$$
P(y_i = 1) = \Phi(a_1 - X_i^T \beta) = \Phi(0.35 - 0.1578) = 0.576481;
$$

 $P(y_i = 2) = \Phi(a_2 - X_i^T \beta) - \Phi(a_1 - X_i^T \beta) = \Phi(0,7 - 0,1578) - \Phi(0,35 - 0,1578) =$  $= 0.70616 - 0.576481 = 0.12968;$ 

$$
P(y_i = 3) = 1 - 0.576481 - 0.12968 = 0.293839.
$$

Таким чином, найбільшу ймовірність має відмова спортсмена від укладання договору страхування.

Для деяких змінних (наприклад: кількість заявок на лінійних касах в супермаркеті, кількість відвідувань лікаря тощо), як закон розподілу помилки використовується закон Пуассона або від'ємний біноміальний закон. Ці моделі отримали назву *моделі рахункових даних*.

#### **6.7. Тобіт-модель**

Уперше тобіт-модель (*tobit model*) була розглянута Дж. Тобіном у 1958 р., але свою назву вона отримала завдяки А. Голбергу, який підкреслив її схожість із моделями *пробіт*.

У багатьох економічних завданнях залежна змінна може приймати значення з деякого обмеженого зверху чи знизу діапазону. Найчастіше зустрічаються випадки, коли для частини спостережень залежна змінна дорівнює нулю, а для інших приймає якесь додатне значення. Наприклад, витрати на товари тривалого користування, робочі години, іноземні інвестиції фірми та ін. Тобто змінні є сумішшю дискретних і безперервних величин [36].

Якщо вибірка зроблена не з усієї генеральної сукупності, а тільки з тих значень, які задовільнюють певним обмеженням, вона буде усіченою (урізаною). Надалі були запропоновані деякі узагальнення даної моделі. Однак слід розглянути стандартну тобіт-модель або *модель цензурованої регресії* (*censored regression*) для випадку  $y_{min} = 0$ ,  $y_{max} = \infty$ :

$$
y_i^* = X_i^T \beta + \varepsilon_i, \qquad i = 1, 2, ..., m,
$$

$$
y_i = \begin{cases} y_i^*, & y_i^* > 0\\ 0, & y_i^* \le 0 \end{cases}.
$$

У такому випадку  $y^*_i = X_i^T \beta + \varepsilon_i$ , інтерпретується як бажана кількість. Розглянемо математичне очікування спостережуваної залежної змінної на прикладі тобіт-моделі з нормально розподіленою помилкою:

$$
E(y) = P(y^* \le 0) \cdot E(y|y^* \le 0) + P(y^* > 0) \cdot E(y|y^* > 0) =
$$
  
=  $P(y^* \le 0) \cdot 0 + P\left(\varepsilon > -\frac{X^T \beta}{\sigma}\right) \cdot \left(X^T \beta + \sigma \varepsilon \left(\varepsilon \middle| \varepsilon > -\frac{X^T \beta}{\sigma}\right)\right).$ 

Якщо  $f$  – щільність, а  $F$  – інтегральна функція розподілу випадкової помилки, то:

$$
P\left(\varepsilon > -\frac{X^T \beta}{\sigma}\right) = \Phi\left(\frac{X^T \beta}{\sigma}\right),
$$

$$
E\left(\varepsilon \middle| \varepsilon > -\frac{X^T \beta}{\sigma}\right) = \frac{\phi\left(-\frac{X^T \beta}{\sigma}\right)}{\Phi\left(\frac{X^T \beta}{\sigma}\right)}.
$$

Отже, остаточно маємо:

$$
E(y) = \Phi\left(\frac{X^T \beta}{\sigma}\right) \cdot X^T \beta + \sigma \cdot \phi\left(\frac{X^T \beta}{\sigma}\right).
$$

Очевидно, цей вираз не дорівнює  $X^T\beta$ , отже побудова звичайної регресії призведе до зміщених і необґрунтованих оцінок.

Оцінювання параметрів тобіт-моделей також здійснюють на основі методу максимальної правдоподібності.

Модель Тобіна має певний недолік. Справа в тому, що значення  $y = 0$  може означати вибір «не брати участь» (наприклад, у витратах на відпочинок), а значення  $y > 0$  можна інтерпретувати як «інтенсивність участі». У тобіт-моделі вибір «брати участь-не брати участь» та «інтенсивність участі» визначаються тими ж факторами, які діють в одному напрямку. Класичний приклад фактора і ситуації неоднозначного впливу – кількість дітей як фактор, що впливає на витрати сім'ї. Зрозуміло, що велика кількість дітей може негативно впливати на рішення «відпочивати чи ні» (через великі витрати). Однак, якщо прийняте таке рішення, то величина витрат («інтенсивність участі») на відпочинок прямо залежить від кількості дітей.

Дж. Хекман запропонував розділити модель на дві складові: модель бінарного вибору для участі, і лінійну модель для інтенсивності участі. Фактори цих двох моделей можуть бути різними. Таким чином, у моделі Хекмана є дві латентні змінні, що відповідають таким моделям:

$$
y^* = X^T \beta + \varepsilon,
$$
  

$$
g^* = Z^T \gamma + u.
$$

Випадкові помилки моделей передбачаються нормально розподіленими. Друга латентна змінна визначає вибір «брати участь/не брати участь» у рамках стандартної моделі бінарного вибору (наприклад, пробіт-моделі). Перша модель – це модель інтенсивності участі за умови вибору «брати участь». Якшо вибрати «не брати участь», то  $v$  не спостерігається (дорівнює нулю).

$$
g = \begin{cases} 1, & g^* > 0 \\ 0, & g^* \le 0 \end{cases},
$$
  

$$
y = \begin{cases} y^*, & g = 1 \\ 0, & g = 0 \end{cases}.
$$

Таку модель називають тобіт II (відповідно, вихідну тобіт-модель називають тобіт I), іноді за аналогією – хекіт (модель Хекмана). В англомовній літературі також зустрічається назва *sample selection model*.

Розглянемо математичне очікування спостережуваної залежної змінної (за умови  $q = 1$ ):

$$
E(y|g=1) = X^T \beta + E(\varepsilon|g=1) = X^T \beta + E(\varepsilon|u > -Z^T \beta).
$$

Припускаючи, що випадкові помилки моделей латентних змінних корельовані та пов'язані співвідношенням:

$$
\varepsilon = \sigma_{\varepsilon u} u + \nu,
$$

то:

$$
E(y|g = 1) = X^T \beta + \sigma_{\varepsilon u} E(u|u > -Z^T \beta) =
$$
  
=  $X^T \beta + \sigma_{\varepsilon u} \frac{\phi(Z^T \beta)}{\Phi(Z^T \beta)} = X^T \beta + \sigma_{\varepsilon u} \lambda(Z^T \beta),$ 

де —  $\lambda(Z^T\beta)$  – так звана лямбда Хекмана.

Оцінювання моделі Хекмана проводиться також методом максимальної правдоподібності, проте у зв'язку з нестандартністю даного завдання часто застосовують спрощену двокрокову процедуру оцінювання, запропоновану Джеймсом Хекманом. На першому кроці оцінюється модель бінарного вибору та визначаються параметри цієї моделі. На основі

цих параметрів можна визначити для кожного спостереження лямбду Хекмана. На другому кроці звичайним МНК оцінюється регресія:

$$
y_i = X_i^T \beta + \sigma_{\varepsilon u} \lambda_i + \eta_i.
$$

Отримані оцінки є неефективними, але можуть бути використані в якості початкових значень у методі максимальної правдоподібності.

## **Завдання для самостійного опрацювання**

#### **Контрольні запитання для самодіагностики**

1. Охарактеризуйте причині мінливості структури моделі та засоби її відображення в рівнянні регресії.

2. Назвіть типи моделей зі змінною структурою.

3. У чому полягають особливості оцінки коефіцієнтів моделей зі змінною структурою?

4. Коли використовують термін *«dumy trap»* (пастка)?

5. У чому сутність моделювання сезонних коливань за допомогою фіктивних змінних?

6. Які моделі називають моделями дискретного вибору?

7. Дайте класифікацію моделей дискретного вибору.

8. Обґрунтуйте некоректність застосування класичної лінійної моделі, якщо результівна змінна приймає дискретні значення.

9. Охарактеризуйте моделі бінарного вибору.

10. Поясніть використання прихованої змінної для обґрунтування моделі бінарного вибору.

11. У чому полягає подібність і відмінність логіт- і пробіт-моделей?

12. Який метод застосовують для оцінювання параметрів моделі бінарного вибору?

13. Як отримати прогноз ймовірності за логіт- і пробіт-моделями?

14. Які показники використовують для оцінювання якості моделі дискретного вибору? Яка ідея закладена в їх основу?

15. Назвіть варіанти постановки моделей множинного вибору.

16. Назвіть моделі з впорядкованими альтернативами.

17. Охарактеризуйте моделі множинного вибору з неупорядкованими альтернативами.

18. В яких випадках використовують стандартну тобіт-модель?

19. В яких випадках використовують модель тобіт II (модель Хекмана)?

### **Тести**

*1. Сезонні коливання враховуються включенням у специфікацію регресійної моделі:*

а) однієї фіктивної змінної зрушення;

б) однієї фіктивної змінної нахилу;

в) декількох фіктивних змінних зрушення;

г) декількох фіктивних змінних нахилу.

*2. Наявність (відсутність) структурних змін у вибіркових даних визначають за допомогою:*

а) тесту Стьюдента;

б) тесту Чоу;

в) тесту Акайка.

*3. До моделей бінарного вибору відносять:*

а) модель лінійної регресії з фіктивними змінними;

б) логіт-модель;

в) модель панельних даних;

г) узагальнений метод найменших квадратів.

*4. Логіт-модель заснована на використанні:*

а) логістичного розподілу;

б) нормального розподілу;

в) рівномірного розподілу;

г) експонентного розподілу

*5. У випадку моделі впорядкованого множинного вибору:*

а) альтернативи не можна впорядкувати за ступенем переваги;

б) дані відсортовані за групами;

в) альтернативи природно впорядковані;

г) альтернативи впорядковані за чисельністю відповідних груп у вибірці.

*6. В якості фіктивних використовують змінні:*

а) бінарні;

б) безперервні;

в) комплексні;

г) стохастичні.

*7. Нульове значення фіктивної змінної зрушення ухвалюють:*

а) за відсутності ознаки;

б) за наявності ознаки;

в) до структурних змін;

г) після структурних змін.

*8. Якщо якісна змінна має k альтернативних значень, то число фіктивних змінних у специфікації моделі ухвалюють дорівненим:*

а) *k* ;

б) *k+1*;

в) k-1.

*9. Пробіт-модель заснована на використанні:*

- а) логістичного розподілу;
- б) нормального розподілу;
- в) рівномірного розподілу;

г) експонентного розподілу.

*10. Якщо залежна змінна приймає тільки два значення, то застосовують:*

а) модель лінійної регресії з фіктивними змінними;

б) логіт-модель;

в) пробіт-модель;

г) тобіт-модель.

*11. Які моделі не належать до моделей множинного вибору:*

- а) гніздові логіт-моделі;
- в) моделі нелінійної регресії;
- в) модель лінійної регресії з фіктивними змінними;
- г) порядкові пробіт-моделі?
- *12. Вибірка є усіченою, якщо:*
- а) проведена ретельна перевірка даних;
- б) вибірка зроблена із частини сукупності, що задовільнює даній умові;
- в) для частини спостережень значення залежної змінної невідомо;
- г) виправлені грубі помилки у ході введення даних.

*13. Модель, яка передбачає обмеження на залежну змінну, – це:*

а) логіт-модель;

б) пробіт-модель;

в) тобіт-модель.

*14. Якою моделлю можна описати вибір щодо купівлі квитка пасажиром серед таких варіантів: загальний вагон, плацкартний, купе, СВ:*

а) логіт-моделлю;

б) пробіт-моделлю;

в) множинною моделлю впорядкованого вибору;

г) множинною моделлю невпорядкованого вибору;

в) тобіт-моделлю.

## **Практичні завдання**

1. У табл. 6.5 наведені дані про рівні доходу  $(x_t)$  і заощаджень  $(y_t)$ у період економічного зростання (період 1) і стагнації (період 2).

Необхідно за допомогою фіктивних змінних перевірити наявність (або відсутність) структурного зрушення в даних.

Таблиця 6.5

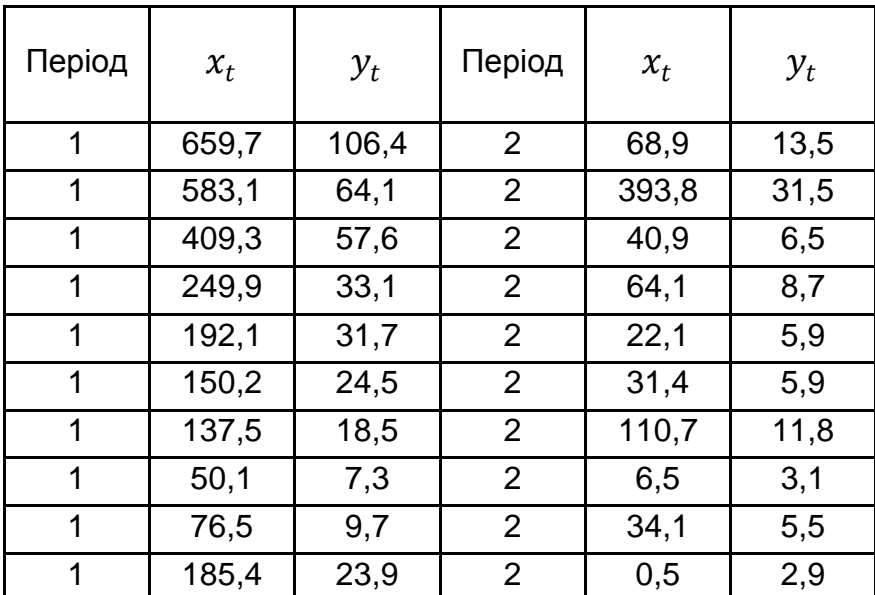

#### **Вихідні дані**

2. Логіт-модель була застосована до вибірки, в якій  $y = 1$ , якщо кількість зайнятих у фірмі зросла ( $y = 0 - B$  іншому випадку);  $x_1$  – прибуток фірми у млн дол.;  $x_2 = 1$ , якщо фірма належить до IT-галузі ( $x_2 = 0$  – в іншому випадку). Отримана модель:

$$
\hat{z}_1 = 0.4 - 0.2 \cdot x_1 + 0.16 \cdot x_2.
$$

Потрібно визначити оцінку ймовірності зростання зайнятості для IT-фірми з доходом у 5 млн дол. і для фірми, яка не належить до інформаційної сфери та має дохід 7 млн дол.

3. За наявною вибіркою зі 300 спостережень  $y = 1$ , якщо в респондента успішно склалася кар'єра,  $y = 0$  – якщо ні. Передбачається, що успішність кар'єри залежить від таких факторів:  $x_1$  – рівень освіти, років;  $x_2$  – стать (1 – жіноча, 2 – чоловіча);  $x_3$  – досвід роботи, років. За результатами отримана така logit-модель:

 $\hat{z} = 7.3 - 0.7x_1 + 1.6x_2 - 0.1x_3.$ 

На основі цієї моделі необхідно визначити оцінку ймовірності кар'єрного успіху для чоловіка та жінки, якщо вони мають 18 років освіти та 10 років досвіду роботи; зміну оцінки ймовірності неуспішної кар'єри для чоловіка та жінки, відповідно, зі збільшенням рівня освіти на один рік.

4. Є набір даних, що складається з восьми спостережень (табл. 6.6).

Таблиця 6.6

#### **Вихідні дані**

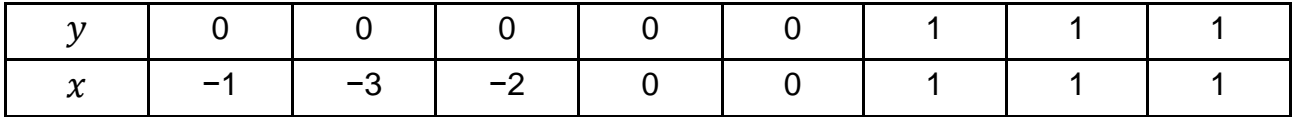

Оцінити лінійну модель ймовірності за допомогою МНК. Розрахувати  $R^2$ . Розрахувати псевдо- $R^2$ , засноване на коректних прогнозах. Розрахувати кількість випадків правильного віднесення до відповідної групи, застосовуючи правило класифікації: група 1  $y = 1$ , якщо  $\hat{y} > 0.5$ ; група 2  $y = 0$ , якщо  $\hat{y} \le 0.5$ . Провести порівняльний аналіз результатів.

5. У табл. 6.7 наведені дані фінансової звітності за двома групами підприємств: група 1 – інвестиційно привабливі підприємства, група 2 – підприємства-аутсайдери.

### Таблиця 6.7

#### **Вихідні дані**

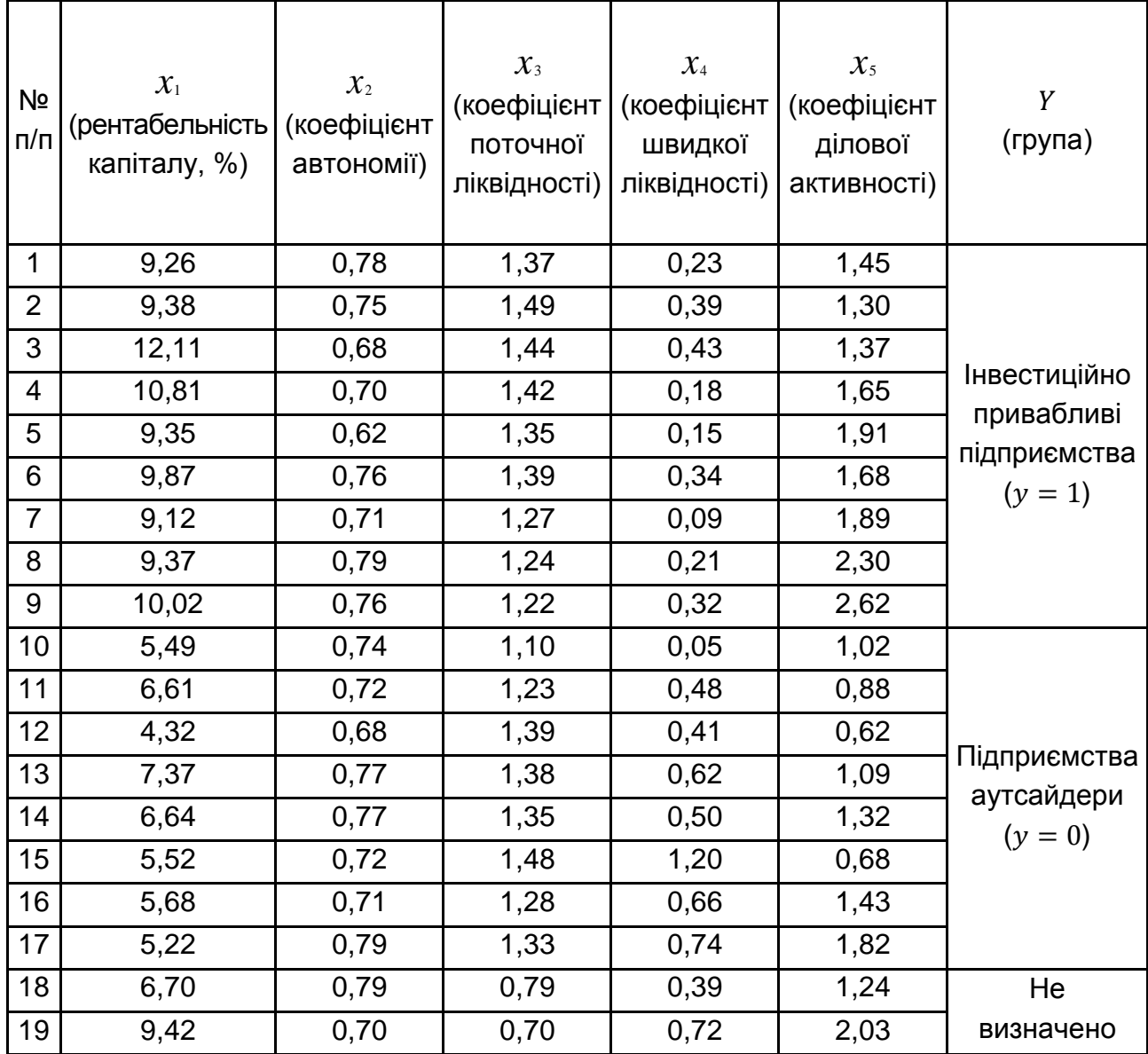

Необхідно побудувати логістичну модель регресії, визначити всі її характеристики. Навести матрицю класифікацій, визначити прогнозні значення ймовірностей. Здійнити оцінку інвестиційної привабливості підприємств із номерами 18 і 19 і віднести їх до відповідної групи. Розрахувати маржинальні ефекти; визначити фактори, які завдають найбільшого впливу на підвищення рівня інвестиційної привабливості підприємств. Дати економічну інтерпретацію та зробити висновки.

# **Глосарій**

*Автокореляція залишків* – це наявність взаємозв'язку між послідовними елементами ряду залишків моделі.

*Авторегресійна модель* – це клас динамічних економетричних моделей, які містять в якості факторних змінних лагові значення ендогенних змінних.

*Верифікація* – це перевірка вірогідності, точності й адекватності моделі об'єктивним закономірностям, реальним соціально-економічним процесам.

*Виробнича функція* – це функція, незалежна змінна якої набуває значення обсягів ресурсу (чинник виробництва), що витрачається або який використовується, а залежна змінна – значення обсягів продукції, що випускається, та має такий загальний вигляд:  $y = f(x, a)$ .

*Виробнича функція Кобба – Дугласа* – це мультиплікативна нелінійна модель залежності обсягу виробництва від витрат факторів виробництва, ресурсів (праці та капіталу), що його створюють. Загальний вигляд функції:  $Y = a_0 K^{a_1} L^{a_2}$ , де  $Y - o$ бсяг випуску або доходу;  $K - o$ бсяг використовуваного капіталу або фондів;  $L$  – кількість трудових ресурсів;  $a_0$  – технологічний коефіцієнт, нейтральний НТП;  $a_1$  – коефіцієнт еластичності праці;  $a_2$  – коефіцієнт еластичності капіталу.

*Гетероскедастичність* – це явище, у разі якого дисперсія залишків змінюється для кожного спостереження або групи спостережень.

*Гомоскедастичність* – це явище сталої дисперсії залишків для кожного спостереження.

*Гранична норма заміщення* -го ресурсу (чинника виробництва)  $i$ -м показує, на скільки одиниць збільшаться витрати  $i$ -го ресурсу (у разі фіксованого випуску продукції), якщо витрати  $i$ -го ресурсу зменшаться на одиницю.

*Гранична продуктивність праці* – це прирощення обсягу продукції, викликане використанням додаткової одиниці праці у разі фіксованих інших умов.

*Гранична фондовіддача* – це прирощення додаткових одиниць продукції, викликане використанням додаткової одиниці основних фондів за фіксованих інших умов.

*Двокроковий метод найменших квадратів (ДМНК)* – це один із способів розв'язання систем одночасових рівнянь, що застосовується як для ідентифікованих, так і для надідентифікованих моделей.

*Динамічна економетрична модель* – це економетрична модель, значення змінних якої розглядаються у динаміці.

*Динамічний ряд* – це послідовність значень деякого процесу, який протікає в часі. Прикладами часових рядів можуть бути фінансові індекси, щоденні курси валют, котирування акцій, річні обсяги продажів, квартальні обсяги виробництва, ділова активність тощо, тобто змінні, значення яких змінюються з часом.

*Екзогенні змінні* – це вхідні, зовнішні та незалежні змінні, регресори або факторні ознаки, значення яких задаються за межами економетричної моделі.

*Економетрична модель* – це особливий клас економіко-математичних моделей, в яких дослідник вирішує цілий ряд завдань: вибір форми математичної залежності, що описує поведінку економічного об'єкта на основі системи спостережень; оцінювання параметрів даної моделі різними методами (метод найменших квадратів, метод максимальної правдоподібності та ін.); перевірка статистичної значущості моделі. У загальному вигляді економетрична модель може бути подана як система лінійних рівнянь:  $BY = AX + E$ , де  $B$  – матриця коефіцієнтів ендогенних змінних;  $Y-$  вектор ендогенних змінних;  $A-$  матриця коефіцієнтів екзогенних змінних;  $X$  - вектор екзогенних змінних;  $E$  - вектор випадкових збурень (помилок, відхилень).

*Економетрія* – це один із напрямів економіко-математичних методів аналізу, що полягає в статистичному вимірюванні (оцінюванні) параметрів математичних виразів, що характеризують деяку економічну концепцію про взаємозв'язок і розвиток об'єкта або явища, що необхідно для отримання конкретних економічних висновків на основі економетричних моделей.

*Еластичність* – це міра чутливості однієї змінної (наприклад, обсягів випуску або доходу) до зміни іншої (наприклад, капіталу або праці), що показує, на скільки відсотків зміниться перший показник у разі зміни іншого на 1 %.

*Еластичність випуску продукції за факторами виробництва* показує, на скільки відсотків збільшиться випуск продукції під час збільшення витрат праці або капіталу на 1 %.

*Ендогенні змінні* – це вихідні характеристики, внутрішні, залежні, результівні змінні або ознаки, значення яких визначаються на основі рівняння регресії.

*Етапи побудови економетричної моделі* – це якісний аналіз (постановка мети аналізу; визначення сукупності результівних і факторних ознак; вибір періоду, за який проводиться аналіз; вибір методу аналізу); попередній аналіз модельованої сукупності (перевірка однорідності сукупності, виключення аномальних спостережень, уточнення необхідного обсягу ознак, установлення законів розподілу ознак); побудова економетричної моделі (встановлення переліку чинників, розрахунок оцінок параметрів рівнянь регресії, перебір конкурентних варіантів моделі); оцінювання адекватності моделі (перевірка статистичної суттєвості рівняння залежності в цілому і його окремих параметрів; перевірка відповідності формальних властивостей оцінок завданням дослідження); економічна інтерпретація та практичне використання моделі.

*Ефективність оцінок* – оцінки ефективні, якщо їх дисперсія мінімальна.

*Ідентифікація моделі* – це проведення статистичного аналізу моделі й оцінювання якості її параметрів; установлення відповідності між наведеною та структурною формами моделі.

*Ідентифікована модель* – це різновид структурної моделі системи одночасових рівнянь, в якій всі структурні коефіцієнти однозначно визначаються через наведені коефіцієнти.

*Ізокванта* – це геометричне місце точок у просторі ресурсів, у яких різні поєднання виробничих ресурсів дають однакову кількість продукції, що випускається.

*Ізокліналь* – це лінія, що сполучає початок координат (точку О (0,0)) і точки на ізоквантах ВФ, для яких рівними будуть граничні норми заміни ресурсів.

*Коефіцієнт детермінації* – це критерій оцінювання адекватності моделі, відношення поясненої (через передбачувану регресійну модель) варіації результівної ознаки до всієї варіації в цілому, тобто вимірює загальну варіацію залежної змінної, яка пояснюється регресією:  $R^2=1-\frac{1}{2}$  $-\frac{\sum_{i=1}^{n}(Y_i-\hat{Y}_i)^2}{\sum_{i=1}^{n}(Y_i-\bar{Y}_i)^2}$  $\sum_{i=1}^n (Y_i - \overline{Y})^2$ . Таким чином, чим ближчий коефіцієнт до 1, тим більш адекватна модель для опису конкретного економічного явища.

*Коефіцієнт множинної кореляції* – це міра тісноти взаємозв'язку всіх факторних ознак із залежною змінною. Визначається за формулою:

 $R = \sqrt{1 - \frac{\sum_{i=1}^{n} (Y_i - \widehat{Y}_i)^2}{\sum_{i=1}^{n} (Y_i - \widehat{Y}_i)^2}}$  $\sum_{i=1}^n (Y_i - \overline{Y})^2$ . Чим ближчий коефіцієнт  $R$  до 1, тем краще підібрана модель для опису залежності. Зв'язок між досліджуваними економічними явищами вважається достовірним, якщо  $R > 0.7$ .

*Коефіцієнт парної кореляції* – це оцінка тісноти взаємозв'язку прямої або зворотної залежності між парами змінних: результівної змінної та факторної ознаки  $x_j$ ; а також парами незалежних змінних  $x_i$  і  $x_j$ .

Розраховуються за формулою:  $r_{yxi} = \frac{\sum (x_i - \bar{x}_i)(y_i - \bar{y}_i)}{\sqrt{\sum (x_i - \bar{x}_i)^2 \sum (y_i - \bar{y}_i)^2}}$  $\frac{\Delta(x_i - x_i)(y_i - y_i)}{\sqrt{\sum (x_i - \bar{x}_i)^2 \sum (y_i - \bar{y}_i)^2}}$  abo  $r_{x_i x_j} =$ 

 $=\frac{\sum(x_i-\bar{x}_i)(x_j-\bar{x}_j)}{\sqrt{\sum(x_i-\bar{x}_i)(x_j-\bar{x}_j)}}$  $\frac{2(x_i - x_i)(x_j - x_j)}{\sqrt{\sum (x_i - \bar{x}_i)^2 \sum (x_j - \bar{x}_j)^2}}$ . Чим ближчий коефіцієнт за модулем до 1, тим тісні-

ша ступінь лінійної залежності між ознаками.

**Критерій** – це статистичний тест, що дозволяє перевірити гетероскедастичність випадкових помилок регресійної моделі тоді, коли вихідна сукупність спостережень досить велика.

*Критерій Дарбіна – Уотсона* – це найпоширеніший критерій, який застосовується для оцінювання автокореляції (першого порядку) між сусідніми залишковими членами ряду.

*Критерій Стьюдента* (*t-критерій)* використовується під час перевірки гіпотези про значущість параметрів моделі, парних, частинних коефіцієнтів кореляції. Якщо  $|t| \le t_{\text{rad}}$ , то з імовірністю помилки  $\alpha$  приймається гіпотеза  $H_0$ : відповідна факторна ознака незначно впливає на результівну ознаку. В іншому випадку, тобто у разі  $|t| > t_{\text{rad}}$ , приймається гіпотеза H<sub>1</sub>: відповідна факторна ознака значно впливає на результівну ознаку. У даному критерії  $t_{\text{ra}6n}$  – значення порогове (критичне) для критерію Стьюдента, яке береться з таблиць для відповідного рівня значущості  $\alpha$  і кількості ступенів свободи  $k$ .

*Критерій Фішера (F-критерій).* За допомогою цього критерію перевіряється існування зв'язку між залежною та незалежною змінними:  $F = \frac{R^2}{1 - R^2}$  $\frac{R^2}{1-R^2} \cdot \frac{n-m-1}{m}$  $\frac{m-1}{m}$ . Розраховане значення статистики Фішера необхідно порівняти з табличним  $F_{\text{ra}6n}$  для числа ступенів свободи  $k_1 = m$ ,  $k_2 = m - n - 1$ , рівня значущості  $\alpha$ . За умови  $F > F_{\text{rad}}$  побудована регресійна модель відповідає реальній дійсності.
*Критерій фон Неймана –* це критерій, який застосовується для оцінювання автокореляції залишків першого порядку.

*Лінеаризація* – це перехід від нелінійних зв'язків (гіперболічної, показової, степеневої) до лінійного зв'язку за допомогою різних перетворень, що дозволяє надалі використовувати звичайний метод найменших квадратів (МНК).

*Медіанний лаг* – це лаг, який показує тривалість періоду, необхідного для реалізації половини загальної зміни результівної ознаки після збільшення значень факторної змінної на 1. Для медіанного лагу справедлива дорівненість:  $\sum_{j=0}^{M_e} \alpha_j = 0.5$  $\int_{j=0}^{M_e} \alpha_j = 0.5$ .

*Метод виключення факторів* – це один із методів виключення мультиколінеарності, який полягає в тому, що до моделі спочатку включають усі фактори. Потім із моделі виключають фактор, коефіцієнт якого статистично незначущий і має найменше значення  $t$ -критерію. Після цього отримують нове рівняння регресії та знову проводять оцінювання значущості решти коефіцієнтів регресії.

*Метод включення факторів* – це один із методів виключення мультиколінеарності; полягає в тому, що в модель включають фактори почергово в певній послідовності.

*Метод головних компонентів* – це один з методів виключення мультиколінеарності, заснований на переході від вихідного простору колінеарних факторних змінних до ортогонального простору нових штучних змінних – головних компонентів.

*Метод Дарбіна* – це двокроковий метод оцінювання параметрів узагальненої регресійної моделі з автокореляцією залишків, який забезпечує найкращу оцінку для ширшого кола параметрів порівняно з іншими методами.

*Метод Койка* – це метод оцінювання параметрів моделі з нескінченним числом лагів. Одним із припущень методу є припущення про те, що лагові коефіцієнти зменшуються в геометричній прогресії:  $a_k = a_0 \lambda^k$ .

*Метод Кохрейна* – *Оркатта* – це ітеративний метод оцінювання параметрів узагальненої регресійної моделі з автокореляцією залишків.

*Метод найменших квадратів (МНК)* – це метод визначення невідомих параметрів моделі за умови мінімізації функціонала  $F$ . Функціонал  $F$  поданий сумою квадратів відхилень реальних значень результівної (залежної) змінної від її передбачуваних теоретичних значень. Теоретичні

217

значення визначаються на підставі обраної дослідником моделі, що відображує залежність результівної змінної від факторних ознак.

*Метод перетворення вихідної інформації* **–** це метод, який застосовується для оцінювання параметрів моделі за допомогою двокрокової процедури, коли залишки задовільнюють авторегресійну модель першого порядку.

*Метод ридж-регресії* – це один з методів виключення мультиколінеарності, заснований на покращенні обумовленості матриці  $(X^T X)$ шляхом додавання до її діагональних елементів «гребеня»  $\tau$ , що, однак, призводить до зміщеності МНК-оцінок параметрів.

*Метод Фаррара* – *Глобера* – це метод визначення наявності мультиколінеарності у масиві регресорів, заснований на застосуванні трьох видів статистичних критеріїв: усього масиву незалежних змінних (критерій  $\chi^2$ ); кожної незалежної змінної з усіма іншими ( $F$ -критерій); кожної пари незалежних змінних  $(t)$ -критерій).

*Метод Хілдрета – Лу* – це ітеративний метод оцінювання параметрів узагальненої регресійної моделі з автокореляцією залишків.

*Моделі бінарного вибору* – це одномірні дихотомічні моделі. Описують імовірність того, що  $\,P(y_i=1|X_i)=F\big(X_i^T\beta\big).$ 

*Моделі множинного вибору* (*multinominal*, *multi-response models*) – використовують в тих випадках, коли є більше двох альтернатив

*Мультиколінеарність* – це наявність тісних лінійних зв'язків між включеними до множинної економетричної моделі екзогенними змінними.

*Наведена форма моделі* – це один зі способів запису системи одночасових рівнянь, у якому кожна ендогенна змінна визначена у вигляді лінійної функції від усіх зумовлених змінних.

*Надідентифікована модель* – це різновид структурної моделі системи одночасових рівнянь, у якій структурні коефіцієнти, виражені через наведені коефіцієнти, мають два та більше числових значень.

*Незміщеність оцінок* – оцінки параметрів моделі будуть незміщеними, якщо математичне очікування їх вибіркових значень, знайдених під час багаторазового повторення вибірки, не відрізняється від дійсного значення, тобто  $M(\widehat{a}) = a$ .

*Неідентифікована модель* – це різновид структурної моделі системи одночасових рівнянь, у якій структурні коефіцієнти неможливо знайти за наведеними коефіцієнтами моделі.

*Нелінійна модель* – це економіко-математична модель, що відображає стан або функціонування системи (нелінійної системи, стохастичної системи) таким чином, що всі або деякі взаємозв'язки в ній є нелінійними, тобто не задовільнюють умовам лінійності.

*Непараметричний тест Гольдфельда – Квандта* (*Goldfeld – Quandt nonparametric test*) – не спирається на припущення про нормальний розподіл залишків і базується на графічному зображенні та підрахунку кількості піків значень квадратів залишків регресійної моделі, побудованої на основі припущення про відсутність гетероскедастичності, після впорядкування (ранжування) спостережень за  $\emph{X}_{j}$ . Якщо для всіх значень змінної  $X_i$  залишки розподіляються приблизно однаково, то дисперсія їх однорідна та гетероскедастичність відсутня. Якщо вона змінюється, то гетероскедастичність присутня.

*Неприпустима мультиколінеарність* – це ситуація, коли між факторами  $X_i$  і  $X_j$  існує значна додатна кореляція й у ході цього вплив кожного фактора на кореляційний зв'язок із  $Y$  односпрямований, тобто збільшення обох факторів  $X_i$  і  $X_j$  приводить до збільшення або зниження  $Y: \begin{matrix} r_{yi} \end{matrix}$  $\langle r_{yj}^{}>0.$  Іншими словами, обидва фактори діють на  $Y$  однаково

і значна додатна кореляція між ними може дозволити виключити один із них.

*Непрямий метод найменших квадратів (НМНК)* – це один зі способів розв'язання систем одночасових рівнянь, заснований на отриманні обґрунтованих і незміщених оцінок параметрів структурної форми моделі за оцінками параметрів наведеної форми.

*Обґрунтованість оцінок* – оцінки будуть обґрунтованими, якщо в разі дуже малої величини  $\varepsilon$  справедливим є твердження  $\lim_{n\to\infty} P\{\hat{a}-\hat{b}\}$  $-a < \varepsilon$  = 1.

*Параметризація* – це визначення виду економічної моделі, вираження у математичній формі взаємозв'язку між її змінними, формулювання вихідних передумов і обмежень моделі.

*Параметричний тест Гольдфельда – Квандта* (*Goldfeld – Quandt parametric test*) – це статистичний тест, що дозволяє перевірити гетероскедастичність випадкових помилок регресійної моделі; застосовується до невеликих вибірок і припускає нормальний розподіл і незалежність випадкових величин  $e_i$ . Він припускає впорядкованість за однією пояснювальною змінною, видалення точок даних у центрі та порівняння середніх відхилень із лівого та з правого боку.

*Повна (екстремальна) мультиколінеарність* – виникає тоді, коли всі регресори позв'язані лінійною залежністю, що не дозволяє розділити внесок окремої екзогенної змінної  $(X_i)$  у залежну змінну  $Y$ .

*Припустима мультиколінеарність* – це така, за якої фактори діють на функцію  $Y$  неоднаково.

*Продуктивність праці* – це ступінь ефективності використання трудових ресурсів. Продуктивність праці вимірюється кількістю продукції, випущеної працівником за одиницю часу.

*Регресія* – це функція, що відображає статистичний зв'язок між ознаками.

*Середня величина лага* – показує середній інтервал часу, протягом якого буде відбуватися зміна залежної змінної під впливом пояснювальної змінної  $x \vee y$  момент часу  $t$ .

*Середня продуктивність ресурсів* – характеризує середню кількість продукції на одиницю витраченої праці чи використаних виробничих фондів.

*Система незалежних рівнянь* – це різновид систем економетричних рівнянь, в якій кожна результівна ознака є функцією однієї і тієї ж сукупності факторів; набір факторів у кожному рівнянні системи може змінюватися залежно від досліджуваного явища.

*Система одночасових рівнянь* – це різновид економетричних моделей, що складається з тотожностей і регресійних рівнянь, у яких поряд із факторними ознаками включені результівні ознаки з інших рівнянь системи.

*Система рекурсивних рівнянь* – це різновид систем економетричних рівнянь, де результівна ознака одного рівняння системи в кожному наступному рівнянні є фактором поряд з однією і тією ж сукупністю факторів.

*Стаціонарний динамічний ряд* – це ряд, характер якого не змінюється із часом, а отже, це ряд  $x_t$  ,  $t=1,...,n$ , якщо для будь-якого  $m ( m < n)$  сумісний розподіл ймовірностей випадкових величин  $X_{t_1} ... X_{t_m}$ такий самий, як і для  $X_{t_{1+\tau}}\,...\,X_{t_{m+\tau}}$ за умови будь-яких  $t_1,...\,t_m$ і  $\tau$ , таких, що 1  $\leq t_1, ... t_m \leq n$  і 1  $\leq t_1, +\tau, ... t_m + \tau \leq n$ .

*Стохастична складова* – це випадкова змінна в економетричній моделі  $Y = f(X, u)$ , яка має розподіл із математичним сподіванням, що дорівнює нулю, і сталою дисперсією  $\sigma^2_u$ . Це дає змогу розглядати змінну як стохастичне збурення (помилку, відхилення) моделі.

*Структурна форма моделі* – це один зі способів запису системи одночасових рівнянь, який відображає реальний економічний об'єкт або явище та показує, як зміна будь-якої ендогенної змінної визначає значення ендогенної змінної моделі.

*Тенденція автокореляції* – це вид тенденції часового ряду, який характеризує зв'язок між окремими рівнями ряду динаміки.

*Тенденція дісперсії –* це вид тенденції часового ряду, яка характеризує напрям зміни відхилень між емпіричними рівнями та детермінованою компонентою ряду.

*Тенденція середнього рівня* – це вид тенденції часового ряду, який виражається зазвичай за допомогою математичного рівняння функції, навколо якої варіюють фактичні рівні досліджуваного явища. Рівняння тенденції має вигляд:  $Y_t = f_t + \varepsilon$ . Сенс цієї функції полягає в тому, що значення тренда в окремі моменти часу виступають як математичне сподівання ряду динаміки.

*Тест Глейзера* (*Glejser test*) – це статистичний тест, що дозволяє оцінити наявність певного виду гетероскедастичності випадкових помилок регресійній моделі. Тест заснований на моделі можливої залежності стандартного відхилення випадкової помилки моделі  $\sigma_t$  від деякого фактора  $x_{jt}$ :  $\sigma_t = a_0 + a_1 x_{jt}^{\gamma} + u_t$ .

*Тест Парка* (*Park test*) – це параметричний статистичний тест, використовуваний для перевірки певного виду гетероскедастичності випадкових помилок регресійній моделі. У даному тесті передбачається можливість залежності дисперсії випадкової помилки  $\sigma_t^2$  моделі від значень деякого фактора  $\textit{x}_{jt}$  такого вигляду:  $\textit{ln}(\sigma_t^2) = \textit{ln}(\sigma^2) + a_1\, \textit{ln}(\textit{x}_{jt}) + u_t.$ 

*Тест рангової кореляції Спірмена* – це непараметричний статистичний тест, що дозволяє перевірити гетероскедастичність випадкових помилок регресійної моделі. Особливість тесту полягає в тому, що не конкретизується форма можливої залежності дисперсії випадкових помилок моделі від тієї чи іншої змінної.

221

*Тест Чоу* – це статистичний тест, який дозволяє оцінити доцільність введення фіктивних змінних у модель. Якщо фактичне значення критерію виявиться більше табличного  $F(\alpha; k + 1; T_1 + T_2 - 2k)$ , то мають місце структурні зрушення та доцільно будувати рівняння регресії з відповідною фіктивною змінною.

*Тотожність* – це один із різновидів структурних рівнянь моделі, яка встановлює співвідношення між ендогенними змінними та не містить випадкових складових і структурних коефіцієнтів.

*Узагальнений метод найменших квадратів (метод Ейткена)* – це метод оцінювання параметрів узагальненої економетричної моделі з гетероскедастичністю або автокореляцією залишків, оператор оцінювання якого має вигляд:  $\widehat{a}_{GLS} = (X^{\mathrm{T}}S^{-1}X)^{-1}X^{\mathrm{T}}S^{-1}Y$  або

 $\hat{a}_{GLS} = (X^T V^{-1} X)^{-1} X^T V^{-1} Y$ , де  $V = \sigma_e^2 S$ .

*Фіктивні змінні (dummy variables)* – це змінні бінарного типу, тобто кожна змінна може приймати всього два значення – одиницю та нуль. Для врахування впливу однієї некількісної змінної вводять декілька фіктивних змінних: їх має бути на одиницю менше, ніж значень цієї змінної.

*Фондовіддача* – це показник, що характеризує рівень ефективності використання основних виробничих фондів підприємства чи галузі та визначає кількість продукції, виробленої на одну грошову одиницю виробничих основних фондів.

*Фондоозброєність* – це показник, що характеризує оснащеність працівників підприємств або галузей виробництва основними виробничими фондами. Визначаться як відношення середньорічної вартості основних виробничих фондів до середньорічної облікової чисельності працівників або робітників.

*Часткова (недосконала, стохастична) мультиколінеарність* характерна для випадків, коли частина екзогенних чинників  $(X_1, X_2, \ldots, X_m)$  знаходиться в кореляційному зв'язку або утворює різні лінійні комбінації вигляду  $X_i = \alpha_1 X_1 + \alpha_2 X_2 + \ldots + \alpha_m X_m$ .

222

#### **Предметний покажчик**

<span id="page-222-0"></span>ANCOVA-моделі, 182 ANOVA-моделі, 182 ARIMA, 7 Dummy-змінні, 182 m.a.p.e., 134 VAR-моделі, 7 Автокореляція, 92, 94, 99, 107 – 109, 169, 170, 216, 217, 221 Автокореляція залишків, 88, 90, 91, 97, 98, 134 Виробнича функція, 136 Кобба – Дугласа, 136 Кобба – Дугласа – Тінбергена, 137 Гетероскедастичність, 69, 70 – 72, 74, 78, 80, 82, 88, 221 змішана, 79 чиста, 74, 79 Гіперболічні залежності, 122 Гомоскедастичність, 68 Двокроковий метод найменших квадратів – див. ДМНК Двокроковий МНК, 162 Економетрика, 8, См. Економетрія Економетрична модель, 13 Економетрія, 5 Ефективність оцінки, 28 Інваріантність оцінки, 28 Індекс детермінації, 135 Індекс кореляції, 134 Коефіцієнт автокореляції, 93, 94 автокореляції нециклічний, 90, 94, 95 автокореляції циклічний, 90, 95, 96 детермінації, 37 детермінації скоректований (adjusted), 35, 37 еластичності, 127 кореляції множинний, 34, 38, 40 Крива Гомперца, 125

Критерій Дарбіна – Уотсона, 90 Стьюдента, 34 Фішера (F-критерій), 38 фон Неймана, 91 Лінеарізація, 120 Логістична крива, 126 Логіт-модель, 195, 197, 198, 202 Лог-лінійні залежності, 123 Метод виключення факторів, 55 включення факторів, 55 головних компонент, 57 гребеневої (ридж) регресії, 56 Дарбіна, 108 Кохрейна – Оркатта, 107 максимальної правдоподібності, 163 перетворення вихідної інформації, 106 Фаррара – Глобера, 45 характеристик, 132 Хілдрета – Лу, 108 Метод найменших квадратів узагальнений (метод Ейткена), 84, 98 Метод найменших квадратів (МНК), 26 Методи градієнтні, 131 нелінійного оцінювання, 128 ньютонівські, 131 прямого пошуку, 131 Множинна регресія, 29, 35, 39, 41, 68, 120, 133 Множинна регрессія, 39 Моделі внутрішньолінійні, 119 внутрішньонелінійні, 119, 120 лінійні за параметрами, 118 нелінійні за параметрами, 118 Моделі регресії зі змінною структурою, 186

Модель бінарного вибору, 191 множинного вибору, 201 множинної регресії, 24 регресії без обмежень, 184 регресії з обмеженнями, 184 Мультиколінеарність, 41 – 45, 47, 49, 53, 54, 56, 60, 70, 149, 164, 169, 217, 218 повна (екстремальна), 41 часткова (недосконала, стохастична), 42 Надідентифікована модель, 157 Недоідентифікована модель, 157 Незміщеність оцінки, 28 Непрямий метод найменших квадратіва – див. НМНК Непрямий МНК:, 162 Обґрунтованість оцінки, 28 Підхід Бокса – Кокса, 120 Показникові залежності, 123 Поліном, 118 n-го ступеня, 119 Приведена форма, 155 Причинне моделювання, 149 Пробіт-модель, 195, 203 Проксі-змінна, 137 Рівняння регресії, 24 Система структурних рівнянь, 149 Системи взаємозалежних рівнянь, 153 незалежних рівнянь, 152

рекурсивних рівнянь, 152 Строгоідентифікована модель, 157 Структурна модель, 147 Структурна форма, 155 Тест Бокса – Пірса, 93 Бройша (Бреуша) – Годфрі (тест серій), 92 Глейзера, 78 Гольдфельда – Квандта непараметричний, 71 параметричний, 72 Льюнга – Бокса, 93 множників Лагранджа, 118, 132 Парка, 81 Рамсея RESET, 118, 132 рангової кореляції Спірмена, 77 Уайта, 80 Чоу, 186 Трикроковий МНК, 163 Умова ідентифікації, 156 Функція втрат, 128 гіперболічна, 118 модифікована показникова, 124 модифікованої експоненти, 119 показникова, 118 поліноміальна, 121 ступенева, 118, 119 Чорний ящик, 12

### **Рекомендована література**

<span id="page-224-0"></span>1. Абакумова Ю. Г. Применение моделей анализа панельных данных для оценки нормы сбережений населения / Ю. Г. Абакумова, Е. И. Васенкова // Управление в социальных и экономических системах : материалы ХVIII международной научной-практической конференции, г. Минск, 30 – 31 мая 2009 г. / Минский ин-т управления ; редкол.: Н. В. Суша [и др.]. – Мн. : б. и., 2009. – С. 223–225.

2. Айвазян С. А. Прикладная статистика. Основы економетрики : учебник для вузов : в 2-х томах / С. А. Айвазян. – 2-е изд., испр. – Т. 2. – М. : ЮНИТИ–ДАНА, 2001. – 432 с.

3. Антонюк О. П. Обґрунтування вибору параметрів моделі на основі інформаційних критеріїв / О. П. Антонюк // Економічний простір. – 2015. – № 95. – С. 255–262.

4. Бабешко Л. О. Основы эконометрического моделирования / Л. О. Бабешко. – М. : КомКнига, 2006. – 432 с.

5. Баклушина О. А. Краткий курс по эконометрике : учеб. пособ. / О. А. Баклушина. – М. : Окей-книга, 2007. – 127 с.

6. Банников В. А. Векторные модели авторегрессии и коррекции регрессионных остатков (EViews) / В. А. Банников // Прикладная эконометрика. – 2006. – № 3. – С. 96–129.

7. Бернд Э. Р. Практика эконометрики: классика и современность : учебник для студентов вузов, обучающихся по специальностям 060000 экономики и управления / Э. Р. Бернд ; пер. с англ. под ред. проф. С. А. Айвазяна. – М. : ЮНИТИ-ДАНА, 2005. – 863 с.

8. Боровиков В. П. Популярное введение в программу *STATISTICA* / В. П. Боровиков. – М. : Компьютер Пресс, 1998. – 194 с.

9. Боровиков В. П. Прогнозирование в системе *STATISTICA* в среде Windows / В. П. Боровиков, Г. И. Ивченко. – М. : Финансы и статистика, 1997. – 268 с.

10. Боровиков В. П. *STATISTICA*: искусство анализа данных на компьютере. Для профессионалов / В. П. Боровиков. – СПб. : Питер, 2001. – 656 с.

11. Бородич С. А. Эконометрика : учеб. пособ. / С. А. Бородич. – 3-е изд., стер. – Мн. : Новое знание, 2006. – 408 с.

12. Бурдыко Н. М. Построение модели прогнозирования ВВП Республики Беларусь с помощью пакета Eviews / Н. М. Бурдыко // Проблемы государственного регулирования и прогнозирования социально-экономического развития : Тез. докл. 4-й МНК : В 3 т. (Минск, 2 – 3 октября 2013 г.) / НИЭИ Министерства экономики Республики Беларусь. – Мн. : б. и., 2014. – Т. 3 : Тез. выступлений: Секции 4 – 7. – С. 267–269.

13. Валентинов В. А. Эконометрика: практикум / В. А. Валентинов. – М. : Дашков и К°, 2007. - 436 с.

14. Грабовецький Б. Є. Економічне прогнозування і планування : навч. посіб. / Б. Є. Грабовецький. – К. : Центр навчальної літератури, 2003. – 188 с.

15. Гур'янова Л. С. Лабораторний практикум з навчальної дисципліни «Економетрія» для студентів напряму підготовки «Економічна кібернетика» денної форми навчання / Л. С. Гур'янова, О. А. Сергієнко. – Х. : Вид. ХНЕУ, 2009. – 96 с.

16. Дорохов Е. В. Статистический подход к изучению прогнозирования индекса РТС на основе методов векторной авторегрессии и коинтеграции / Е. В. Дорохов // Финансы и бизнес. – 2008. – № 1. – С. 85–110.

17. Доугерти К. Введение в эконометрику / К. Доугерти ; пер. c англ. – М. : ИНФРА-М, 1997. – 402 с.

18. Дуброва Т. А. Статистические методы прогнозирования : учеб. пособ. для вузов / Т. А. Дуброва. – М. : ЮНИТИ–ДАНА, 2003. – 206 с.

19. Економетрика : підручник / О. І. Черняк, А. В. Ставицький, О. В. Баженова та ін. ; за ред. О. І. Черняка. – 2-ге вид., перероб. та доп. – Миколаїв : МНАУ, 2014. – 414 с.

20. Жемчужникова Ю. А. Моделирование зависимостей между показателями инвестиционной деятельности на основе системы одновременных уравнений / Ю. А. Жемчужникова, Л. Ф. Хасанова // Международный научный журнал «Новый университет». Серия «Экономика и право». – 2015. – № 2(48). – С. 37–44.

21. Замков О. О. Эконометрические методы в макроэкономичесом анализе / О. О. Замков. – М. : ГУ ВШЭ, 2001. – 280 с.

22. Иванов В. В. Анализ временных рядов и прогнозирование экономических показателей / В. В. Иванов. – Х. : ХНУ, 1999. – 230 с.

23. Канторович Г. Г. Анализ временных рядов / Г. Г. Канторович // Экономический журнал ВШЭ. – 2003. – № 1. – С. 79–103.

24. Клебанова Т. С. Економіко-математичне моделювання : навч. посіб. / Т. С. Клебанова, О. В. Раєвнєва, С. В. Прокопович. – Х. : ВД «ІНЖЕК», 2010. – 352 с.

25. Клебанова Т. С. Методы прогнозирования : учеб. пособ. / Т. С. Клебанова, В. В. Иванов, Н. А. Дубровина. – Х. : Изд. ХГЭУ, 2002. – 372 с.

26. Клебанова Т. С. Нечітка логіка та нейронні мережі в управлінні підприємством : монографія / Т. С. Клебанова, Л. О. Чаговець, О. В. Панасенко. – Х. : ВД «ІНЖЕК», 2011. – 240 с.

27. Клебанова Т. С. Эконометрия : учеб. пособ. / Т. С. Клебанова, Н. А. Дубровина, Е. В. Раевнева. – 2-е изд., испр. – Х. : ИД «ИНЖЭК», 2005. – 160 с.

28. Кремер Н. Ш. Эконометрика : учебник для вузов / Н. Ш. Кремер, Б. А. Путко. – М. : ЮНИТИ –ДАНА, 2002. – 311 с.

29. Купець О. В. Середня заробітна плата, продуктивність праці та прогрес переходу до ринкової економіки: емпіричне дослідження країн із перехідною економікою / О. В. Купець // Наукові записки НАУКМА. – Т. 120. Серія «Економічні науки». – С. 43–49.

30. Лаушкін О. М. Економетрична модель трансформації зайнятості в новій економіці / О. М. Лаушкін // Глобальні та національні проблеми економіки. – 2014. – Вип. 2. – С. 968–973.

31. Лугінін О. Є. Економетрія : навч. посіб. / О. Є. Лугінін. – 2-ге вид., перероб. та доп. – К. : Центр учбової літератури, 2008. – 278 с.

32. Луговская Л. Эконометрика в вопросах и ответах : учеб. пособ. / Л. Луговская. – М. : ТК Велби; Изд. «Проспект», 2006. – 208 с.

33. Лукашин Ю. П. Адаптивные методы краткосрочного прогнозирования / Ю. П. Лукашин. – М. : Статистика, 1988. – 247 с.

34. Лук'яненко І. Економетрика / І. Лук'яненко, Л. Краснікова. – К. : ТОВ «Знання»; КОО, 1998. – 494 с.

35. Лук'яненко І. Г. Сучасні економетричні методи у фінансах / І. Г. Лук'яненко, Ю. О. Городніченко. – К. : Літера ЛТД, 2002. – 352 с.

36. Магнус Я. Р. Эконометрика. Начальный курс : учебник / Я. Р. Магнус, П. К. Катышев, А. А. Пересецкий. – 8-е изд., перераб. и доп. – М. : Дело, 2007. – 504 с.

37. Малыгин Д. Е. Разработка и исследование макромоделей налогообложения : монография / Д. Е. Малыгин. – Тамбов : Изд-во ТГТУ, 2009. – 88 с.

38. Марно В. Путеводитель по современной эконометрике / В. Марно. – М. : Научная книга, 2008. – 616 с.

39. Методичні рекомендації до виконання практичних завдань з навчальної дисципліни «Економетрика» для студентів напряму підготовки 6.030502 «Економічна кібернетика» денної форми навчання / Т. С. Клебанова, Л. С. Гур'янова, О. А. Сергієнко та ін. – Х. : Вид. ХНЕУ, 2012. – 136 с.

40. Методы и модели прогнозирования социально-экономических процессов : учеб. пособ. / Т. С. Клебанова, В. А. Курзенев, В. Н. Наумов и др. – СПб. : Изд. СЗИУ РАНХ и ГС, 2012. – 566 с.

41. Моделі і методи соціально-економічного прогнозування / В. М. Геєць, Т. С. Клебанова, О. І. Черняк та ін. – Х. : ВД «ІНЖЕК», 2005. – 396 с.

42. Назаренко О. М. Моделювання та прогнозування нестаціонарних часових рядів / О. М. Назаренко, М. В. Карпуша // Вісник Нац. техн. ун-ту "ХПІ" : зб. наук. пр. Темат. вип. : Математичне моделювання в техніці та технологіях. – Х. : НТУ «ХПІ». – 2012. – № 2. – С. 162–171.

43. Наконечний С. І. Економетрія : підручник / С. І. Наконечний, Т. О. Терещенко, Т. П. Романюк. – 4-те вид., доп. та перероб. – К. : КНЕУ, 2006. – 528 с.

44. Орлов А. Н. Эконометрика : учеб. пособ. для вузов / А. Н. Орлов. – М. : Изд. «Экзамен», 2002. – 576 с.

45. Пашута М. Т. Прогнозування та макроекономічне планування : навч. посіб. / М. Т. Пашута. – К. : МАУП, 1998. – 192 с.

46. Рунова Л. П. Эконометрические методы моделирования и прогнозирования экономики региона (на примере Ростовской области РФ) / Л. П. Рунова // Информационные технологии в образовании. – 2012. – № 13. – С. 150–154.

47. Сценарные модели сбалансированного социально-экономического развития регионов : монографія / под ред. Т. С. Клебановой, О. В. Мозенкова. – Бердянск : Изд. Ткачук А. В., 2013. – 328 с.

48. Тихомиров Н. П. Эконометрика / Н. П. Тихомиров, Е. Ю. Дорохина. – М. : Изд. «Экзамен», 2003. – 512 с.

49. Уотшем Т. Количественные методы в финансах / Т. Уотшем, К. Паррамоу ; пер. с англ. под ред. М. Р. Ефимовой. – М. : Финансы; ЮНИТИ-ДАНА, 1999. – 527 с.

50. [Холод](http://irbis-nbuv.gov.ua/cgi-bin/irbis64r_81/cgiirbis_64.exe?Z21ID=&I21DBN=REF&P21DBN=REF&S21STN=1&S21REF=10&S21FMT=fullwebr&C21COM=S&S21CNR=20&S21P01=0&S21P02=0&S21P03=A=&S21COLORTERMS=1&S21STR=%D0%A5%D0%BE%D0%BB%D0%BE%D0%B4,%20%D0%91.%20%D0%98.$) Б. И. Комплекс эконометрических моделей построения возможных вариантов развития региона : монография / Б. И. Холод, В. А. Ткаченко, Л. Д. Гармидер. – Днепропетровск : Монолит, 2007. – 324 с.

51. Черняк О. І. Динамічна економетрика / О. І. Черняк, А. В. Ставицький. – К. : КВІЦ, 2000. – 120 с.

52. Черняк О. І. Криза платіжного балансу: фактори, індикатори та способи попередження / О. І. Черняк, В. Р. Хом'як // Економіка і прогнозування. – 2011. – № 4. – С. 27–37.

53. Чураков Е. П. Математические методы обработки экспериментальных данных в экономике : учеб. пособ. / Е. П. Чураков. – М. : Финансы и статистика, 2004. – 240 с.

54. Швайко П. Эконометрические модели анализа и прогнозирования емкости первичного рынка ГКО / П. Швайко // ЭКОВЕСТ. – 2002. – № 1 (2). – С. 111–153.

55. Шведовский В. А. Подход к построению производственных функций с эндогенно введенным НТП в качестве информационной компоненты / В. А. Шведовский, А. В. Неклюдов // Информационные технологии и вычислительные системы. – 2007. – № 4. – С. 22–27.

56. Шевченко Н. Г. Моделювання з використанням панельних даних / Н. Г. Шевченко, І. В. Лупан // Наукові записки КДПУ. Серія: Математичні науки. – Кіровоград : КДПУ ім. В. Винниченка, 2014. – Вип. 73. – С. 66–79.

57. Эконометрика / под ред. д-ра экон. наук, проф. М. С. Мхитаряна. – М. : Проспект, 2009. – 384 с.

58. Эконометрика : учеб. пособ. в схемах и таблицах / Н. М. Гореева, Л. Н. Демидова, Л. М. Клизогуб и др. ; под ред. С. А. Орехова. – М. : Эксмо, 2008. – 224 с.

59. Эконометрика : учебник / под ред. И. И. Елисеевой. – М. : Проспект, 2009. – 228 с.

60. Эконометрия / В. И. Суслов, Н. М. Ибрагимов, Л. П. Талышева и др. – Новосибирск : СО РАН, 2005. – 744 с.

61. Эконометрия на персональном компьютере / Т. С. Клебанова, Н. А. Дубровина, А. В. Милов и др. – Х. : Изд. ХГЭУ, 2002. – 208 с.

62. Энгл Р. Ф. Коинтеграция и коррекция ошибок: представление, оценивание и тестирование / Р. Ф. Энгл, К. У. Дж. Грэнджер; пер. с англ. под ред. П. К. Катышева // Прикладная эконометрика. – 2015. – № 39 (3). – С.106–135.

63. Baltagi Badi H. Econometric Analysis of Panel Data / Badi H. Baltagi. – New York : John Wiley Sons, Inc., 1995. – 258 р.

64. Cuadrado-Roura J. Convergence and Regional Mobility in the European Union / J. Cuadrado-Roura, T. Mancha-Navvaro, R. Garrido-Yserte. //  $40<sup>th</sup>$  Congress of the European Regional Science. - Barselona, 2000. -P. 365–384.

65. Glejser H. New Test for Heteroskedasticity / H. Glejser // Journal of the American Statistical Association. – 1969. – Vol. 64. – Pp. 316–323.

66. Goldfeld S. M. Some Tests for Homoscedasticity / S. M. Goldfeld, R. E. Quandt // Journal of the American Statistical Association. – 1965. – Vol. 60. – Pp. 539–547.

67. Greene W. H. Econometric analysis / W. H. Greene. – 5th ed. – Upper Saddle River, N.J. : Prentice Hall, 2008. – 1054 p.

68. Lopez-Rodriguez J. Regional Convergence in the European Union: Results from a Panel Data Model J. Lopez-Rodriguez // Economics Bulletin. – 2008. – Vol. 18. – № 2. – P. 1–7.

69. White H. A. Heteroskedasticity-Consistent Covariance Matrix Estimator and a Direct Test for Heteroskedasticity / H. A. White // Econometrica. Vol. 48. – № 4. – Pp. 817–838.

70. Wooldridge J. M. Econometric analysis of cross section and panel data / J. M. Wooldridge. – Cambridge; Massachusetts; London; England : The MIT press. – 736 p.

71. Wu Chih-Wen. Modelling Determinants of Performance: Panel Regression Application / Chih-Wen Wu // Biomedical Soft Computing and Human Sciences. – 2008. – Vol.13. – № 1. – P. 53–62.

72. Вакуленко Е. С. Анализ многомерных временных рядов [Электронный ресурс] / Е. С. Вакуленко. – Режим доступа : https:// pokrovka11. files.wordpress.com/2013/12/time-series-analysis-part2.pdf.

73. Винницька М. Моделювання загальної макроекономічної рівноваги в економічних флуктуаціях [Електронний ресурс] / М. Винницька. – Режим доступу : tppe.econom.univ.kiev.ua/data/2009\_20/Zb20\_42.pdf.

74. Влияние повышения тарифов на природный газ и электроэнергию на отрасли российской экономики [Электронный ресурс] / П. К. Катышев, А. А. Пересецкий, С. Я. Чернавский, и др. // Конкурентоспособность и модернизация экономики : Материалы V междунар. конф. – М. : ГУ ВШЭ, 2004. – Режим доступа : www.hse.ru/data/438/393/1238/katyshev.pdf.

75. Матеріали сайту компанії «Прогноз». – Режим доступу : www. prognoz.ru.

76. Модели векторных авторегрессий или VAR-модели [Электронный ресурс]. – Режим доступа : www.bsu.by/Cache/pdf/ 513313.pdf.

77. Туктамышева Л. М. Подход к математическому моделированию многомерных временных рядов [Электронный ресурс] / Л. М. Туктамышева. – Режим доступа : elib.osu.ru/bitstream/ 123456789/40/1/126- 131.pdf.

78. VAR-моделі [Електронний ресурс]. – Режим доступу : andriystav. cc.ua/Downloads/AppliedEco/06\_VAR.pdf.

79. Anselin L. Perspectives on Spatial Data Analysis [Electronic resource] / L. Anselin, S. Rey. Berlin, Springer Verlag, 2010. – Access mode : www. springer.com/economics/regional+science/book/978-3-642-01975-3.

80. Combes P.-P. The Rise and Fall of Spatial Inequalities in France: A Longrun Perspective [Electronic resource] / P.-P. Combes, M. Lafourcade, J.-F. Thisse, J.-C. Toutain. – Access mode : www.econ.kuleuven.be/VIVES/ oudesite/presentaties/200902thissedp7017.pdf.

81. Hansen B. E. Econometrics University of Wisconsin / B. E. Hansen [Electronic resource]. – Access mode : www.ssc.wisc.edu/~bhansen.

82. Vector Autoregressive models VAR(p) models [Electronic resource]. – Access mode : onlinecourses.science.psu.edu/stat510/ node/79.

## **Зміст**

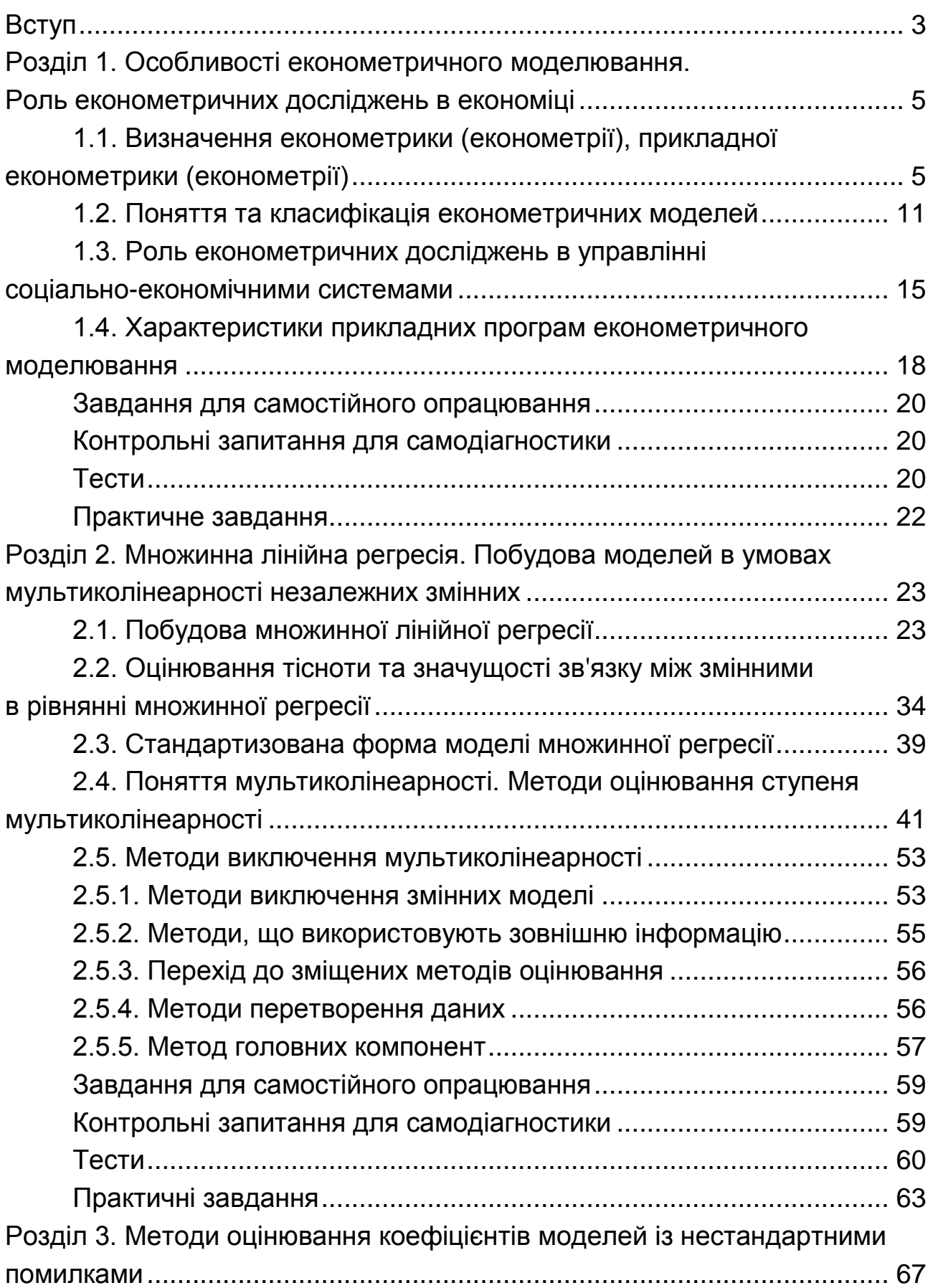

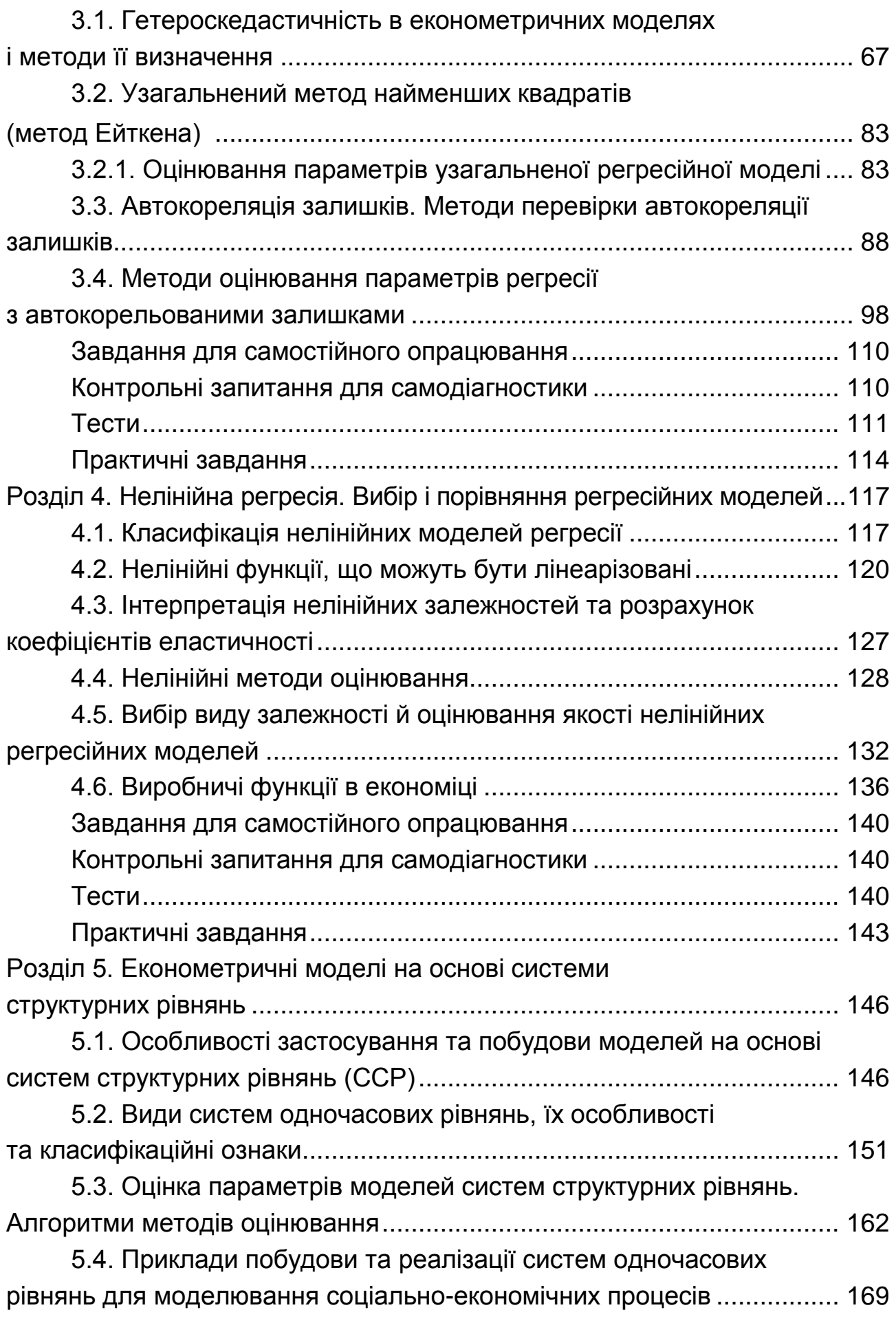

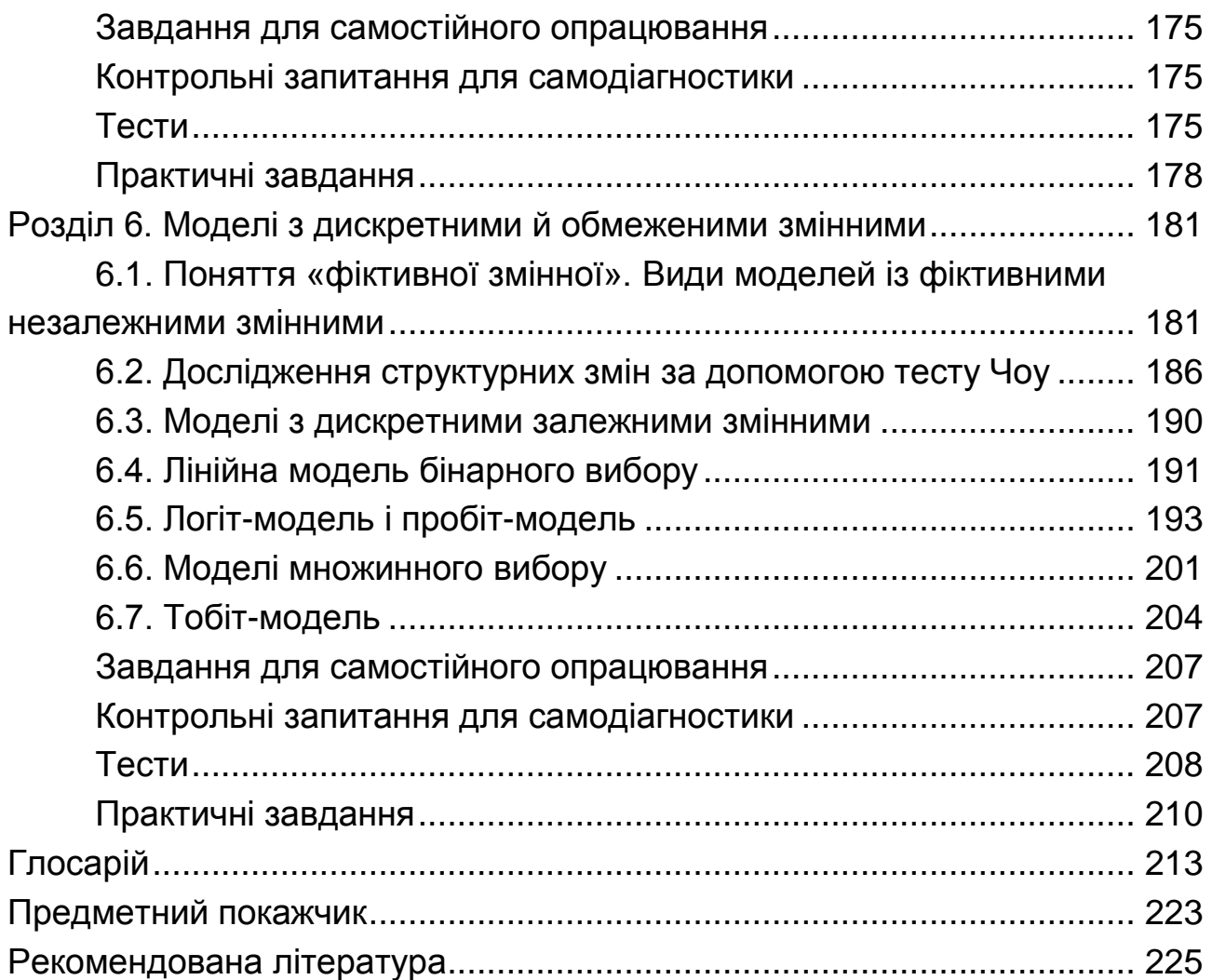

НАВЧАЛЬНЕ ВИДАННЯ

**Гур'янова** Лідія Семенівна **Клебанова** Тамара Семенівна **Прокопович** Світлана Валеріївна та ін.

# **ПРИКЛАДНА ЕКОНОМЕТРИКА**

## **Навчальний посібник У двох частинах**

### **Частина 1**

*Самостійне електронне текстове мережеве видання*

Відповідальний за видання *Т. С. Клебанова*

Відповідальний редактор *М. М. Оленич*

Редактор *Н. І. Ганцевич*

Коректор *Н. І. Ганцевич*

План 2016 р. Поз. № 9-ЕНП. Обсяг 235 с.

Видавець і виготовлювач – ХНЕУ ім. С. Кузнеця, 61166, м. Харків, просп. Науки, 9-А

*Свідоцтво про внесення суб'єкта видавничої справи до Державного реєстру ДК № 4853 від 20.02.2015 р.*